File Number 1130-30 Order Number GC26-5929-8

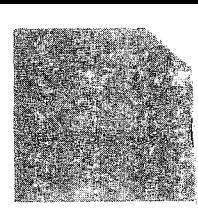

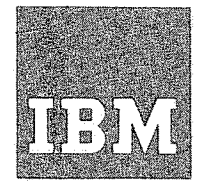

# **Systems Reference Library**

# **IBM 1130 Subroutine Library**

**Ninth Edition** (May 1974)

This is a reprint of GC26-5929-7 incorporating changes released in the following newsletter GN34-0182.

K.

This edition applies to version 2, modification 12 of IBM 1130 Disk Monitor System and to all subsequent modifications until otherwise indicated in new editions or Technical Newsletters. Changes are continually made to the specifications herein; beforeusing this publication in connection with the operation of IBM systems, consult the latest SRL Newsletter, Order No. GN20-1130, for the editions that are applicable and current.

Text for this manual has been prepared with the IBM Selectric® Composer.

Requests for copies of IBM publications should be made to your IBM representative or the IBM branch office serving your locality.

A form for readers' comments is provided at the back of this publication. If the form has been removed, send your comments to IBM Corporation, Systems Publications, Department 27T, P. 0. Box 1328, Boca Raton, Florida 33432. Comments become the property of IBM.

©Copyright International Business Machines Corporation 1965, 1966, 1967, 1968, 1969, 1970, 1972

2

## **Preface**

The publication describes how the programmer can use the IBM 1130 library subroutines to increase the efficiency of his programs and decrease his writing and testing time. The libraries include the following programs:

- Interrupt Level Subroutines.
- Interrupt Service Subroutines.
- RPG Subroutines.
- FORTRAN I/O Subroutines.
- Data Code Conversion Subroutines.
- Arithmetic and Functional Subroutines.
- Selective Dump Subroutines.
- Utility Programs.

The subroutines are available for use with the 1130 Assembler, the 1130 FORTRAN Compiler, and the 1130 RPG Compiler. The Utility Programs are executable under Monitor control.

In Assembler language, the user calls the subroutines via a calling sequence. The appropriate subroutine calls are generated by the FORTRAN Compiler whenever a read, write, arithmetic, or CALL statement is encountered. The RPG Compiler generates the appropriate subroutine<br>linkages. This publication describes This publication describes each subroutine and the required calling sequence. All subroutines in the 1130 libraries are included in the lists that appear in Appendix A.

It is assumed that the reader is familiar with the methods of data handling and the functions of instructions in the IBM 1130 Computing System. He must also be familiar with the Assembler or Compiler used in conjunction with the subroutines. The following IBM publications provide the prerequisite information:

IBM 1130 Functional Characteristics, Order No. GA26-5881. IBM 1130 Operating System, Order No.

GA26-5717.

IBM 1130 Assembler Language, Order No.  $GC26 - 5927.$ 

IBM 1130/1800 Assembler Language, Order No. GC26-3778.

IBM 1130/1800 Basic FORTRAN IV Language,<br>Order No. GC26-3715.  $GC26 - 3715.$ 

IBM 1130 RPG Specifications, Order No. GC 21-5002.

The operating procedures manuals for the programming systems also provide information on subroutine usage. These manuals are:

IBM 1130 Card/Paper Tape Programming System Operator's Guide, Order No. GC<sub>26</sub>-3629.

IBM 1130 Disk Monitor System, Version 2, Programmer's and Operator's Guide, Order No. GC26-3717.

#### MACHINE CONFIGURATION

The use of the library subroutines requires the following minimum machine configuration:

IBM 1131 Central Processing Unit with 4096 words of core storage.

IBM 1442 Carl Read Punch, or IBM 1134 Paper Tape Reader with IBM 1055 Paper Tape Punch.

Note: RPG, available only with the DM2 system, requires 8192 words of core storage.

In addition, the following input/output units and features can be controlled by the input/output subroutines.

Console Printer/Keyboard Single Disk Storage 1132 Printer 1627 Plotter 1403 Printer (DM2 only) 2310 Disk Storage (DM2 only) 2311 Disk Storage (DM2 card system only) 2501 Card Reader (DM2 only) 1231 Optical Mark Page Reader (DM2 only) Synchronous Communications Adapter (DM2 only) Plotter subroutines are described in IBM

1130/1800 Plotter Subroutines, Order No. GC<sub>26</sub>-3755.

SCA subroutines are described in IBM 1130 Synchronous Communications Adapter Subroutines, Order No. GC26-3706.

## البار منافهين

 $\mathcal{L}^{\text{max}}_{\text{max}}$  is complete  $\mathcal{L}^{\text{max}}_{\text{max}}$ 

 $\label{eq:2.1} \begin{split} \mathcal{O}(\mathcal{O}_{\mathbb{P}^1}(\mathbb{P}^1)) = \mathcal{O}_{\mathbb{P}^1}(\mathcal{O}_{\mathbb{P}^1}(\mathbb{P}^1)) = \mathcal{O}_{\mathbb{P}^1}(\mathcal{O}_{\mathbb{P}^1}(\mathbb{P}^1)) = \mathcal{O}_{\mathbb{P}^1}(\mathcal{O}_{\mathbb{P}^1}(\mathbb{P}^1)) = \mathcal{O}_{\mathbb{P}^1}(\mathcal{O}_{\mathbb{P}^1}(\mathbb{P}^1)) = \mathcal{O}_{\mathbb{P}^1}$ 

 $\mathcal{O}(1)$  and  $\mathcal{O}(1)$  are all the set of the following  $\mathcal{O}(1)$  , and  $\mathcal{O}(1)$  are all the set of the set of the set of the set of the set of the set of the set of the set of the set of the set of the set of the s

 $\label{eq:2.1} \begin{split} \mathcal{L}_{\text{max}}(\mathbf{X}) = \mathcal{L}_{\text{max}}(\mathbf{X}) = \mathcal{L}_{\text{max}}(\mathbf{X}) = \mathcal{L}_{\text{max}}(\mathbf{X}) = \mathcal{L}_{\text{max}}(\mathbf{X}) \mathcal{L}_{\text{max}}(\mathbf{X}) = \mathcal{L}_{\text{max}}(\mathbf{X}) = \mathcal{L}_{\text{max}}(\mathbf{X}) = \mathcal{L}_{\text{max}}(\mathbf{X}) = \mathcal{L}_{\text{max}}(\mathbf{X}) = \mathcal{L}_{\text{max}}(\mathbf{X}) = \mathcal{L}_{\text{$ 

 $\begin{split} \mathcal{F}^{\text{in}}_{\text{in}}(\mathbb{R}^d) & \geq \mathcal{F}^{\text{in}}_{\text{in}}(\mathbb{R}^d) \\ & \leq \mathcal{F}^{\text{in}}_{\text{in}}(\mathbb{R}^d) \\ & \leq \mathcal{F}^{\text{in}}_{\text{in}}(\mathbb{R}^d) \end{split}$  $\mathcal{L}(\mathcal{E})$  $\mathcal{O}(\mathcal{O}_{\mathcal{A}})$ 

 $\frac{1}{2}$  ,  $\frac{1}{2}$  ,  $\frac{1}{2}$  ,  $\frac{1}{2}$  $\frac{1}{2} \frac{1}{2} \frac{$ 

 $\sim 3\,\mu$ 

 $\label{eq:2.1} \mathcal{A}=\mathcal{I}(\mathcal{A})\otimes\mathcal{I}(\mathcal{A})\otimes\mathcal{I}(\mathcal{A})\otimes\mathcal{I}(\mathcal{A})\otimes\mathcal{I}(\mathcal{A})\otimes\mathcal{I}(\mathcal{A})\otimes\mathcal{I}(\mathcal{A})\otimes\mathcal{I}(\mathcal{A})\otimes\mathcal{I}(\mathcal{A})\otimes\mathcal{I}(\mathcal{A})\otimes\mathcal{I}(\mathcal{A})\otimes\mathcal{I}(\mathcal{A})\otimes\mathcal{I}(\mathcal{A})\otimes\mathcal{I}(\mathcal{$  $\label{eq:2.1} \begin{split} \mathcal{L}_{\text{max}}(\mathbf{r}_{\text{max}},\mathbf{r}_{\text{max}}^{\text{obs}},\mathbf{r}_{\text{max}}^{\text{obs}}),\mathbf{r}_{\text{max}}^{\text{obs}}) = \mathcal{L}_{\text{max}}(\mathbf{r}_{\text{max}},\mathbf{r}_{\text{max}}^{\text{obs}}),\mathbf{r}_{\text{max}}^{\text{obs}}) = \mathcal{L}_{\text{max}}(\mathbf{r}_{\text{max}},\mathbf{r}_{\text{max}}^{\text{obs}}),\mathbf{r}_{\text{max}}^{\text{obs}}) = \mathcal{L}_{\text{max}}(\$ 

# **Contents**

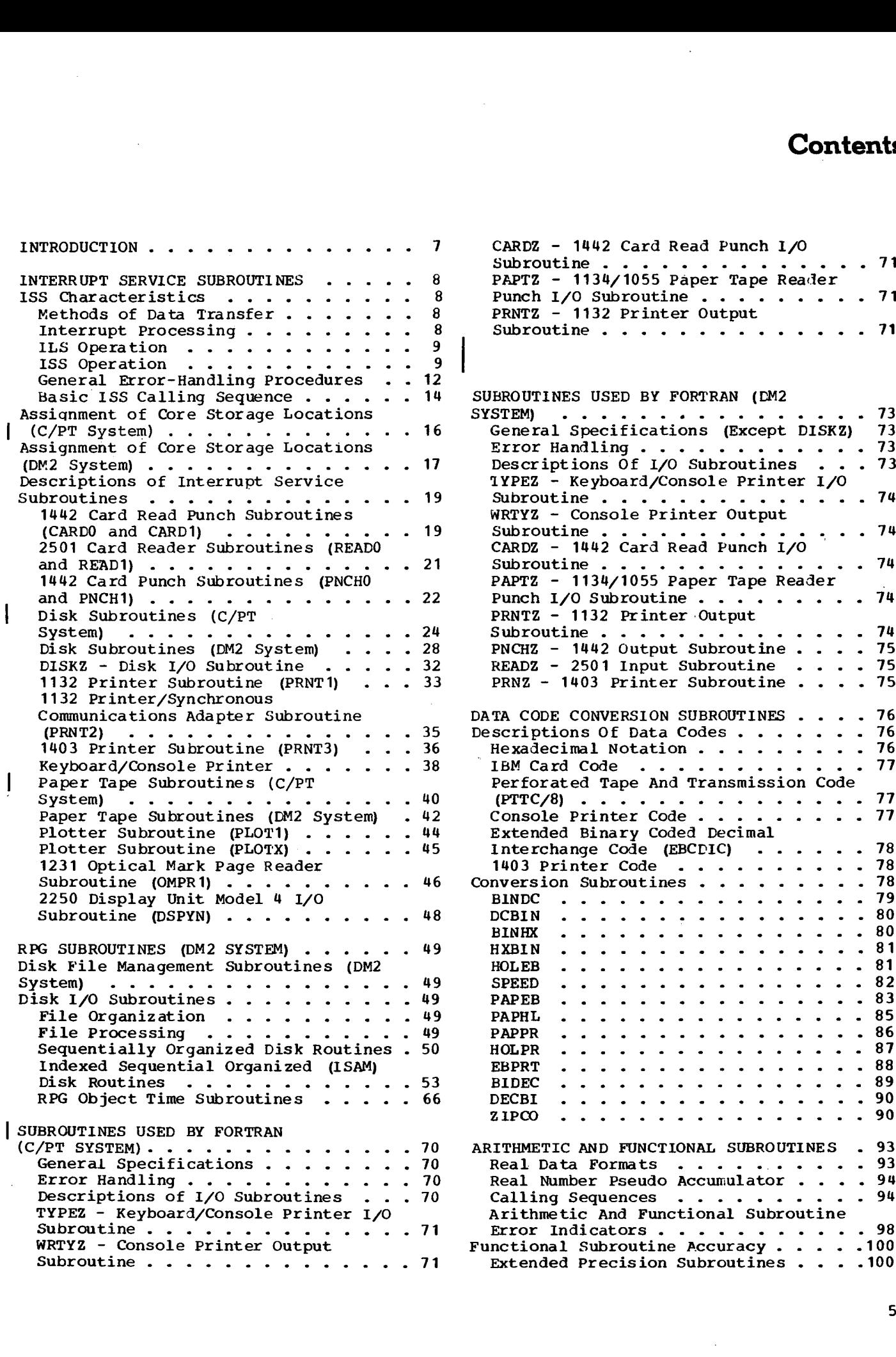

ŧ,

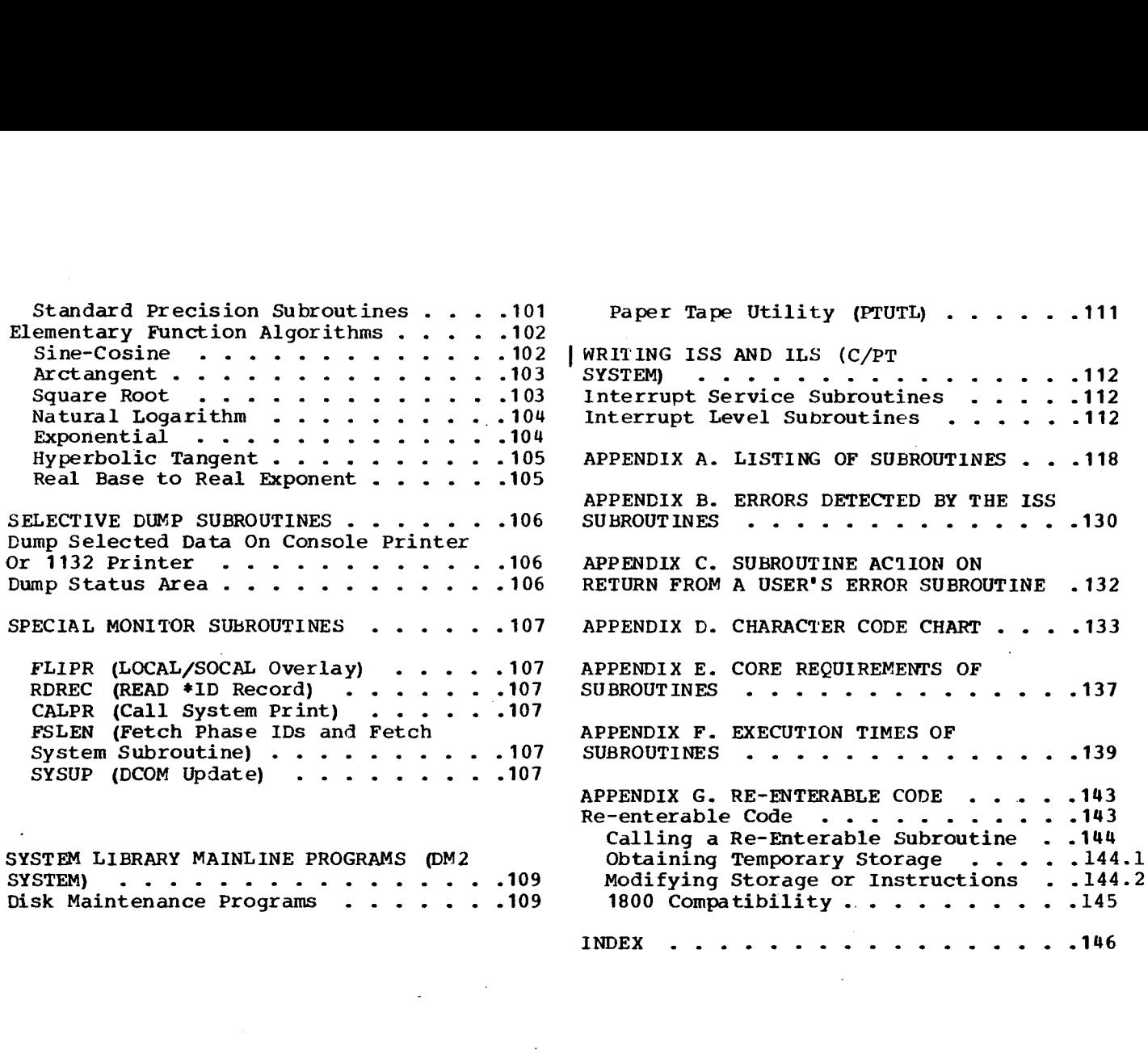

 $\overline{1}$ 

## **Figures**

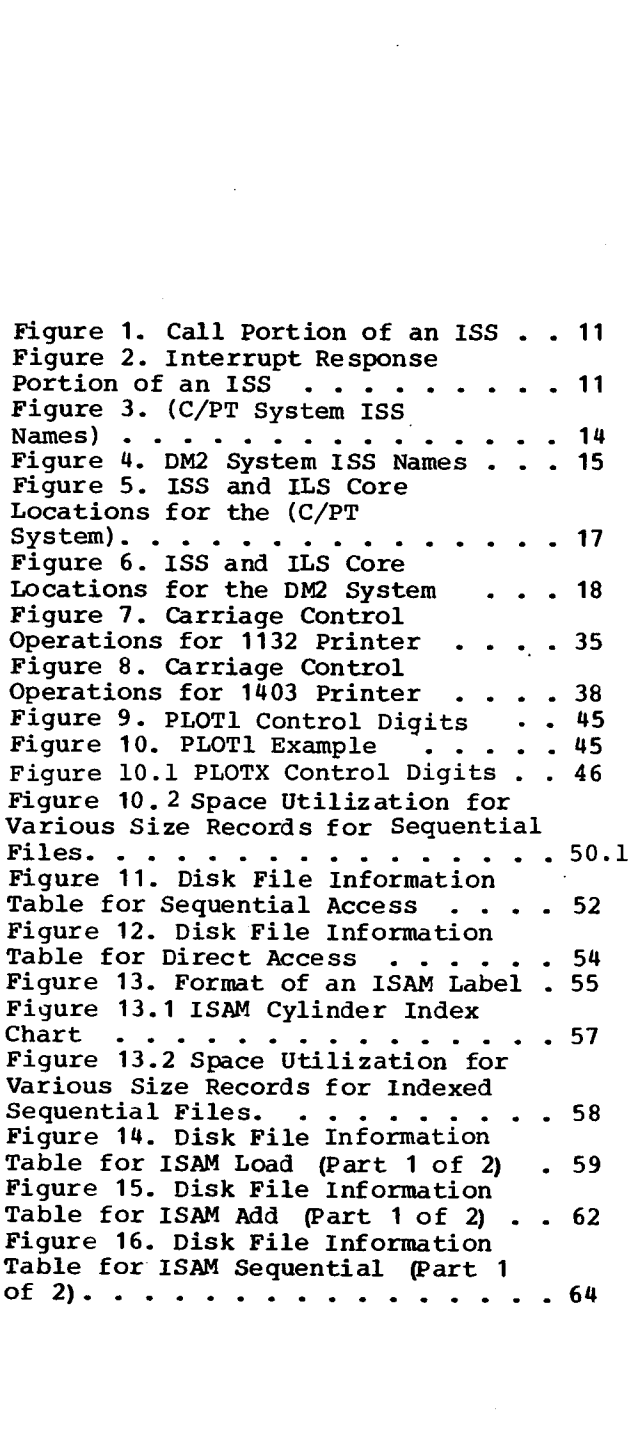

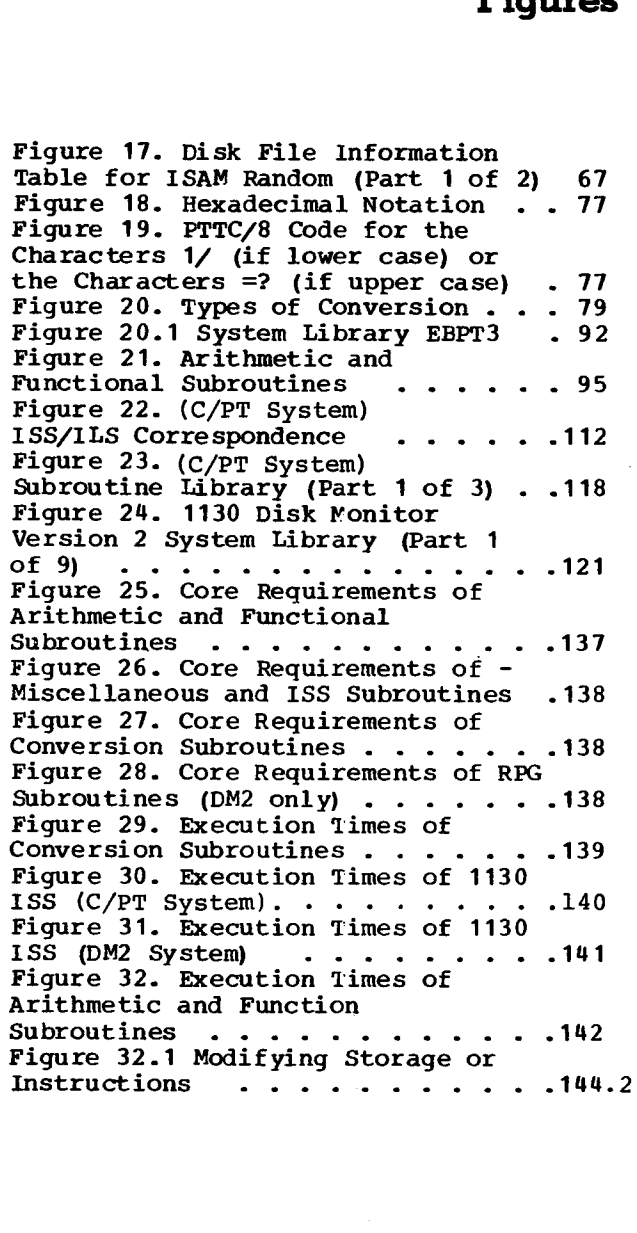

6.1

# antar is

 $\mathfrak{P}$  is a set of  $\mathbb{R}^n$  .  $\pm$  .  $\begin{split} \mathcal{I}^{(1)}_{\mathcal{A}} &= \mathcal{I}^{(1)}_{\mathcal{A}} \mathcal{I}^{(1)}_{\mathcal{A}} + \mathcal{I}^{(2)}_{\mathcal{A}} \mathcal{I}^{(2)}_{\mathcal{A}} \mathcal{I}^{(3)}_{\mathcal{A}} + \mathcal{I}^{(4)}_{\mathcal{A}} \mathcal{I}^{(4)}_{\mathcal{A}} \mathcal{I}^{(4)}_{\mathcal{A}} \mathcal{I}^{(4)}_{\mathcal{A}} &= \mathcal{I}^{(4)}_{\mathcal{A}} \mathcal{I}^{(4)}_{\mathcal{A}} \mathcal{I}^{$  $\sim 10$ 

 $\epsilon$  ,  $\epsilon_{\rm f}$  $\mathbb{R}^{2n}$  $\sim$  $\sim$   $\sim$ 

ນເລືອນ ລະບຸລັດ ແລະ ເຊິ່ງ ເຊິ່ງ ເຊິ່ງ ເຊິ່ງ ເຊິ່ງ ເຊິ່ງ ເຊິ່ງ ເຊິ່ງ ເຊິ່ງ ເຊິ່ງ ເຊິ່ງ ເຊິ່ງ ເຊິ່ງ ເຊິ່ງ ເຊິ່ງ ເ<br>ເຊິ່ງ ເຊິ່ງ ເຊິ່ງ ເຊິ່ງ ເຊິ່ງ ເຊິ່ງ ເຊິ່ງ ເຊິ່ງ ເຊິ່ງ ເຊິ່ງ ເຊິ່ງ ເຊິ່ງ ເຊິ່ງ ເຊິ່ງ ເຊິ່ງ ເຊິ່ງ ເຊິ່ງ ເຊິ່ງ ເຊ  $\hat{\rho}$  (  $\hat{r}$ 

÷.

 $\mathcal{D}(\mathbf{q}) = \mathbf{q}$  .

 $\gamma_{\rm{eff}}$ i stranice († 1930)<br>16 september – Johann Stone, spiser († 1947)<br>16 september – Johann Stone, spiser († 1947)  $\frac{1}{2}$ ija s  $\pm 7.5$ S.  $\mathbb{P}(\mathbb{Q})$ 

 $\mathcal{O}_\infty$ 

 $\frac{1}{2}$  ,  $\frac{1}{2}$  ,  $\frac{1}{2}$  ,  $\frac{1}{2}$ , we assume that  $\alpha=\frac{1}{2}$  , and the first standard  $\zeta$  It is often necessary to repeat a group, or block, of instructions many times during the execution of a program (examples include conversion of decimal values to equivalent binary values, computation of square roots, and the reading of data from a card reader). It is not necessary to write the instructions each time a function is required. Instead, the block of instructions is written once, and the main program transfers to that block each time it is required. Such a block of instructions is called a subroutine. Subroutines normally perform such basic functions that they can *assist in* the solution of many different kinds of problems.

When a main program *uses a* subroutine several times, which *is* the common situation, the block of instructions constituting the subroutine need appear only once. Control is transferred from a main program to the subroutine by a set of instructions known as a calling sequence, or basic linkage. A calling sequence transfers control to a subroutine and, through parameters, gives the subroutine any control information required.

The parameters of a calling sequence vary with the type of subroutine called. An input/output subroutine requires several parameters to identify an input/output device, storage area, amount of data to be transferred, etc., whereas an arithmetic/functional subroutine usually requires one parameter representing an argument. Each calling sequence used with subroutines in the 1130 system consists of a CALL or LIBF statement (whichever is required to call the specific subroutine), followed by the DC statements that make up the parameter list. The calling sequences for the various subroutines in the libraries are presented later in the manual. Each subroutine is self-contained, so that only those subroutines required by the current job are in core storage during execution.

In addition to the subroutines described in this publication, subroutines are available for use with the Disk Monitor System, Version 2 that are not provided in the system library for that version.

These subroutines are contained in the following separately available programs:

- Graphic Subroutine Package, which enables the FORTRAN **IV or Assembler** language programmer to display images in the form of lines, points, and characters on the screen of a 2250 Model 4 Display Unit attached to the 1130 system. The program also provides for communication between the 2250 operator and the user's program. It *is* described **in** the publication IBM 1130/2250 Graphic Subroutine Package for Basic **FORTRAN IV, GC27-6934.**
- Data Transmission Subroutines, which enable the FORTRAN IV or Assembler language programmer to transmit data between a program being processed by the Disk Monitor System Version 2 and a program being processed by a remote System/360 Operating System. These subroutines permit an 1130 program to use the high-speed computational capability and large storage capacity of the IBM System/360 Operating System. Communication between the two systems *is* accomplished in binary synchronous mode via telecommunication lines. The data transmission subroutines are described **in** the publication IBM System/360 Operating System and 1130 Disk Monitor System: System/360-1130 Data Transmission for FORTRAN, GC27-6937.
- Satellite Graphic Job Processor, which enables the user at a 2250 Model 4 Display Unit attached to the 1130 to easily start the processing of related programs in a remote System/360 Operating System. This allows the 2250 user to access the high-speed computational capability and large storage capacity of the IBM System/360 Operating System. Use of the Satellite Graphic Job Processor requires the data transmission subroutines discussed in the preceding paragraph. The Satellite Graphic Job Processor is described in the publication <u>IBM System/360 Operating</u> System and 1130 Disk Monitor System: User's Guide for Job Control from an IBM 2250 Display Unit Attached to an IBM 1130 System, GC27-6938.

## **Interrupt Service Subroutines**

The interrupt service subroutines (ISSs) transfer data from and to the various input/output devices attached to the computer. These subroutines handle all the details peculiar to each device, including the usually complex interrupt functions, and can control many input/output devices at the same time by overlapping their operations.

#### **ISS Characteristics**

**To fully** understand subsequent descriptions of each ISS, the user should be familiar with the following characteristics, which are common to all ISSs:

- Methods of data transfer.
- Interrupt processing.
- ILS (interrupt level subroutine) operation.
- ISS (interrupt service subroutine) operation.
- General error-handling procedures.
- Basic calling sequence.

#### METHODS OF DATA TRANSFER

IBM 1130 I/O devices and their related subroutines can be differentiated according to their methods of transmitting and/or receiving data.

#### Direct Program Control

Serial I/O devices operate via direct program control, which requires a programmed I/O operation for each word or character transferred. A character interrupt occurs whenever a character I/O operation is completed. Direct program control of data transfer is used for the following system I/O devices: 1442 Card Read Punch, 1442 Card Punch, 1134 Paper Tape Reader and 1055 Paper Tape Punch, Console Printer, Keyboard, 1132 Printer, and 1627 Plotter.

#### Data Channel

Other system I/O devices operate via a data channel, which requires an I/O operation<br>only to initiate data transfer. These only to initiate data transfer. devices are provided with control information, word counts, and data from the

user's I/O area. Once initiated, data transfer proceeds concurrently with program execution. An operation-complete interrupt signals the end of an I/O operation when all data has been transferred. **All disk** drives, the 1403 Printer, and the 2501 Card Reader operate via a data channel.

#### INTERRUPT PROCESSING

Interrupt processing is divided into two parts, level processing and device<br>processing. The flow of logic in: The flow of logic in response to an interrupt **is:** user program interrupted, level processing begun, device processing begun and completed, level processing completed, and user program continued.

#### Level Processing

Level processing consists of selecting the correct device processing subroutine, performing certain housekeeping functions, and clearing the level by a BOSC instruction when interrupt processing is complete.

Level processing is done by the ILSs (interrupt level subroutines). Entered by interrupts, ILSs give temporary control to device processing subroutines (ISSs) and eventually return control to the user program. The interrupt entrance address is stored during the loading of a core load or program, in the appropriate interrupt branch address; location 8 for interrupt level zero (ILS00), location 9 for interrupt level one (ILS01),..., location 12 (/000C) for interrupt level four (ILSO4). The device processing entrance address is computed during the loading of a core load from identifying information that is a part of the ILS.

In the card/paper tape system, the device processing entrance address is stored during the loading of a program from identifying information stored in the ILS, in the compressed ISS header card, and in the loader interrupt Transfer Vector.

#### Device Processing

Device processing consists of operating an I/O device, processing the interrupts, and clearing the device by an XIO (sense DSW) instruction when interrupt processing is complete.

Device processing *is* done by the ISSs (interrupt service subroutines). The ISSs can be entered by a calling instruction (LIBF or CALL), which either requests certain initialization to be done or requests an I/O device operation. They can also be entered by an ILS *as* part of the interrupt processing. The calling entry point *is* specified in the ISS statement. The interrupt entry points are set up in the ISS and identified in the ILS. They are entered indirectly through a branch address table.

#### ILS OPERATION

The ISS/ILS package services all input/output interrupts.

#### **Description**

There is one ILS for each interrupt level used. Each subroutine determines which device on its level caused a particular interrupt; preserves the contents of the Accumulator, the Accumulator Extension, Index Register 1 (XR1), and the Carry and Overflow indicators; and transmits identifying information to the ISS. Disk Monitor ILSs also save Index Register 2 (KR2). The special ILSX subroutines in DM2 save and restore Index Register 3.

Interrupt service subroutines are loaded first so that the loader loads only the ILSs that are required. For example, if a main program does not call the 1132 Printer subroutine, the subroutine for interrupt level 1 (ILS01) need not be loaded because no interrupts will occur on that level. An ILS cannot be called; it is included in a core load or program only if requested by an ISS. If you use the 1130 Card/Paper Tape system, see "ISS-Define Interrupt Service Entry Point" in IBM 1130 Assembler Language. If you use the 1130 Disk Monitor, Version 2, system (DM2), see "Define Interrupt Service Subroutine Entry Point" in IBM 1130/1800 Assembler Language.

When the ILSs are loaded, the core addresses assigned to them are incorporated into the appropriate locations in the Interrupt Transfer Vector (decimal words 8-13). Interrupts occurring during execution of a user program cause a Branch Indirect, via the interrupt branch address, to the correct ILS.

#### Recurrent Subroutine Entries

Recurrent entries to a subroutine can result from interrupts. For example, during execution of the Console Printer subroutine, a disk interrupt can start execution of a subroutine to handle the condition that caused the disk interrupt.

If this handling includes calling the Console Printer subroutine, certain information is destroyed, the most important of which is the return address of the program that originally called the Console Printer.

To prevent the loss of data resulting from such a recurrent entry, the user must provide the programming required to save the return address and any other data needed to continue an interrupted subroutine after an interrupt has been serviced.

Note: All ISSs were written with the assumption that all LIBFs to them would be executed on the mainline level (i.e., not while on the interrupt level). There are no provisions in any *ISSs* to handle recurrent entries. See Appendix G for information on user-written re-enterable code.

#### ISS OPERATION

This section briefly describes the operation of the ISSs. This description, along with some basic flowcharts, should make it easier for the reader to understand the descriptions of individual subroutines presented later.

The disk subroutines are included here as ISSs even though in the Disk Monitor System they are not truly ISSs. They do however, have most of the characteristics of an *ISS.*

#### ISS Subdivision

Each ISS is divided into a call portion and an interrupt response portion. The call portion is entered when a user's calling sequence *is* executed; the interrupt response portion *is* entered as a result of an I/O interrupt.

#### Call Processing

The Interrupt Service Subroutines -- with the exception of those used by FORTRAN - save and restore the contents of the Accumulator, Index Registers 1 and 2, and the Carry and Overflow Indicators. However, the contents of the Accumulator will be destroyed if a preoperative error is detected. The call portion, illustrated in Figure 1, has four basic functions:

- 1. Determines if any previous operations on the specified device are still **in** progress.
- 2. Checks the calling sequence for legality.
- 3. Saves the calling sequence.

4. Initiates the requested I/O operation.

The flow diagram (Figure 1) *is* not exact for any one ISS. It *is* only a general picture of the internal operation of the call portion of an ISS.

Determine Status of Previous Operation. This function can be performed by using a programmed subroutine-busy indicator to determine if a previous operation is<br>complete. The CARD1 subroutine is a The CARD1 subroutine is a good example. When an operation is started on the 1442, a subsequent LIBF CARD1 for the 1442 *is* not honored until the subroutine-busy indicator is turned off. call to any other ISS subroutine, such as TYPEO, *is* not affected by the fact that the CARD1 subroutine *is* busy.

Each ISS, except PAPTN and DISKN, can use one programmed subroutine-busy indicator to determine if a previous operation is complete. The PAPTN subroutine uses two busy indicators, one for the paper tape reader and one for the punch. If an operation is started on the reader, a subsequent LIBF PAPTN for the reader is not honored until the Reader Busy indicator *is* turned off. However, a LIBF PAPTN for the paper tape punch is treated in the same manner as a call to any other ISS and *is* not affected by the fact that the paper tape reader is busy. The subroutine DISKN uses five busy indicators, one for each disk drive. (Each disk drive corresponds to a certain bit in \$DBSY.) This provides the possibility to operate all of the disk drives simultaneously.

Check Legality of Calling Sequence. Calling sequences are checked for such items *as* illegal function character, illegal device identification code, zero or negative word, count, etc.

Save Calling Sequence. The call portion saves, within itself, all of the calling sequence information needed to perform an  $I/\overline{O}$  operation. The user can modify a calling sequence, even though an I/O operation is not yet complete.

Note: The I/O data area should be left intact during an operation because the ISS is continually accessing and modifying that area.

Initiate I/O Operation. The call portion only initiates an I/O operation. Subsequent character interrupts cr operation complete interrupts are handled by the interrupt response routine.

Interrupt Response Processing

The I/O interrupt response portion of an *ISS* is illustrated in Figure 2.

Operation. An I/0 interrupt causes a user program to exit to an interrupt level subroutine, which in turn exits to the I/O interrupt response portion of an ISS. The interrupt response portion checks for errors, does any necessary data manipulation, initiates character operations, and initiates retry operations in case of errors. It then returns control to the interrupt level subroutine, which returns control to the user.

Character Interrupts. These interrupts occur for devices under direct program control whenever data can be read or written, e.g., a card column punched or a paper tape character read.

Operation Complete Interrupts. These interrupts occur in disk and card operations when a specified block of data has been read or written, e.g., a disk record read.

Error Detection and Recovery Procedures. These procedures are an important part of an ISS. However, little can be done about reinitiating an operation until a character interrupt or operation complete interrupt occurs. Therefore, error indicators are not examined until one of these interrupts occurs.

Recoverable Device. This is an I/O device that can be easily repositioned by a subroutine or by an operator and an I/O operation reinitiated. If a device is not recoverable, or if an error cannot be corrected after a specified number of retries, the user is informed of the error condition. If a **device is** recoverable, the user may request, via his error subroutine, that the operation be reinitiated.

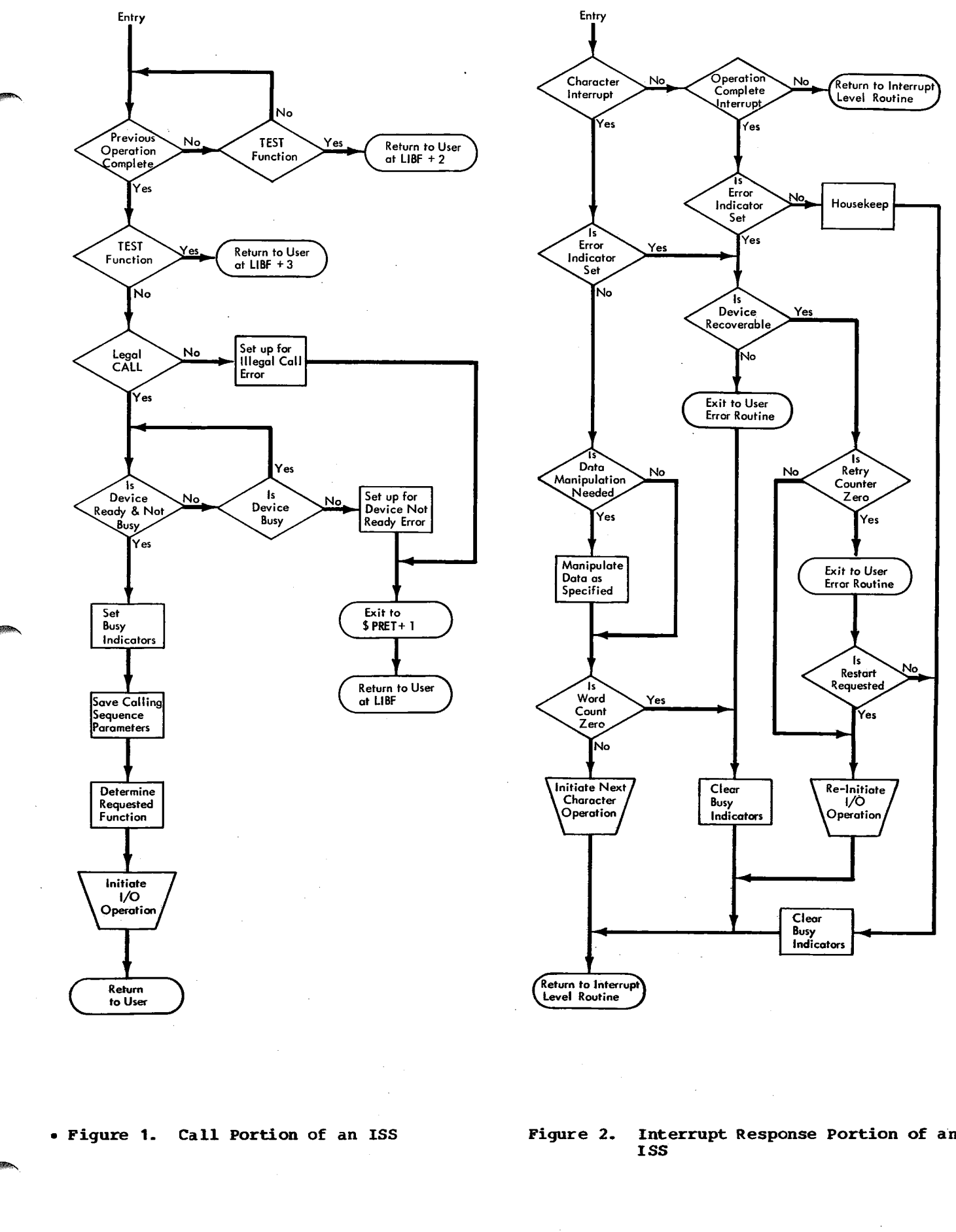

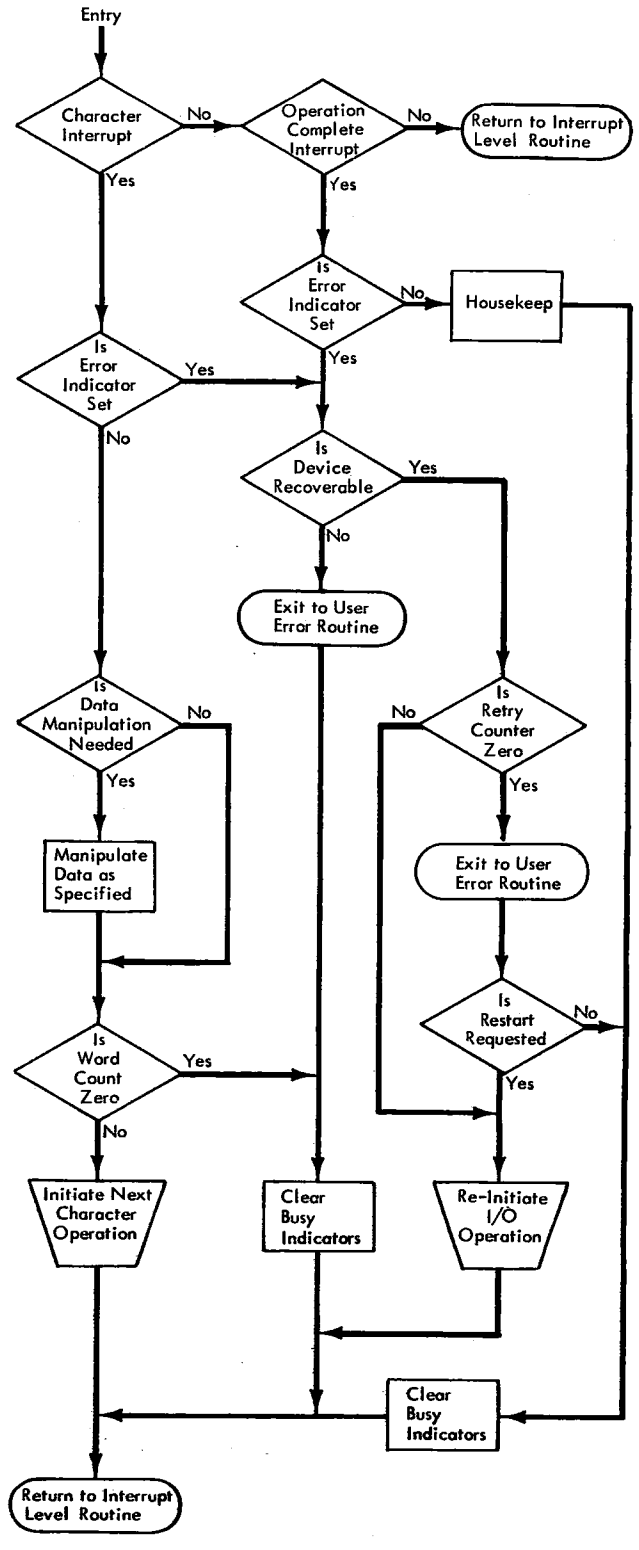

**ISS**

#### GENERAL ERROR-HANDLING PROCEDURES

Each ISS has its own error detecting portion, which determines the type of error and chooses an error procedure. (In this context, the term error includes such conditions as last card, channel 9, channel 12, etc.) Errors fall into one of two categories: those that are detected before an I/O operation is initiated, and those that are detected after an I/O operation has been initiated. Appendix B contains a list of the errors detected by the ISSs; Appendix C contains descriptions of the actions taken by each ISS after the return from user-written error subroutines.

#### Preoperative Error Detection

Before an ISS initiates an I/O operation, it checks the device status and the legality of calling parameters. If a device is not ready or a parameter is in error, the Interrupt Service Subroutine will wait at \$PRET+1 displaying an error indicator that defines the error (see Appendix E). This error indicator consists of four hexadecimal digits that are defined below.

\$PRET is entered via a Branch and Store Instruction Counter (BSI) instruction in the following subroutines: DISKZ, DISK1, DISKN, OMPR1, PLOTX, and the ISSs used by FORTRAN. All other ISSs store the address of the LIBF statement in \$PRET and then branch to \$PRET+1 to wait and display the error; i.e., when PROGRAM START is pressed, the call to the subroutine is retried.

Digit 1 ident ifies the ISS subroutine called:

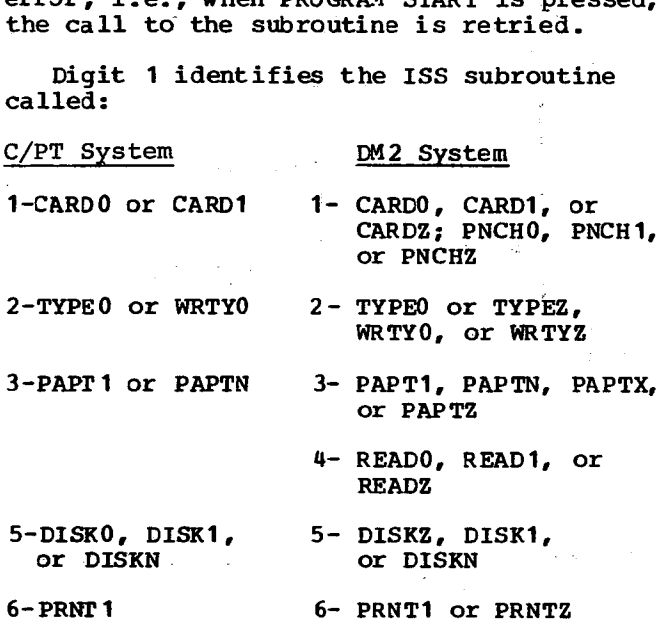

9- PRNT3 or PRNZ

A- OMPR1

Digits 2 and 3 are reserved.

- Digit 4 identifies the error:
	- 0- device not ready.
	- 1- illegal LIBF parameter or illegal specification in the I/O area.

There is a WAIT instruction in core location \$PRET+1 and a branch instruction (BSC I \$PRET) in the next location. Therefore, the LIBF may be executed again (after the error condition has been corrected) by pressing PROGRAM START on the console. The user can, if he chooses, replace these two instructions with an exit to his own error subroutine.

#### Postoperative Error Detection

After an I/O operation has been started, certain conditions may be detected about which the user should be informed. The conditions might be card jams for which manual intervention is needed before the operation can continue; read checks that have not been corrected after a specified number of retries; or indications of equipment readiness, such as last card or channel 12 indicators. All these conditions are detected by the interrupt response portion (see "ISS Operation").

No Error Parameter. If no error parameter is included in the calling sequence that initiated the I/O operation and a postoperative error condition is detected, the card/paper tape system subroutine initiates a Wait procedure (programmed loop), which continues until the operator corrects the detected condition.

The DM2 system does not use a programmed loop, but rather branches to a postoperative error trap that is similar to the preoperative error trap. Each interrupt level (1-4) has its own postoperative error trap with accompanying WAIT address.

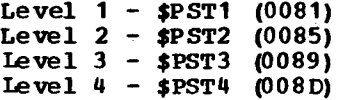

Processing resumes -- at the address' immediately following -- after the operator corrects the detected condition and presses PROGRAM START.

Error Parameter Included. If an error parameter is included in the calling sequence, a Branch and Store Instruction Counter (BSI) instruction to the user's error subroutine specified in the calling sequence is executed. Identifying information is placed in the Accumulator and Extension (see Appendix B). When the *user's* error subroutine returns control to the ISS using the return link (see "Basic ISS Calling Sequence"), the subroutine examines the Accumulator. If the user has cleared the Accumulator before returning to the subroutine, he is requesting that the error condition be ignored and the operation term...aated. If the user has not cleared the Accumulator, he *is* requesting that the operation be restarted, in which case the subroutine reinitiates the operation before returning to the user's main program.

Implications of the User's Error Subroutine. It is important to note that a user's error subroutine (entered via the LIBF error parameter address) is executed as part of the interrupt processing. the interrupt level **is still** on, preventing recognition of other interrupts of the same or lower priority. This has the following implications:

- 1. Return must be made to the ISS subroutine via the return link (set up by the BSI instruction executed by the ISS subroutine). Otherwise, normal processing cannot be continued because the ISS must return to the ILS to restore the contents of the Accumulator and Extension, Status Indicators, and Index Registers.
- 2. Return must be made with a BSC instruction, not a BOSC instruction. Otherwise, the interrupt level is turned off, setting up the possibility that another interrupt could occur on the same level, thus destroying the return address to the user from the ILS.
- 3. A LIBF or CALL to another subroutine from the user's error subroutine can cause a recurrent-entry problem. If that subroutine *is* already in use when the interrupt occurs, the user's new LIBF or CALL destroys the original return address and disrupts operation of the called subroutine.
- 4. A LIBF or CALL to another ISS can cause an endless loop if the new I/O device operates on the same or lower

priority interrupt level than the device that caused the error.

Note: A call to WRTYO to type an error message can be made only if the user does not wait for the completion of typing or for operator intervention before returning to the ISS. A test loop on level 4 (typewriter) or a WAIT loop will both block the clearing of the level that caused the interrupt to the user's error subroutine.

5. The user should have a separate error subroutine for each device to prevent errors on several devices (on different levels) from causing recurrent-entry problems in the .ser's error subroutine.

Note: The error codes in the Accumulator may not distinguish between *ISSs,* as the preoperative error codes do.

Since the ILS saves Index Register 1 as part of its interrupt processing, the user's error subroutine can also use this index register without saving and restoring it. However, the user cannot depend on the contents of Index Register 1 unless he initializes it *as* part of his error The DM2 ILSs also save Index Register 2. The special ILSX subroutines in the DM2 save and restore Index Register 3.

Programming Techniques - User's Error Subroutine Exits. Some programming techniques that can be used in conjunction with the ISS error exit are as follows:

#### 1. To try the operation again:

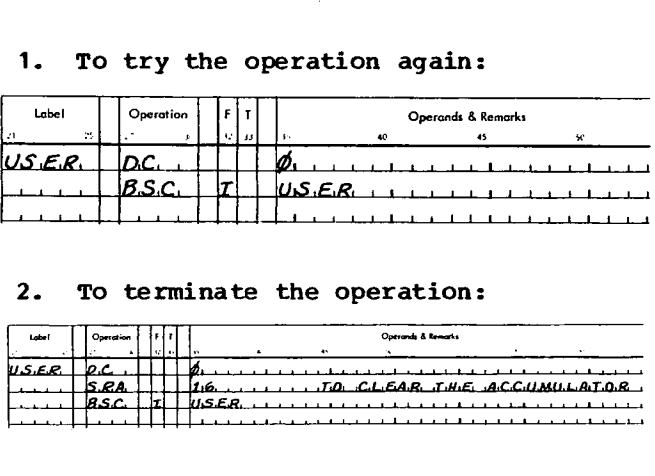

#### 2. To terminate the operation:

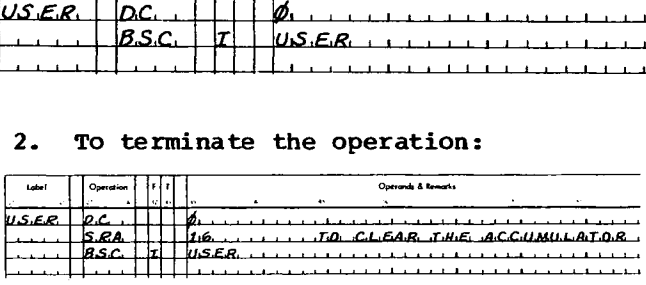

3. To indicate that a condition ("last card" or "channel 9") was detected and that the normal program flow should be altered:

#### Interrupt Service Subroutines 13

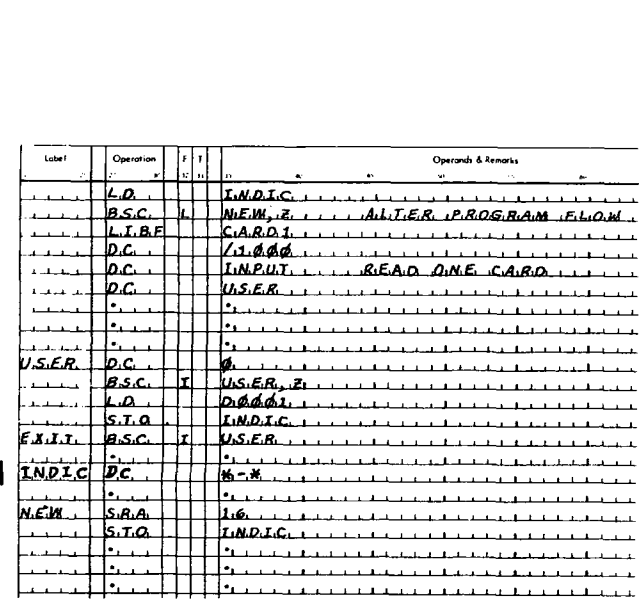

#### BASIC ISS CALLING SEQUENCE

Each ISS described in this manual is entered via a calling sequence. These calling sequences follow a basic pattern. In order not to burden the reader with redundant descriptions, this section presents the basic calling sequences and describes those parameters that are common to most of the subroutines. ニ cae so ch si as o ch si as ch si as do si as do si as do si as do si as do si as do si as do si as do si as cae soh si B.<br>h colate is in the search of the search of the search of the search of the search of the search of the search of

#### Basic Calling Sequence

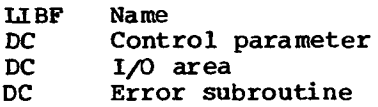

The above calling sequence, with the parameters shown, is basic to most of the ISSs. Detailed descriptions of the above four parameters are omitted when the subroutines are described later in the manual. Unless otherwise specified, the subroutine returns control to the instruction immediately following the last parameter.

#### Name Parameter

Each subroutine has a symbolic name that must be written in the LIBF statement exactly as listed in Figures 3 and 4.

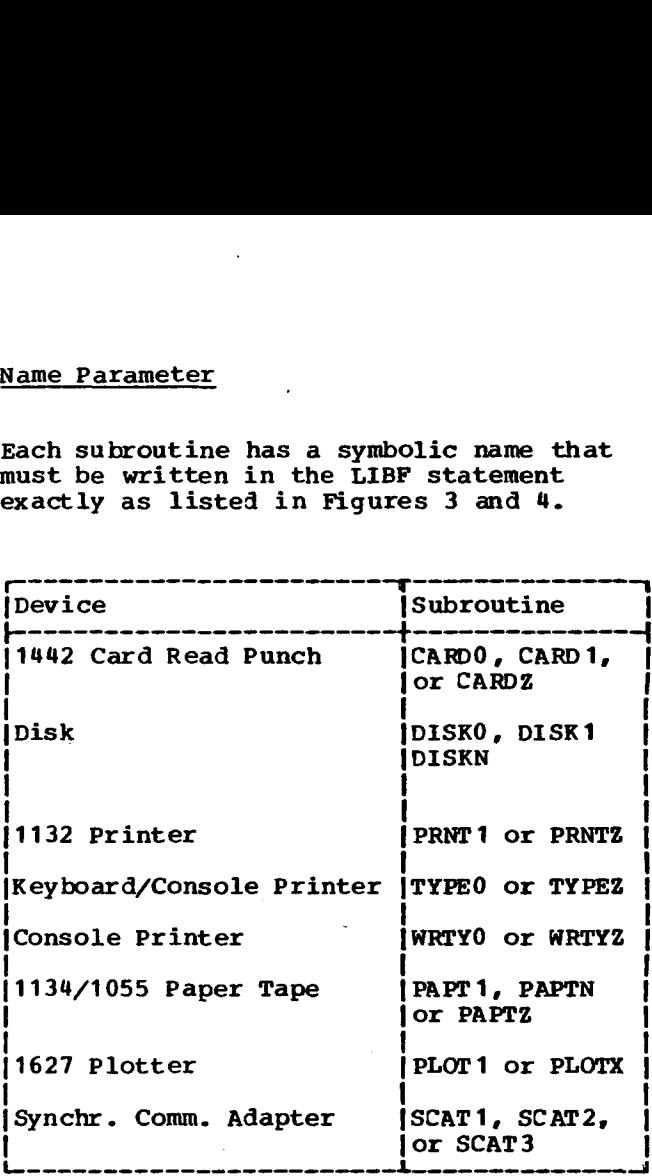

'Figure 3. C/PT System ISS Names

For some devices more than one subroutine *is* available, although only one can be selected for use in any one program (including called subroutines).

NAMEO. The NAMEO subroutine *is* the shortest and least complicated. The NAMEO version *is* the standard subroutine for the 1442, 2501, and **Console Printer/Keyboard.** The NAMED version of the Disk routine (DISKO) can be used if transfer of data is 320 words or less (C/PT system only).

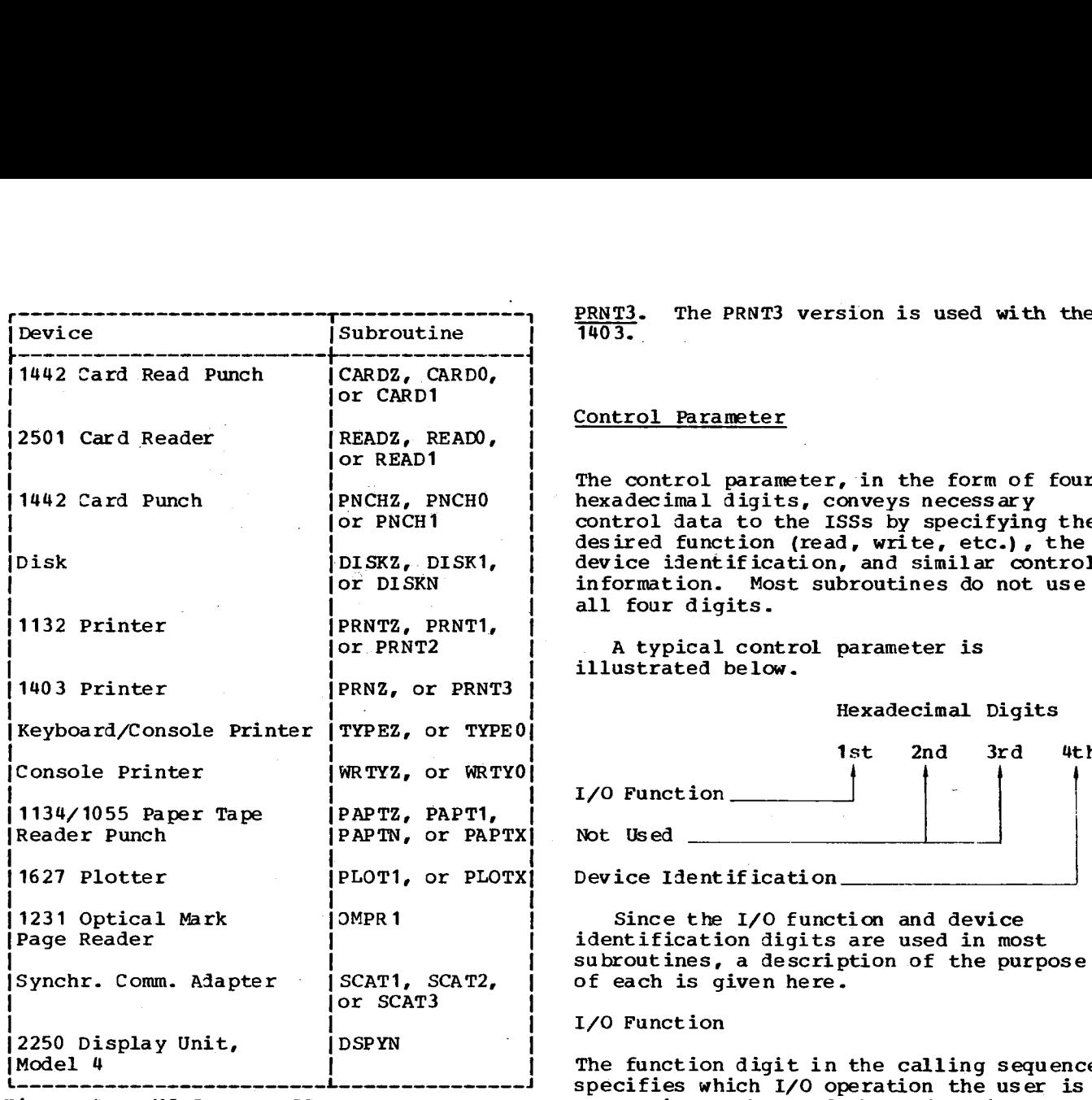

Figure 4. DM2 System ISS Names

**I**

NAME1. The NAME1 version is the standard subroutine for the disk, 1132, 1403, 2501, 1134/1055, 1231, and 1627. It may be used if a user error exit is needed rather than the internal looping and retries by the NAMED subroutine.

NAMEN. The NAMEN version is available to operate the 1134/1055 Paper Tape Reader and. Punch simultaneously and to minimize extra disk revolutions when transferring more than 320 words to or from the disk. The NAMEN subroutine offers more options than the NAME1 subroutine. In DM2, it also operates as many as 5 disks simultaneously.

NAMEZ. The NAMEZ version is designed for use in an error-free environment. It provides no preoperative parameter checking. The FORTRAN formatting subroutines use these ISSs but they do not use the calling sequence listed below (see "Subroutines Used by FORTRAN").

PRNT2. The PRNT2 version is used when the 1132 is used with the SCA.

#### Control Parameter

The control parameter, in the form of four hexadecimal digits, conveys necessary control data to the ISSs by specifying the desired function (read, write, etc.), the device identification, and similar control information. Most subroutines do not use all four digits. 

A typical control parameter is illustrated below.

Hexadecimal Digits

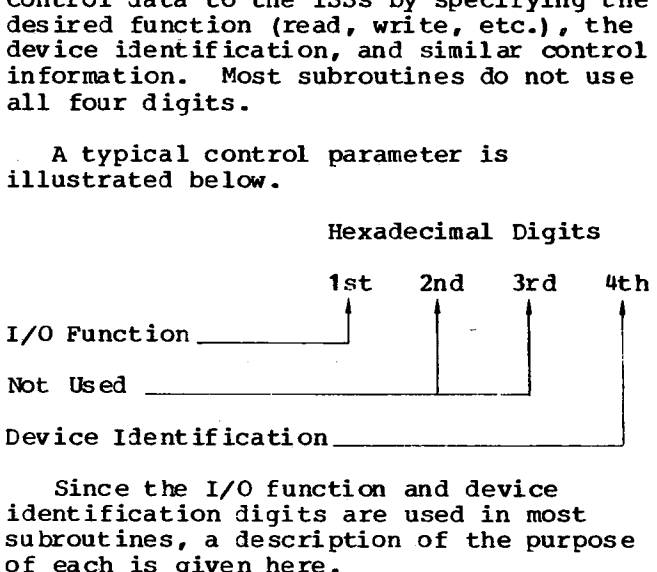

**Device Identification**

**Since the I/O function**  and device identification digits are used in most subroutines, a description of the purpose of each is given here.

I/O Function

The function digit in the calling sequence specifies which I/O operation the user is requesting. Three of these functions- read, write, and test-- are used in most subroutines.

Read. The read function causes a specified amount of data to be read from an input device and placed in a specified input area. Depending upon the device, an interrupt signals the subroutine either when the next character is ready or when<br>all requested data has been read. When the all requested data has been read. specified number of characters has been read, the subroutine becomes available for another call to that device.

Write. The write function causes a specified amount of data from the user's output area to be written, i.e., printed or punched, by an output device. As with the read function, an interrupt signals the subroutine when the device can accept another character, or when all characters have been written. When the specified number of characters has been written, the subroutine becomes available for another call to that device.

Test. The test function causes a check to be made as to the status of a previous operation initiated on an I/O device. If

Interrupt Service Subroutines 15

the previous operation has been completed, the subroutine branches to the LIBF+3 core location; if the previous operation has not been completed, the subroutine branches to the LIBF+2 core location. The test function is illustrated below: Nous operation<br>
Solutine branc<br>
Solution the presence of the<br>
Solution of the solution<br>
Solution of the solution<br>
CDC Cont<br>
CDC Cont<br>
Solution the previous operation has been c<br>the subroutine branches to the LI<br>location; if the previous operati<br>been completed, the subroutine br<br>the LIBF+2 core location. The te<br>function is illustrated below:<br>LIBF Name<br>LIBF+1 DC Co

(specifying Test function)

LIBF+2 OP Code. **xxxx....**

LIBF+3 OP Code **xxxx-...**

Note: Specifying the test function requires two statements (one LIBF and one DC), except in disk subroutines, where three statements are required.

The test function is useful in situations in which input data has been requested, but no processing can be done until the data is available.

Device Identification

This digit should be zero except for the Test function with the **PAPTN** (paper tape) subroutine.

Note: For all disk subroutines, this digit appears in the I/O area rather than in the control parameter.

#### I/O Area Parameter

The I/O area for a particular operation consists of one table of control information and data. This table is composed of a data area preceded by a control word (two control words for disk operations) that specifies how much data is to be transferred. The area parameter in the calling sequence is the address (symbolic or actual) of the first control word that precedes the data area.

The control word contains a word count referring to the number of data words in the table. It is important to remember that the number of words in the table is not always the number of characters to be read or written, because some codes pack two characters per word. The disk subroutines require a second control word, which is described along with those subroutines.

#### Error Parameter

The error parameter is the means by which an ISS can give temporary control to the user in the event of conditions such as error, last card, etc. This parameter is not required for the NAMED subroutines for the 2501, 1442, Console **Printer, or** Keyboard. The instruction sequence for setting up the error subroutine is shown below. exameter<br>
or parameter is the means by<br>
can give temporary control to<br>
the event of conditions such<br>
last card, etc. This parameter<br>
uired for the NAMEO subroutin<br>
1, 1442, Console Printer, or<br>
d. The instruction sequence<br> an ISS can give temporary conduits error, last card, etc. This mot required for the NAMEO sthe 2501, 1442, Console Prink<br>
Reyboard. The instruction setting up the error subrout<br>
Besting up the error subrout<br>
below.<br>
LiBF N

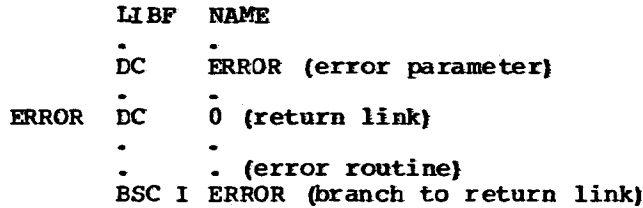

The return link is the address in the related ISS to which control must be returned upon completion of the error subroutine. The link is inserted in location ERROR by a BSI from the ISS when the subroutine branches to the error subroutine.

The types of errors that cause a branch to the error address are listed in Appendix B.

Note: The user's error subroutine is executed as part of the interrupt response handling. The interrupt level is still on and remains **on until control is returned to the ISS (see "General Error-Handling Procedures").**

## **Assignment of Core Storage Locations (C/PT System)**

The portion of core storage used by the ISS and ILS subroutines is defined below. Care should be used in altering any of these locations (see Figure 5).

The areas **illustrated in** Figure 5 are described below.

#### Interrupt Branch Addresses

ILS Subroutines. When required, the address of ILSOO is always stored in location 8, ILS01 in location  $9, \ldots$ , ILS05 in location 13  $(V000D)$ .

Interrupt Trap. The address of the interrupt trap is stored in any location for which no ILS is loaded.

#### 1132 Printer

This area is used by 1132 Printer.

#### Preoperative Error Trap

This exit is used whenever a preoperative error (illegal LIBF or device not ready) is detected by an ISS. To retry the call, press START.

#### ISS Exit

The ISS exit results from pressing the Keyboard Interrupt Request key. The TYPEO, and WRTYO subroutines execute a BSI I /002C whenever a keyboard operator request is<br>detected. Note that interrupt level 4 i Note that interrupt level 4 is still on.

The user-written subroutine must return to the TYPEO or WRTYO subroutine in order to allow interrupts of equal or lower priority to occur. Also a call executed to any subroutine might cause a recurrententry problem unless the user can guarantee that the subroutine was not in use when the<br>keyboard interrupt occurred.

Location /002C is initialized with the address of the interrupt trap in case the user fails to store an address in the interrupt trap to process Keyboard operator requests.

#### Interrupt Trap

This trap is entered when an interrupt occurs for which there is no ILS and/or no ISS assigned to the pertinent bit in the Interrupt Level Status Word (IISW).

Interrupts of higher priority will be processed before the system finally halts with the IAR displaying /002F.

#### ISS Counter

The ISS counter is incremented by +1 every time an ISS initiates an interrupt-causing I/O operation and is decremented by +1 when the operation is complete. A positive value in this location indicates the number of interrupt(s) pending. This counter should never be negative.

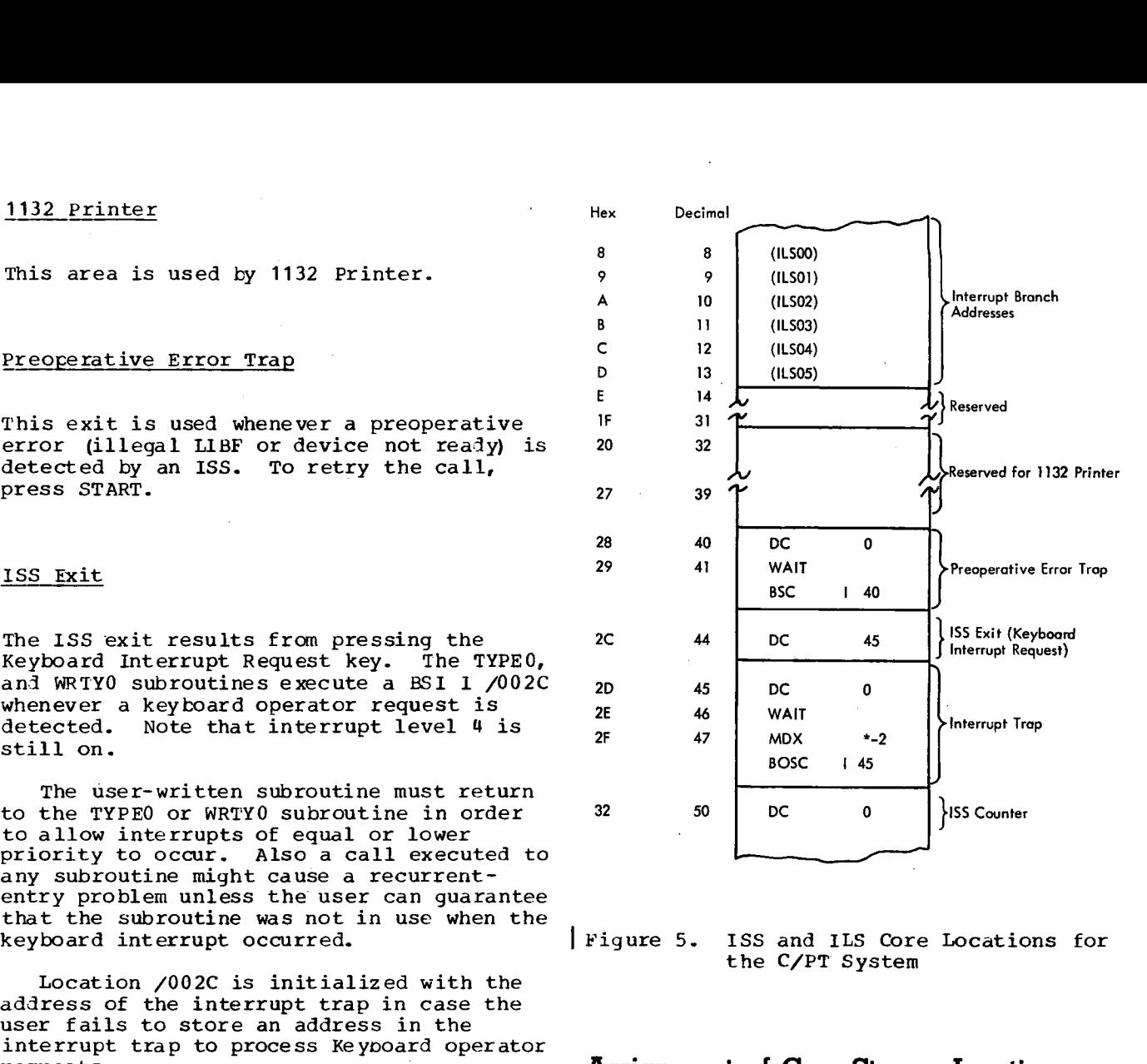

the C/PT System

### **Assignment of Core Storage Locations (DM2 System)**

The portion of core storage used by the ISS and ILS subroutines is defined below. Care should be used in altering any of these locations (see Figure 6) .

The areas illustrated in Figure 6 are described below.

#### Interrupt Branch Addresses

ILS Subroutines. The address of ILSOO is always stored in location 8, ILSO1 in location 9,..., ILSO5 in location decimal 13.

Interrupt Trap. The address of the Program Stop Key trap (\$STOP-location /0091) is stored in any location for which no ILS is loaded.

Interrupt Service Subrcutines 17

#### Reserved Areas

These locations are reserved for the DM2 system.

#### 1132 Printer

This area is used by 1132 Printer.

#### Preoperative Error Trap

This exit is used whenever a preoperative error (illegal LIBF or device not ready) is detected by an ISS. To retry the call, *press* START.

#### ISS Counter

The ISS counter is incremented by +1 every time an ISS initiates an interrupt-causing I/0 operation and is decremented by +1 when the operation is complete.

A positive value in this location indicates the number of interrupts (s) pending. This counter should never be negative.

#### Interrupt Request Branch Address

The subroutine ILSO4 or ILSX4 executes a BSI I \$1REQ whenever a Keyboard operator request *is* detected.

\$1REQ (location /002C) is initialized with the address \$1420 in Resident Monitor. This allows the user to terminate the job by pressing the Interrupt Request key (INT REQ).

Note the following when writing an interrupt request subroutine:

- Interrupt level 4 is still on.
- An X10 instruction sensing Reyboard with reset must be performed.
- Return to ILSO4 or ILSX4 to exit address +6.
- ILSO4 or ILSX4 will turn off the interrupt.
- Subroutines that are in use when the interrupt occurs may not be called.

For examples of INT REQ see IBM 1130 Disk Monitor System, Version 2, Programmer's and Operator's Guide.

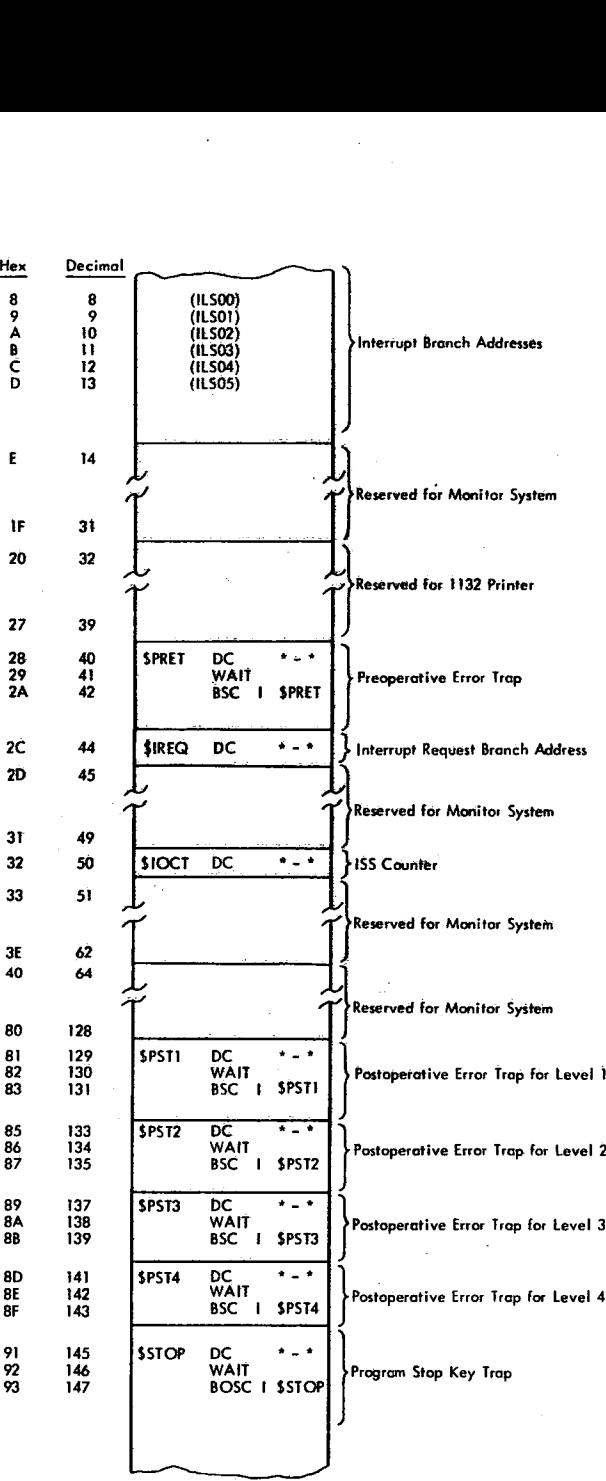

Figure 6. ISS and ILS Core Locations for the DM2 System

#### Postoperative Error Traps

These traps are entered when a devicenot-ready condition is detected prior to the initiation of an I/O operation in the interrupt response portion of an ISS subroutine. Each interrupt level (1-4) has its own postoperative error trap. The system will WAIT with the IAR displaying

the address of \$PST1+2, \$PST2+2, \$PST3+2, or \$PST4+2, depending on the interrupt level of the device.

#### Description of Interrupt Service Subroutines

Note that the subroutine READO, READ1, PNCHO, PNCH1, PRNT3, and OMPR1 are available only with the CM2 system.

#### 1442 CARD READ PUNCH SUBROUTINES (CARDO AND CARD<sub>1</sub>)

The card subroutines perform all I/O functions relative to the IBM 1442 Card Read Punch: read, punch, feed, and stacker select.

CARDO Subroutine. The CARDO subroutine is shorter and less complicated than CARD1 and is the standard subroutine for the 1442.

CARDO can be used if the error parameter is not needed. When an error occurs, the subroutine loops (DM1 and C/PT system) or will WAIT at \$PST4+1 (DM2 system) until the operator takes corrective action. Last card conditions cause preoperative not-ready exits.

CARD1 Subroutine. The CARD1 subroutine can be used for the Card Read Punch if a user error exit is needed, rather than the error procedures of the CARDO subroutine.

#### Calling Sequence

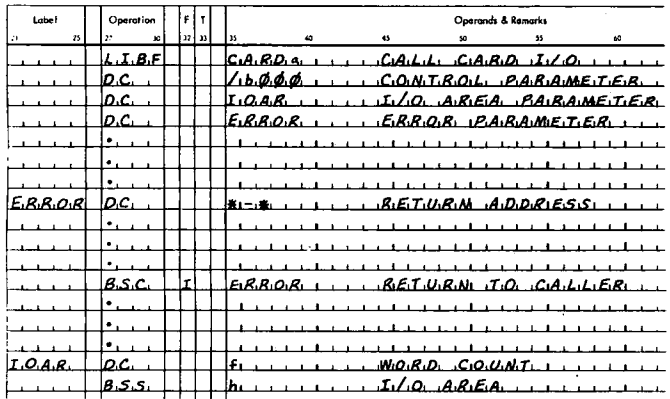

where

a is 0 or 1,

b is the I/O function digit,

f is the number of columns to be read from or punched into the card,

h is the length of the I/O area. h must be equal to or greater than f.

The calling sequence parameters are described in the following paragraphs.

#### Control Parameter

This parameter consists of four hexadecimal digits as shown below:

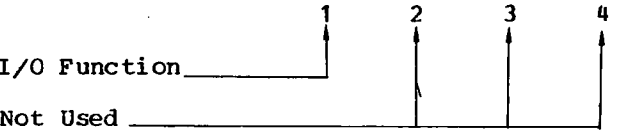

I/C Function

The I/O function digit specifies the particular operation to be performed on the 1442 Card Read Funch. The functions, associated digital values, and required<br>parameters are listed and described below.

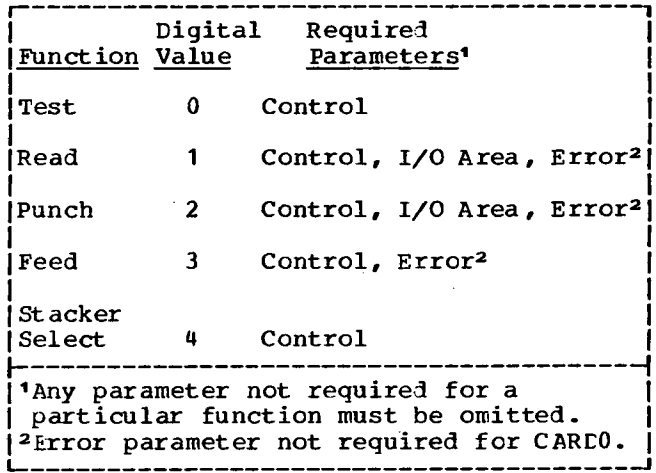

Test. Branches to LIEF+2 if the previous operation has not been completed, to LIBF+3 if the previous operation has been completed.

Read. Reads one card and transfers a specified number of columns of data to the<br>user's input area. The number of columns read  $(1-80)$  is specified by the user in the first location of the I/O area. The

subroutine clears the remainder of the I/0 area and stores a 1 in bit position 15 of each word, initiates the card operation, and returns control to the user's program. When each column is ready to be read, a column interrupt occurs. This permits the card subroutine to read the data from that column into the user's input area (clearing bit 15) , after which the user's program is again resumed. This sequence of events is repeated until the requested number of columns has been read, after which the remaining column interrupts are cleared (no data read).

When an operation complete interrupt occurs, the card subroutine checks for errors, informs the user if an. error occurred (CARD1 only), and sets up to terminate (CARE1 only) or retry the operation.

The data in the user's input area is in a code identical to IBM Card Code format; that is, each 12-bit column image is left-justified in one 16-bit word.

Punch. Punches into card the number of columns of data specified by the word count found at the beginning of the user's output area. The punch operation *is* similar to the read operation. As each column comes under the punch dies, a column interrupt occurs; the card subroutine transfers a word from the user's output area to the punch and then returns control to the user's program.

This sequence is repeated until the requested number of columns has been punched, after which an Operation Complete interrupt occurs. At this time the card subroutine checks for errors, informs the user if an error occurred (CARD1 only) , and sets up to terminate (CARD1 only) or retry the operation. The character punched is the image of the leftmost 12 bits in the word.

Feed. Initiates a card feed cycle. This advances all cards in the machine to the next station, i.e., a card at the punch station advances to the stacker, a card at the read station advances to the punch station, and a card in the hopper advances to the read station. No data is read or punched as a result of a feed operation and no column interrupts occur. This effectively *skips* a card when used in conjuction with a Read or Punch function.

When the card advance is complete, an Operation Complete interrupt occurs. At this time the card subroutine checks for errors, informs the user if an error occurred (CARD1 only), and *sets* up to terminate (CARD1 only) or retry the operation.

Stacker Select. Selects stacker 2 for the card currently at the punch station. After the card passes the punch station, it is directed to stacker 2.

#### I/O Area Parameter

The I/0 area parameter is the label of the control word that precedes the *user's* I/0 area. The control word consists of a word count that specifies the number cf columns of data to be read or punched, always starting the count at column 1. The word count must be in the range of 1-80.

#### Error Parameter

CARDO. CARDO has no error parameter. an error is detected while an operation complete interrupt is being processed, the subroutine loops (C/PT system) or will WAIT at \$PST4+1 (DM2) with interrupt level 4 on, waiting for operator intervention. When the condition has been corrected, the 1442 made ready, and PROGRAM START pressed, the subroutine retries the operation.

CARD1. CARPI has an error narameter. If an error is detected, the user can request the subroutine to terminate (clear subroutine-busy indicator and the interrupt level) or to loop (C/PT system) or WAIT at \$PST4+1 (DM2) for operator intervention (interrupt level 4 on). See "Basic Calling Sequence".)

#### Protection of Input Data

Since the CARD subroutines read data directly into the user's I/0 area, the user can manipulate the data before the entire card has been processed. This procedure is inherently dangerous because, if an error occurs, the data may be in error and error-recovery procedures will cause the operation to be tried again. The exit via the error parameter is the only method of informing the user that an error has occurred. Therefore, do not manipulate data before the entire card has been processed when using CARDO.

when using CARD1, the following precautions should be taken:

• Do not store converted data back into the read-in area.

- Do not take any irretrievable action based on the data until the card has been read correctly; i.e., be prepared<br>to convert the data or perform the calculations a second time.
- When data manipulation is complete, check the user-assigned error indicator that is set when a branch to the user-written error subroutine occurs. The data conversion or calculations can then be reinitiated, if necessary.

#### Last Card

When the last card has been detected, a branch to the user error routine with /0000 in the Accumulator will occur. An operation requested after the last card has been fed from the hopper causes an exit to \$PRET. When the 1442 is made ready and the PROGRAM START key is pressed, the last card will be processed.

#### 2501 CARD READER SUBROUTINES (READO AND  $R$ EAD<sup>1</sup>)

These card subroutines, available only with the DM2 system, perform read and test functions relative to the IBM 2501 card reader.

READO Subroutine. READO is shorter than READ1, provides no error parameter, and is the standard subroutine for operation of the 2501 card reader. On an error, READO branches to \$PSTY, then a WAIT for operation intervention will occur. The last card condition causes a branch to \$PRET.

READ1 Subroutine. READ1 is used for<br>operation of the 2501 card reader if a user error exit is required.

#### Calling Sequence

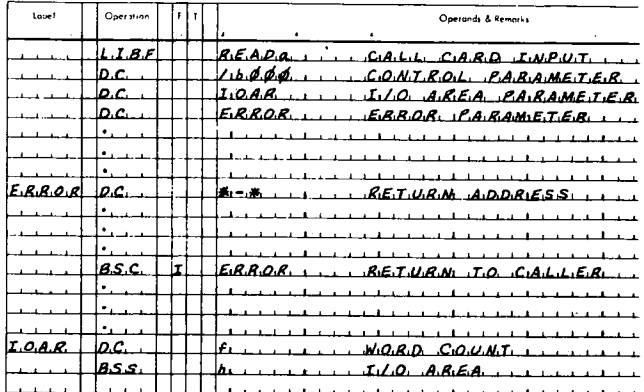

where

a is 0 or 1,

b is the I/O function digit,

f is the number of columns to be read from the card,

h is the length of the I/O area. h must be equal to or greater than f.

The calling sequence parameters are described in the following paragraphs.

#### Control Parameter

This parameter consists of four hexadecimal digits as shown below:

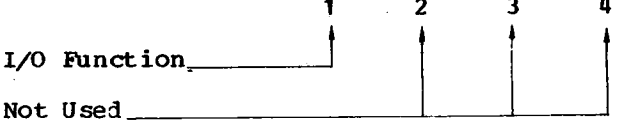

1/0 Function

The 1/0 function digit specifies the particular operation to be performed on the 2501 Card Reader. The functions, associated digital values, and required parameters are listed and described below.

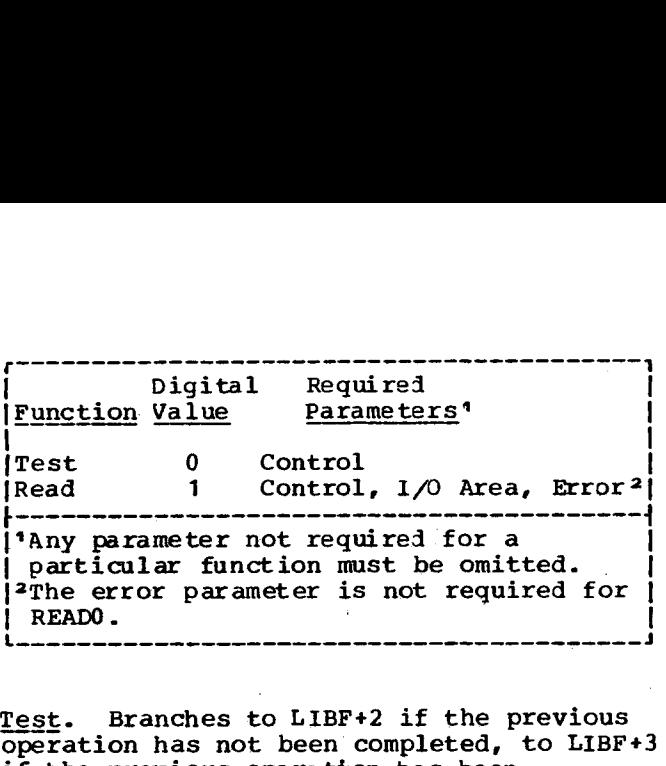

Test. Branches to LIBF+2 if the previous operation has not been completed, to LIBF+3 if the previous operation has been completed.

Read. Reads one card and transfers a specified number of columns of data to the user's input area. The number of columns read (1-80) is specified by the user in the first location of the input area. The subroutine initiates the read function and returns control to the user's program.

When an Operation Complete interrupt occurs, the card subroutine checks for errors. If an error occurred, REAM exits to \$PST4; READ1 informs the user of the error and *sets* up to terminate or retry the operation.

The data in the user's input area is in IBM Card Code format; that is, each 12-bit column image *is* left-justified in one 16-bit word.

There *is* no separate feed function. However, a feed can be obtained by a read function with a word count of zero.

#### I/O Area Parameter

The I/O area parameter is the label on the control word that precedes the user's input area. The control word consists of a word count that specifies the number of columns of data to be read, always starting with<br>column 1. The word count must be in the The word count must be in the range of 0-80.

#### Error Parameter

READO. READO has no error parameter. If an error is detected while an Operation Complete interrupt *is* being processed, the subroutine branches to \$PST4, with

interrupt level 4 on, waiting for operator intervention. When the condition has been corrected, the 2501 made ready, and PROGRAM START pressed, the subroutine attempts the operation again.

READ1. READ1 has an error parameter. If an error is detected, the user can request the subroutine to terminate (that is, to clear the subroutine's busy indicator and turn off the interrupt level) or retry. Prior to a retry, the subroutine checks to see if the unit *is* ready. If the unit is not ready, the subroutine branches to \$PST4 with interrupt level 4 on, waiting for operator intervention.

#### Last Card

A read function requested after the last card has been fed from the hopper causes an exit to \$PRET. When the reader is made ready and the PROGRAM START key pressed, the last card is read and fed into the stacker.

#### 1442 CARD PUNCH SUBROUTINES (PNCHO AND PNCH1)

These card subroutines, available only with the DM2 system, perform **all** I/O functions relative to the IBM 1442-5 Card Punch, that is, punch and feed. These subroutines may also be used with the 1442-6 or 1442-7 Card Read Punch for punch and feed functions.

PNCHO. The PNCHO subroutine *is* shorter than PNCH1, provides no error parameter, and is the standard subroutine for operation of the 1442 card punch. On an error, PNCHO branches to \$PST4, then a WAIT for operator intervention will occur. The last card condition causes a branch to \$PRET.

PNCH1. PNCH1 can be used for operation of the 1442 card punch if a user error **exit is** desired.

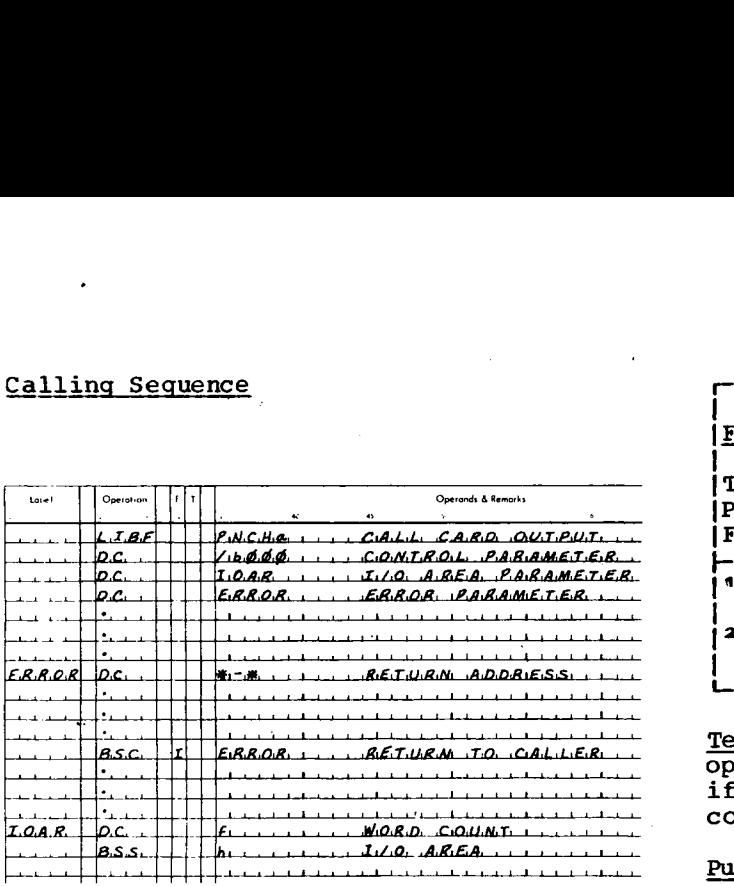

where

a is **0 or 1,**

b is the I/O function digit,

f is the number of columns to be punched into the card,

h is the length of the I/O area. h must be equal to or greater than f.

The calling sequence parameters are described in the following paragraphs.

#### Control Parameter

This parameter consists of four hexadecimal digits as shown below:

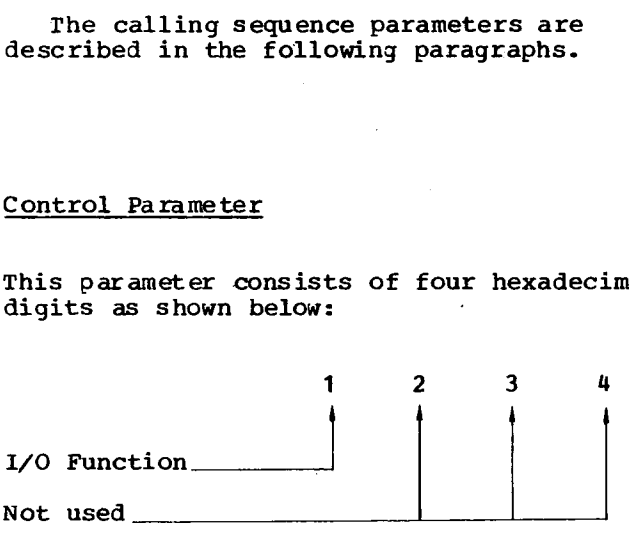

I/O Function

The I/O function digit specifies the particular operation to be performed on the 1442 Card Punch. The functions, associated digital values, and required parameters are listed and described below.

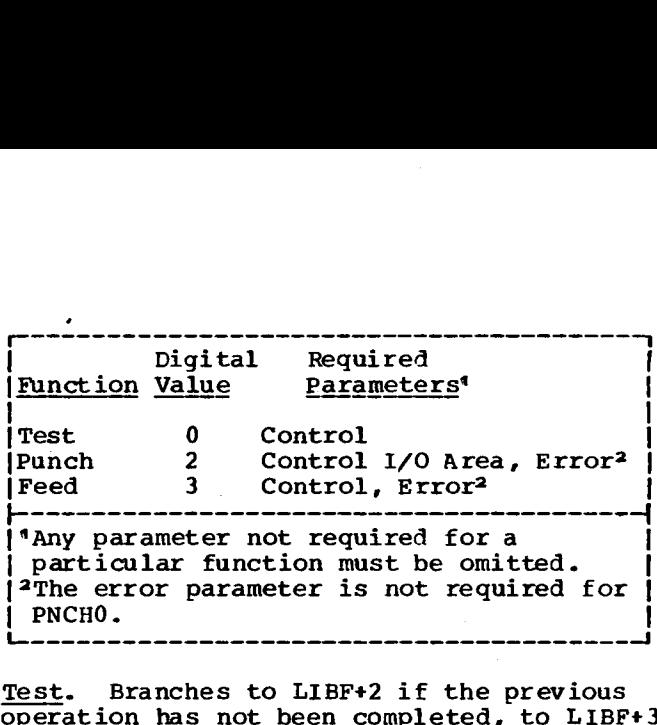

Test. Branches to LIBF+2 if the previous operation has not been completed, to LIBF+3 if the previous operation has been completed.

Punch. Punches into one card the number of columns of data specified by the word count found at the beginning of the user's output area. As each column comes under the punch dies, a column interrupt occurs, the subroutine transfers a word from the user's output area to the punch, and then returns control to the user's program. The character punched is the image of the **leftmost 12 bits in the word.**

**This sequence** *is* **repeated until the** requested number of columns has been punched, after which an Operation Complete interrupt occurs. At this time the card subroutine checks for errors. If an error occurred, PNCHO **exits** to \$PST4; PNCH1 informs the user of the error and sets up to terminate or retry the operation.

Feed. Initiates a card feed cycle. This function advances **all cards in the machine to the next station; that is,** a card at the punch station advances to the stacker, a card at the read station advances to the punch station, and a card **in** the hopper advances to the read station. No data is punched *as a* result of a feed function and no column interrupts occur.

When the card advance *is* complete, an Operation Complete interrupt occurs. At this time the card subroutine checks for errors. If an error occurred, PNCHO **exits** to \$PST4; PNCH1 informs the user of the error and sets up to terminate or retry the operation.

#### I/O Area Parameter

The I/O area parameter *is* the label of the control word that precedes the user's output area. The control word consists of a word count that specifies the number of columns of data to be punched, *always* starting with column 1. The word count must be in the range of 1-80.

#### Error Parameter

PNCHO. PNCHO has no error parameter. If an error is detected while an Operation Complete interrupt is being processed, the subroutine branches to \$PST4 with interrupt level 4 on, waiting for operator intervention. When the condition has been corrected, the 1442 made ready, and PROGRAM START pressed, the subroutine retries the operation.

PNCH1. PNCHI has an error parameter. If an error is detected, the user can request the subroutine to terminate (that is, to clear the subroutine-busy indicator and turn off the interrupt level) or retry. Prior to a retry, the subroutine checks to see if the unit is ready. If the unit is not ready, the subroutine branches to \$PST4, with interrupt level 4 on, waiting for operator intervention.

#### IDISK SUBROUTINES (C/PT SYSTEM)

The disk subroutines perform all reading and writing of data relative to disk storage. This includes the major functions: seek, read, and write, in conjunction with readback check, file protection, and defective cylinder handling.

DISKO. The DISKO subroutine is the shortest version of the disk subroutine and can be used if not more than 320 words are to be read or written at one time.

DISK1. The DISK1 version is the standard subroutine for the disk and allows more than 320 words to be read or written; however, a full disk revolution might occur between sectors. DISK1 requires more core storage than DISKO.

DISKN. The DISKN subroutine minimizes extra disk revolutions in transferring more than 320 words. The DISKN subroutine requires more core storage than DISK1.

The major difference between DISK1 and DISKN is the ability of DISKN to read or write consecutive sectors on the disk<br>without taking an extra revolution. If a without taking an extra revolution. full sector is written, the time in which the I/O command must be given varies. DISKN is programmed so that the extra revolution will not occur the majority of the time; DISK1 approximately 50 percent of the time.

**I** error-handling procedures. All three disk subroutines have the same

#### Sector Numbering and File Protection

In the interest of providing disk features permitting versatile and orderly control of disk operations, programming conventions have been adopted concerning sector numbering, file protection, and defective cylinder handling. Successful use of the disk subroutines can be expected only if user programs are built within the framework of these conventions.

The primary concern behind these conventions is the safety of data recorded on the disk. To this end, the file-protection scheme plays a major role, but does so in a manner that is dependent upon the sector-numbering technique. The latter contributes to data safety by allowing the disk subroutine to verify the correct positioning of the access arm before it actually performs a write operation. This verification requires that sector identification be prerecorded on each sector and that subsequent writing to the disk be done in a manner that preserves<br>the existing identification. The disk the existing identification. subroutines have been organized to comply with these requirements.

Sector Numbering. The details of the numbering scheme are as follows: each disk sector is assigned an address from the sequence  $0, 1, \ldots$ , 1623, corresponding to the sector position in the ascending sequence of cylinder and sector numbers from cylinder 0 sector 0 (outermost), through cylinder 202 sector 7 (innermost). The user can address cylinders 0 through 199. The remaining three cylinders are reserved for defective cylinder handling.

Each cylinder contains eight sectors and each sector contains 321 words. The sector address is recorded in the first word of each sector and occupies the rightmost eleven bit positions. Of these eleven positions, the three low-order positions identify the sector (0-7) within the **cylinder. Utilization** of this first word for identification purposes reduces the per sector availability of data words to 320; therefore, transmission of full sectors of data is performed in increments of 320<br>words. The sector addresses must be The sector addresses must be initially recorded on the disk by the user and are thereafter rewritten by the disk subroutines as each sector is written (see "Disk Initialization" in this section).

File\_Protection. File protection is provided to guard against the inadvertent destruction of previously recorded data. By having the write functions (except write<br>immediate) uniformly test for the file-protect status of sectors that they are about to write, this control can be achieved.

This convention is implemented by assigning a file-protected area to each disk. The address of the first unprotected sector (0000-1623) on each disk is stored within the disk subroutine. Every sector below this one is file-protected, i.e., no writing is permitted below this address.

#### Defective Cylinder Handling

A defective sector is one in which, after ten retries, a successful writing operation cannot be completed. A cylinder having one or more defective sectors is defined as a defective cylinder. The disk subroutines can operate when as many as three cylinders are defective.

Since there are 203 cylinders on each disk, the subroutine can "overflow" the normally used 200 cylinders when defective cylinders are encountered (see "Effective<br>Address Calculation" in this section).

The address of each defective cylinder is stored within the disk subroutines by the user (see "Disk Initialization" in this section).

If a cylinder becomes defective during an operation, the user can move the data in that cylinder and each higher-addressed cylinder into the next higher-addressed cylinder. Then the address of the new defective cylinder can be stored in DISKx +16, +17, or +18 and normal operation continued. Thus the user should not store the new defective cylinder address in DISKx and then continue normally because the effective sector address computation then yields a sector address eight higher than is desired (see "Effective Address Calculation" in this section).

If there are no defective cylinders, all three words in the defective cylinder table contain /0658. If, for example, only sector 0009 is defective, the table would contain /0008 (cylinder 1), /0658, and  $/0658.$ 

#### Calling Sequence

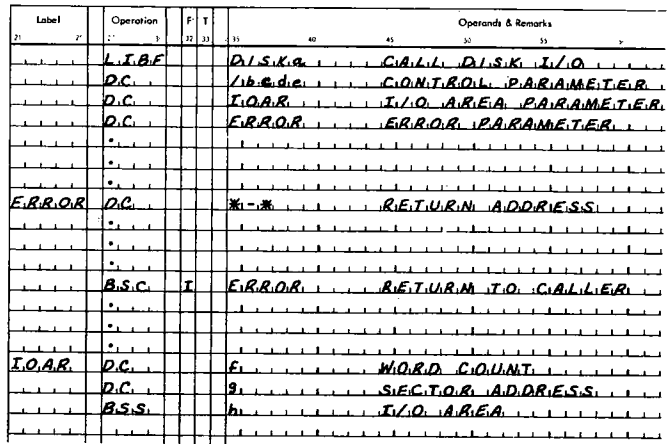

where

#### a is 0, 1, or N.

b is the I/O function digit,

c is in DISKN test function, the logical drive number. Otherwise c is 0.

d is the Seek option digit,

e is the Displacement option digit,

f is the number of words to be transferred to or from the disk.

g is the sector address at which the transfer is to begin,

h is the length of the I/O area. h must be equal to or greater than f.

The calling sequence parameters are described in the following paragraphs.

#### Control Parameter

This parameter consists of four hexadecimal digits as shown below:

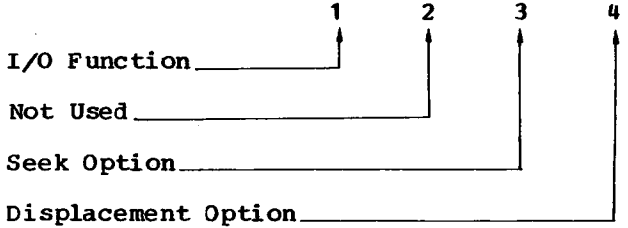

#### 1/3 Function

The I/0 function digit specifies the operation to be performed on disk storage. The functions, their associated digital value, and the required parameters are listed and described below.

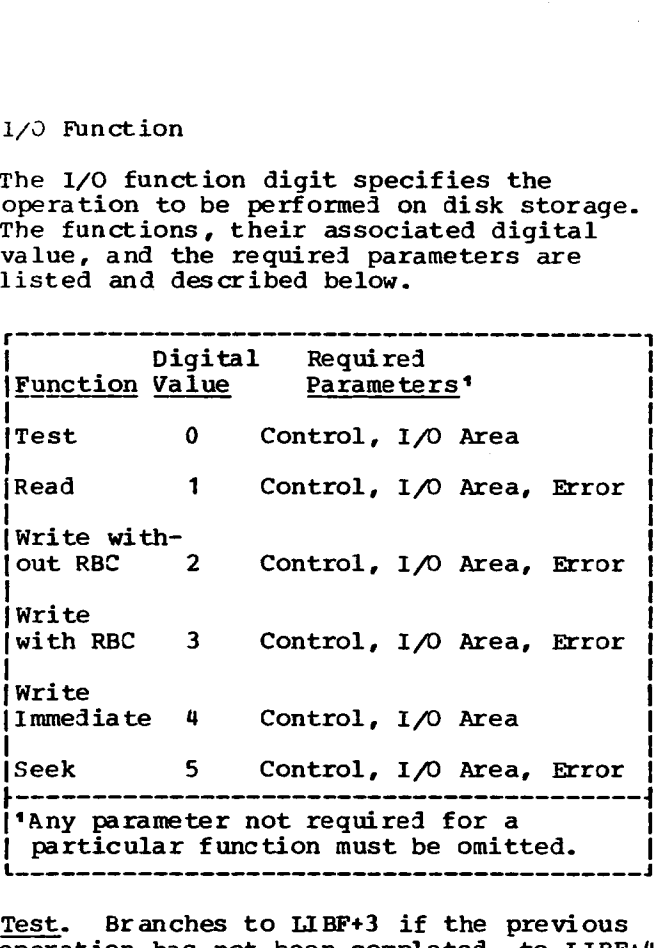

operation has not been completed, to LIBF+4 Test. Branches to LIBF+3 if the previous if the previous operation has been completed.

Note: This function requires the I/O area parameter even though it *is* not used.

Read. Positions the access arm and reads data into the user's I/0 area until the specified number of words has been transmitted. Although sector-identification words are read and checked for agreement with expected values, they are neither transmitted to the I/O data area nor counted in the number of words transferred.

If, during the reading of a sector, a read check occurs, up to ten retries are attempted. If the error persists, the function is temporarily discontinued, an error code is placed in the Accumulator, the address of the faulty sector is placed in the Extension, and an exit is made to the error subroutine specified by the error parameter.

Upon return from the error subroutine, that sector operation is reinitiated or the function is terminated, depending on whether the Accumulator is nonzero or zero.

Write With Readback Check. This function first checks whether or not the specified sector address *is* in a file-protected area. If it is, the subroutine places the

appropriate error code in the Accumulator and exits to location /0028.

If the specified sector address is not in a file-protected area, the subroutine positions the access arm and writes the contents of the indicated I/O data area into consecutive disk sectors. Writing begins at the designated sector and continues until the specified number of words has been transmitted. A readback check is performed on the data written.

If any errors are detected, the operation is retried up to ten times. If the function still cannot be accomplished, an appropriate error code is placed in the Accumulator, the address of the faulty sector is placed in the Extension, and an exit is made to the error subroutine designated in the error parameter.

Upon return from this error subroutine, the same sector operation is reinitiated or the function is terminated depending upon whether the contents of the Accumulator *is* nonzero or zero.

As each sector is written, the subroutine supplies the sector-<br>identification word. The identification identification word. word for the first sector is obtained from the I/O area, although it and subsequently generated identification words are not included in the word count. Writing less than 320 words on any sector sets the remaining words in that sector to zero.

Write Without Readback Check. This function is the same as the function described above except that no readback check is performed.

Write Immediate. Writes data with no attempt to position the access arm, check for file-protect status, or check for errors. Writing begins at the sector number specified by the rightmost three<br>bits of the sector address. This function bits of the sector address. is provided to fulfill the need for more rapid writing to the disk than is provided in the previously described write functions. Primary application will be found in the "streaming" of data to the disk for temporary bulk storage.

As each sector is written, the subroutine supplies the sectoridentification word. The identification word for the first sector is obtained from the I/O area, although it and subsequently generated identification words are not included in the word count. Writing *less* than 320 words sets the remainder of the sector to zero.

Seek. Initiates a seek as specified by the seek option digit. If any errors are detected, the operation is retried up to ten times.

#### Seek Option

If zero, a seek is executed to the cylinder whose sector address is in the disk I/O area control word; if nonzero, a seek is executed to the next cylinder toward the center of the disk, regardless of the sector address in the disk I/O area control word. This option is valid only when the seek function is specified.

The seek function requires that the user set up the normal I/O area parameter (see "I/0 Area Parameter" in this section) even though only the sector address in the I/O area is used. The I/O area control (first) word is ignored.

#### Displacement Option

If zero, the sector address word contains the absolute sector identification; if nonzero, the file-protect address for the specified disk is added to bits 4-15 of the sector address word to generate the effective sector identification. The file-protect address *is* the sector identification of the first unprotected sector.

#### I/O Area Parameter

The I/O area parameter is the label of the first of two control words which precede the user's I/O area.

The first word contains a count of the number of data words that are to be transmitted during the disk operation. the DISK1 or DISKN subroutine is used, this count need not be limited by sector or cylinder size, since these subroutines cross sector and cylinder boundaries, if necessary, in order to process the specified number of words. However, if the DISKO subroutine is used, the count is limited to 320.

The second word contains the sector address where reading or writing is to begin. Bits 0-3 are used for device identification and must be zero. Bits 4-15 specify the sector address. Following the two control words *is* the user's data area.

Note: The I/O area parameters are not available to the user until the requested operation is completed. The word count and sector addresses may be altered during a requested disk operation but are restored at the completion of the operation.

#### Error Parameter

Refer to the section "Basic ISS Calling Sequence".

#### Important Locations

The relative locations within the DISKO, DISK1, and DISKN subroutines are defined *as* follows:

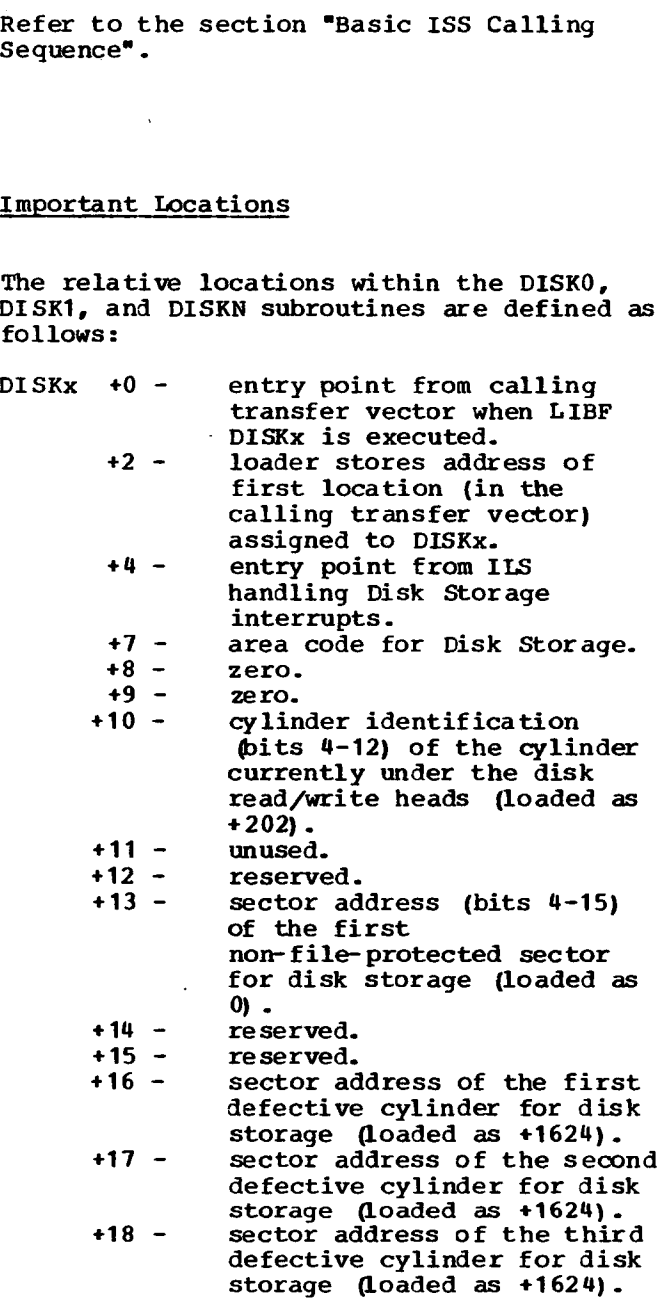

#### Effective Address Calculation

An effective disk address is calculated as follows:

- Start with the user-requested sector  $1.$ address (found in the sector address word of the I/O area).
- $2.$ If the displacement option (found in the control parameter) is nonzero, add the sector address of the first non-file-protected sector (found in DISK $x$  +13).

Note: This starting address will cause a preoperative error exit to location /0029 if over 1599.

- $3<sub>1</sub>$ If the resulting address is equal to or greater than the sector address of the first defective cylinder (found in DISK $x$  +16), add 8.
- If the resulting address is equal to 4. or greater than that of the second defective cylinder (found in DISKx +17), add 8 more.
- 5. If the resulting address is equal to or greater than that of the third defective cylinder (found in DISKx +18), the DM2 System. add 8 more.

The address obtained from steps 1-5 is the effective sector address.

#### Disk Initialization

It is the user's responsibility to correctly load DISKx +13, +16, +17, and +18 at execution time and whenever a new disk is initialized. The following programs can be used to perform these functions.

Disk Pack Initialization Routine (DPIR) The functions of this program are to write sector addresses on a disk, to detect any defective cylinders, and to store defective cylinder information, file-protect<br>addresses, and a disk label in sector 0 of the disk. The operating procedures for DPIR are located in the publication IBM 1130 Card/Paper Tape Programming System Operator's Guide.

Set Pack Initialization Routine (SPIRO, SPIRI, and SPIRN). The function of these subroutines is to store defective cylinder information and the file-protect address from sector 0 of the disk into the appropriate DISKx subroutine.

If the above subroutines are not used, the starting address of the DISKx routine can be loaded into an index reqister for easy use in reaching the specified locations:

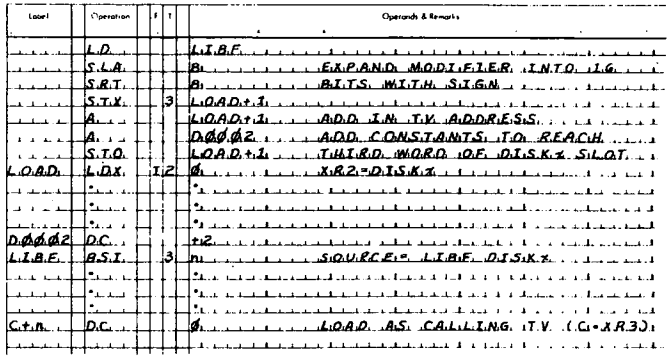

The SPIR is a special-purpose utility subroutine. It is not called by LIBF as are the other disk subroutines described in this section. SPIRO must be used if DISKO is called, SPIR1 if DISK1 is called, or SPIRN if DISKN is called.

Note: In no case should SPIR be used with

The SPIR reads sector 0000 from the disk and stores the first four words into the disk ISS that is in core. Therefore, the SPIR subroutine should be called before any calls are made to the disk ISS.

The calling sequence for SPIR is as follows:

> CALL **SPIRX DC**  $\sqrt{0000}$

The four words read from sector 0000 are described under "Disk Pack Initialization Routine" in the publication IBM 1130 Card/Paper Tape Programming System Operator's Guide.

#### DISK SUBROUTINES (DM2 SYSTEM)

All disk subroutines used by the DM2 system (including DISK2) reside in the IBM System area on the monitor disk. The disk subroutines are stored in a special core image format in this area rather than in the System Library, since the DM2 system always requires a disk I/O subroutine. The required version is fetched by the Core Image Loader just prior to execution.

**The disk subroutines used with the Monitor** system are DISKZ, DISK1, and DISKN.

**DISKZ. DISKZ is intended for use in a FORTRAN environment in which FORTRAN I/O is** used. DISKZ makes no preoperative parameter checks and offers **no file protection. It is** the shortest of the **three disk I/O subroutines and requires a special** calling sequence (see **"DISKZ-Disk I/O Subroutine"). This calling sequence** can also be used with **DISK1** and DISKN. DISKZ is also used by the RPG disk subroutines.

DISK1. DISK1 is intended for use by Assembler language programs in which the core storage requirement is of more importance than the execution time. DISK1 is longer than DISKZ but is the shorter of the two subroutines intended for use in Assembler language programs (DISK1 and DISKN). However, DISK1 does not **minimize extra disk revolutions when transferring** more than 320 words.

DISKN. DISKN minimizes extra disk revolutions in transferring more than 320 words. It provides all the functions DISK1 does and also operates as many as 5 drives simultaneously.

Two versions of DISKN are distributed with the Disk Monitor System. Both versions are called by the same calling sequence. The difference between them is the way they control disk drives. One version of DISKN, shown in the next drawing, can control as many as 5 singledisk drives simultaneously. This version of DISKN is for systems having only 2315 Disk Cartridges (mounted in 2310 Disk Storage Drives and/or the 1131 CPU).

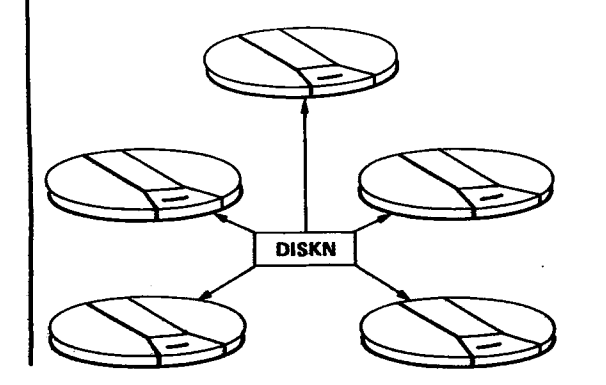

The other version of DISKN, shown in the next drawing, can simultaneously control a single-disk drive in the 1131 CPU and two 2311 Disk Storage Drives (only one of the disks in each pack). This version of DISKN is for systems having 1316 Disk Storage Packs (mounted in 2311 Disk Storage Drives), and--optionally--a 2315 Disk Cartridge mounted in the 1131 CPU.

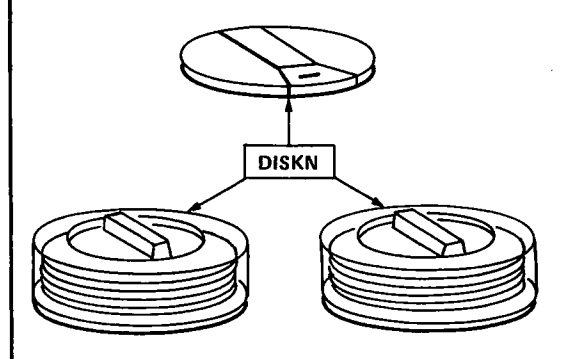

During loading of the Disk Monitor System, the 2310 version of DISKN is automatically placed into the IBM System Area on disk. If your system contains 2311s, however, you must replace this version with the 2311 version of DISKN before you load the Disk Monitor System card deck. (See "Monitor System Initial Load and System Reload" in IBM 1130 Disk Monitor System, Version 2, Programmer's and Operator's Guide.)

**Note: Both DISK1 and DISKN can be** specified on the Monitor XEQ record for use with FORTRAN programs. However, they offer no real advantage over DISKZ **if they are called by the disk FORTRAN I/O subroutine.**

# 

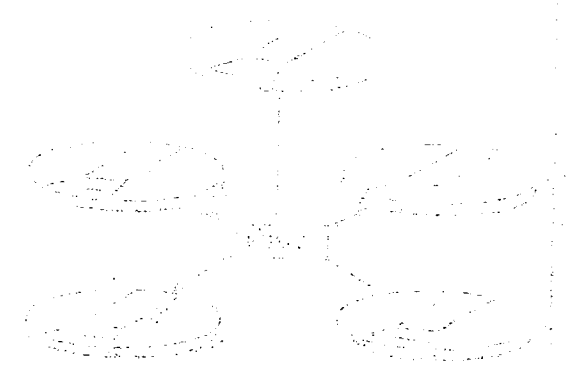

 $\Delta\sim 10^4$ 

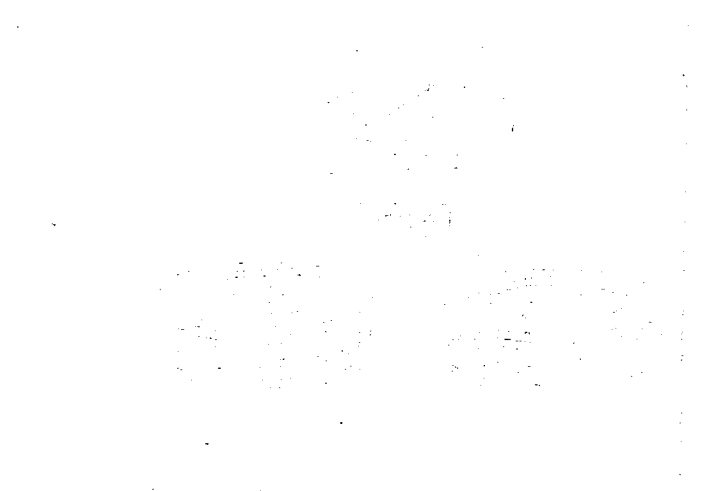

 $\mathcal{L}_{\rm{eff}}$  $\sim$  $\sim 10^{11}$  km  $^{-1}$  $\label{eq:2.1} \frac{1}{\sqrt{2}}\sum_{i=1}^n\frac{1}{\sqrt{2\pi}}\sum_{i=1}^n\frac{1}{\sqrt{2\pi}}\sum_{i=1}^n\frac{1}{\sqrt{2\pi}}\sum_{i=1}^n\frac{1}{\sqrt{2\pi}}\sum_{i=1}^n\frac{1}{\sqrt{2\pi}}\sum_{i=1}^n\frac{1}{\sqrt{2\pi}}\sum_{i=1}^n\frac{1}{\sqrt{2\pi}}\sum_{i=1}^n\frac{1}{\sqrt{2\pi}}\sum_{i=1}^n\frac{1}{\sqrt{2\pi}}\sum_{i=1}^n\frac{$ 

28.2

indicated and the report of the state of the

One of the major differences among the disk subroutines is the ability to read or write consecutive sectors on the disk without taking extra revolutions. If full sectors are written, the time in which the I/O command must be given varies. DISKN is programmed so that transfers of more than 320 words are made with a minimum number of **extra revolutions** occuring between sectors.

DISK1 and DISKN have the same errorhandling procedures.

Note: In the DM2 system, the disk I/O subroutines are not stored in the System Library; consequently they do not have LET entries.

#### Sector Numbering and File Protection

In the interest of providing disk features permitting versatile and orderly control of disk operations, programming conventions have been adopted concerning sector numbering, file protection, and defective sector handling. Successful use of disk I/O subroutines can be expected only if user programs are built within the<br>framework of these conventions. The framework of these conventions. primary concern behind **the conventions is** the safety of data recorded on the disk. To this end, the file-protection scheme plays a major role, but does so in a manner that is dependent upon the sector-numbering technique. The latter contributes to data safety by allowing the disk I/O subroutine to verify the correct positioning of the access arm before it actually performs a write operation. This verification requires that sector identification be prerecorded on each sector and that subsequent writing on the disk be done in a manner that preserves the existing identification. The disk I/O subroutines support these requirements.

Sector Numbering. Each disk sector is assigned an address from the sequence 0, 1, ...,1623, corresponding to the sector position in the ascending sequence of cylinder and sector numbers from cylinder 0, sector 0 (outermost), through cylinder 202, sector 7 (innermost). The user can<br>address cylinders 0 through 199. The address cylinders 0 through 199. remaining three cylinders are reserved for defective cylinder handling.

Each cylinder contains eight sectors and each sector contains 321 words, counting the sector address. The sector address is recorded in the first word of each sector and occupies the rightmost eleven bit positions. Of these eleven positions, the three low-order positions identify the sector (0-7) within the cylinder. Utilization of this first word for identification purposes reduces the per sector availability of data words to 320; therefore, transmission of full sectors of data is performed **in** increments of 320 words.

Sector addresses must be initially recorded on the disk by the user (via DISC or DCIP: see IBM 1130 Disk Monitor System, Version 2, Programmer's and Operator's Guide), and are thereafter rewritten by the disk I/O subroutines as each sector is written.

**I**

Note: Although not actually written on the disk, the logical drive code must be part of the sector address parameter (bits 1-3) which is stored in the second word of the I/O area. Bit 0 must always be zero.

File Protection. File protection is provided to prohibit the inadvertent destruction of previously recorded data. This control is achieved by having all write functions (except write immediate) test for the **file-protection status of sectors they are about to write.**

Each cartridge has a file-protect address in COMMA. This address is the address of the first unprotected sector, i.e., the address of the beginning of Working Storage. Every sector, from sector 0 up to the sector address maintained in COMMA, is file-protected. The initial assignment of the file-protect address is performed by the disk initialization<br>program DCIP or DISC: see IBM 1130 Disk Monitor System, Version 2, Programmer's and Operator's Guide. Subsequent updating of the file-protect address is performed by the Monitor programs.

Defective Sector Handling. A defective sector is a sector on which a read or write function cannot be successfully completed during initialization of the cartridge. A cylinder having one or more defective sectors is defined as a defective cylinder. The disk I/O subroutines can accommodate as many as three defective cylinders per cartridge. Since there are 203 cylinders on each disk, the disk I/O subroutines can "overflow" the 200 cylinders normally used when defective cylinders are encountered (see "Effective Address Calculation" in this section).

q is the sector address, including the logical drive code, at which the transfer is to begin,

h is the length of the I/O area. h must be equal to or greater than f.

#### Control Parameter

This parameter consists of four hexadecimal digits, shown below:

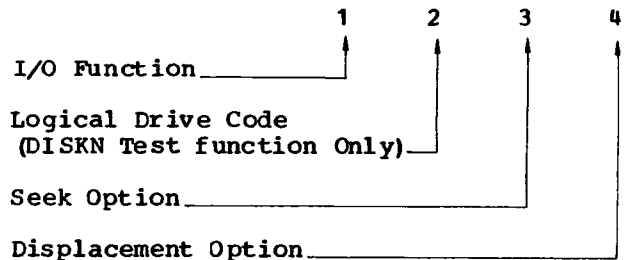

#### 1/0 Function

The I/O function digit specifies the operation to be performed on disk storage. The functions, their associated digital<br>value, and the required parameters are listed and described below.

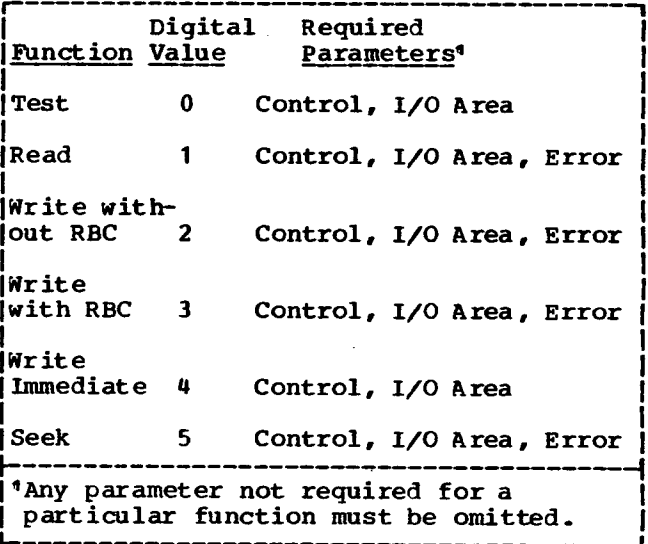

Test. Branches to LIBF+3 if the previous operation on the drive has not been completed, to LIBF+4 if the previous operation has been completed.

Note: This function requires the I/O area parameter even though it is not used.

#### Calling Sequence

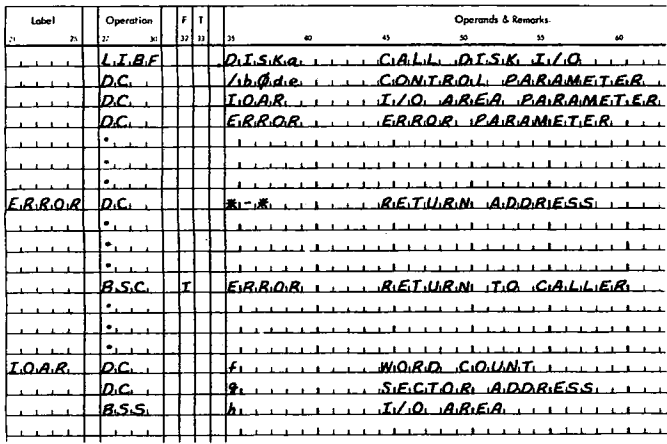

#### where

a is 1 or N. Note that LIBF DISKO is equivalent to LIBF DISK1.

b is the I/O function digit,

d is the Seek option digit,

e is the Displacement option digit,

f is the number of words to be transferred to or from the disk,

Read. Positions the access arm and reads data into the user's I/O area until the specified number of words has been transmitted. Although sector identification words are read and checked for agreement with expected values, they are neither transmitted to the I/O area nor counted in the number of words transferred.

If, during the reading of a sector, a read check occurs, up to 16 retries are attempted. If the error persists, the function is temporarily discontinued, an error code is placed in the Accumulator, the address of the faulty sector is placed in the Extension, and an exit is made to the error subroutine specified by the error parameter.

Upon return from the error subroutine, the operation is either reinitiated or terminated, depending on whether the Accumulator is nonzero or zero, respectively.

Write With Readback Check. Checks whether or not the specified sector address is in a file-protected area. If it is, the subroutine places the appropriate error code in the Accumulator and exits to \$PRET.

If the specified sector address is not in a file-protected area, the subroutine positions the access arm and writes the contents of the indicated I/O area onto the disk. Writing begins at the designated sector and continues until the specified number of words have been transmitted. readback check is performed on the data written.

Writing less than 320 words on any sector sets the remaining words in that sector to zero.

If any errors are detected, the operation is retried up to 16 times. If the function cannot be accomplished, an appropriate error code is placed in the Accumulator, the address of the faulty sector is placed in the Extension, and an exit is made to the error subroutine designated by the error parameter.

Upon return from this error subroutine, the operation is either reinitiated or terminated, depending upon whether the Accumulator is nonzero or zero, respectively.

As each sector is written, the subroutine supplies the sector-identification word. The identification word for **the first** sector is obtained from the I/O area, although it and subsequently **generated identification** words are not included in the word count.

Write Without Readback Check. Functions the same as Write With Readback Check except that no readback check is performed.

Write Immediate. Writes data with no attempt to position the access arm, check for file-protect status, or check for errors. Writing begins at the sector number specified in the user's I/O area. This function provides more rapid writing to the disk than is provided in the previously described Write functions; it provides, for example, the ability to "stream" data to the disk for temporary bulk storage or to write addresses in Working Storage (see "System Library Mainline Programs (DM2 System) ADRWS").

Writing less than 320 words on any sector sets the remaining words in that sector to zero.

As each sector is written, the subroutine supplies the sector-identification word. The **identification** word for the first sector is obtained from the I/O area, although it and subsequently generated identification words are not included in the word count.

Seek. Initiates a seek as specified by the seek option digit. If any errors are detected, the operation is retried up to 16 times.

The seek function requires that the user set up the normal I/O area parameters (see "I/0 Area Parameter" in this section) even though only the sector address in the I/O area is used.

Logical Drive Code. Digit 2 defines the logical drive code (0, 1, 2, 3, or 4). This digit is used only with the DISKN test function.

Seek Option. If digit 3 of the control parameter is zero, a seek is executed to the cylinder whose sector address is in the I/O area; if nonzero, a seek is executed to the next nondefective cylinder toward the center, regardless of the sector address in the I/O area. This seek to the next nondefective cylinder must be taken into consideration when planning for the "streaming" of data. This option is valid only when the seek function is specified.

Displacement Option. If digit 4 of the control parameter is zero, the sector address word contains the absolute sector identification; if nonzero, the file-protect address for the specified cartridge is added to bits 4-15 of the sector address word to generate the effective sector identification. The file-protect address is the sector identification of the first unprotected sector, i.e., the address of the first sector of Working Storage.

#### I/0 Area Parameter

The I/O area parameter is the label of the first of two control words which precede the user's I/O area. The first word contains the number of data words that are to be transferred during the disk operation. This number need not be limited by sector or cylinder size, since the subroutines cross sector and cylinder boundaries, if necessary, in order to transmit the specified number of words.

The second word contains the sector address at which reading or writing is to begin. Bit 0 must be zero. Bits 1-3 are the device identification (logical drive code) and must be  $0, 1, 2, 3,$  or  $4.$  Bits 4-15 specify the sector address. The user's I/O area follows the two control words.

Note: The I/O area parameters are not available to the user until the requested operation is completed. The word count and sector addresses may be altered during a requested disk operation but are restored at the completion of the operation.

#### Error Parameter

If an error is detected, the user can request the subroutine to terminate (that is, to clear the subroutine's busy indicator and turn off interrupt level 2) or to branch to \$PST2, with interrupt level 2 on, waiting for operator intervention.

#### Effective Address Calculation

An effective disk address is calculated as follows:

- 1. Obtain the sector address found in the sector address word of the I/O area.
- 2. If the displacement option digit in the control parameter is nonzero, add the sector address of the first sector that is not file-protected.

Note: This address causes an exit to \$PRET if it exceeds 1599.

- 3. If the resultant address is equal to or greater than the sector. address of the first defective cylinder, add 8.
- 4. If the resultant address is equal to or greater than that of the second defective cylinder, add 8 more.

#### If the resultant address is equal to or greater than that of the third defective cylinder, add 8 more.

The address obtained from steps 1-5 is the effective sector address. Defective cylinders are handled in this manner for all operations, including seek and write immediate.

#### Monitor Entry Point

Both DISK1 and DISKN can be entered by a BSI L /00F2, the monitor entry point (see calling sequence of DISKZ). This entry point is used by the system programs and by FORTRAN programs when DISK1 or DISKN is specified in the XEQ record.

Reading begins at the designated sector where the access arm reads data into the user's I/O area until the specified number of words has been transmitted.

Writing begins at the designated sector and continues until the specified number of words have been transmitted. A readback check is performed on the data written on the disk. When DISK1 and DISKN are entered via /00F2, however, there is no check for writing in the file-protect area.

There is no possibility of performing a seek operation when using the monitor entry point. A word count of zero will result in a preoperative error wait. All postoperative errors will cause a branch to \$PST2 (see Appendix B).

#### **Disk Initialization**

**Before the DM2 system is stored on a cartridge, the Disk Cartridge Initialization** Program (DCIP) must be executed. This program writes sector addresses on the disk cartridge, detects any defective cylinders, stores defective cylinder information and a cartridge ID in sector 0 of cylinder 0, and **initializes** DCOM. The operating procedure for DCIP is listed in the publication IBM 1130 Disk Monitor System, Version 2, Programmer's and Operator's Guide.

#### DISKZ - DISK I/O SUBROUTINE

The DISKZ subroutine offers no file protection, no preoperative parameter checks, no write immediate function, and nc
write without readback check function. It is intended for use by the DM2 programs, RPG programs, and FORTRAN programs in which disk FORTRAN I/O is used. Although DISKZ has many of the characteristics of an ISS, it is assembled as though it were a mainline and is stored in a special Core Image format in the System Device Subroutine area.

#### **Calling Sequence**

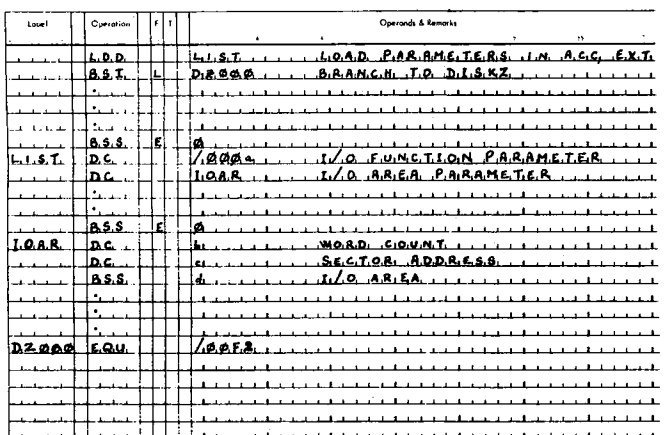

where

a is the I/O function digit: 0 indicates a read, 1 a write.

b is the number of words to be transferred to or from the disk,

c is the sector address at which the transfer is to begin,

d is the length of the I/O area. d must be equal to or greater than b.

The word count (first word of the buffer) must be nonnegative and must be on an even core boundary. The sector address must be the second word of the buffer. **The** logical drive code  $(0, 1, 2, 3, or 4)$ , as defined by the // JOB DM2 control record,<br>is in bits 1-3 of the sector address. Bit zero is always zero.

A word count of zero indicates a seek to the cylinder denoted in the sector address. File protection is not provided. If the access arm is not positioned at the cylinder addressed, DISKZ seeks to that cylinder before performing the requested function. A read follows each seek to verify that the seek was successful. No buffer is required for this read.

#### Buffer Size. Unlimited

Operation. DISKZ performs read, seek, and write with readback check functions. Each function returns control to the user after it has been initiated. To determine the completion of a disk operation, the user may test \$DBSY (location /00EE in COMMA)<br>until it is cleared to zero. DISKZ itself tests this word before initiating an operation. Following a write, this subroutine performs a readback check on the data just written. If it detects an error, it reexecutes the write. Similarly, if a<br>sector is not located or if an error is detected during a read, DISK2 repeats the operation. All operations are attempted 16 times before DISKZ indicates an unrecoverable error.

If a partial sector (less than 320 words is written, the remaining words of the sector are set to zero.

**Subroutines Required.** No other subroutines are required by DISK2.

Note: It is important to realize that the DISKZ subroutine is designed to operate in an error-free environment; it is not recommended for general usage. The user should therefore use DISK1 or DISKN whenever possible.

#### 1132 PRINTER SUBROUTINE (PRNT1)

The printer subroutine PRNT1 handles all print and carriage control functions relative to the IBM 1132 Printer (see also "1132 Printer/Synchronous Communications Adapter Subroutine (PRNT2)"). Only one line of data can be printed, or one carriage operation executed, with each call to the printer subroutine. The data in the output area must be in EBCDIC form, packed two characters per computer word. Any code other than those defined for the 1132 will be interpreted by the PRNT1 subroutine as a (See "Appendix D. Character Code blank.  $Chart$ .)

#### Calling Sequence

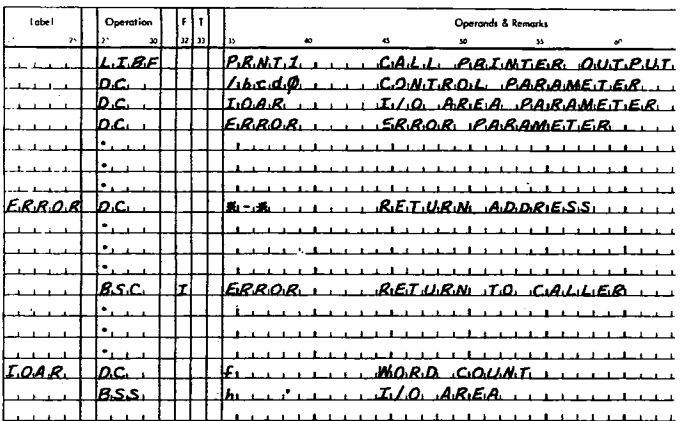

where

b is the 1/0 function digit,

c is the "immediate" carriage operation digit,

d is the "after-print" carriage operation digit,

f is number of words to be printed on the 1132 Printer,

h is the length of the I/O area. h must be equal to or greater than f.

The calling sequence parameters are described in the following paragraphs.

#### Control Parameter

This parameter consists of four hexadecimal digits which are used as shown below.

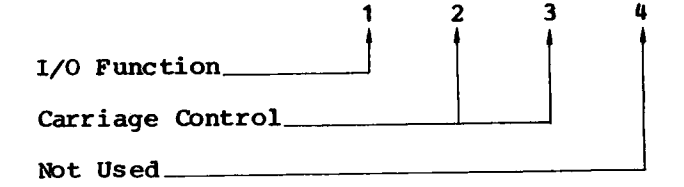

#### 1/0 Function

The I/O function digit specifies the operation to be performed on an 1132 Printer. The functions, their associated digital values, and the required parameters<br>are listed and described below.

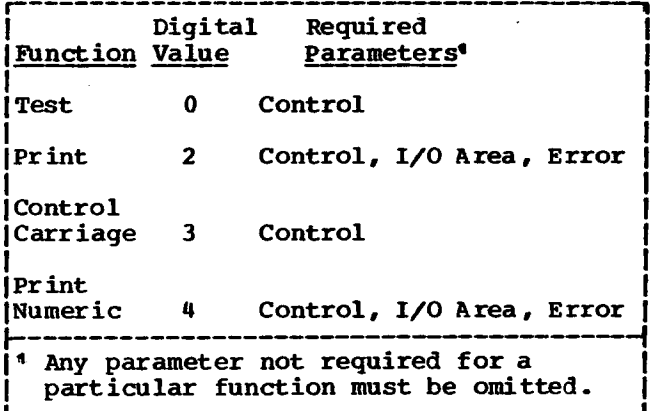

Test. Branches to LIBF+2 if the previous operation has not been completed, to LIBF+3 if the previous operation has been completed.

Print. Prints characters from the user's 1/0 area, checking for channel 9 and 12 indications. If either of these conditions<br>is detected, the subroutine branches to the user's error subroutine after the line of data has been printed (see Appendix B for<br>error codes). Upon return from this error subroutine, a skip to channel 1 is initiated or the function is terminated, depending upon whether the Accumulator is nonzero or zero.

Control Carriage. Controls the carriage as specified by the carriage control digits listed in Figure 7.

Print Numeric. Prints only numerals and special characters from the user's 1/0 area and checks for channel 9 and channel 12 indications. See "Print" above.

Carriage Control. Digits 2 and 3 specify the carriage control functions listed in Figure 7. An "immediate" request is<br>executed before the next print operation; an "after-print" request is executed after the next print operation and replaces the normal space operation.

If the 1/0 function is print, only digit 3 is examined; if the I/O function is control, and digits 2 and 3 both specify carriage operations, only digit 2 is used.

If channel 9 or channel 12 is encountered during a carriage control function, a branch is made to the user's error subroutine at completion of the next print function.

Note: An after-print request will be lost if it is followed by an immediate request or by a print with spacing suppressed. If<br>a series of after-print requests is given, only the last one will be executed. A skip operation must not be less than four lines.

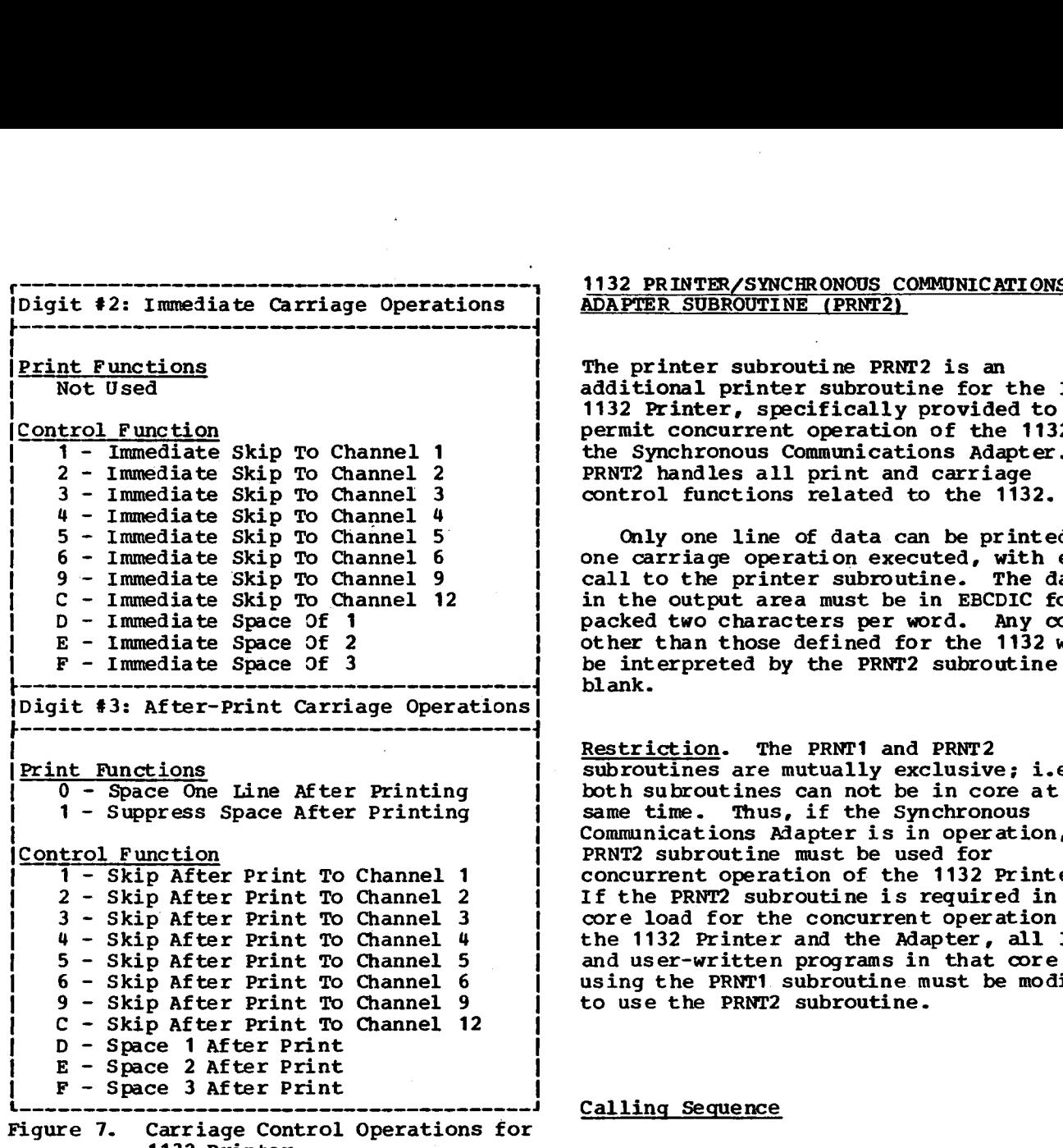

Figure 7. Carriage Control Operations for 1132 Printer

#### I/O Area Parameter

The I/O area **parameter is** the label of the control word that precedes the user's I/O area. The control word consists of a word count that specifies the number of computer words of data to be printed. The data must be in EBCDIC format, packed two characters per computer word. The word count must be in the range of 1-60. (See "Descriptions of Data Codes".)

Error Parameter

See "Basic ISS Calling Sequence".

# **(Digit #2: Immediate Carriage Operations 1 ADAPTER SUBROUTINE (PRNT2)**

The printer subroutine PRNT2 is an additional printer subroutine for the IBM 1132 Printer, specifically provided to permit concurrent operation of the 1132 and the Synchronous Communications Adapter. PRNT2 handles all print and carriage control functions related to the 1132.

Only one line of data can be printed, or one carriage operation executed, with each call to the printer subroutine. The data in the output area must be in EBCDIC form, packed two characters per word. Any code other than those defined for the 1132 will be interpreted by the PRNT2 subroutine as a blank

Restriction. The PRNT1 and PRNT2 subroutines are mutually exclusive; i.e., both subroutines can not be in core at the same time. Thus, if the Synchronous Communications Adapter is in operation, the PRNT2 subroutine must be used for concurrent operation of the 1132 Printer. If the PRNT2 subroutine is required in a core load for the concurrent operation of the 1132 Printer and the Adapter, all IBMand user-written programs in that core load using the PRNT1 subroutine must be modified to use the PRNT2 subroutine.

#### Calling Sequence

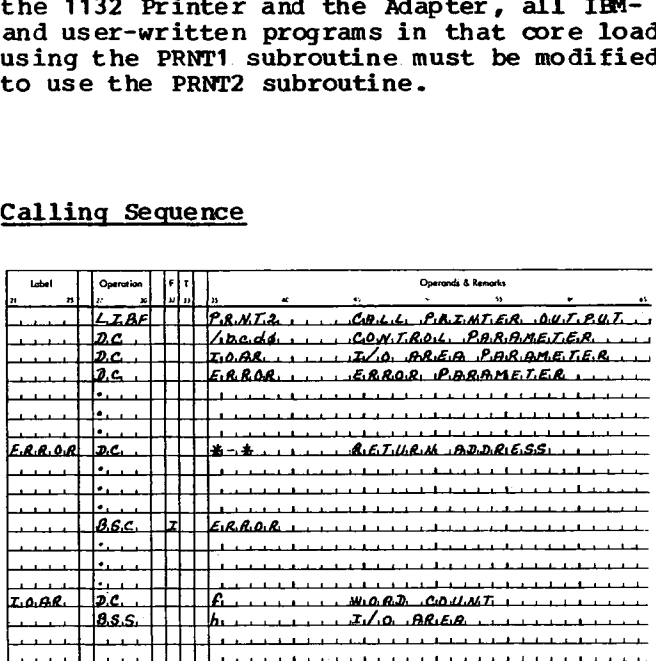

#### where

b is the I/O function digit,

c is the "immediate" carriage operation **digit,**

d is the "after-print" carriage operation digit,

f is the number of words to be printed on the 1132 Printer,

h is the length of the I/O area. h must be equal to or greater than f.

The calling sequence parameters are described in the following paragraphs.

#### Control Parameter

The control parameter consists of four hexadecimal digits which are used as shown below:

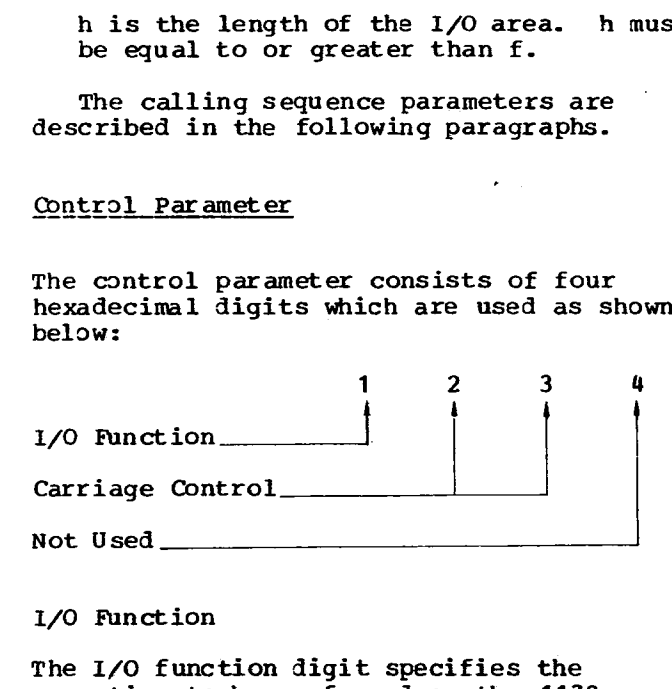

#### I/0 Function

The I/O function digit specifies the operation to be performed on the 1132 Printer. The functions, their associated digital values, and the required parameters are listed and described below.

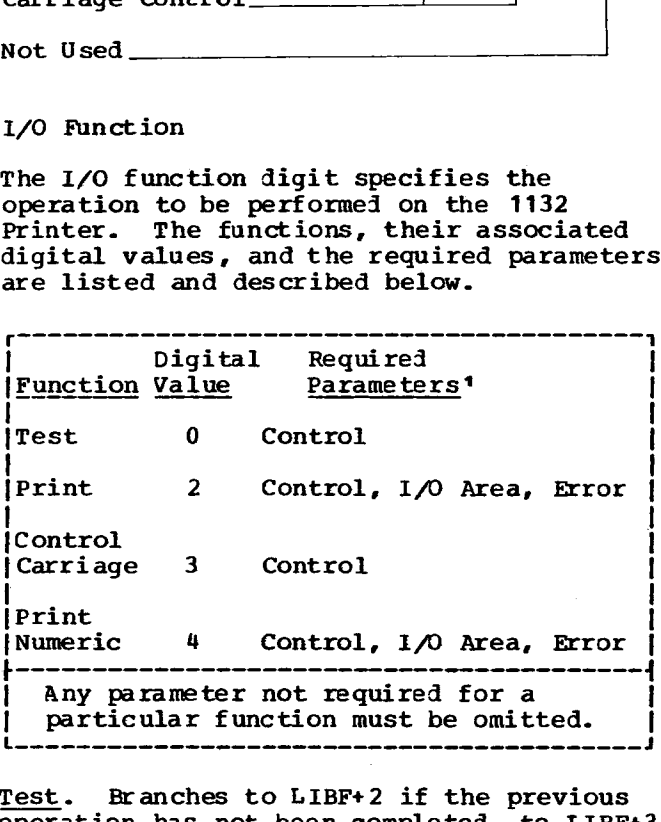

Test. Branches to LIBF+2 if the previous operation has not been completed, to LIBF+3 if the previous operation has been completed.

Print. Prints characters from the user's I/O area; checks for channel 9 and 12 indications. If either of these conditions is detected, the subroutine branches to the user's error routine after the line of data has been printed (see Appendix B for error codes). Upon return from this error routine, a skip to channel 1 is initiated or the operation is terminated, depending upon whether the Accumulator is nonzero or zero.

Control Carriage. Controls the carriage as specified by the carriage control digits listed in Figure 7.

Print Numeric. Prints only numerals and special characters from the user's I/O area and checks for channel 9 and 12 indications. (See "Print" above.)

Carriage Control. Digits 2 and 3 specify the carriage control operations listed in Figure 7. An "immediate" request is executed before the next print operation; an "after-print" request is executed after the next print operation and replaces the normal space operation.

If the I/O function is Print, only digit 3 is examined; if the I/O function is Control Carriage, and digits 2 and 3 both specify carriage operations, only digit 2 is used.

Carriage control functions do not check for channel 9 and channel 12 indications.

#### I/O Area Parameter

The I/O area parameter is the label of the control word that precedes the user's I/O area. The control word consists of a word count that specifies the number of words of data to be printed. The data must be in EBCDIC format, packed two characters per word. The word count must be in the range of 1-60.

#### Error Parameter

See "Basic ISS Calling Sequence".

#### <sup>1</sup> 1403 PRINTER SUBROUTINE (PRNT3)

The printer subroutine PRNT3, available only with the DM2 system, handles all print and carriage control functions relative to the 1403 Printer. Only one line of data can be printed and/or one carriage operation executed with each call to the printer subroutine.

The data in the output area must be in the 1403 character code, as defined in "Descriptions of Data Codes", and packed two characters per word. Each data code consists of seven bits and the total number of bits should always be a valid number. The first bit is the parity bit. If the remaining **six** bits correspond to a valid

1403 code, that character will be printed. A branch to the user error routine will or will not be made depending upon the validity of the parity bit. The user can specify a retry of the operation, if desired.

Calling Sequence

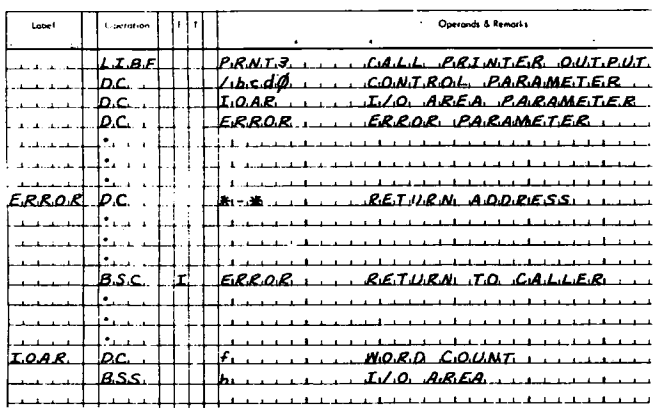

where

b is the I/O function digit,

c is the "immediate" carriage operation digit,

d is the "after-print" carriage operation digit,

f is the number of words to be printed on the 1403 Printer,

h is the length of the I/O area. h must be equal to or greater than f.

#### Control Parameter

This parameter consists of four hexadecimal digits which are used as shown below.

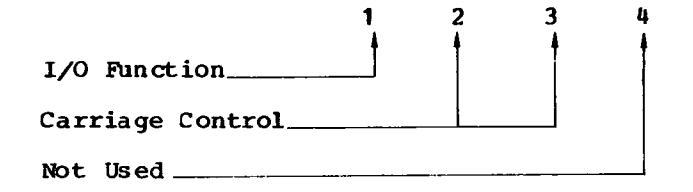

1/0 Function

The I/O function digit specifies the operation to be performed on the 1403 Printer. The functions, their associated digital values, and the required parameters are listed and described below.

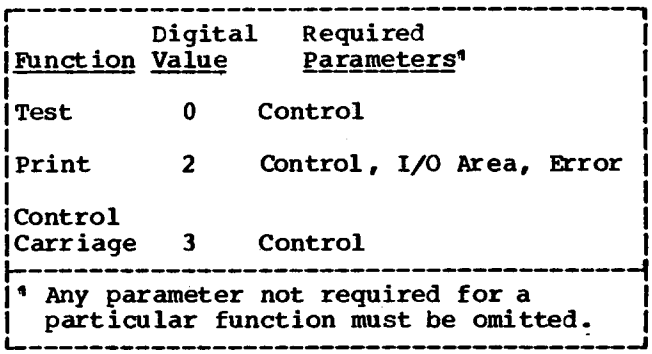

Test. Branches to LIBF+2 if the previous operation has not been completed, to LIBF+3 if the previous operation has been completed.

Print. Prints characters from the user's I/O area, checking for channel 9 and 12 and error indications. If any of these conditions are detected, the subroutine branches to the user's error subroutine after the line of data has been printed with an error code in the Accumulator (see Appendix B). Upon return from this error subroutine, a skip to channel 1 is initiated and the function is reinitiated or terminated, depending upon the error code and whether the Accumulator is nonzero or zero.

Control Carriage. Controls the carriage as specified by the carriage control listed in Figure 8.

Carriage Control. Digits 2 and 3 specify the carriage control functions listed in Figure 8. An "immediate" request is executed before the next print operation; an "after-print" request is executed after the next print operation and replaces the normal space operation.

If the function is print, only digit 3 is examined; if the function is control, and digits 2 and 3 both specify carriage operations, only digit 2 is used.

Carriage control functions do not check for channel 9 or channel 12 indications.

Note: An "after-print" request is lost if<br>it is followed by an "immediate" request. If a series of "after-print" requests is given, only the last one is executed.

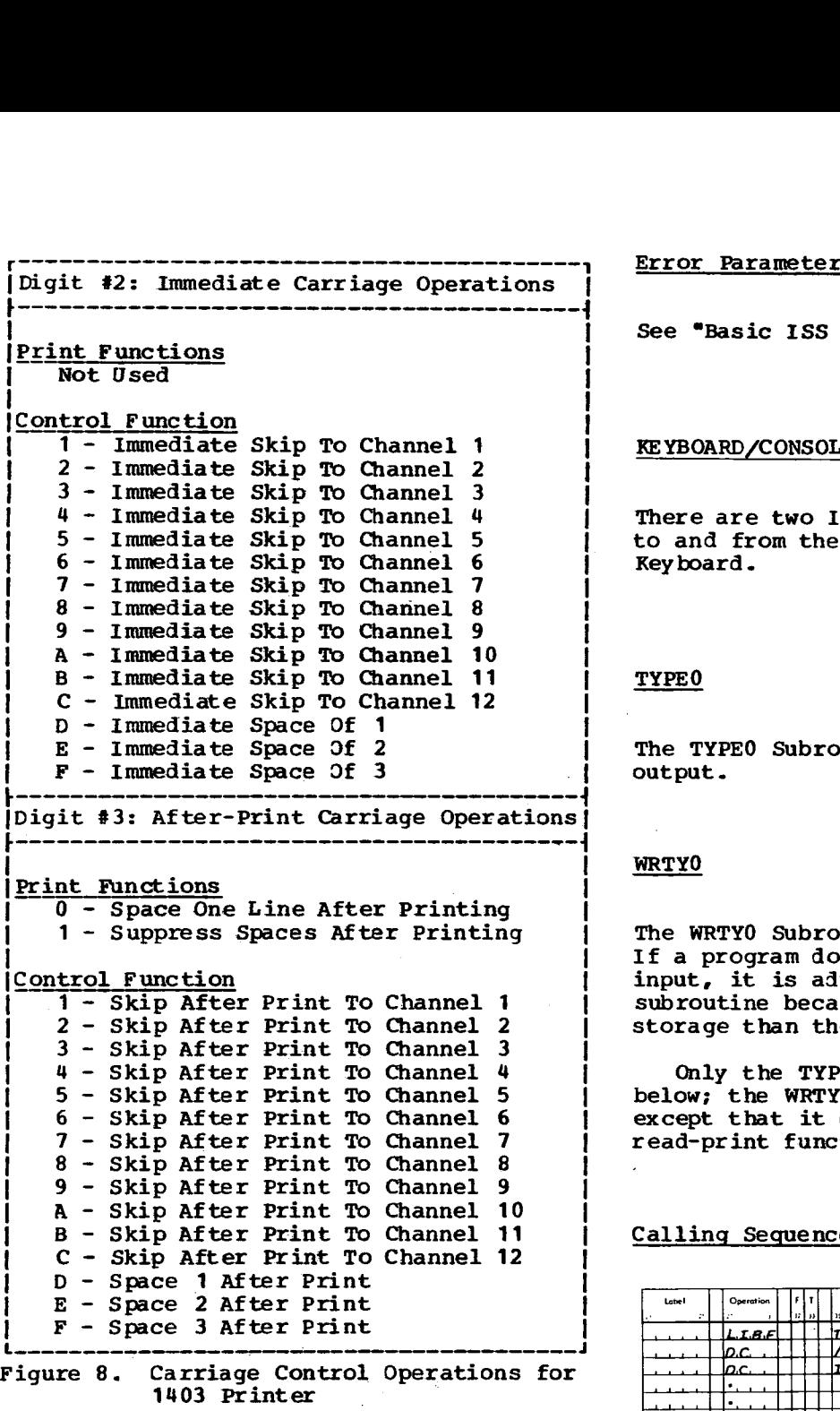

Note: A skip operation must not be less than two lines.

#### I/O Area Parameter

The I/O area parameter is the label of the control word that precedes the user's I/O area. The control word consists of a word count that specifies the number of words of data to be printed. The data must be in 1403 Printer code, packed two characters per word. The word count must be in the range of 1-60.

**See "Basic ISS Calling Sequence°.**

### KEYBOARD/CONSOLE PRINTER

There are two ISSs for the transfer of data to and from the Console Printer and the Keyboard.

#### TYPEO

The TYPEO Subroutine handles input and output.

#### WRTYO

The WRTYO Subroutine handles output only. If a program does not require keyboard input, it is advantageous to use the WRTYO subroutine because it occupies less core storage than the TYPEO subroutine.

Only the TYPEO subroutine *is* described below; the WRTYO subroutine *is* identical, except that it does not allow the read-print function.

### Calling Sequence

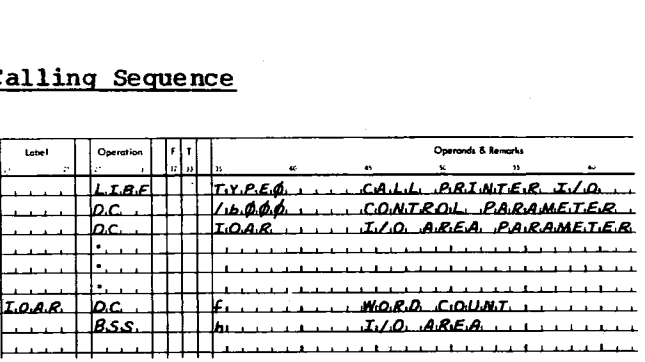

#### where

b is the I/O function digit,

f *is* the number of characters to be printed on the console printer for read-print operations and is 1/2 the number of characters to be printed on a print operation.

h is the length of the I/O area. h must be equal to or greater than f.

#### Control Parameter

This parameter consists of four hexadecimal digits, *as* shown below:

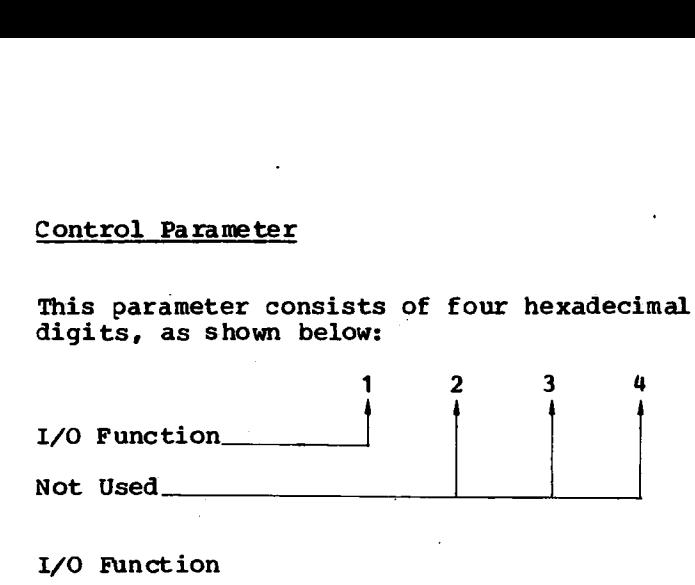

#### I/O Function

The I/O function digit specifies the operation to be performed on the Keyboard and/or Console Printer. The function, their associated digital values, and the required parameters are listed and described below.

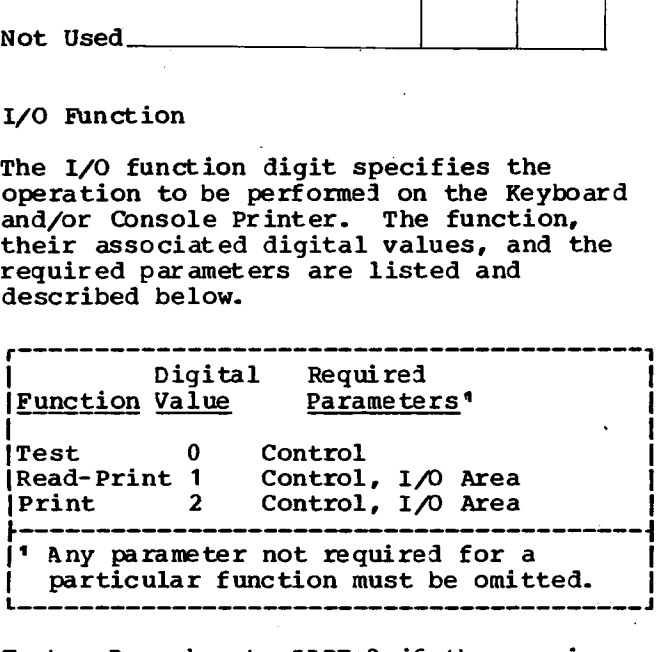

Test. Branches to LIBF+2 if the previous operation has not been completed, to LIBF+3 if the previous operation has been completed.

Read-Print. Reads from the Keyboard and prints the requested number of characters on the Console Printer. The operation sequence is as follows:

- 1. The calling sequence is analyzed by the call portion of the subroutine, which then unlocks the keyboard.
- 2. When a key is pressed, a character interrupt signals the interrupt response portion that a character is ready to be read into core storage.
- 3. The interrupt response portion converts the keyboard data to Console Printer Code (see "Descriptions of Data Codes"). Each character *is* printed as it is read; the Keyboard *is* then unlocked for entry of the next character.

4. Printer interrupts occur whenever the 2onsole Printer has completed a print operation. When the interrupt is received, the subroutine checks to determine if the final character has been read and printed. If so, the operation is considered complete. In **I** the C/PT system, if the Console Printer becomes not-ready during printing, the subroutines loop, waiting for the Console Printer to become ready. In the DM2 system they trap to \$PRET or \$PST4 (see "Descriptions of Data Codes").

5. Steps 2 through 4 are repeated until the specified number of characters have been read and printed. The characters read into the I/O area are identical to IBM Card Code; that *is,* each 12-bit image *is* left-justified in one 16-bit word.

Print. Prints the specified number of characters on the Console Printer. A printer interrupt occurs when the Console Printer has completed a print operation. When an interrupt *is* received, the character count *is* checked. If the specified number of characters has not been written, printing is initiated for the next character. This sequence continues until the specified number of characters has been printed. Data to be printed must be in Console Printer code (see **"Descriptions of** Data Codes"), packed two characters per 16-bit word. Control characters can be embedded in the message where desired.

In read-print and print operations, printing begins where the printing element is positioned; that **is,** carrier return to a new line is not automatic when the subroutine is called.

#### Keyboard Functions

Keyboard functions provide for control by the TYPEO subroutine and by the operator.

#### TYPEO Subroutine Control

Three keyboard functions are recognized by the TYPEO subroutine.

Backspace. The operator presses the backspace key whenever the previous character is in error. The interrupt response portion *senses* the control character, backspaces the Console Printer, and prints a slash  $\mathcal{U}$  through the character in error. In addition, the subroutine prepares to replace the incorrect character in the I/O area with the next character.

If the backspace key is pressed twice, the character address is decremented by +2, but only the last graphic character is slashed. For example, if ABCDE was entered and the backspace key pressed three times, the next graphic character to be entered

replaces the C but only the E is slashed. 3f **XYZ is the** new entry, the printout shows A pcpyk yz, but the **buffer contains ABXYZ.**

**Erase Field.** When the interrupt response portion recognizes the erase field control character, it assumes that the entire message is in error and is to be entered again. The subroutine prints two slashes on the Console Printer, restores the carrier to a new line, and prepares to replace the old message in the I/O area with a new message.

The old message in the I/O area is not<br>cleared. Instead, the new message overla Instead, the new message overlays the old, character by character. If the old message is longer than the new, the remainder of the old message follows the NL (new-line) character terminating the new message.

End of Message. When the interruptresponse portion recognizes the end-of-message (EOF) control character, it assumes the message has been completed, stores an NL character in the I/O area, and terminates the operation.

#### I Operator Request Function (C/PT System)

By pressing the interrupt request key (INT REQ) an the Keyboard, the operator can inform the program that he wishes to enter data from the Keyboard or the Console Entry switches. The interrupt that results causes the TYPEO or WRTYO subroutine to execute an indirect BSI instruction to core location /002C, where the user must have previously stored the address of an interrupt request subroutine. Bit 1 of the Accumulator contains the Keyboard/Console Printer identification bit, that is, the device status word, shifted left two bits.

The user's interrupt request subroutine must return to the ISS subroutine via the return link. The user's subroutine is executed as a part of the interrupt handling. The interrupt level remains on until control is returned to the ISS subroutine (see "General Error-Handling Procedures, Postoperative Checks").

### Operator Request Function (DM2)

By pressing the Interrupt Request key (INT REQ) on the keyboard, the operator can inform the program that he wishes to enter data from the keyboard or the Console Entry switches. The interrupt that results causes the ILSO4 or ILSX4 subroutine to execute a BSI I \$IREQ instruction. \$1REQ is initialized with the address \$1420 in Resident Monitor. This allows the operator to terminate the job by pressing INT REQ key. If the user wants control, \$1REQ must be set to the user Interrupt Service subroutine. This subroutine can set indicators or read the Console Entry switches. If keyboard input/output is desired, only one call to ISS can be made. The user-written subroutine must return to exit address plus one, in ILSO4 or ILSX4. This is to turn off the interrupt and return to the program that was interrupted. In no case should the user perform an XIO sense Keyboard/Console with reset.

#### I/O Area Parameter

The I/O area parameter is the label of the control word that precedes the user's I/O area. The control word consists of a word count that specifies the number of words to be read or printed. This word count is equal to the number of characters if the read-print function is requested and is equal to 1/2 the number of characters if the print function is requested.

#### (PAPER TAPE SUBROUTINES (C/PT SYSTEM)

**The paper tape subroutines, PAPT1 and** PAPTN, handle the transfer of data from the IBM 1134 Paper Tape Reader to core storage and from core storage to the IBM 1055 Paper Tape Punch. Any even number of characters can be transferred via one calling sequence.

The PAPTN subroutine must be used if simultaneous reading and punching are desired.

The PAPT1 subroutine can operate both devices, but only one at a time.

When called, the paper tape subroutine starts the reader or punch and then, as interrupts occur, transfers data to or from the user's I/O area. Input data is packed two characters per computer word by the subroutine; output data must already be in the packed format when the subroutine is called for a punch function.

#### Calling Sequence

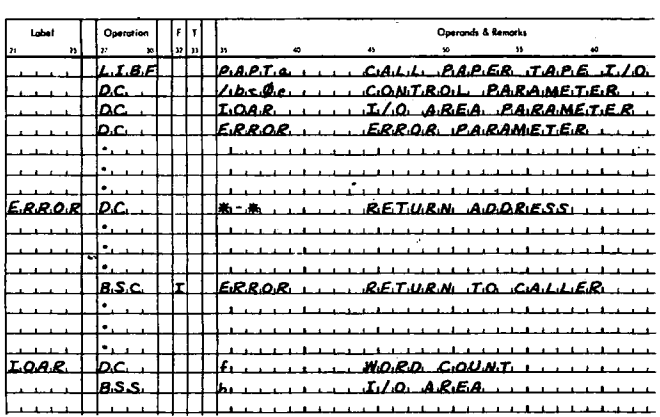

where

- a is a 1 or N,
- b is the I/O function digit,
- c is a check digit.
- e is a device-identification digit,

f is the number of words to be read from or punched into paper tape,

h is the length of the I/O area. h must be equal to or greater than f.

The parameters used in the above calling sequence are described in the following paragraphs.

#### Control Parameter

This parameter consists of four hexadecimal digits, as shown below:

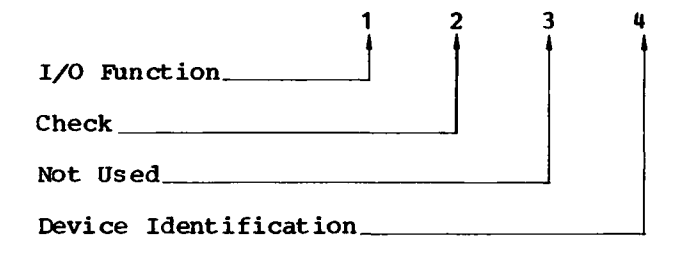

#### I/O Function

The I/O function digit specifies the operation to be performed on a paper tape attachment. The functions, their associated digital value, and the required parameters are listed and described below.

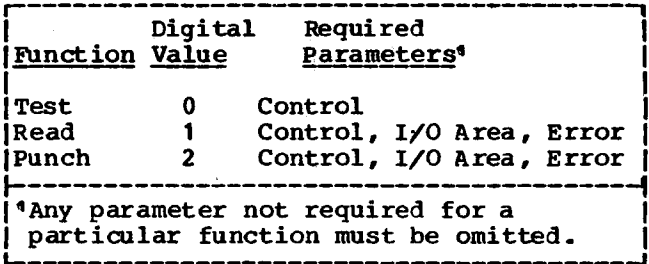

Test. Branches to LIBF+2 if the previous operation has not been completed, to LIBF+3 if the previous operation has been completed.

Read. Reads paper tape characters into the specified number of words in the I/O area. Initiating reader motion causes an interrupt to occur when a character can be read into core. If the specified number of words has not been read, or the stop character has not been read (see "Check" in this section), reader motion is again initiated.

Punch. Punches paper tape characters into the tape from the words in the I/O area. Each character punched causes an interrupt which indicates that the next character can be accepted. The operation is terminated by transferring either a stop character or the specified number of words.

Check Digit

The check digit specifies whether or not word count checking is desired while completing a read or punch operation as shown below:

- 0 Check
- 1 No Check

Check. This function should be used with the Perforated Tape and Transmission Code (PTTC/8) only (see "Descriptions of Data Codes"). The PTTC/8 code for DEL is used as the delete character when reading. The delete character is not placed in the 1/0 area and therefore does not enter into the count of the total number of words to be read.

The PTTC/8 code for NL is used as the stop character when doing a read or punch. On a read operation, the NL character is transferred into the 1/0 area. On a punch operation, the NL character is punched into the paper tape.

When the NL character is encountered before the specified number of words has been read or punched, the operation is terminated. When the specified number of words has been read or punched, the

operation is terminated, even though a NL character has not been encountered.

The read or punch function is No Check. terminated when the specified number of words has been read or punched. No checking is done for a delete or stop character.

#### Device Identification

When the test function is specified, the PAPTN subroutine must be told which device (reader or punch) is to be tested for an Operation Complete indication. (Remember that both the reader and the punch can operate simultaneously.) Therefore, the device identification is used only for the uest runction in the PAPTN subroutine. If<br>the device-identification digit is a 0, the<br>subrouting tests for a 1 subroutine tests for a Reader Complete indication; if it is a 1, the subroutine tests for a Punch Complete indication.

#### 1/0 Area Parameter

The I/O area parameter is the label of the control word that precedes the user's 1/0 area. It consists of a word count that specifies the number of words to be read into or punched from core. Since characters are packed two per word in the 1/0 area, this count is one-half the maximum number of characters transferred. Because an entire eight-bit channel image is transferred by the subroutine, any combination of channel punches is acceptable. The data can be a binary value or a character code. The code most often used is the PTTC/8 code. (See "Descriptions of Data Codes".)

#### Error Parameter

See "Basic ISS Calling Sequence".

#### PAPER TAPE SUBROUTINES (DM2 SYSTEM)

The paper tape subroutines, PAPT1, PAPTN, and PAPTX, handle the transfer of data from the IBM 1134 Paper Tape Reader to core storage and from core storage to the IBM 1055 Paper Tape Punch. Any even number of characters may be transferred via one calling sequence (PAPTX also allows an odd character count).

The PAPTN or PAPTX subroutine must be used if simultaneous reading and punching are desired. The PAPT1 subroutine will operate both devices but only one at a time. The PAPT1 and PAPTN subroutines use only a word count, reading and punching an even number of characters; PAPTX can use a word count or character count, permitting an odd number of characters to be read or punched. PAPTX allows the user to start punching from or reading into the left or right half of a word. One-frame records can be written on tape.

When called, the paper tape subroutine starts the reader or punch and then, as interrupts occur, transfers data to or from the user's I/O area. The data is packed two characters per computer word by the subroutine when reading, and must be in that form when the subroutine is called for a punch function.

#### **Calling Sequence**

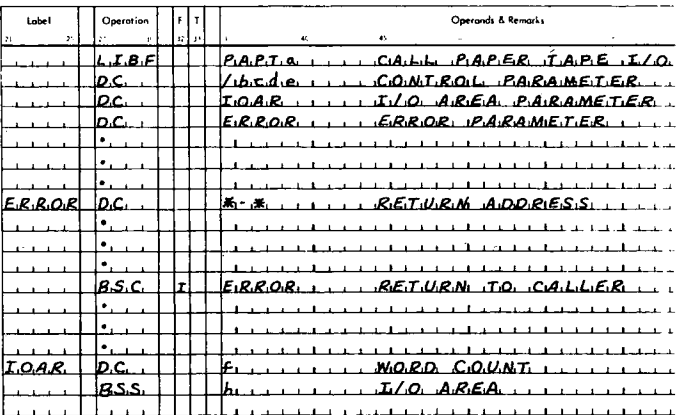

#### where

- a is 1, N, or X,
- b is the I/O function digit,
- c is a check digit,
- d is the character mode digit,
- e is a device identification digit,

f is the number of words to be read from or punched into paper tape,

h is the length of the I/O area. h must be equal to or greater than f.

The parameters used in the above calling sequence are described in the following par aqr aphs.

#### Control Parameter

.<br>n<br>u This parameter consists of four hexadecimal digits which are used as shown below:

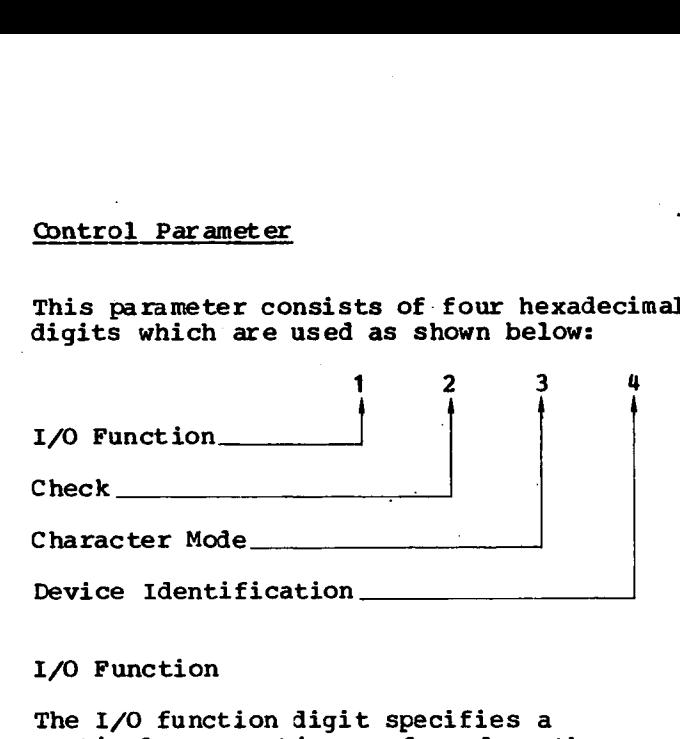

#### I/O Function

The I/O function **digit specifies a particular operation performed on the 1134/1055** Paper Tape attachment. The functions, associated digital values and required parameters are listed and described below.

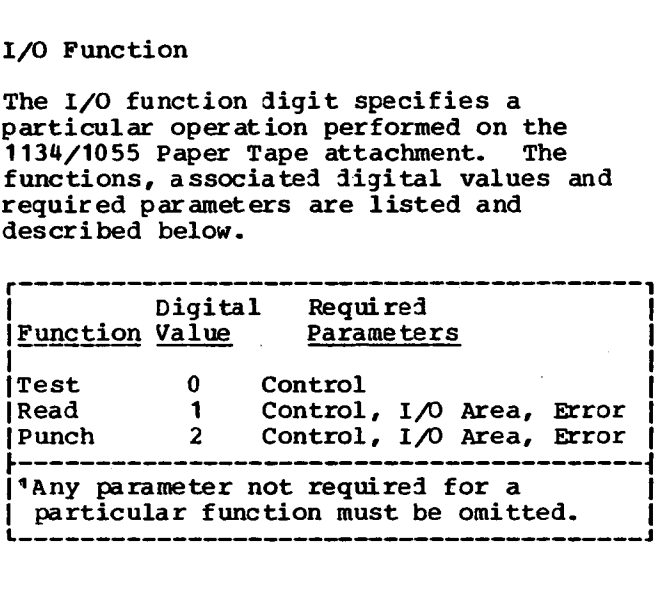

Test. Branches to LIBF+2 if the previous operation has not been completed, to LIBF+3 if the previous operation has been completed.

Read. Reads paper tape characters into the specified number of words in the I/O area. Initiating reader motion causes an interrupt to occur when a character can be read into core. If the specified number of words has not been read or the stop character has not been read (see "Check" in this section), reader motion is again initiated.

Punch. Punches paper tape characters into the tape from the words in the I/O area. Each character punched causes an interrupt which indicates that the next character can be accepted. The operation is terminated either by encountering a stop character (see "Check" in this section) or by transferring the requested number of words.

#### Check Digit

The check digit specifies whether or not checking is desired while doing a read or punch operation.

0 Check

1 No Check

No Check. The read or punch function is terminated when the specified number of words or characters has been read or punched. No check is made for a delete or stop character.

Check. This function should be used with the Perforated Tape and Transmission (PTTC/8 Code only (see "Descriptions of Data Codes"). The PTTC/8 code for DEL will be used as the delete character when doing a read. The delete character is not placed in the I/O area and therefore is not included in the word or character count.

The PTTC/8 code for NL will be used as the stop character when doing a read or punch. On a read operation, the NL character is transferred into the I/O area and causes the operation to be terminated. On a punch operation, the NL character is punched in the paper tape and causes the operation to be terminated.

When the NL character is encountered before the specified number of words has been read or punched, the operation is terminated. When the specified number of words has been read or punched, the operation is terminated even though an NL character has not been encountered.

Character Mode

This digit is examined by the **PAPTX** subroutine

- If it is zero, the first word of this I/O area is interpreted as a word count.
- If it is nonzero, the first word of the I/O area is interpreted as a character count:

If the character mode digit is nonzero and even, the first character will be read into or punched from bits 0-7 of the first data word. Bits 8-15 of the last data word will not be altered if the character count is odd.

If the character mode digit is nonzero and odd, the first character will be read into or punched from bits 8-15 of the first data word. Bits 0-7 of the first data word will not be altered. If the character count is even, bits 8-15 of the last data word will not be altered.

#### Device Identification

When the test function is specified, the PAPTN and PAPTX subroutines must be told

which device (reader or punch) is to be tested for an Operation Complete indication. (Remember that both the reader and the punch can operate simultaneously.) Therefore, the device-identification digit is used for the test function in the PAPTN and PAPTX subroutines only; if it is a 0, the subroutine tests for a Reader Complete indication; if it is a 1, the subroutine tests for a Punch Complete indication.

#### I/O Area Parameter

The I/O area parameter is the label of the control word that precedes the user's I/O area. The word count specifies the number of words to be read into or punched from the user's I/O area. Since characters are packed two per word in the I/O area, this count is 1/2 the maximum number of characters transferred. The character count, used only by the PAPTX subroutine if the character mole is nonzero is the maximum number of characters to be read or punched.

Because an entire 8-bit channel image is transferred by the subroutine, any combination of channel punches is acceptable. The data may be a binary value or a character code. The code most often used is the PTTC/8 code (see "Descriptions of Data Codes").

#### Error Parameter

See 'Basic ISS Calling Sequence".

#### PLOTTER SUBROUTINE (PLOT1)

The Plotter subroutine converts hexadecimal digits in the user's output area into actuating signals that control the movement of the plotter recording pen. Each hexadecimal digit in the output area is translated into a plotter operation that draws a line segment or raises or lowers the recording pen. The amount of data that can be recorded with one calling sequence is limited only by the size of the corresponding output area.

#### Calling Sequence

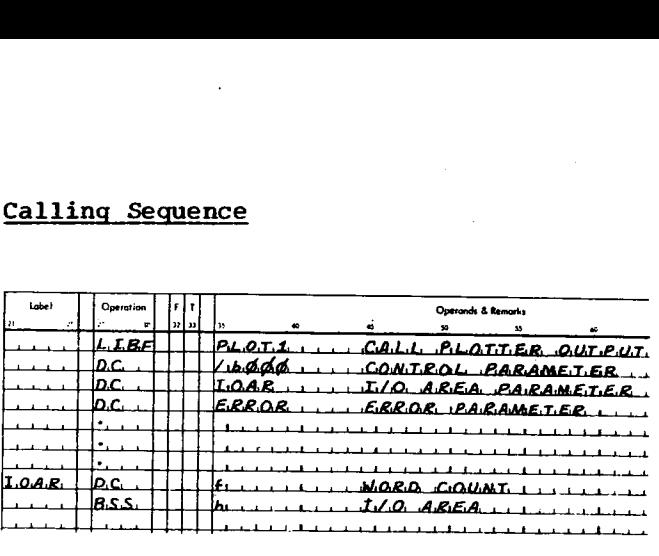

#### where

b is the I/O function digit,

f is the number of words of plotter data,

h is the length of the I/O area. h must be equal to or greater than f.

The calling sequence parameters are described in the following paragraphs.

#### Control Parameter

This parameter consists of four hexadecimal digits, as shown below:

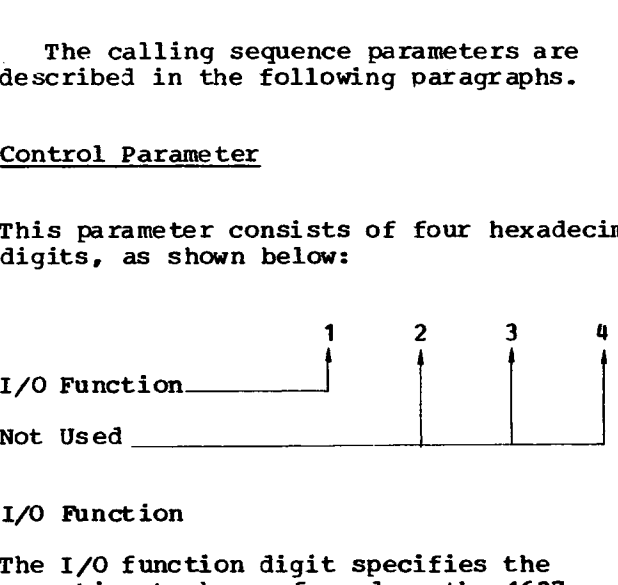

#### I/O Function

The I/O function digit specifies the operation to be performed on the 1627 Plotter. The functions, their associated digital value, and the **required parameters are listed and described below.**

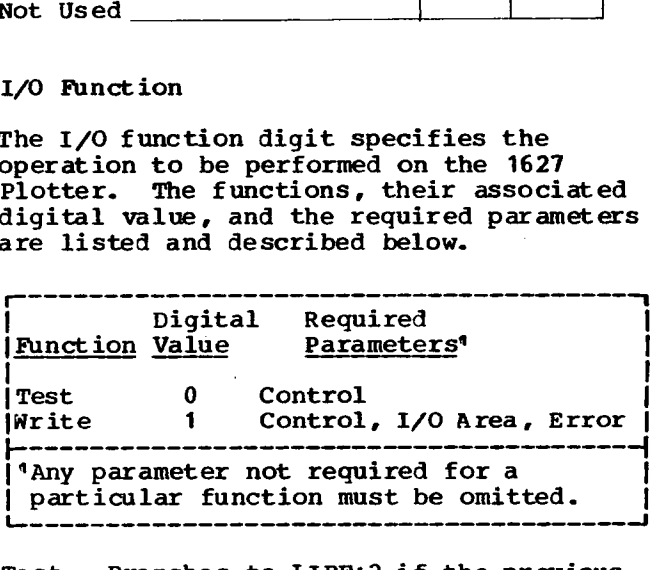

Test. Branches to LIBF+2 if the previous operation has not been completed, to LIBF+3 if the previous operation has been completed.

Write. Changes hexadecimal digits in the output area into signals that actuate the plotter. Figure 9 lists the hexadecimal digits and the plotter actions they represent. Figure 10 shows the binary and hexadecimal configurations for drawing the letter E.

#### I/O Area Parameter

The I/O area parameter is the label of the control word that precedes the user's I/O area.

The control word consists of a word count that specifies the number of computer words of data to be used.

#### Error Parameter

This parameter is not used but must be included because the subroutine will return<br>to LIBF+4. (See "Basic ISS Calling (See "Basic ISS Calling Sequence".)

### PLOTTER SUBROUTINE (PLOTX)

The PLOTX subroutine converts the hexadecimal digit in the parameter into a control word. The control word is stored in a buffer inside the PLOTX subroutine. One digit is transferred with each calling sequence. When the plotter is ready to accept control, the movement of the plotter recording pen is controlled by the words in the PLOTX buffer.

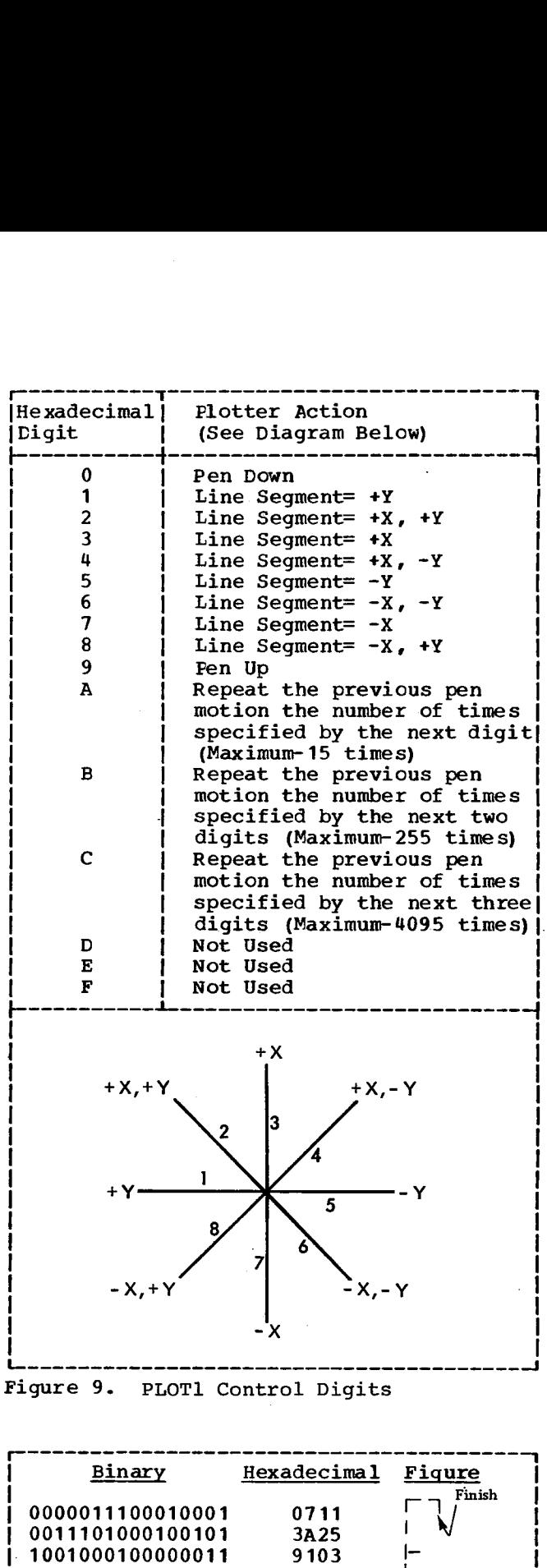

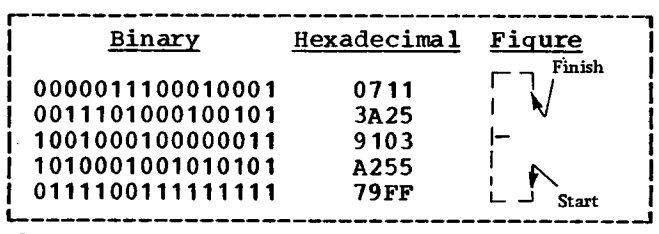

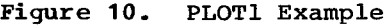

#### Calling Sequence

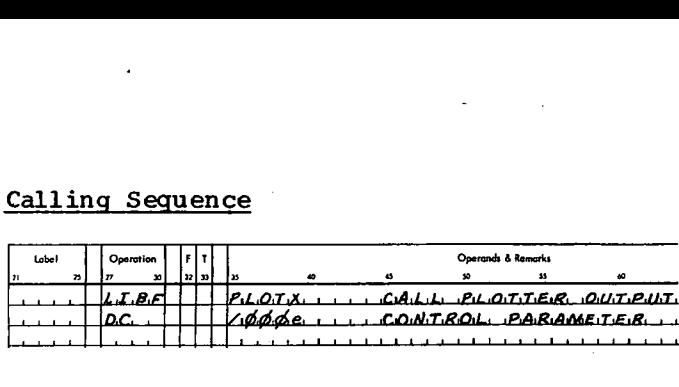

where e is the plotter control digit.

#### Control Parameter

This parameter consists of four hexadecimal digits:

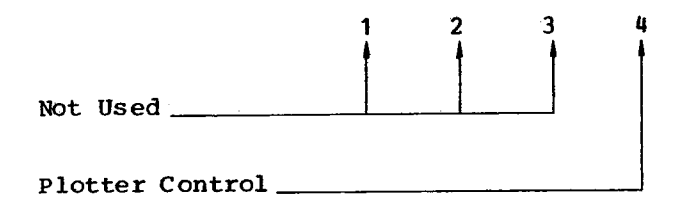

Plotter Control

The plotter control digit specifies the<br>recording pen action to be taken. This recording pen action to be taken. digit is expressed in hexadecimal.

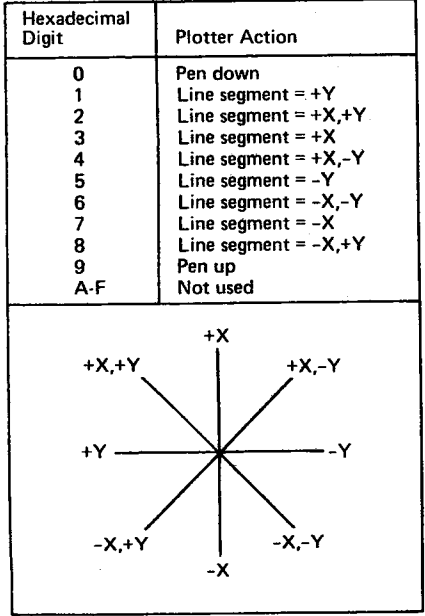

Figure 10.1 PLOTX Control Digits

If there is no room in the buffer for the control digit, the subroutine will loop until there is room.

If the plotter is in a not-ready, not-busy condition, the subroutine exits to \$PRET where the program goes into a wait condition until operator intervention. If the plotter becomes not ready while executing the PLOTX subroutine commands, PLOTX exits to \$PST3 where the program goes into a wait condition until the operator intervenes.

The PLOTX subroutine has no errorhandling capabilities.

1231 OPTICAL MARK PAGE READER SUBROUTINE (OMPRI)

The Optical Mark Page Reader subroutine OMPR1 handles the reading of paper documents eight and one-half inches wide ty eleven inches long by the 1231 Optical Mark Page Reader. A maximum of 100 words from one page can be read with one call to the subroutine.

When called to perform a read function, OMPR1 performs a feed function and reads a page into core storage according to the Master Control Sheet (see the publication IBM 1231, 1232 Optical Mark Page Readers, GA21-9012), and the setting of the switches on the reader. Other functions performed by OMPR1 are feed, stacker select, and disconnect.

#### Calling Sequence

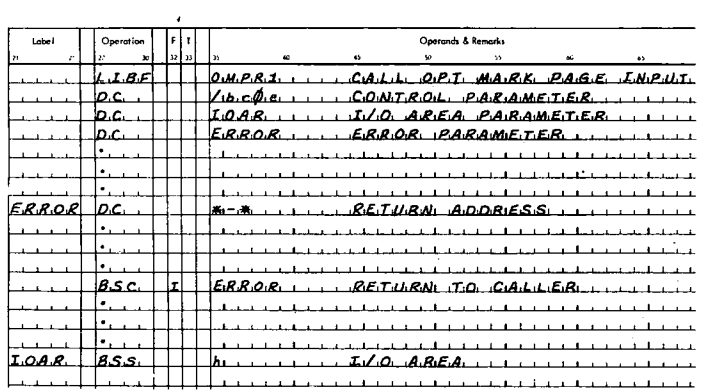

#### where

b is the I/O function digit,

c is the stacker select digit,

e is the timing-mark-check-test digit,

h is the length of the I/O area. h must be equal to or greater than the number of words designated to be read on the Master Control Sheet.

#### Control Parameter

This parameter consists of four hexadecimal digits:

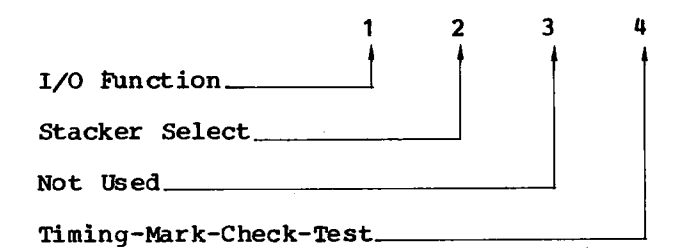

#### I/O Function

The I/O function digit specifies the operation to be performed on the 1231 reader. The functions, their associated<br>digital values, and the required parameters are:

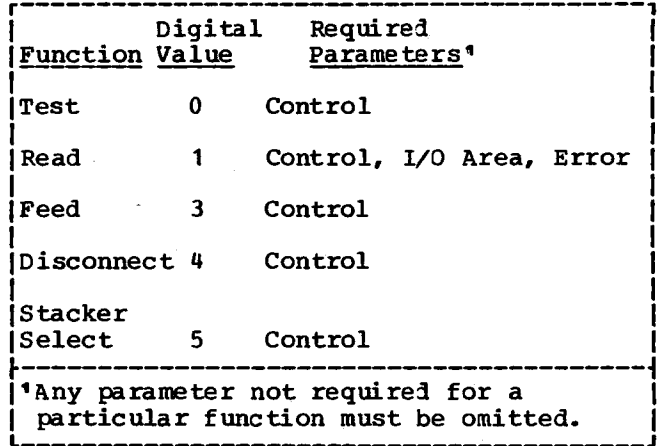

Test. Branches to LIBF+2 if the previous operation has not been completed, to LIBF+3 if the previous operation has been completed.

The operation to be tested is specified by the fourth digit of the control parameter. A zero value in digit 4 specifies a normal device-busy test; that is, a test to determine if there is an operation in progress for which no operation complete interrupt has occurred. The subroutine is "not busy" once the Operation Complete interrupt takes place. A value of one for digit 4 specifies a Timing-Mark-Check-Busy test. This test indicates a "busy" condition as long as the Test-Timing-Mark-Check indicator in the Device Status Word is on. If the user wishes to run with the Timing Mark Switch set on, it is recommended that digit 4 be set to one when performing a test function.

A test function must not directly follow a feed function.

Read. Reads words or segments (response positions 1-5 or 6-10 of any word) from a document page into core storage starting at the I/O area address. The first call to OMPR1 in a program must be a read function. The read feeds the document before reading. When a read function follows a feed, the read begins with the document started by the feed. The number of bits per word read and the number of words per document read depends upon the way in which the Master Control Sheet is programmed (see the publication IBM 1231 Optical Mark Page Readers, GA21-9012). OMPR1 reads a maximum of 100 words. Any word not programmed to be read (mark positions 8 or 18 not penciled on the Master Control Sheet) is skipped. Digit 2 of the control parameter

specifies whether or not the document being read is to be stacker-selected. If digit 2 is set to one, the document is stacker-selected; if digit 2 is set to zero, it is not.

Note: On a feed, or feed as the result of a read, the document is fed from the hopper, the selected data is read into a delay line (and read out on a read), and the document continues through the machine to the stacker.

Feed. Initiates a feed cycle. This function advances a document from the hopper through the read station and into the stacker. Selected information from the document is stored in a delay line. A read function following a feed causes this data to be read. If a feed function is followed by another feed function without an intervening read function, the data read from the document corresponding to the first feed *is* overlaid in the delay line by the data read from the second document. The first call to OMPR1 in a program must not be a feed function.

A feed function must not be followed directly by a test function.

Disconnect. Terminates the read function on the data currently being read from the delay line. The subroutine-busy indicator is cleared.

Note: If the last document in the hopper is disconnected the hopper empty condition will not be detected.

Stacker Select. Performs a stacker select on the sheet currently being read (and fed), providing the stacker select function is requested while the "OK to select" bit (bit 5) is on in the Device Status Word (DSW) . This bit remains on until 50 milliseconds after the read operation is completed. If the request to select arrives too late, the sheet falls in the normal stacker.

#### 10 Area Parameter

The I/O area parameter is the label of the user's I/O area.

#### Error Parameter

There is an error parameter for the read function only. Exits are made to the user's error subroutine when the following conditions are detected:

Master Control Sheet Error

Timing Mark Error

Read Error

Hopper Empty

Document Selected

See °Basic ISS Calling Sequence" and Appendices B and C.

#### Feed Check

If a feed check is detected during a read or feed operation, exit *is* made to \$PST4 with an error code of /A002 or /A003. After making device ready and depressing start key, OMPR1 will reinitiate the operation if error code *was* /A003. No stacker select will be performed on a reinitiated operation. If error code was /A002, the last document has already been processed and the operation is not reinitiated.

#### 2250 DISPLAY UNIT MODEL 4 **I/0 SUBROUTINE (DSPYN)**

The 2250 I/O subroutine, DSPYN, contains the 2250 Interrupt Service Subroutine. DSPYN controls the interrupt-handling services for the 2250 Display Unit, Model The 2250 ISS contains facilities for handling attentions (graphic interrupts) from four sources; the alphameric keyboard, the programmed function keyboard, the light pen, and the graphic program itself. The DSPYN subroutine *is* part of the 1130/2250 Graphic Subroutine Package. description of the DSPYN I/O functions can be found in IBM 1130/2250 Graphic Subroutine Package for Basic FORTRAN *IV,* GC<sub>27</sub>-6934.

# **RPG Subroutines (DM2 System)**

**RPG Subroutines (DM2 Syste**)<br>The DM2 System Library contains a group of Sequential files on disk may be processed<br>subroutines that perform functions required sequentially or randomly.<br>programs. These subroutines are divid subroutines that perform functions required sequentially or randomly. by the RPG Compiler and application programs. These subroutines are divided into two groups, Disk I/O and RPG Object Time Subroutines. The Disk I/O subroutines are available to Assembler language programmers. The other RPG subroutines are for system use only. All RPG subroutines are listed in Figure 24, Appendix A.

## **Disk File Management Subroutines (DM2 System)**

Supplied with 1130 RPG is a group of disk I/O subroutines that will handle all disk file functions. These subroutines can be used by Assembler language programmers directly and are wholly independent of RPG. The subroutines provided are Direct Access, Sequential Access, and Indexed Sequential<br>Access Method (ISAM). The subroutines are Access Method (ISAM). stored in the System Library.

## **Disk I/O Subroutines**

The key to the use of the Disk I/O subroutines *is* an understanding of the basic principles of disk file organization and disk file processing.

#### FILE ORGANIZATION

File organization is the method of arranging data records on a direct access storage device, i.e., building the file.

The two types of file organization available with DM2 are sequential and indexed sequential (ISAM).

#### Sequential File Organization

A sequentially organized file *is* one in which records are placed on the disk in the same order they are read in, one after another. Card files are always organized this way. That *is,* record six cannot be written until record five is written, record five until record four, etc.

#### Indexed Sequential (ISAM) File Organization

An indexed sequential file is one in which records are placed on the disk in ascending collating sequence by record key. This key may be a part number, man-number or any other identifying information that is present in the records on the file. In addition, the indexed sequential file uses an index to locate desired records. Each index entry contains a cylinder address and the highest record key on that cylinder. All index entries are formed into an index table. For cylinders that have overflowed, the index entry also contains the overflow sector address and key of the first sector overflowed from that cylinder.

Index tables are analogous to the index card file in a library. If you know the name of a book (record key) , you can look in the card file (index table) until you find the card (entry) for that book. On the card you will find a number (cylinder address) where the book (record) is located. You go to the shelf (seek) and find the number (cylinder address) you are looking for. Now you can search for the particular book (record) by title (record key) .

Record on an indexed sequential organized file may be processed sequentially or randomly.

#### FILE PROCESSING

File processing *is* the method of retrieving data records from the file, i.e., using the file. Four methods of file processing are available with DM2 RPG:

- 1. Sequential processing of sequentially organized files.
- 2. Random processing of sequentially organized files.
- 3. Sequential processing of indexed sequential organized (ISAM) files.
- 4. Random processing of indexed sequential organized (ISAM) *files.*

Sequential Processing (Sequential Files)<br>
SEQUENTIALLY ORGANIZED DISK ROUTINES<br>
All records in the file are processed in The sequential disk I/O subroutines<br>
order starting with the first physical provided with RPG are seq All records in the file are processed in order starting with the first physical record in the file.

#### Random Processing (Sequential Files)

In random processing the records in a file can be processed in any order. To find a record in a sequentially organized file, the record number must be supplied to the program. The record number indicates the relative position (sequential location) of the record in the file. The disk I/O routine calculates the sector address from the record number and reads the proper record.

#### Sequential Processing (Indexed Sequential Filesy

All records in *an* ISAM file are available in a sequence determined by record key. Processing may start at the beginning of the file or at any point within the file.

#### Random Processing (Indexed Sequential Files)

In random processing the records in a file can be processed in any order. To find a random record in an ISAM file, the file index *is* searched using the record's key. The matching entry in the index points to the cylinder containing the record. That cylinder is then searched for the desired record. The match *is* again by record key. This kind of processing may be called processing in a random sequence with record keys.

The sequential disk I/O subroutines provided with RPG are sequential access and direct access. A sequentially organized file is built using the sequential access routine or the direct access routine. It may be processed by either the sequential access routine or the direct access routine.

Space for the file is initially established on the disk by using a DUP STOREDATA function. STOREDATA sets aside a specified number of sectors for the file and enters the file name **in** LET or FLET. This file name must be used in all future references to this file.

#### Calculating **File Size**

The number of sectors needed for a file depends on record size and number of records. The records are fixed length and can be defined as any size between 320 words (640 characters) and 1 word (2 characters). Note that records cannot extend across sector boundaries. Thus a 320-word record (one sector) and a 161-word record would each require **one sector of** disk space. Careful planning is required in calculating optimum record size for your file. When calculating file size, always add one record for the end of file record.

To change record sizes or add records to a sequential file the file must be rebuilt. If the revised file requires additional sectors it must be redefined (\*DELETE and \*STOREDATA), and rebuilt.

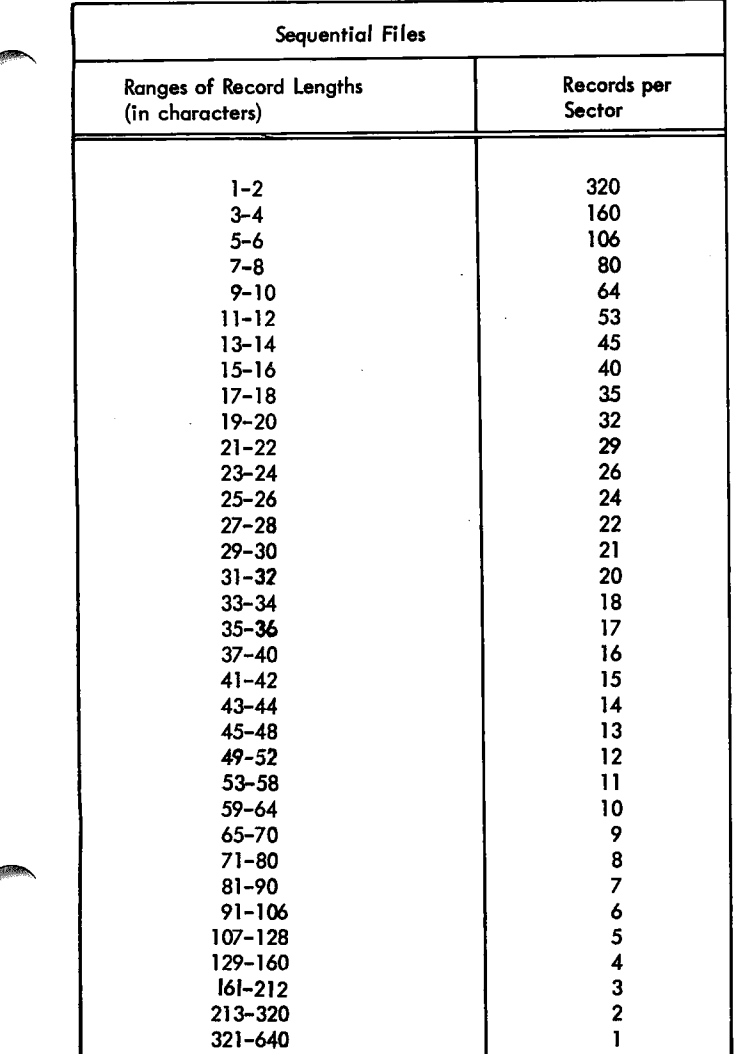

Figure 10.2 Space Utilization for Various Size Records for Sequential Files.

#### Sequential Access Routine

This routine allows the programmer to store, retrieve and/or update records on a<br>sequentially organized disk file. The sequentially organized disk file. space for the file must have been previously defined by the DUP function STOREDATA.

The sequence of events on a sequential access is open the file, perform the function and close the file. To accomplish these objectives the sequential access routine has three entry points:

SEQOP - open the file SEQIO - read or write a record SEQCL - close the file

The sequential access routine is a part of the System Library. It is called by a LIBF. One parameter must be passed to the routine on each call and that parameter is the address of the Disk File Information (DFI) table. This parameter must immediately follow the LIEF statement.

The coding required to process a data file using the sequential access routine is as follows:

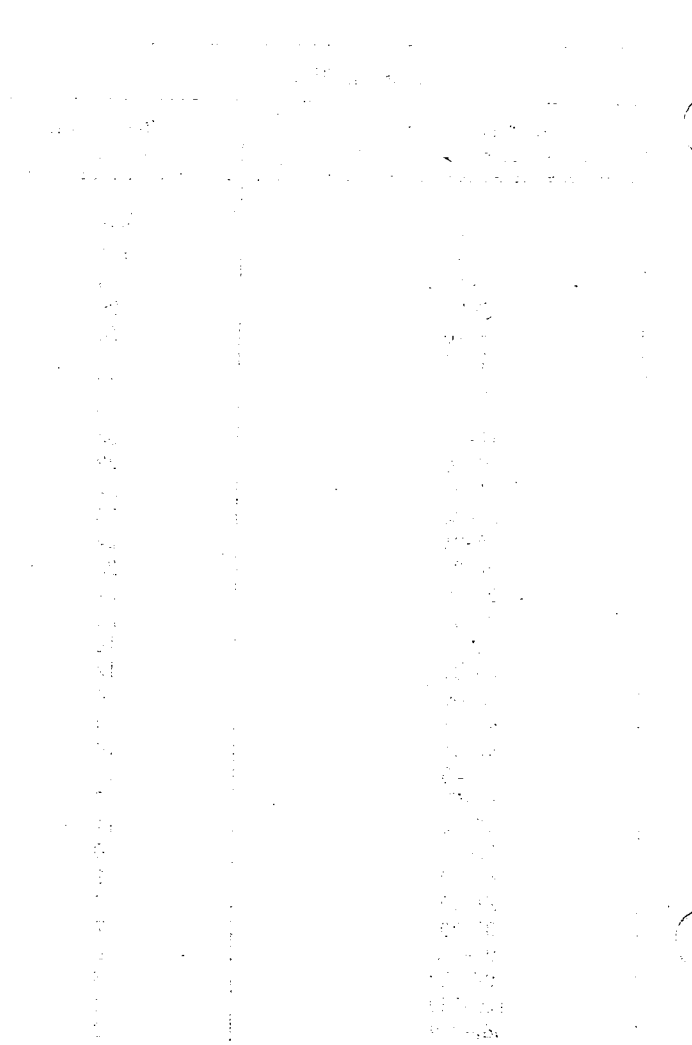

 $\mathcal{L}_{\text{max}}$  $\pm$  $\hat{V}$  $\frac{1}{2}$  $\frac{1}{2}$  $\rm i$  $\mathbb{R}^2$ 

 $\pm$ 

# $\label{eq:2.1} \begin{split} \mathcal{L}(\sqrt{d})^2\mathcal{L}(\sqrt{d}) & = \mathcal{L}(\sqrt{d})^2\mathcal{L}(\sqrt{d})^2\mathcal{L}(\sqrt{d})^2\mathcal{L}(\sqrt{d})^2 \\ & = \mathcal{L}(\sqrt{d})^2\mathcal{L}(\sqrt{d})^2\mathcal{L}(\sqrt{d})^2\mathcal{L}(\sqrt{d})^2\mathcal{L}(\sqrt{d})^2\mathcal{L}(\sqrt{d})^2\mathcal{L}(\sqrt{d})^2\mathcal{L}(\sqrt{d})^2\mathcal{L}(\sqrt{d})^2\mathcal{L}(\sqrt$  $\frac{1}{2}$  and  $\frac{1}{2}$

ger (194)<br>Del 1952

and a con-

# $\label{eq:2.1} \mathbb{E} \mathbb{E} \left[ \mathcal{L} \left( \mathcal{L} \right) \right] \leq \mathbb{E} \left[ \mathcal{L} \left( \mathcal{L} \right) \right] \leq \mathbb{E} \left[ \mathcal{L} \left( \mathcal{L} \right) \right] \leq \mathbb{E} \left[ \mathcal{L} \left( \mathcal{L} \right) \right] \leq \mathbb{E} \left[ \mathcal{L} \left( \mathcal{L} \right) \right] \leq \mathbb{E} \left[ \mathcal{L} \left( \mathcal{L} \right) \right] \leq \mathbb{E} \$

 $\mathcal{L}_{\mathcal{L}}$ 

 $\sim$ 

# $\begin{split} \Phi(t,\varphi,\theta,\varphi) &= \mathcal{E}(\varphi,\varphi,\theta) + \nabla \varphi(\varphi) \mathcal{E}(\varphi) - \nabla \varphi(\varphi) \mathcal{E}(\varphi) + \nabla \varphi \mathcal{E}(\varphi) \mathcal{E}(\varphi) \\ &= \nabla \varphi(\varphi,\theta,\varphi) + \nabla \varphi(\varphi) \mathcal{E}(\varphi) - \nabla \varphi(\varphi) \mathcal{E}(\varphi) + \nabla \varphi(\varphi) \mathcal{E}(\varphi) \\ &= \nabla \varphi(\varphi,\varphi) + \nabla \varphi(\varphi) \mathcal$  $\mathcal{L}$

# $\begin{array}{ll} \mathcal{L}_{\mathcal{M}}(\mathbb{R})=\mathbb{R}^{n}\times \mathbb{R}^{n}\times \mathbb{R$

# $\label{eq:2.1} \begin{split} \mathcal{L}^{(1)}(x) &= \mathcal{L}^{(2)}(x) + \mathcal{L}^{(3)}(x) + \mathcal{L}^{(4)}(x) + \mathcal{L}^{(5)}(x) + \mathcal{L}^{(6)}(x) + \mathcal{L}^{(6)}(x) + \mathcal{L}^{(6)}(x) + \mathcal{L}^{(6)}(x) + \mathcal{L}^{(6)}(x) + \mathcal{L}^{(6)}(x) + \mathcal{L}^{(6)}(x) + \mathcal{L}^{(6)}(x) + \mathcal{L}^{(6)}(x) + \mathcal{L}^{(6)}$

 $\sim$ 

 $\mathcal{D}^{\text{c}}_{\text{c}}$  ,  $\mathcal{L}^{\text{c}}_{\text{c}}$  $\label{eq:3} \mathcal{F}(\mathcal{E},\mathcal{A})=\mathcal{F}(\mathcal{E}(\mathcal{E},\mathcal{E}))\otimes\mathcal{F}(\mathcal{E}(\mathcal{E},\mathcal{E}))\otimes\mathcal{F}(\mathcal{E}(\mathcal{E},\mathcal{E}))$ 

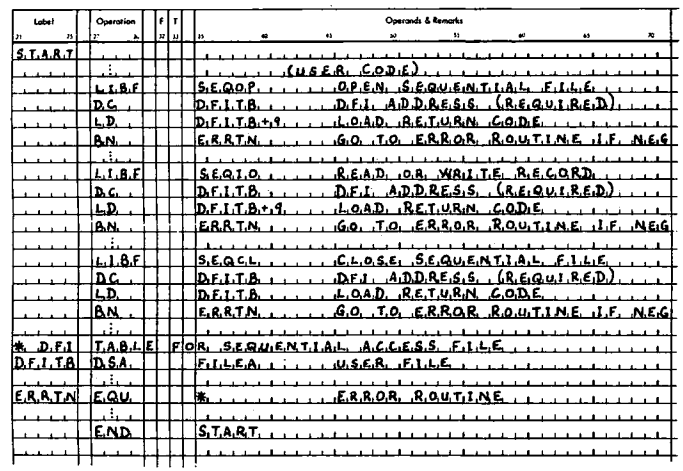

Disk File Information (DFI) Table. A file to be processed by the sequential access routine must be described using a DFI table which is 11 words long. (These words are numbered 0-10.) The DFI table has nine entries, six of which must be filled in by the user. The remaining three entries must be initialized to zero by the user and are filled in by the program during execution.

Figure 11 shows the DFI table for the sequential access routine.

Operation of the Sequential Access Routine. When the routine is entered at the open entry point SEQOP, it checks the validity of the DFI table entries, sets pointers and switches to be used internally by the routine, and sets the return code in the CFI table to the code for file open.  $For$ an output function, SEQOP places the address of the record being processed in the DFI table. The routine is then entered at SEQIO to perform the required processing functions.

When the routine is entered at SEQCL, it writes the last sector of data and an endof-file record (for output files) and sets the return code to the code for file closed. The end-of-file record contains a / (slash) and an \* (asterisk) in the first The remainder of the end-of-file word. record is set to binary zeros.

The sequential access routine returns to the statement immediately following the parameter that follows the LIBF to the routine for any of the three entry points.

#### Direct Access Routine

This routine allows the programmer to retrieve and/or update records on a

sequentially organized disk file. The records are accessed by record number relative to the beginning of the file, i.e., the first record in a file is record 1, the second record 2, etc.

The sequence of events on a direct access is open the file, perform the<br>function, and close the file. To accomplish these objectives the direct access routine has three entry points:

 $$ DAIO - read or write a record DACLS - close the file

The direct access routine is a part of the System Library. It is called by a LIBF. One parameter must be passed to the routine on each call and that parameter is the address of the Lisk File Information<br>(DFI) table. This parameter must immediately follow the LIFF statement.

The coding required to process a data file using the direct access routine is as follows:

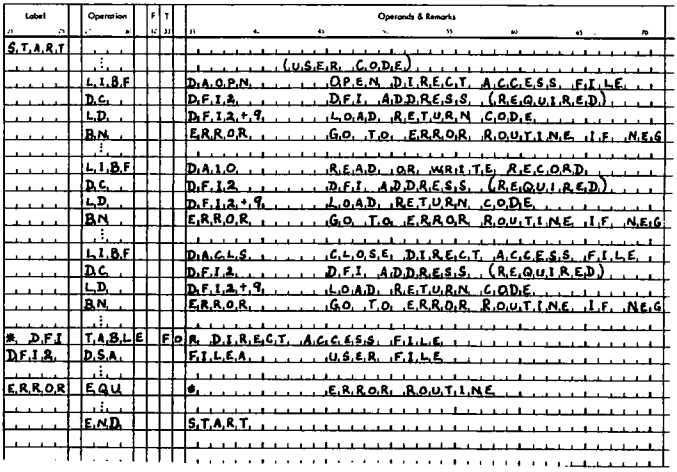

Disk File Information (CFI) Table. A file to be processed by the direct access routine must be described using a CFI table which is 11 words long. (These words are numbered 0-10.) The DFI table has nine entries, seven of which must be filled in by the user. The remaining two entries must be initialized to zero by the user and are filled in by the program during execution.

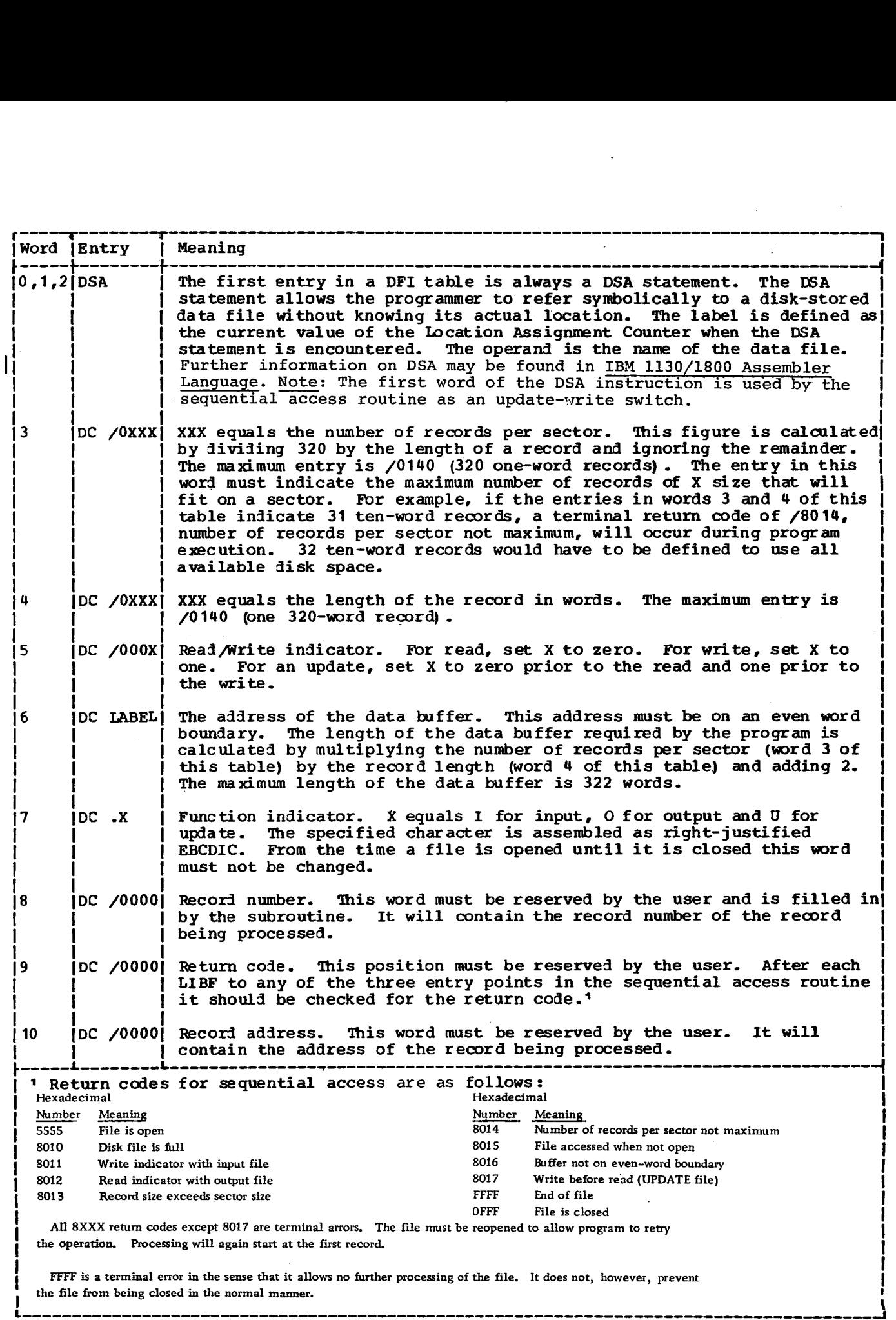

 $\overline{a}$ 

Figure 11. Disk File Information Table for Sequential Access

Figure 12 shows the DFI table for the direct access routine.

Operation of the Direct Access Routine. When the routine is entered at the open entry point DAOPN, it checks the validity of the DFI table entries, sets pointers and switches to be used internally by the routine and *sets* the return code in the DFI table to the code for file open.

The routine *is* then entered at DAIO to perform the required processing functions.

When the routine *is* entered at DACLS, it sets the return code in the DFI table to the code for file closed.

The direct access routine returns to the statement immediately following the **parameter** that follows the LIBF to the routine for any of the three entry points.

#### INDEXED SEQUENTIAL ORGANIZED (ISAM) DISK ROUTINES

The indexed sequential disk I/O subroutines provided with RPG are ISAM load, ISAM add, ISAM sequential and random.

Indexed sequential organization gives the programmer a great deal of flexibility in the operations he can perform on a file. He can read or write records whose keys are in ascending collating sequence. He can read and update random records. (This method is not suggested if a large portion of the file *is* being processed since reading records in this manner is slower than reading according to a collating sequence. The index must be searched for the pointer to each record.) New records can be added to ISAM files. The add routine locates the proper positions for the new record **in** the file and updates the index accordingly.

ISAM has these advantages:

- It is a file management system specifically designated for direct access storage devices.
- It permits files to be processed in random or sequential order.
- It processes records directly **in** the I/O area.
- It establishes an index allowing ease of access to any record on the file.
- It uses an efficient chaining method to allow new records to be added to a file.
- It prevents records from being lost if a disk error occurs during an add operation.

ISAM has these restrictions:

- Records must be presorted in ascending collating key sequence before they are loaded on the file.
- Only one I/O area is permitted when a file is loaded or processed.
- All records must contain key areas starting in word one of the record, and all the key areas must be the same length.
- **• All** records on a file must be the same length.
- Only one ISAM function can be performed on an ISAM file in one run. Hence, records cannot be both processed and added in the same run.
- The entire area for an ISAM file must be on one disk.

#### Contents of an **ISAM File**

An ISAM file comprises the following: file label, file index, prime data area, overflow area.

The relative position of these components within the **ISAM file** is as follows:

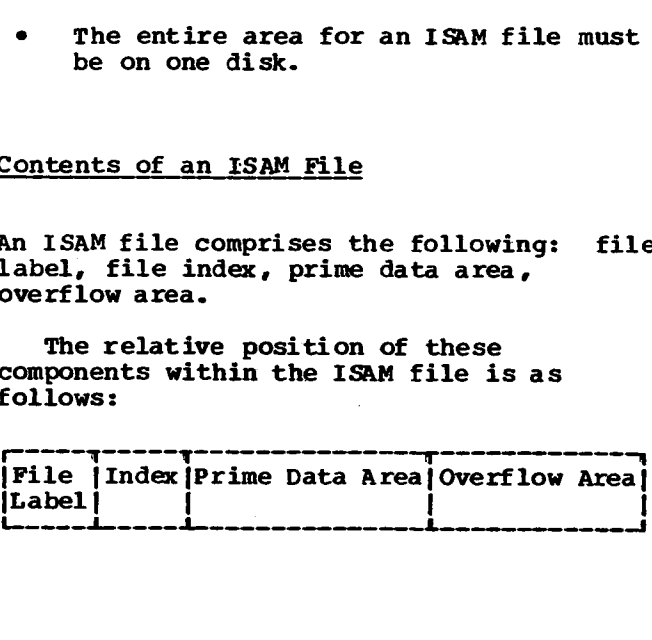

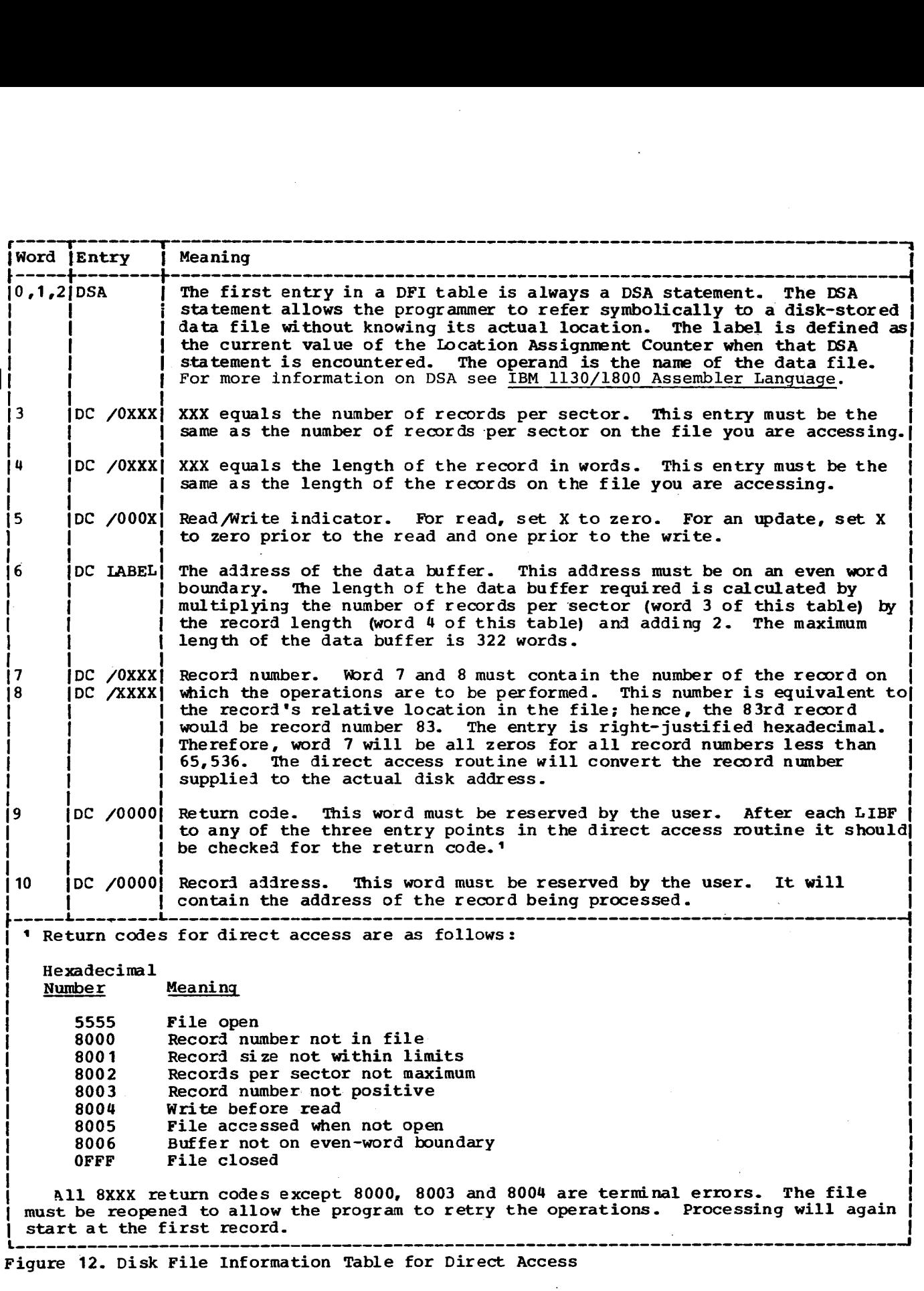

 $\ddot{\phantom{0}}$ 

Figure 12. Disk File Information Table for Direct Access

 $\mathcal{L}_{\mathcal{L}}$ 

 $\cdot$ 

 $\hat{\phantom{a}}$ 

ISAM File Label. The first sector of any<br>ISAM file contains the file label. This ISAM file contains the file label. label contains information required by the ISAM routines for all future processing of the file. The file label is built by the ISAM load function, updated by ISAM add, and used by ISAM random and sequential. All label operations are performed automatically by the ISAM routines. The user need perform no label operation other than reserving one sector for the label when the file is initially defined.

 $\overline{\phantom{a}}$ 

The format of the ISAM label is shown in Figure 13.

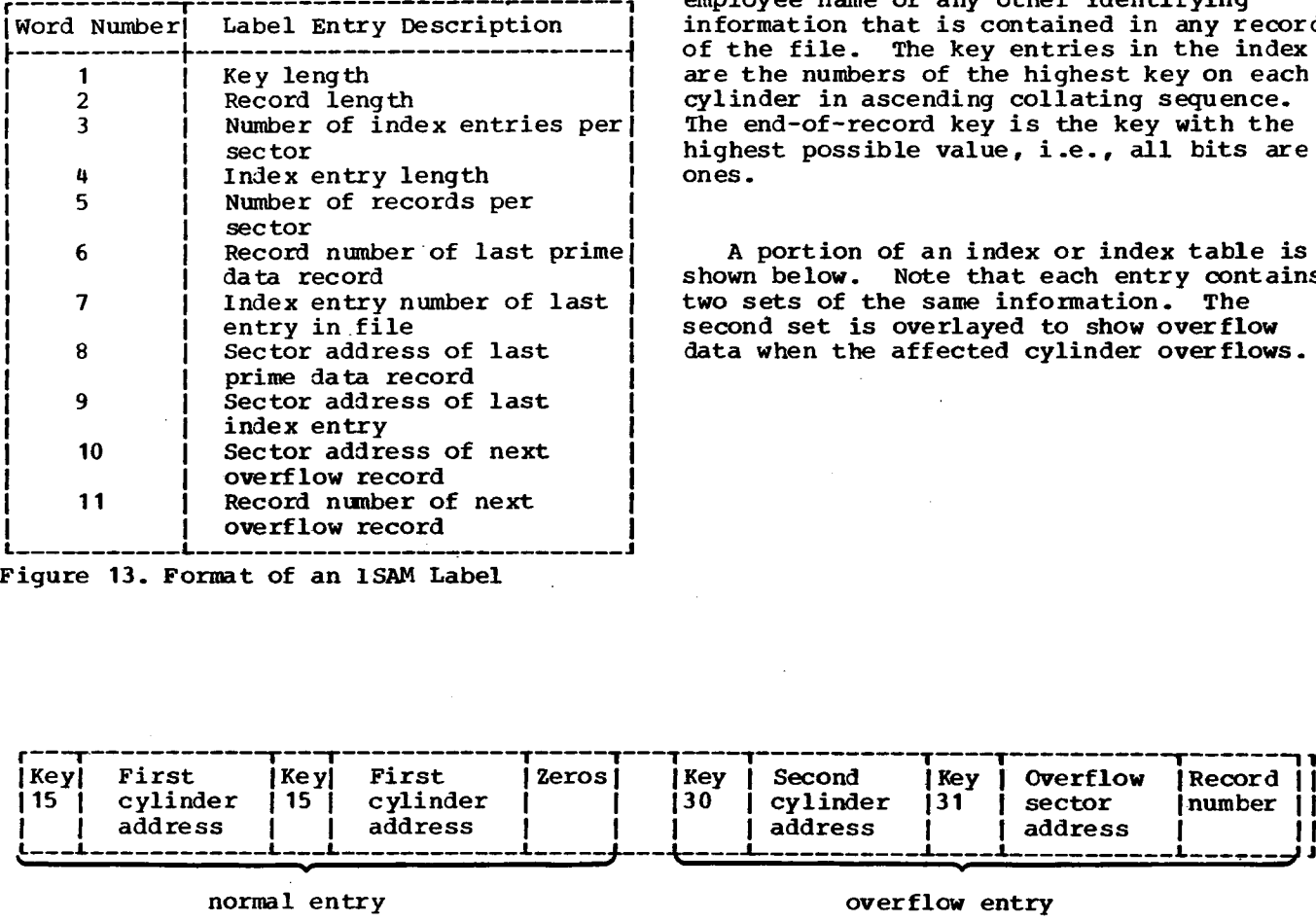

ISAM File Index. The ability to read or write records anywhere in a file is provided by the file index. An entry in this index contains a cylinder address and the highest key that is associated with that cylinder. The ISAM routines locate a given record by searching the index for the key and then Searching the specified cylinder for the desired record, again searching by key. To increase the efficiency of the ISAM routines, one sector of the index is retained in core storage for each file.

The key may be a part number or an employee name or any other identifying information that is contained in any record of the file. The key entries in the index are the numbers of the highest key on each cylinder in ascending collating sequence. The end-of-record key is the key with the highest possible value, i.e., all bits are ones.

A portion of an index or index table is shown below. Note that each entry contains<br>two sets of the same information. The two sets of the same information. second set is overlayed to show overflow data when the affected cylinder overflows.

| 11            | 10                           | Sector address of next<br>overflow record<br>Record number of next<br>overflow record |                                    |              |           |                               |                |                                      |                  |  |
|---------------|------------------------------|---------------------------------------------------------------------------------------|------------------------------------|--------------|-----------|-------------------------------|----------------|--------------------------------------|------------------|--|
|               |                              |                                                                                       | 'iqure 13. Format of an ISAM Label |              |           |                               |                |                                      |                  |  |
| Key<br>15     | First<br>cylinder<br>address | Ke y  <br>15                                                                          | First<br>cylinder<br>address       | <b>Zeros</b> | Key<br>30 | Second<br>cylinder<br>address | Key<br>31      | <b>Overflow</b><br>sector<br>address | Record<br>number |  |
|               |                              | normal entry                                                                          |                                    |              |           |                               | overflow entry |                                      |                  |  |
| ј Кеуј<br>145 | Third<br>cylinder            | Key<br>45                                                                             | Third<br>cylinder                  | Zeros        | all       | nth<br>cylinder               | all            | nth<br>cvlinder                      | <b>Zeros</b>     |  |

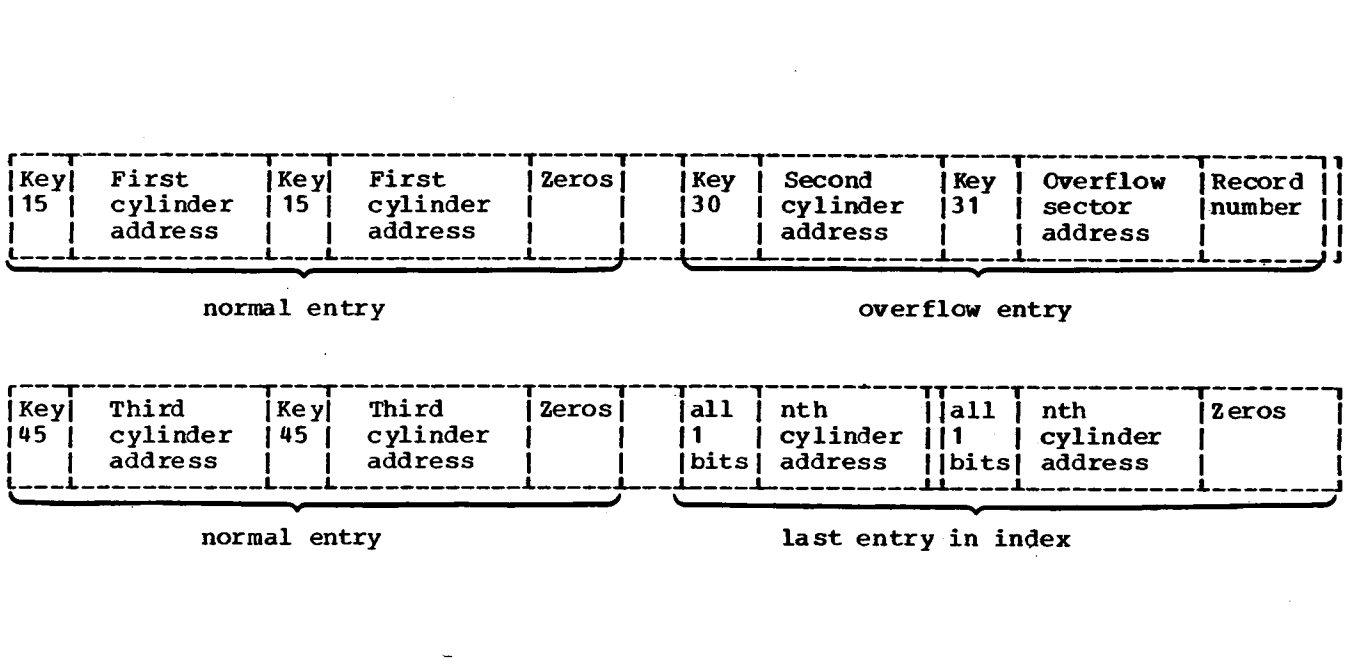

### last entry in index

Prime Data Area. This area contains the data records placed **in** the file by the **ISAM** load routine. The records must all be the same length (maximum 3t8 words). **ISAM** adds a two-word control field to each record. This control field, called the sequence-link control field, *is* used in the overflow area as a chaining indicator. It **is used in** the prime data area to indicate whether or not a cylinder has overflowed. Prime Data Area. This area contains the data records placed in the file by the ISAM<br>
10ad routine. The records must all be the same length (maximum 318 words). ISAM adds a<br>
1 word control field, is used in the overflow are

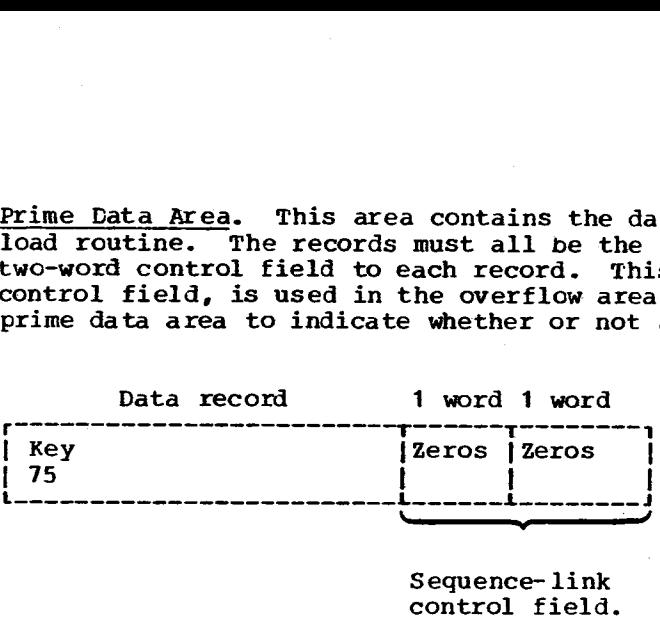

Data record on a prime data cylinder.

Data record 1 word 1 word Example of the state of the state of the state of the state of the state of the state of the state of the state of the pulse of the pulse of the pulse of the pulse of the pulse of the pulse of the pulse of the pulse of the records placed in the file by the ISAM<br>
e length (maximum 318 words). ISAM adds a<br>
ontrol field, called the sequence-link<br>
a chaining indicator. It is used in the<br>
plinder has overflowed.<br>
Data record 1 word 1 word<br>
Fey [2 **'1■1•••■•••■...■■0**

Sequential-link control field.

Last-data record on prime data cylinder that has overflowed.

Overflow Area. When a new record is added to an indexed sequential file, it is placed according to key sequence. If records were to remain in precise physical order, the insertion of each new record would require all records with higher keys to be shifted up. However, because ISAM files have an overflow area, a new record can be entered into its proper position on a cylinder and only cause records with higher keys on that cylinder to be shifted. The record that is forced off the end of the cylinder by the addition of the new record is written in the overflow area.

The index entry of any cylinder that has overflowed points to the overflow sector address and record number of the overflowed record in the overflow area. If two or more records in key order are added, the overflowed records are chained together in the overflow area through the entries in their sequence-link control field. The

entry in the first record points to the second, the second to the third, etc. The last overflow record in the chain has a sequence-link control field of all zeros.

The number of cylinders to be allotted to the overflow area must be determined by the programmer when the file is initially defined. Records are placed in the overflow area in the order they have overflowed, not in key sequence.

To-illustrate the overflow area, assume that on cylinder six of a defined file the last three entries have keys 150, 152 and 154. Key 154 would identify cylinder six in the index. Now we add a record with key 153, a record on another cylinder and a record with key 151. The overflow area would appear *as* shown below. Key 152 would identify cylinder **six in** the index. The overflow entry for cylinder **six** in the index would point to the overflow area. the overflow sector<br>
mher of the overflowed 153, a record on another cylinder and a<br>
mer of the overflow area<br>
or area and the would appear as shown helow. Key 152 would<br>
e chained together in identify cylinder six in the We would feeling cylinder six<br>
. Now we add a record with key<br>
d on another cylinder and a<br>
'as shown below. Key 152 would<br>
inder six in the index. The<br>
ry for cylinder six in the<br>
point to the overflow area.<br>
Discrete the

Overflow area.

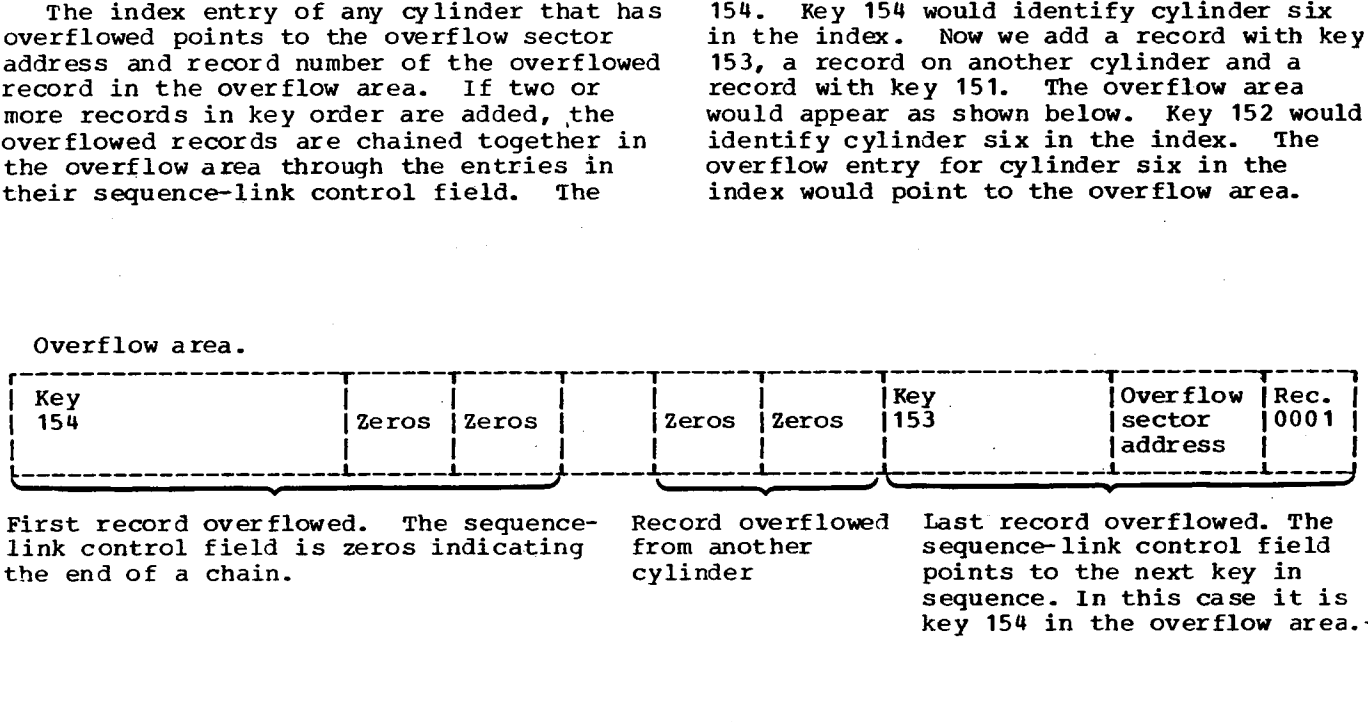

First record overflowed. The sequence- Record overflowed Last record overflowed. The<br>link control field is zeros indicating from another sequence-link control field

sequence. In this case it is key 154 in the overflow area.-

#### Creating and Using ISAM Files

An indexed sequential file is built using the ISAM load routine, is expanded using either the ISAM sequential or ISAM random routine.

Space for the file is initially established on the disk by using a DUP STOREDATA function. STOREDATA sets aside a specified number of sectors for that file and enters the file name in LET or FLET. This file name must be used in all future references to this file.

Key length is a maximum •of 25 words (50 characters). If the length of the key in characters is odd, add one when calculating the number of words, i.e., 49 characters require 25 words.

Overflow sectors = The number of sectors the user wishes to allot to record overflow before the file must be rebuilt. The overflow area is automatically assigned to start at the sector following the last sector of prime data. This assignment is done by the ISAM load (close) routine.

#### Determining ISAM File Size

The number of sectors required for an ISAM file is computed by the following formula (the remainder in all cases should be disregarded):

Prime data sectors + Index sectors + Overflow sectors + 1 (File label)

where:

Prime data sectors =

Approximate number of records in file + number of records per sector - 1 Number of records per sector

Number of records per sector = 320 Record size + 2

The maximum record size is 318 words. Records cannot cross sector boundaries.

Index sectors =

Number of prime data cylinders + number of index entries per sector - 1 Number of index entries per sector

Number of prime data cylinders =

number of prime data sectors + 7

Number of index entries per sector=

320 Index entry size

8

Index entry  $size = 2$  (key length in words $+3$ 

When computing file size, always add one sector for the file label.

If desired, an Assembler language program can be used to perform the above calculations. The programmer need only know the index entry size (calculation shown above), the length of a record in words, the approximate number of records in the file and an estimate of the number of sectors of overflow area needed.

| Key Length<br>in Characters | Number of Entries<br>on One Sector | Number of file Sectors<br>Accomodated in One<br><b>Index Sector</b> |
|-----------------------------|------------------------------------|---------------------------------------------------------------------|
| $1 - 2$                     | 64                                 | 512                                                                 |
| $3 - 4$                     | 45                                 | 360                                                                 |
| $5 - 6$                     | 35                                 | 280                                                                 |
| $7 - 8$                     | 29                                 | 232                                                                 |
| $9 - 10$                    | 24                                 | 192                                                                 |
| $11-12$                     | 21                                 | 168                                                                 |
| 13-14                       | 18                                 | 144                                                                 |
| 15-16                       | 16                                 | 128                                                                 |
| 17-18                       | 15                                 | 120                                                                 |
| 19-20                       | 13                                 | 104                                                                 |
| $21 - 22$                   | 12                                 | 96                                                                  |
| $23 - 24$                   | 11                                 | 88                                                                  |
| 25-28                       | 10                                 | 80                                                                  |
| 29-30                       | 9                                  | 72                                                                  |
| 31-34                       | 8                                  | 64                                                                  |
| $35 - 38$                   |                                    | 56                                                                  |
| $39 - 44$                   | 6                                  | 48                                                                  |
| 45-50                       | 6                                  | 48                                                                  |
|                             |                                    |                                                                     |

**Figure 13.1 ISAM Cylinder Index Chart**

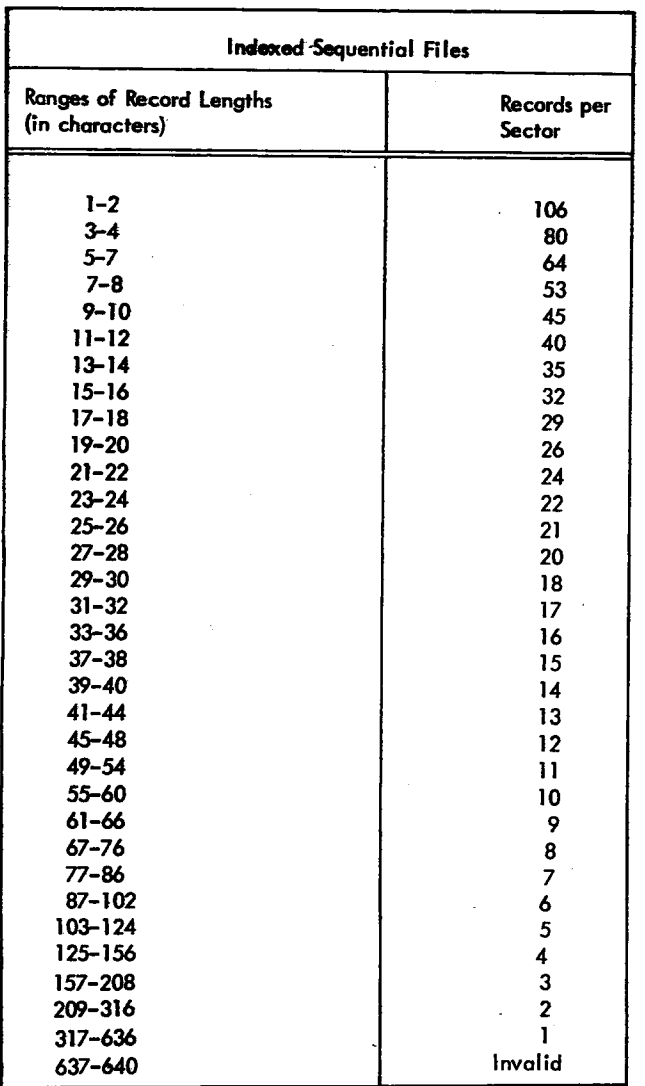

Figure 13.2 Space Utilization for Various Size Records for Indexed Sequential Files.

A program to calculate all values computed above is shown in Appendix J of the IBM 1130 Disk Monitor System, Version 2, Programmer's and Operator's Guide.

### ISAM Load Routine

This routine loads presorted records, one after another, into the prime data area of the file. As each prime data cylinder is filled the load routine creates an entry in the file index. After all records are loaded in the prime data area the load routine creates the end of file record and the last index entry. The key for end of file and last index entry are all one bits.

The sequence of events on an ISAM load is open the file, perform the function and close the file. To accomplish these objectives the ISAM load routine has three entry points.

ISLDO - open the file ISLD - write a record ISLDC - close the file

The ISAM load routine is a part of the System Library. It is called by a LIBF. One parameter must be passed to the routine on each call and that parameter is the  $address$  of the Disk File Information (DFI) table. This parameter must immediately follow the LIBF statement.

The coding required to build a data file using the ISAM load routine is as follows:

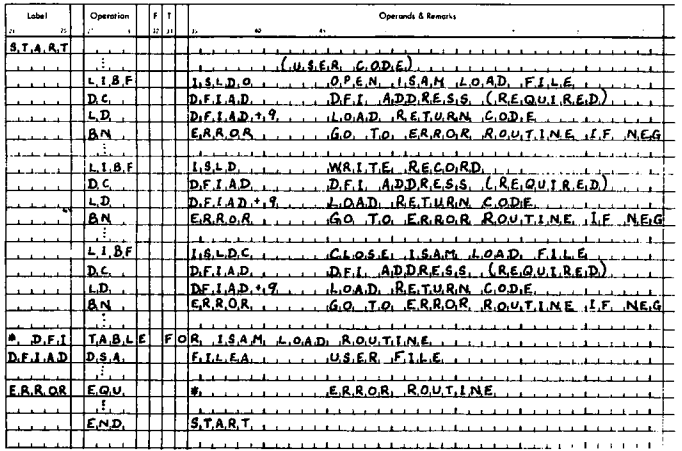

Disk File Information (DFI) Table. A file to be loaded by the ISAM load routine must be described using a DFI table which is 21 words long. (These words are numbered 0-20.) The DFI table has nineteen entries, eleven of which must be filled in by the

user. The remaining eight entries must be initialized to zero by the user and are filled in by the program during execution.

Figure 14 shows the DFI table for the ISAM load routine.

Operation of the ISAM Load Routine. When the routine is entered at the open entry point ISLDO, it checks the validity of the DFI table entries, sets pointers and switches to be used internally by the routine and sets the return code in the DFI table to the code for file open.

The routine is then entered at ISLD to load a record to the file.

When the routine is entered at ISLEC, it writes the last record in the prime data area, an end-of-file record, the last index entry, and sets the return code to file<br>closed. The end of file record contains all one bits.

The ISAM load routine returns to the statement immediately following the parameter that follows the LIEF to the routine for any of the three entry points.  $\label{eq:1} \begin{split} \mathcal{L}_{\text{QCD}}(\mathbf{r},\mathbf{r}) \otimes \mathcal{L}_{\text{QCD}}(\mathbf{r},\mathbf{r}) = \mathcal{L}_{\text{QCD}}(\mathbf{r},\mathbf{r}) \otimes \mathcal{L}_{\text{QCD}}(\mathbf{r},\mathbf{r}) = \mathcal{L}_{\text{QCD}}(\mathbf{r},\mathbf{r},\mathbf{r}) \otimes \mathcal{L}_{\text{QCD}}(\mathbf{r},\mathbf{r}) \\ \times \mathcal{L}_{\text{QCD}}(\mathbf{r},\mathbf{r},\mathbf{r},\mathbf{r}) = \mathcal{L}_{\$ 

 $\sim$ 

 $\sim 10^{-2}$  keV  $^{-2}$  .  $\frac{1}{4}$  $\Delta\chi^2$ 

 $\label{eq:1} \begin{split} \mathcal{W}_{\text{eff}}^{\text{L}}&\approx\mathcal{W}_{\text{eff}}\times\mathcal{W}_{\text{eff}}\times\mathcal{W}_{\text{eff}}\times\mathcal{W}_{\text{eff}}\times\mathcal{W}_{\text{eff}}\times\mathcal{W}_{\text{eff}}\times\mathcal{W}_{\text{eff}}\times\mathcal{W}_{\text{eff}}\times\mathcal{W}_{\text{eff}}\times\mathcal{W}_{\text{eff}}\times\mathcal{W}_{\text{eff}}\times\mathcal{W}_{\text{eff}}\times\mathcal{W}_{\text{eff}}\times\mathcal{W}_{\text{eff}}\times\mathcal{W}_{$ 

ste se su partit difestivo tali pap.<br>Se se silidi diffesti anche per selle qu

 $\begin{split} \mathbb{E}[\mathbb{E}_{\mathbf{a}}\mathbb{E}_{\mathbf{a}}\mathbb{E$ 

The context of the context problem of the state

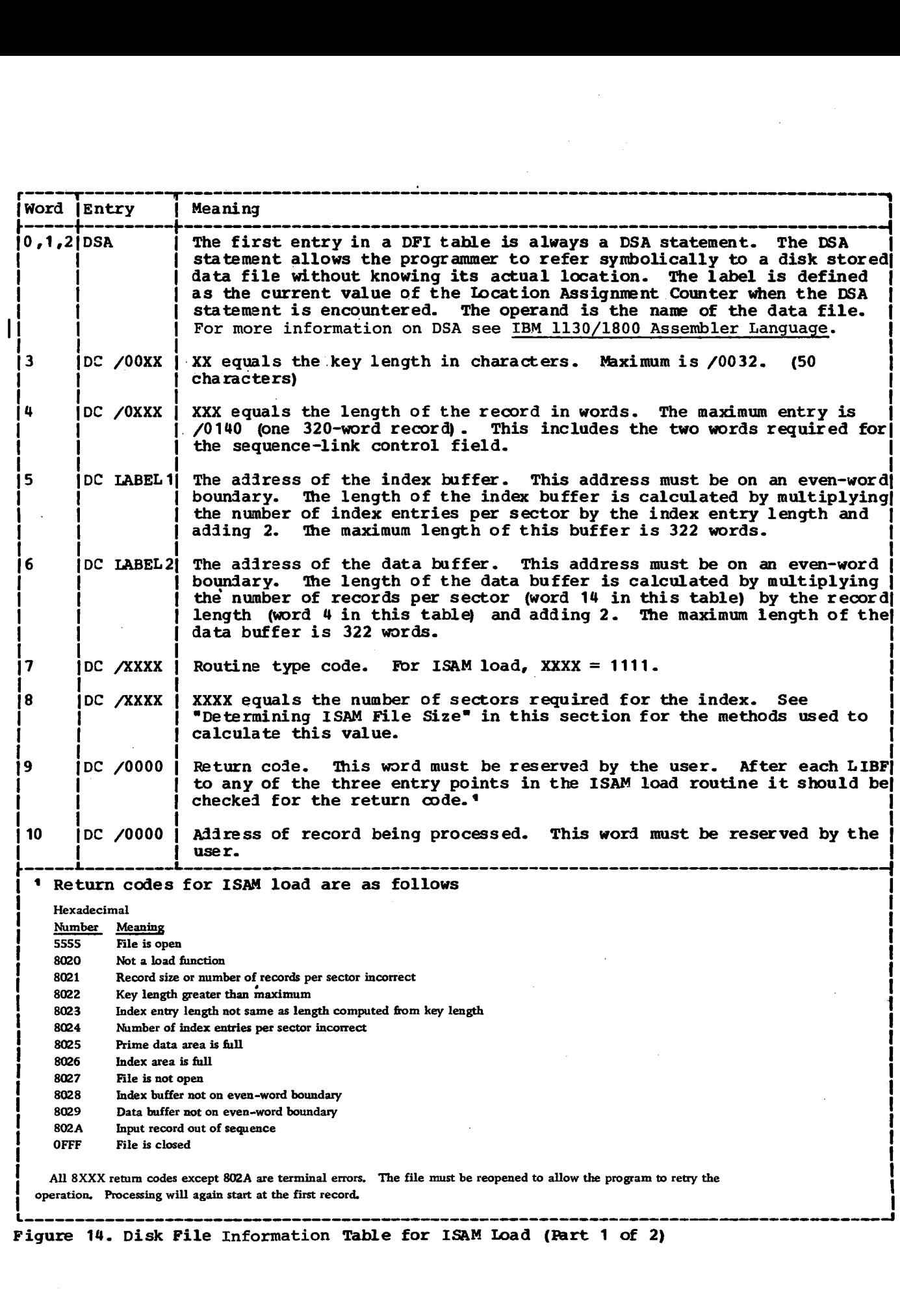

 $\sim$ 

 $\ddot{\phantom{a}}$ 

**Figure 14. Disk File Information Table for ISAM Load (Part 1 of 2)**

 $\sim 10$ 

 $\hat{\mathbf{r}}$ 

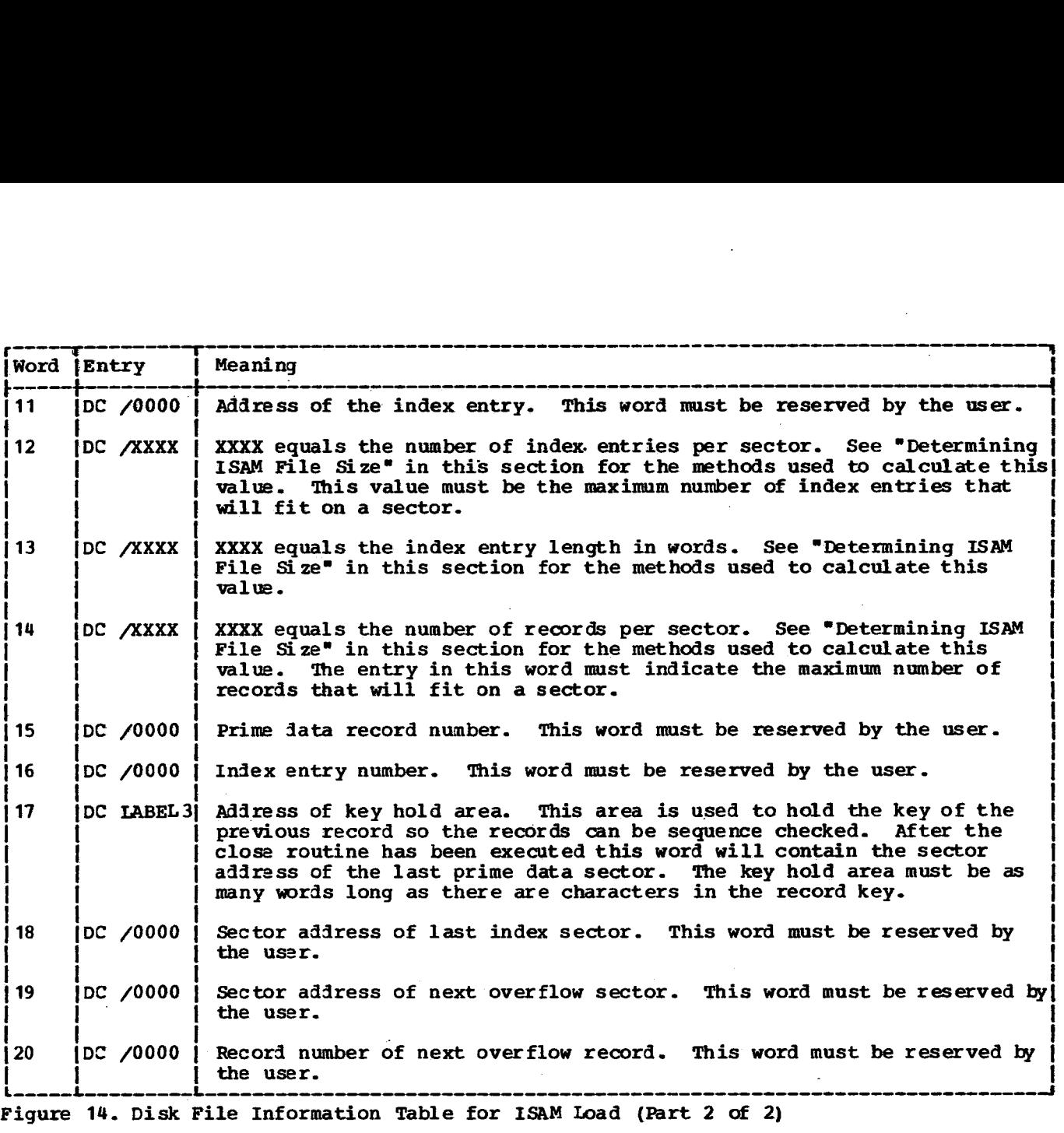

Figure 14. Disk File Information Table for ISAM Load (Part 2 of 2)

#### ISAM Add Routine

This routine allows the user to add records to an existing file. The new records are placed in proper order by key sequence in the prime data area. The records forced off the prime data cylinders by the new records are placed in an overflow area. If the record to be added logically falls between the last record presently on the cylinder and the last record originally on the cylinder, it is written directly into the overflow area. If the record being added has a higher key than any record on the file, it is inserted before the end of file record. The add routine will operate most efficiently if the records being added are presorted by key sequence.

It is extremely important that an Add file be closed. This is to insure the file is properly updated for future processing. The add file should be closed before termination of the job as a result of either normal or abnormal EOJ. If the job

is abnormally terminated because of a CPU **failure** or a DASD error (indicated by error code /5004 with DISKZ) when an ADD is being performed, it is possible that a duplicate record may have been generated on the file. If this occurs, the user should check his file and if such a duplicate record exists, it should be deleted.

The sequence of events on an ISAM add is open the file, perform the function and close the file. To accomplish these objectives the ISAM add routine has three entry points:

ISADO - open **the file ISAD - write a record ISADC - close the file**

The ISAM add routine is a part of the System Library. It is called by a LIBF. One parameter must be passed to the routine on each call and that parameter is the address of the Disk File Information (DFI) table. This parameter must **immediately follow the LIBF statement.**

The coding required to add records to an ISAM file is as follows.

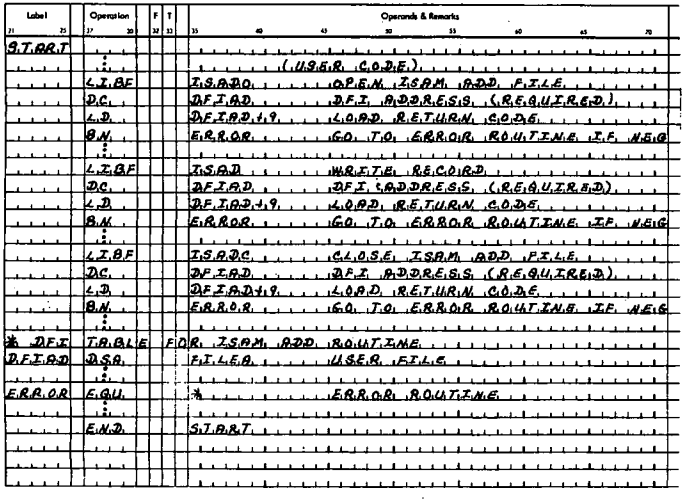

Disk File Information (DFI) Table. The ISAM add routine requires a DFI table describing the file. The DFI table (which is 21 words long, numbered 0-20) has nineteen entries, six of which must be filled in by the user. The remaining thirteen entries must be initialized to zero by the user and are filled in by the program during execution.

Figure 15 shows the DFI table for the ISAM add routine.

Operation of the ISAM Add Routine. When the routine is entered at the open entry point ISADO, it checks the validity of the DFI table entries, sets pointers and switches to be used internally by the routine and sets the return code in the DFI table to the code for file open.

The routine is then entered at ISAD to add a record to the file.

When the routine is entered at ISADC, the label is updated and the return code is set to file closed.

The ISAM add routine returns to the statement immediately following the parameter that follows the LIBF to the routine for any of the three entry points.

#### **ISAM Sequential**

The ISAM sequential routine is used to retrieve and update records on an ISAM file. Processing may start at the first record or at any record within the file.

The programmer can update each record immediately after it is processed by writing it back to the same location from which it was retrieved. This update is accomplished by specifying /0010 in word 7 of the DFI table when the file is opened and modifying word 19 of the DFI to /0001<br>before issuing the LIBF ISEQ. Word 19 must be restored to /0000 prior to reading the next record. An update is not required if the records are not changed.

The sequence of events for an ISAM sequential operation is open the file, set a low key limit if required, perform the function and close the file. To accomplish these objectives the ISAM sequential routine has four entry points:

ISEQO - open the file ISETL - set low key limit (start processing at this record) **ISEO** - process a record ISEQC - close the file

The ISAM sequential routine is a part of the System Library. It is called by a LIBF. One parameter must be passed to the routine on each call and that parameter is the address of the Disk File Information (DFI) table. This parameter must immediately follow the LIBF statement.

The coding required to retrieve and update records on an ISAM file starting with the first record is as follows:

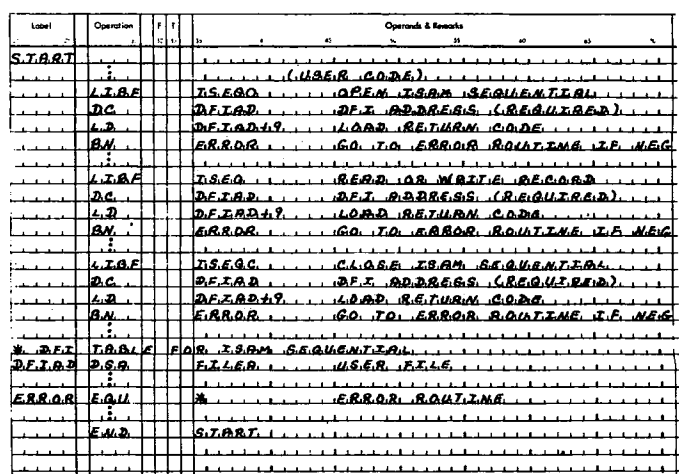

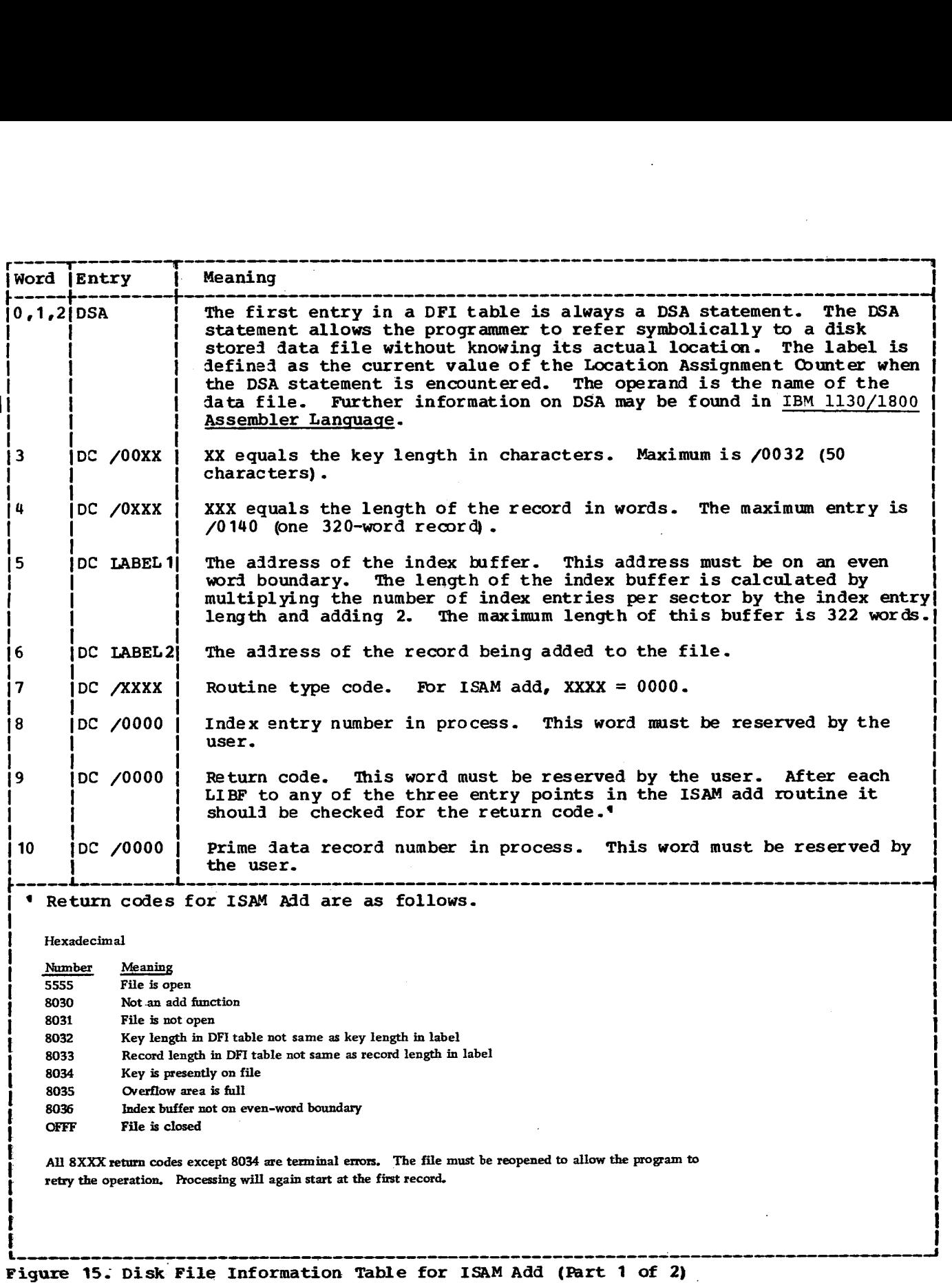

62

Word Entry Meaning  $11$ DC /0000 Address of the index entry. This word must be reserved by the user. DC /0000  $12$ Number of index entries per sector. This word must be reserved by the user. 13 DC /0000 Index entry length in words. This word must be reserved by the user. Number of records per sector. 14 DC /0000 This word must be reserved by the user. 15 DC /0000 Record number of last prime data record processed. This word must be reserved by the user. 16 DC /0000 Number of last index entry for file. This word must be reserved by the user. 17 DC /0000 Sector address of last prime data sector. This word must be reserved by the user. 18 jDC /0000 Sector address of last index sector. This word must be reserved by the user. 19 DC /0000 Sector address of next overflow sector. This word must be reserved by the user. Record number of next overflow record. This word must be reserved by 20 DC /0000 the user.

Figure 15. Disk File Information Table for ISAM Add (Part 2 of 2)

The coding required to retrieve and update records on an ISAM file starting at a record other than the first record on the file is as follows. (Note that the record key must be placed in the key hold area in a special format: one character per word, occupying the rightmost eight bits of the word. The coding included below illustrates one way that this can be done. It is required only if the key characters are left-justified.)

Disk File Information (DFI) Table. The ISAM sequential routine requires a DFI table describing the file. The DFI table (which is 21 words long, numbered 0-20) has nineteen entries, eight of which must be filled in by the user. The remaining eleven entries must be initialized to zero by the user and are filled in by the program during execution.

Figure 16 shows the DFI table for the ISAM sequential routine.

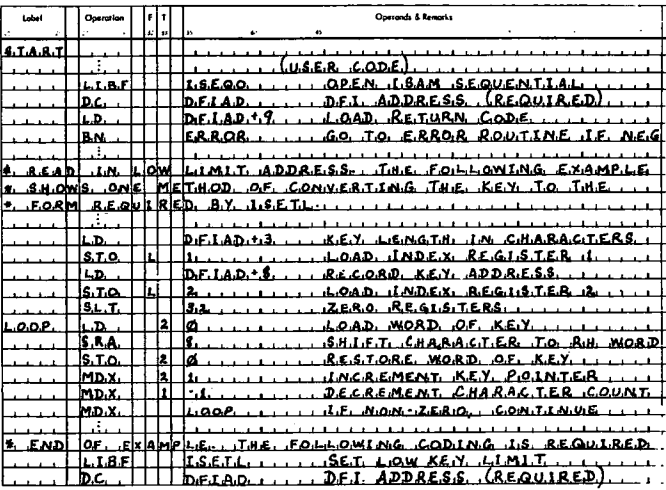

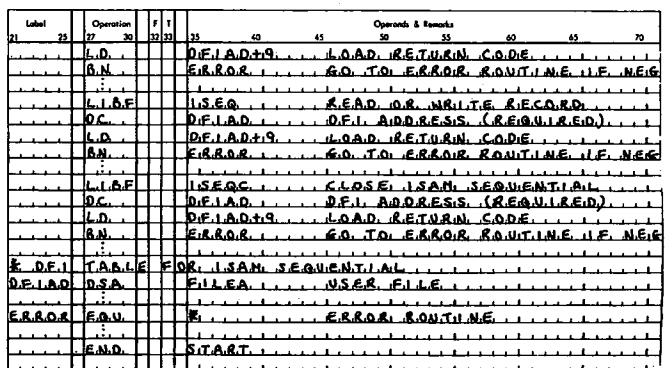

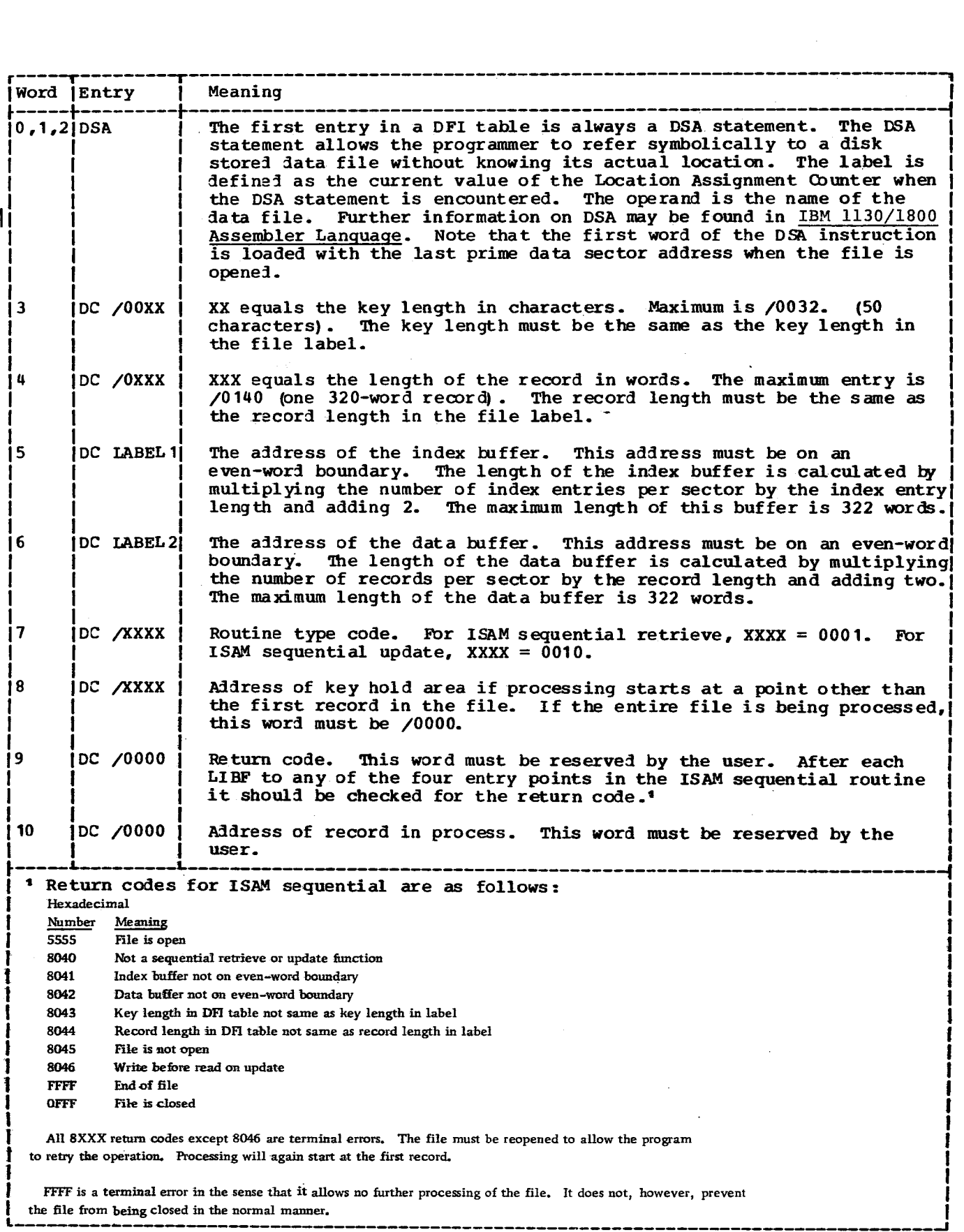

Figure 16. Disk File Information Table for ISAM Sequential (Part 1 of 2)

 $\downarrow$
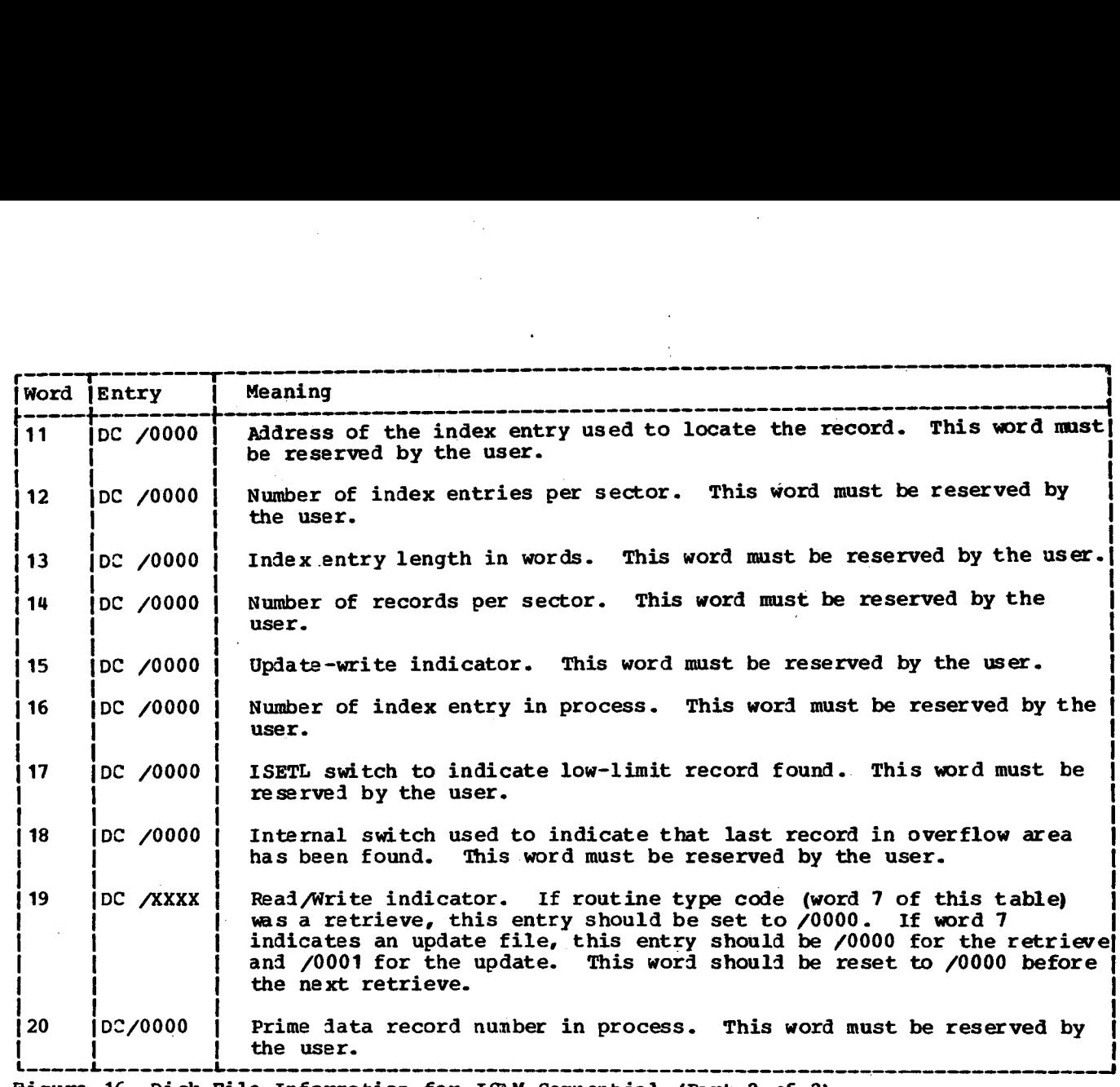

Figure 16. Disk File Information for ISAM Sequential (Part 2 of 2)

Operation of the ISAM Sequential Routine. When the routine is entered at the open entry point ISEQO, it checks the validity of the DFI table entries, sets pointers and switches to be used internally by the routine and sets the return code in the DFI table to the code for file open.

If processing is not to start at the first record in the file, the routine is entered at ISETL to locate the starting record.

The routine is then entered at ISEQ to perform the processing functions.

When the routine is entered at ISEQC, the last record is processed and the return code is set to file closed.

The ISAM sequential routine returns to the statement immediately following the parameter that follows the LIEF to the routine for any of the four entry points.

#### ISAM Random

The ISAM random routine is used to retrieve and update records randomly on an ISAM file. The programmer first places the key field of the desired record in a user-defined area. ISAM random then searches the index to locate the cylinder containing the desired record and then searches that cylinder for the record. The sector containing the record is then read and that record is made available for processing.

The programmer can update each record immediately after it is processed by writing it back to the same location from which it was retrieved. This update is accomplished by specifying /1000 **in** the seventh word of the DFI table when the file is opened and modifying the nineteenth word of the DFI to /0001 before issuing the LIBF<br>ISRD. The nineteenth word must be restored The nineteenth word must be restored to /0000 prior to reading the next record. An update is not required if the records are not changed.

The sequence of events for an ISAM random operation is open the file, perform the function and close the file. To

accomplish these objectives the ISAM random routine has three entry points.

ISRDO - open the file ISRD - process a record ISRDC - close the file

The ISAM random routine is a part of the System Library. It is called by a LIBF. One parameter must be passed to the routine on each call and that parameter is the<br>address of the Disk File Information (DFI) table. This parameter must immediately follow the LIBF statement.

The coding required to retrieve and update records on an ISAM file using the random routine is as follows:

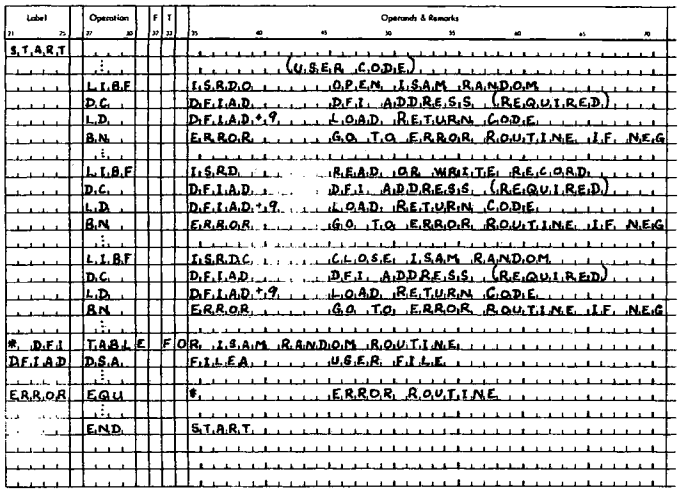

Disk File Information (DFI) Table. The ISAM random routine requires a DFI table describing the file. The DFI table (which is 20 words long, numbered 0-19) has eighteen entries, eight of which must be filled in by the user. The remaining ten entries must be initialized to zero by the user and are filled in by the program during execution.

Figure 17 shows the DFI table for the ISAM random routine.

Operation of the ISAM Random Routine. When the routine is entered at the open entry point ISRDO, it checks the validity of the DFI table entries, sets pointers and switches to be used internally by the routine and sets the return code in the DFI table to the code for file open.

The file is then entered at ISRD to process a record.

When the routine is entered at ISRDC. the return code is set to file closed.

The ISAM random routine returns to the statement immediately following the parameter that follows the LIBF to the routine for any of the three entry points.

#### RPG OBJECT TIME SUBROUTINES

Included in the DM2 System Library is a group of subroutines that performs functions for the RPG object program. These subroutines are intended for system use only. Brief descriptions of the subroutines and their entry points are listed below.

#### RPG Decimal Arithmetic

Add, Subtract, and Numeric Compare. This subroutine performs the addition, subtraction and numeric comparison functions requested in the RPG calculation specification.

The entry points are:

RGADD - decimal addition routine

RGSUB - decimal subtraction routine

RGNCP - decimal numeric compare

Multiply. This subroutine multiplies two decimal fields defined in an RPG program.

The entry point is:

RGMLT - decimal multiply

Divide. The RPG object program calls this subroutine to divide one decimal field by another and store the quotient in a third field.

The entry point is:

RGDIV - decimal divide

Move Remainder. This subroutine is called by the RPG object program immediately following a divide operation. It places the remainder in a specified field.

The entry point is:

RGMVR - move remainder

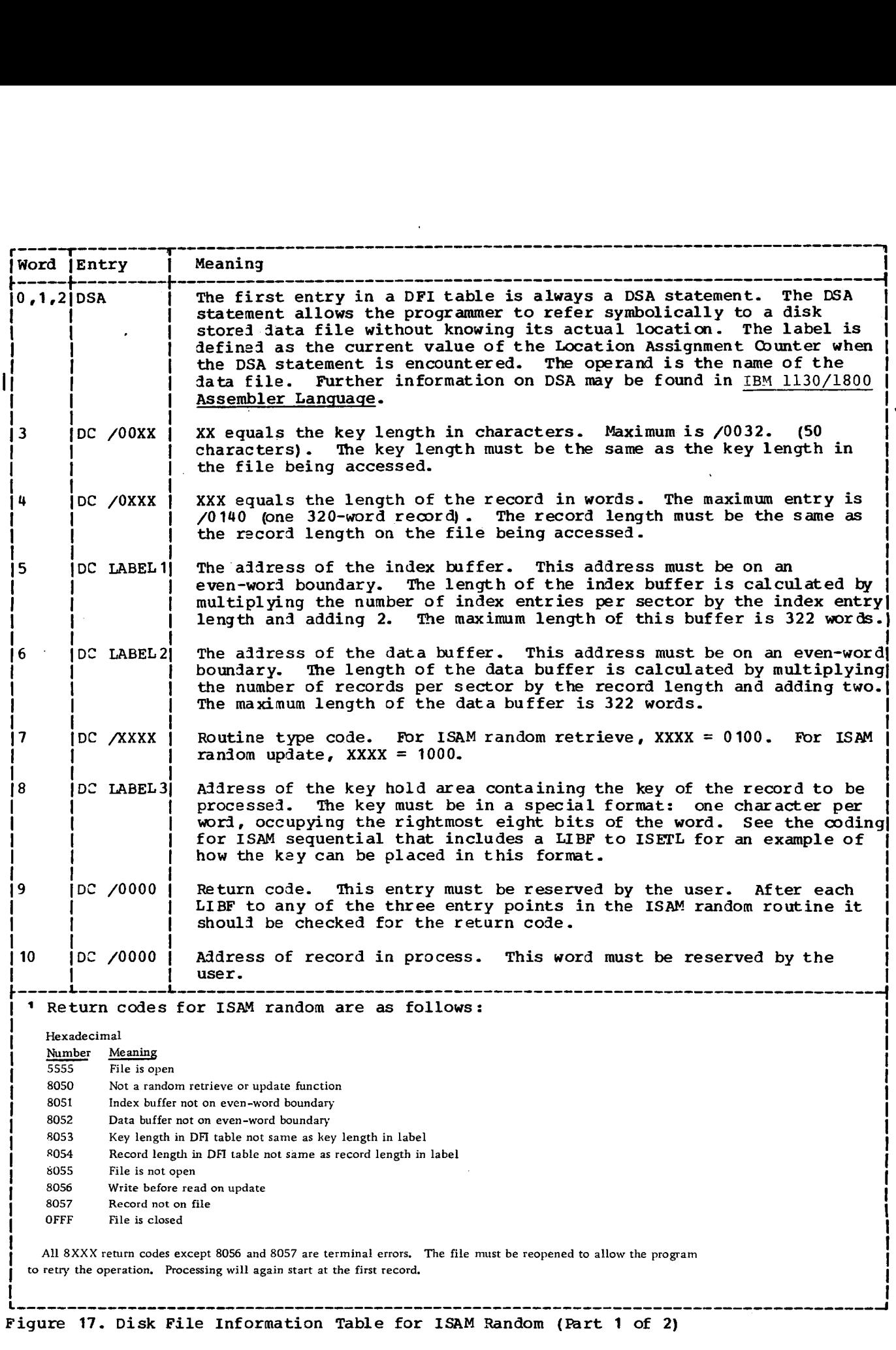

Figure 17. Disk File Information Table for ISAM Random (Part 1 of 2)

 $\sim$ 

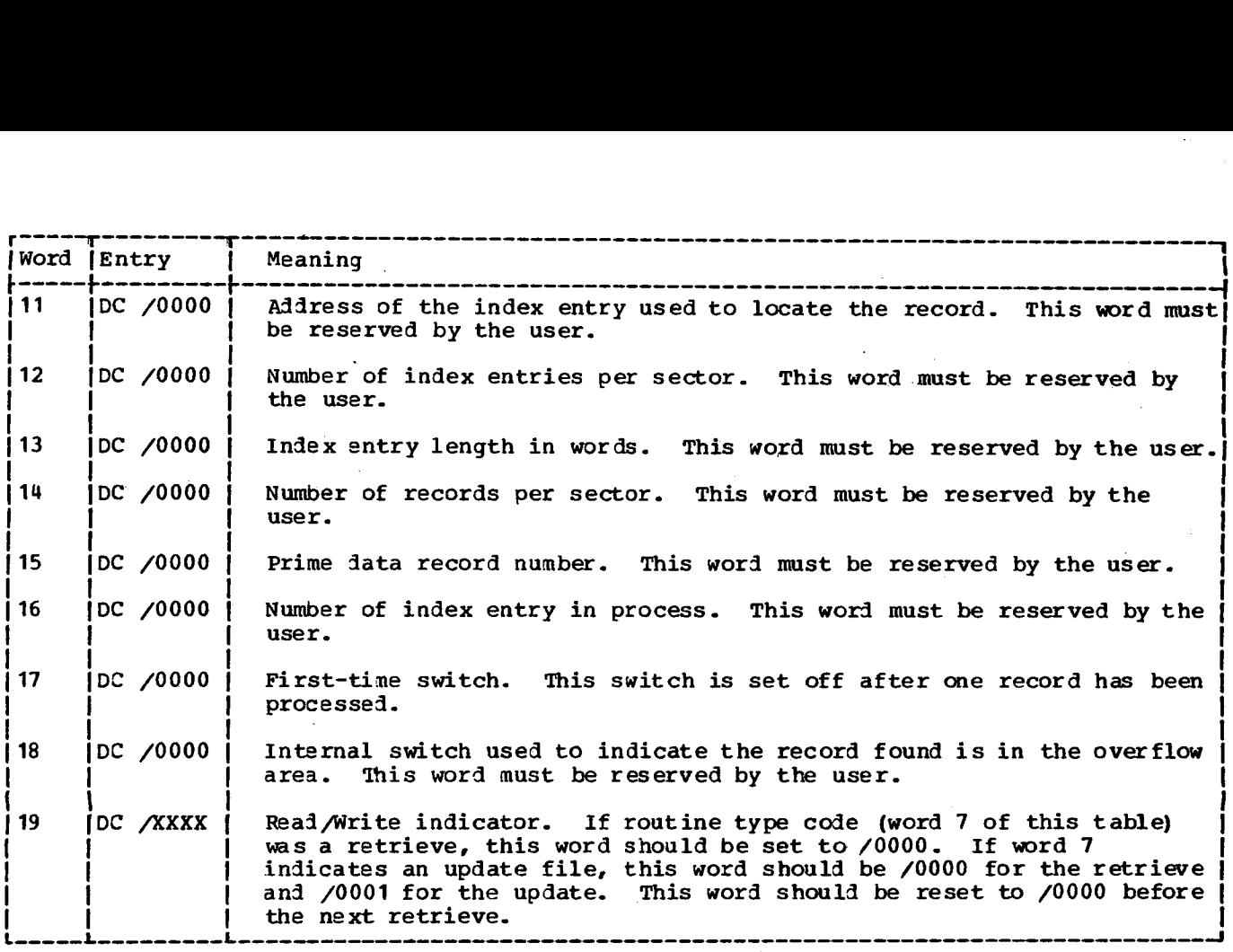

Figure 17. Disk File Information Table for ISAM Random (Part 2 of 2)

Binary/Decimal Conversion. This subroutine converts a three-word binary number to a fourteen-digit decimal number and vice-versa.

The entry points are:

RGBTD - binary to decimal conversion

RGDTB - decimal to binary conversion

RPG Sterling and Edit

Sterling Input Conversion. This subroutine converts a field in the British sterling format of pounds, shillings, pence and decimal pence to a decimal format of pence and decimal pence.

The entry point is:

RGSTI - sterling input conversion

Sterling Output Conversion. This subroutine performs the reverse function of RGSTI.

The entry point is:

RGSTO - sterling output conversion

 $\varphi\colon\mathcal{F}\to\mathcal{F}(\varphi)$ 

Edit. This subroutine edits a numeric field using a user-specified edit word or edit code and places the edited value in an output area.

The entry point is:

RGEDT - edit

#### RPG Move

The five subroutines that comprise this group are responsible for the movement of data and fields requested by the object program.

The entry points and functions of these subroutines are:

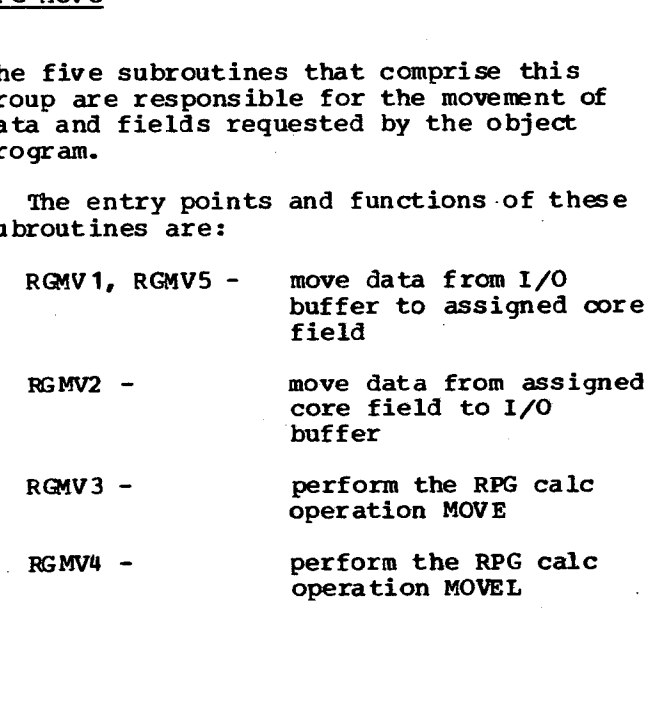

#### RPG Compare

This subroutine is used to compare alphameric fields.

The entry point **is:**

RGCMP - alphameric compare

RPG Indicators

Test. The condition of indicators specified in columns 9-17 of an RPG calculation specification are tested. If the conditions are met, the calc operation is performed. If the conditions are not met the operation is skipped.

The entry point is:

RGSI1 - test indicators

Set Resulting Indicators On Conditionally. This subroutine sets on resulting indicators as required based on the results of an arithmetic operation, a compare operation, or a table lookup. The resulting indicators are specified in columns 54-59 of the calculation specification.

The entry point is:

RGSI2 - set resulting indicators conditionally

Set Resulting Indicators On or Off. This subroutine will set or reset from one to three resulting indicators.

The entry points are:

RGSI3 - set resulting indicators on unconditionally

RGSI4 - clear resulting indicators off unconditionally

**Zero or Blank Test.** This subroutine tests for a zero or blank and returns an indication to the requesting program.

The entry point is:

RGSIS - test a field for zero or blank

RPG Miscellaneous

Test Zone. Tests the zone of the leftmost position of an RPG alpha field and returns an indication to the requesting program.

The entry point **is:**

RGTSZ - perform TESTZ operation

Convert Record ID. Converts the record ID number supplied on a Record Address File (RAE) to a two-word binary number.

The entry point is:

RGCVB - convert record ID number to binary

Obiect-Time Error. Load accumulator with error number supplied by user and wait at \$PRET for operator action. This subroutine then interprets operator action and proceeds accordingly.

The entry point **is:**

RGERR - RPG object program error interface

Blank After. This subroutine performs the RPG blank-after function if specified on the. RPG output specification.

The entry point **is:**

RGBLK - zero or blank a field

# **I Subroutines Used by FORTRAN (C/PT System)**

**Many of the functions and capabilities available within the general I/O and conversion subroutines described in this manual are beyond specification by the FORTRAN language. For example, the feed function of the 1442 cannot be specified in** Therefore, a set of **limited-function I/O and conversion subroutines is included in the subroutine library for use by FORTRAN-compiled programs. Any subroutines written in Assembler language that execute I/O operations, and that are intended to be used in conjunction with FORTRAN-compiled programs must employ these special I/O subroutines for any I/O device specified in a mainline \*IOCS record or for any device on the same interrupt level.**

**These subroutines are intended to operate in an error-free environment and thus provide no preoperative parameter checking.**

**The subroutine library contains the following special routines:**

- **CARDZ 1442 I/O Subroutine**
- Keyboard/Console Printer I/O **Subroutine**
- **WRITZ Console Printer Subroutine**
- 
- **PRNTZ 1132 Printer Subroutine PAPTZ - 1134/1055 Paper Tape I/O Subroutine**
- **PLOTX 1627 Plotter Subroutine (see PLOTX)**
- **HOLEZ IBM Card Code/EBCDIC Conversion Subroutine**
- **EBCTB EBCDIC/Console Printer Code Table**
- 
- **HOLTB IBM Carl Code Table** Subroutine Used to Locate Start **Address of EBCTB/HOLTB**

#### **GENERAL SPECIFICATIONS**

**Except for PLOTX, the FORTRAN I/O device subroutines operate in a nonoverlapped mode. Thus, the device subroutines do not return control to the calling program until** the operation is completed. **subroutines are all LIBF's without parameters.**

**The input/output buffer for the subroutines is a 121-word buffer starting at location /003C. The maximum amount of data transferable is listed in the description of each subroutine. Output data must be stored in unpacked (one character per word) EBCDIC format, /OOXX. Data entered from an input device is converted to unpacked (one character per word) EBCDIC format, /OOXX.**

**The EBCDIC character set recognized by the subroutine comprises digits 0-9, alphabetic characters A-Z, blank, and special characters \$-+. 6= 0 ,°/\*0112. Any other character is recognized as a blank by all subroutines except HOLEZ. HOLEZ recognizes an invalid character as an asterisk.**

**The Accumulator, Extension, and Index Registers 1 and 2 are used by the FORTRAN device subroutines and must be saved, if required, before entry into any given FORTRAN subroutine.**

**The Accumulator must be set to zero for input operations. For output operations, the Accumulator must be set /0002, except for PRNTZ and WRTYZ, in which output is the only valid operation. Index Registers 1 and 2 are set to the number of characters transmitted, except for PRNTZ (1132 Printer) in which Index Register 2 contains the number of characters printed plus an additional character for forms control.**

#### **ERROR HANDLING**

**Device errors, e.g., not-ready and read check, cause a WAIT in the subroutine itself. After the appropriate corrective action is taken by the operator, PROGRAM START is pressed to execute or reinitiate the operation.**

#### **DESCRIPTIONS OF I/O SUBROUTINES**

**The subroutines described in the sections that follow do not provide a check to determine validity of parameters (contents of Accumulator and Index Register 2). Invalid parameters cause indeterminate operation of the subroutines.**

TYPEZ - KEYBOARD/CONSOLE PRINTER I/O<br>SUBROUTINE subroutines Required. The following<br>BUffer Size. Maximum of 80 words input, HOLEZ, GETAD, EBCTB, HOLTB<br>120 words output. TYPEZ - KEYBOARD/CONSOLE PRINTER I/O<br>SUBROUTINE<br>BULFEY SIZE. Maximum of 80 words input,<br>120 words output.<br>The subroutines are required with CARDZ:<br>120 words output. Buffer Size. Maximum of 80 words input, 120 words output.

Keyboard Input. The subroutine returns the carrier, reads up to 80 characters from the Keyboard, and stores them in the I/O buffer in EBCDIC format. Upon recognition of the end-of-field character or reception of the 80th character, the subroutine returns control to the user (the remainder of the buffer is unchanged). Upon recognition of the erase field character or the backspace character, the carrier is returned and the subroutine is reinitialized for the reentry of the entire message. Characters are printed by the Console Printer during Keyboard input.

Console Printer Output. The subroutine returns the carrier and prints the number of characters indicated by Index Register 2 from the I/O buffer.

Subroutines Required. The following subroutines are required with TYPEZ:

HOLEZ, GETAD, EBCTB, HOLTB

#### WRTYZ - CONSOLE PRINTER OUTPUT SUBROUTINE

Buffer Size. Maximum of 120 words.

Operation. This subroutine returns the carrier and prints the number of characters indicated by Index Register 2 from the I/O buffer.

Subroutines Required. The following subroutines are required with WRTYZ:

GETAD, EBCTB

#### CARDZ - 1442 CARD READ PUNCH I/0 SUBROUTINE

Buffer Size. Maximum of 80 words.

Card Input. This subroutine reads 80 columns from a card and stores the information in the I/O buffer in EBCDIC format.

Card Output. This subroutine punches the number of characters indicated by Index<br>Register 2 from the I/O buffer. Punching Register 2 from the  $I/O$  buffer. is done in IBM card code format.

HOLEZ, GETAD, EBCTB, HOLTB

#### PAPTZ - 1134/1055 PAPER TAPE READER PUNCH I/O SUBROUTINE

Buffer Size. Maximum of 80 characters.

1134 Paper Tape Input. This subroutine reads paper tape punched in PTTC/8 format. Paper tape is read until 80 characters have been stored or until a new-line character is read. If 80 characters have been stored and a new-line character has not been read, one more character, assumed to be a new-line character, is read from tape. (Delete and case-shift characters cause nothing to be stored.) If the first character read is not a case-shift character, it is assumed to be a lower case character. The input is converted to EBCDIC format.

1055 Paper Tape Output. The contents of the I/0 buffer is converted from EBCDIC to PTTC/8, and the number of characters indicated by Index Register 2 is punched, in addition to the required case-shift characters.

#### PRNTZ - 1132 PRINTER OUTPUT SUBROUTINE

Buffer Size. Maximum of 121 characters.

Index Register 2. The value stored in Index Register 2 must be the number of characters to be printed plus an additional character for carriage control. Up to 120 characters can be printed in any one operation. The first character to be printed is stored in location /003D.

The carriage of the 1132 printer is controlled prior to the printing of a line. The following is a list of the carriage control characters and their related functions:

/00F1 Skip to channel 1 prior to printing /00F0 Double space prior to printing /004E No skip or space prior to printing Any other character - Single space prior to printing.

Channel 12 Control. If a punch in channel 12 is encountered while a line is being printed, a skip-to-channel-1 is taken prior to the printing of the next line.

and place of the plants of er i Safir **Marine Committee** 

 $\label{eq:2.1} \begin{split} \mathcal{L}_{\text{G}}(\mathbf{r},\mathbf{r},\mathbf{r}) & = \mathcal{L}_{\text{G}}(\mathbf{r},\mathbf{r},\mathbf{r},\mathbf{r}) \\ \mathcal{L}_{\text{G}}(\mathbf{r},\mathbf{r},\mathbf{r},\mathbf{r},\mathbf{r},\mathbf{r},\mathbf{r},\mathbf{r},\mathbf{r},\mathbf{r},\mathbf{r},\mathbf{r},\mathbf{r},\mathbf{r},\mathbf{r},\mathbf{r},\mathbf{r},\mathbf{r},\mathbf{r},\mathbf{r},\mathbf{r},\math$ 

 $\label{eq:2.1} \mathcal{L}_{\mathcal{A}}(\mathcal{A}) = \mathcal{L}_{\mathcal{A}}(\mathcal{A}) = \mathcal{L}_{\mathcal{A}}(\mathcal{A}) = \mathcal{L}_{\mathcal{A}}(\mathcal{A}) = \mathcal{L}_{\mathcal{A}}(\mathcal{A}) = \mathcal{L}_{\mathcal{A}}(\mathcal{A}) = \mathcal{L}_{\mathcal{A}}(\mathcal{A})$ 

按规范状态 法被支付的权 计格式平台

sun and a same well well gate player

 $\label{eq:2.1} \begin{split} \mathcal{L}_{\mathbf{X}}&=\sqrt{1-\frac{1}{2}\left(\mathcal{L}_{\mathbf{X}}\left(\mathcal{L}_{\mathbf{X}}\right)\right)^2+\mathcal{L}_{\mathbf{X}}\left(\mathcal{L}_{\mathbf{X}}\right)^2+\mathcal{L}_{\mathbf{X}}\left(\mathcal{L}_{\mathbf{X}}\right)^2+\mathcal{L}_{\mathbf{X}}\left(\mathcal{L}_{\mathbf{X}}\right)^2+\mathcal{L}_{\mathbf{X}}\left(\mathcal{L}_{\mathbf{X}}\right)^2+\mathcal{L}_{\mathbf{X}}\left(\mathcal{L}_{\mathbf{X}}\right)^$ 

The state of the state of the state of the

 $\mathcal{F} = \{x \in \mathbb{R}^n \mid \exists x \in \mathbb{R}^n \mid x \in \mathbb{R}^n \mid \forall x \in \mathbb{R}^n \mid x \in \mathbb{R}^n, \forall x \in \mathbb{R}^n \mid x \in \mathbb{R}^n \}$ 

 $\label{eq:2.1} \begin{split} \mathcal{L}^{(1)}_{\mathcal{M}}(\mathcal{M})&=\mathcal{L}^{(1)}_{\mathcal{M}}(\mathcal{M})\otimes\mathcal{L}^{(2)}_{\mathcal{M}}(\mathcal{M})\otimes\mathcal{L}^{(3)}_{\mathcal{M}}(\mathcal{M})\otimes\mathcal{L}^{(4)}_{\mathcal{M}}(\mathcal{M})\otimes\mathcal{L}^{(5)}_{\mathcal{M}}(\mathcal{M})\otimes\mathcal{L}^{(6)}_{\mathcal{M}}(\mathcal{M})\otimes\mathcal{L}^{(6)}_{\mathcal{M}}(\mathcal{M})\otimes$ 

 $\frac{1}{2} \left( \frac{1}{2} \sum_{i=1}^{n} \frac{1}{2} \sum_{i=1}^{n} \frac{1}{2} \sum_{i=1}^{n} \frac{1}{2} \sum_{i=1}^{n} \frac{1}{2} \sum_{i=1}^{n} \frac{1}{2} \sum_{i=1}^{n} \frac{1}{2} \sum_{i=1}^{n} \frac{1}{2} \sum_{i=1}^{n} \frac{1}{2} \sum_{i=1}^{n} \frac{1}{2} \sum_{i=1}^{n} \frac{1}{2} \sum_{i=1}^{n} \frac{1}{2} \sum_{i=1}^{n} \frac{1}{2$ 

→ 電話 2 1 1 3 15 16 17 18 18 17 18 18

"是如此大臣"。

De la constitución de la constitución de la constitución de la constitución de la constitución de la constituc

 $\mathfrak{B}^{\mathbb{C}}(E^{\mathbb{C}}\mathfrak{D}^{\mathbb{C}}(E^{\mathbb{C}}\mathfrak{D}^{\mathbb{C}}(E^{\mathbb{C}}\mathfrak{D}^{\mathbb{C}}(E^{\mathbb{C}}\mathfrak{D}^{\mathbb{C}}))\otimes E^{\mathbb{C}}_{\mathbb{C}}(E^{\mathbb{C}}\mathfrak{D}^{\mathbb{C}}(E^{\mathbb{C}}\mathfrak{D}^{\mathbb{C}}))\otimes E^{\mathbb{C}}_{\mathbb{C}}(E^{\mathbb{C}}\mathfrak{D}^{\mathbb{C}})$ 

construction and the model of the construction

72

The many of the Control Part of the Constitution of the Constitution of the Constitution of the Constitution of

# **Subroutines Used by FORTRAN (DM2 System)**

Many of the I/O and conversion subroutines cannot be specified in FORTRAN. Therefore, the System Library includes a set of limited-function I/O and conversion subroutines for FORTRAN programs. Any Assembler language I/O subroutines used by FORTRAN programs must employ these special subroutines for any I/O device specified in a mainline \*IOCS control record.

Of all the FORTRAN device subroutines, only DISKZ, PRNTZ, PRNZ, and PLOTX return control to the caller after initiating an operation (PLOTX is described with the basic ISSs).

These subroutines are intended for use in an error-free environment and thus provide no preoperative parameter checking.

The System Library contains the following ISS and conversion subroutines for FORTRAN programs:

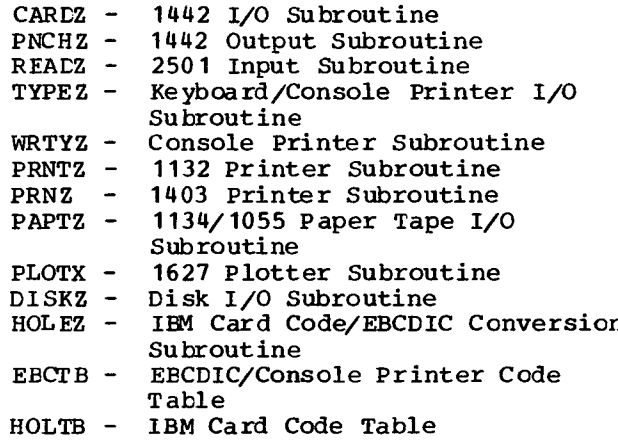

GEFAD - Subroutine to Locate Start Address of EBCTB/HOLTB

#### GENERAL SPECIFICATIONS (EXCEPT DISKZ)

The "Z" device subroutines are ISS subroutines. These subroutines are all LIBF's without parameters. They use a 121-word input/output buffer, contained in the nondisk FORTRAN I/O subroutine SFIO. The maximum amount of data transferable is listed in the description of each subroutine. Output data must be stored in unpacked right-justified (one character per word) EBCDIC format. Input data is converted to unpacked EBCDIC format.

The EBCDIC character set recognized by the subroutines comprises digits 0-9, alphabetic characters A-Z, blank, and special characters  $$-+.$   $~0$  ,  $*/*$ <  $$a$ . Any other character is recognized as a blank by all subroutines except HOLEZ. HOLEZ recognizes an invalid character as an asterisk.

If a "Z" subroutine is used by an Assembler language I/O subroutine, the user should be aware of the significant information carried by the different registers. The Accumulator, Extension, and Index Registers 1 and 2 are used by the FORTRAN device subroutines and must be saved, if required, before entry into the subroutines. The Accumulator must be set to zero for input operations.

For output operations, the Accumulator must be set to /0002, except for PRNZ, PRNTZ, PNCHZ, and WRTYZ, in which output is the only valid operation. Index Register 2 must be set to the number of characters to be transferred, except for PRNZ and PRNTZ. For these two subroutines, Index Register 2 must contain the number of characters to be printed plus an additional character for carriage control. Index Register 1 must contain the starting address of the input buffer.

#### ERROR HANDLING

Device errors, e.g., not ready and read check, result in a branch to \$PST1, \$PST2, \$PST3, and \$PST4 depending on the level to which the device is assigned. After the appropriate corrective action is taken by the operator, PROGRAM START is pressed to execute or reinitiate the operation.

If a monitor control record is encountered by CARDZ, REALZ, or PAPTZ, the subroutine initiates a CALL EXIT. The control record itself will not be processed.

#### DESCRIPTIONS OF I/O SUBROUTINES

The subroutines described in the sections that follow do not provide a check to determine validity of parameters (contents of Accumulator and Index Register 2). Invalid parameters cause indeterminate operation of the subroutines.

#### TYPEZ - KEYBOARD/CONSOLE PRINTER I/O SUBROUTINE

Buffer Size. Maximum of 80 words input, 120 words output.

Keyboard Input. The subroutine returns the carrier and reads up to 80 characters from the Keyboard and stores them in the I/O buffer in EBCDIC format. Upon recognition of the end-of-field character or reception of the 80th character, the subroutine returns control to the user (the remainder. of the buffer is unchanged). Upon recognition of the erase field character or the backspace character, the carrier is returned and the subroutine is reinitialized for the reentry of the entire message. Characters are printed by the Console Printer during Keyboard input.

Console Printer Output. The subroutine returns the carrier and prints the number of characters indicated by Index Register 2 from the I/O buffer.

Subroutines Required. The following subroutines are required with TYPEZ:

HOLEZ, GETAD, EBCTB, HOLTB

#### WRTYZ - CONSOLE PRINTER OUTPUT SUBROUTINE

Buffer Size. Maximum of 120 words.

Operation. This subroutine returns the carrier and prints the number of characters indicated by Index Register 2 from the I/O buffer.

Subroutines Required. The following subroutines are required with WRTYZ:

GETAD, EBCTB

#### CARDZ - 1442 CARD READ PUNCH I/O SUBROUTINE

Buffer Size. Maximum of 80 words.

Card Input. This subroutine reads 80 columns from a card and stores the information in the I/O buffer in EBCDIC format.

Card Output. This subroutine punches the number of characters indicated by Index Register 2 from the I/O buffer. Punching is done in IBM Card Code.

Subroutines Required. The following subroutines are required with CARDZ:

HOLEZ, GETAD, EBCTB, HOLTB

#### PAPTZ - 1134/1055 PAPER TAPE READER PUNCH I/O SUBROUTINE

Buffer Size. Maximum of 120 characters.

1134 Paper Tape Input. This subroutine reads paper tape punched in PTTC/8 format. The subroutine reads paper tape until 120 characters have been stored or until a new-line character is read. If 120 characters have been stored and a new-line character has not been read, one more character, assumed to be a new-line character, is read from tape. (Lelete and case-shift characters cause nothing to be stored.) If the first character read is not a case-shift character, it is assumed to be a lower case character. Subsequent reads assume the same case as the last character read until the case is changed by another case-shift character. The input is converted to EBCDIC format.

1055 Paper Tape Output. The contents of the I/O buffer is converted from EBCDIC to PTTC/8, and the number of characters indicated by Index Register 2 is punched, in addition to the required case-shift characters.

#### PRNTZ - 1132 PRINTER OUTPUT SUBROUTINE

Buffer Size. Maximum of 121 characters.

Index Register 2. The value stored in Index Register 2 must be the number of characters to be printed, plus an additional character for carriage control. Up to 120 characters can be printed in any one operation. If PRNTZ is user-called by a LIBF PRNTZ, only an even number of characters are printed. To print an odd number of characters add one additional blank.

The carriage of the 1132 Printer is controlled prior to the printing of a line. The following is a list of the carriage control characters and their related functions:

/00F1 Skip to channel 1 prior to printing /00F0 Double space prior to printing /004E No skip or space prior to printing Any other character - Single space prior to printing.

Channel 12 Control. If a punch in channel 12 is encountered while a line is being **printed, a skip-to-channel-1 is** taken prior to the printing of the next line provided the next function is not /004E (no skip or space prior to printing).

74

# **PNCHZ - 1442 OUTPUT SUBROUTINE**<br>**Buffer Size.** Maximum of 80 wor

**Buffer Size. Maximum of 80 words.**

**Card Output. This subroutine punches from the I/O buffer the number of characters indicated in the location preceding the buffer. Punching is done in IBM Card Code.**

**Subroutines Required. The following subroutines are required with PNCHZ:**

**HOLEZ, GETAD, EBCTB, HOLTB**

#### **READZ - 2501 INPUT SUBROUTINE**

**Buffer Size. Maximum of 80 words.**

**Card input. This subroutine reads 80 columns from a card and stores the information in the I/O buffer in EBCDIC format.**

**Subroutines Required. The following subroutines are required with READZ:**

**HOLEZ, GETAD, EBCTB, HOLTB**

#### **PRNZ - 1403 PRINTER SUBROUTINE**

Buffer Size. Must be 121 words.

Index Register 2. The first character in the I/O buffer is the carriage control character, followed by up to 120 characters to be printed. If less than 120 characters are to be printed, the remainder of the buffer must be cleared to blanks before PRNZ is called. A value of 1 in Index Register 2 indicates that the I/O buffer contains only a carriage control character. A value of greater than 1 in Index Register 2 indicates that a line is to be printed.

**The carriage is controlled prior to the printing of a line; no "after-prints carriage control is performed. The following is a list of the carriage control characters and their related functions:**

**/00F1 Skip to channel 1 prior to printing /00F0 Double space prior to printing /004E No skip or space prior to printing Any other character - Single space prior to printing.**

**Channel 12 Control. If a punch in channel 12 is encountered while a line is being printed, a skip to channel 1 is executed prior to printing the next line provided the next function is not /004E (no skip or space prior to printing).**

# **Data Code Conversion Subroutines**

The basic unit of information within the 1130 computing system is the 16-bit binary word. This information can be interpreted in a variety of ways, depending on the circumstances. For example, in internal computer operations, words may be interpreted as instructions, as addresses, as binary integers, or *as* real (floating point) numbers (see "Arithmetic and Functional Subroutines").

A variety of data codes exists for the following reasons:

- 1. The programmer needs a compact notation to represent externally the bit configuration of each computer word. This representation is provided in the hexadecimal notation.
- 2. A code is required for representing alphameric (mixed alphabetic and numeric) data within the computer. This code is provided by the Extended Binary Coded Decimal Interchange Code (EBCDIC).
- The design and operation of the input/output devices is such that many of them impose a unique correspondence between character representations in the external medium and the associated bit configurations within the computer. Subroutines are needed to convert input data from these devices to a form on which the computer can operate and to prepare computed results for output on the devices.

This and following sections of the manual describe the data codes used and the subroutines provided for converting data representations among these codes.

A detailed description of the binary, hexadecimal, and decimal number systems is contained in the publication, IBM Number **Systems, FC20-1618.**

#### **Descriptions of Data Codes**

**In** addition to the internal 16-bit binary representation, the conversion subroutines handle the following codes:

- Hexadecimal Notation.
- IBM Card Cole.
- Perforated Tape and Transmission Code (PTTC/8).
- Console Printer (1053) Code.
- 1403 Printer Code (DM2 System only).
- Extended Binary Coded Decimal Interchange Code (EBCDIC).

A list of these codes is contained in Appendix D.

#### HEXADECIMAL NOTATION

Although binary numbers **facilitate the operations of** computers, they are awkward for the programmer to handle. A long string of **l's** and 0's cannot be effectively transmitted from one individual to another. For this reason, the hexadecimal number system is often used as a shorthand method of communicating binary numbers. Because of the simple relationship of hexadecimal to binary, numbers can easily be converted from one system to another.

In hexadecimal notation a single digit is used to represent a 4-bit binary value as shown in Figure 18. Thus, a 16-bit word in the 1130 System can be expressed as four hexadecimal digits. For example, the binary value

#### 1101001110111011

can be separated into four sections as follows:

Binary 1101 0011 1011 1011<br>Hexadecimal D 3 B B Hexadecimal D 3 B B

Another advantage of hexadecimal notation is that fewer positions are required for output data printed, punched in cards, or punched in paper tape. In the example above, only four card columns are required to represent a 16-bit binary word.

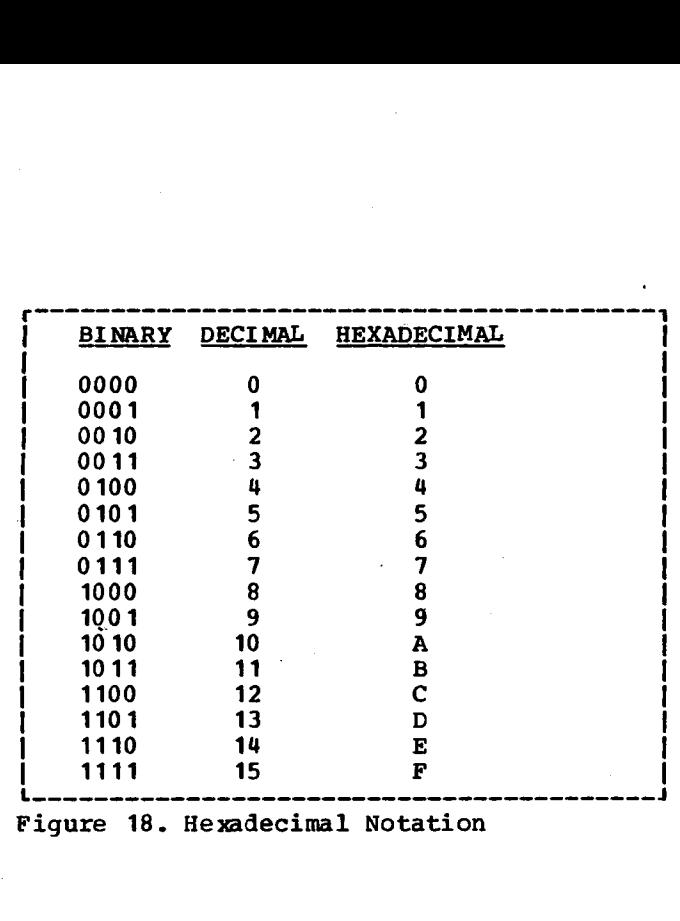

Figure 18. Hexadecimal Notation

#### IBM CARD CODE

IBM Card Code can be used as an input/output code with the 1442 Card Read Punch, 1442 Card Punch, and 2501 Card Reader, and *as an* input code on the Keyboard.

This code defines a character by a combination of punches in a card column. Card code data is taken from or placed into the leftmost twelve bits of a computer word as shown below: not apply to the 1442 Card Rea<br>
unch, 1442 Card Punch, and 2501 Card<br>
Pader, and as an input code on the<br>
eyboard.<br>
This code defines a character by a<br>
mombination of punches in a card column.<br>
and code data is taken from

Computer Word 0 1 2 3 4 5 6 7 8 9 10 11 12 13 14 15

For example, a plus *sign,* which has a card code of 12, 6, 8, *is* placed into core storage in the binary configuration illustrated in the following diagram:

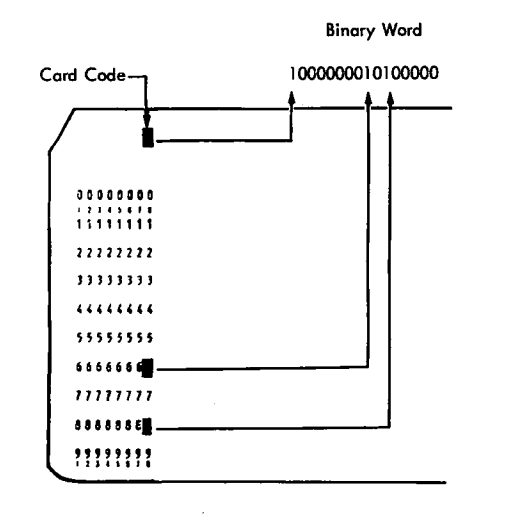

#### PERFORATED TAPE AND TRANSMISSION CODE  $(PTTC/8)$

The PTTC/8 code *is* an 8-bit code used with IBM 1134/1055 Paper Tape units. This code represents a character by a stop position, a check position, and six positions representing the 6-bit code, BA8421. PTTC/8 characters can be packed two per computer word as shown below: TRANSMISSION COD<br>
an 8-bit code use<br>
Tape units. Thiter by a stop pos<br>
nd six positions<br>
bit code, BA8421.<br>
an be packed two<br>
own below:<br>
1<br>
1<br>
1<br>
1<br>
1<br>
5<br>
5<br>
8<br>
4<br>
5<br>
6<br>
7<br>
8<br>
9<br>
10<br>
11 **PRE PORATED TAPE AND TRANSMISSION CODE**<br>
(PTTC/8)<br>
The PTTC/8 code is an 8-bit code used wild<br>
BM 1134/1055 Paper Tape units. This coveres ents a character by a stop position<br>
check position, and six positions<br>
epresenti 

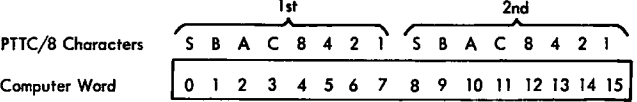

The graphic character *is* defined by a combination of binary code and case; a control character is defined by a binary code and has the same meaning in upper or lower case. This implies that upper and lower case characters must appear in a PTTC/8 message wherever necessary to establish or change the case.

The binary and PTTC/8 codes for 1/ (lower case) and =? (upper case) are shown in Figure 19.

The delete and stop characters have a special meaning (in check mode only) when encountered by the paper tape subroutines.

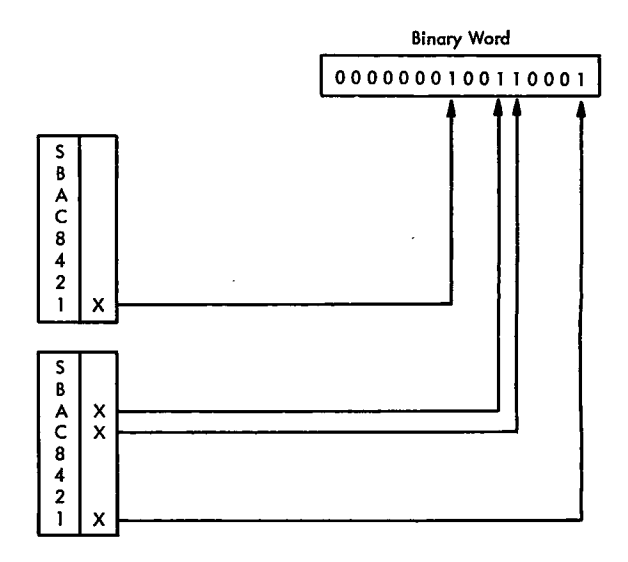

Figure 19. PTTC/8 Code for the Characters 1/ (if lower case) or the Characters =? (if upper case)

#### CONSOLE PRINTER CODE

The Console Printer uses an 8-bit code that can be packed two characters per 16-bit word.

The following control characters have special meanings when used with the Console Printer.

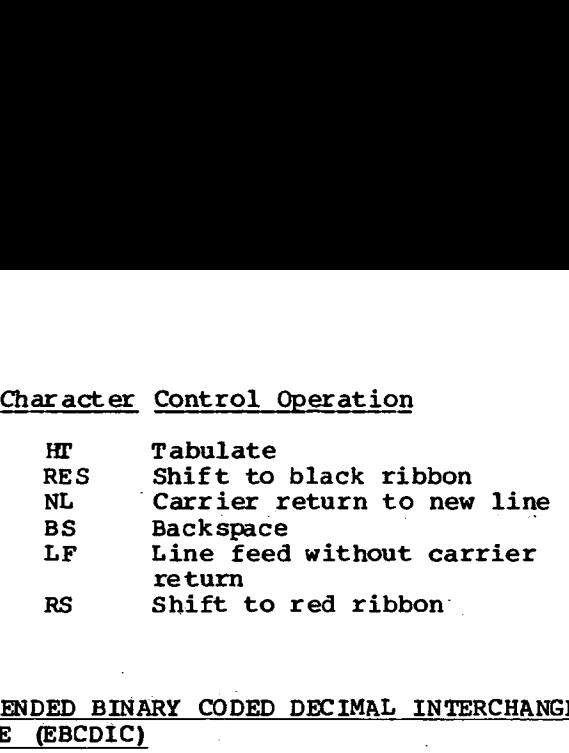

#### EXTENDED BINARY CODED DECIMAL INTERCHANGE CODE (EBCDIC)

EBCDIC is the standard code for internal representation of alphameric and special characters and for the 1132 Printer. This code uses eight binary bits for each character, thus making it possible to store either one or two characters in a 16-bit word. Combinations of the eight bits allow 256 possible codes. (At present, not all of these combinations represent characters.) The complete EBCDIC code is listed in Appendix D.

For reasons of efficiency, most of the conversion subroutines do not recognize all 256 codes. The asterisked codes in Appendix D constitute the subset recognized by most of the conversion subroutines.

#### 1403 PRINTER CODE

The 1403 Printer uses a 6-bit binary code with one parity bit. Data format is two 7-bit characters per word, *as* follows:

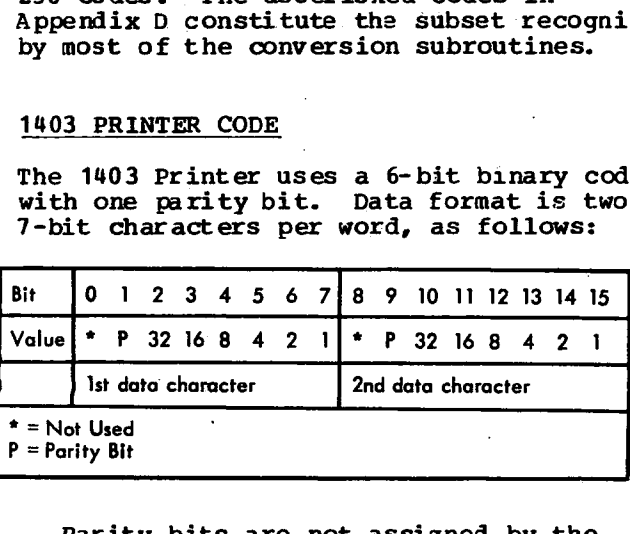

Parity bits are not assigned by the hardware. The conversion subroutine must assign the parity bits and arrange the characters in the form in which they are to *be* printed.

#### **Conversion Subroutines**

These subroutines convert data to and from 16-bit binary words and I/O device codes.

- BINDC Binary value to IBM Card Code decimal value.
- DCBIN IBM Card Code decimal value to binary value.

BINHX Binary value to IBM Card Code hexadecimal value.

- HXBIN IBM Card Code hexadecimal value to binary value.
- HOLEB IBM Card Code subset to EBCDIC subset; EBCDIC subset to IBM Card Code subset.
- SPEED IBM Card Code characters to EBCDIC; EBCDIC to IBM Card Code characters.
- PAPEB PTTC/8 subset to EBCDIC subset; EBCDIC subset to PTTC/8 subset.
- PAPHL PTTC/8 subset to IBM Card Code subset; IBM Card Code subset to PTTC/8 subset.
- PAPPR PTTC/8 subset to Console Printer or 1403 Printer code.
- HOLPR IBM Card Code subset to Console Printer or 1403 Printer code.
- EBPRT EBCDIC subset to Console Printer or 1403 Printer code.

The following conversion tables are used by some of the **conversion subroutines.** PRPPR PTTC/8 subset to Console Printer<br>
PAPPR PTTC/8 subset to Console Printer<br>
HDLPR IBM Card Code subset to Console<br>
Printer or 1403 Printer code.<br>
EBPRT EBCDIC subset to Console Printer<br>
1403 Printer code.<br>
The followin

- code. THER INCORP SUBSET COMESSEE TO MERCAN<br>
INCORP IBM Card Code subset to Contract Printer or 1403 Printer code.<br>
EBPRT EBCDIC subset to Console I<br>
1403 Printer code.<br>
The following conversion tables<br>
by some of the conversion HOLPR IBM Card Code subset<br>
Printer or 1403 Print<br>
EBPRT EBCDIC subset to Cons<br>
1403 Printer code.<br>
The following conversion sub-<br>
PRTY Console Printer and<br>
code.<br>
EBPA EBCDIC and PTTC/8 sub-<br>
HOLL IBM Card Code subset.<br>
T
- 
- 

The following conversion subroutines are used by the DM2 system only.

- BIDEC 32-bit binary value to IBM Card Code decimal value.
- DECBI IBM Card Code decimal value to 32-bit binary value..
- ZIPCO Supplement to **all** standard conversions except those involving PTTC/8.

The first four listed subroutines and the DM2 subroutines BIDEC and DECBI change numeric data from its input form to a binary form, or from a binary form to an appropriate output data code. The last eight (including ZIPCO) convert entire messages, one character at a time, from one input/output code to another. The types of input/output code to another. conversions accomplished by these subroutines are illustrated in Figure 20.

Except where specified, these subroutines do not alter the Accumulator, Extension, Carry and Overflow indicators, or any index register.

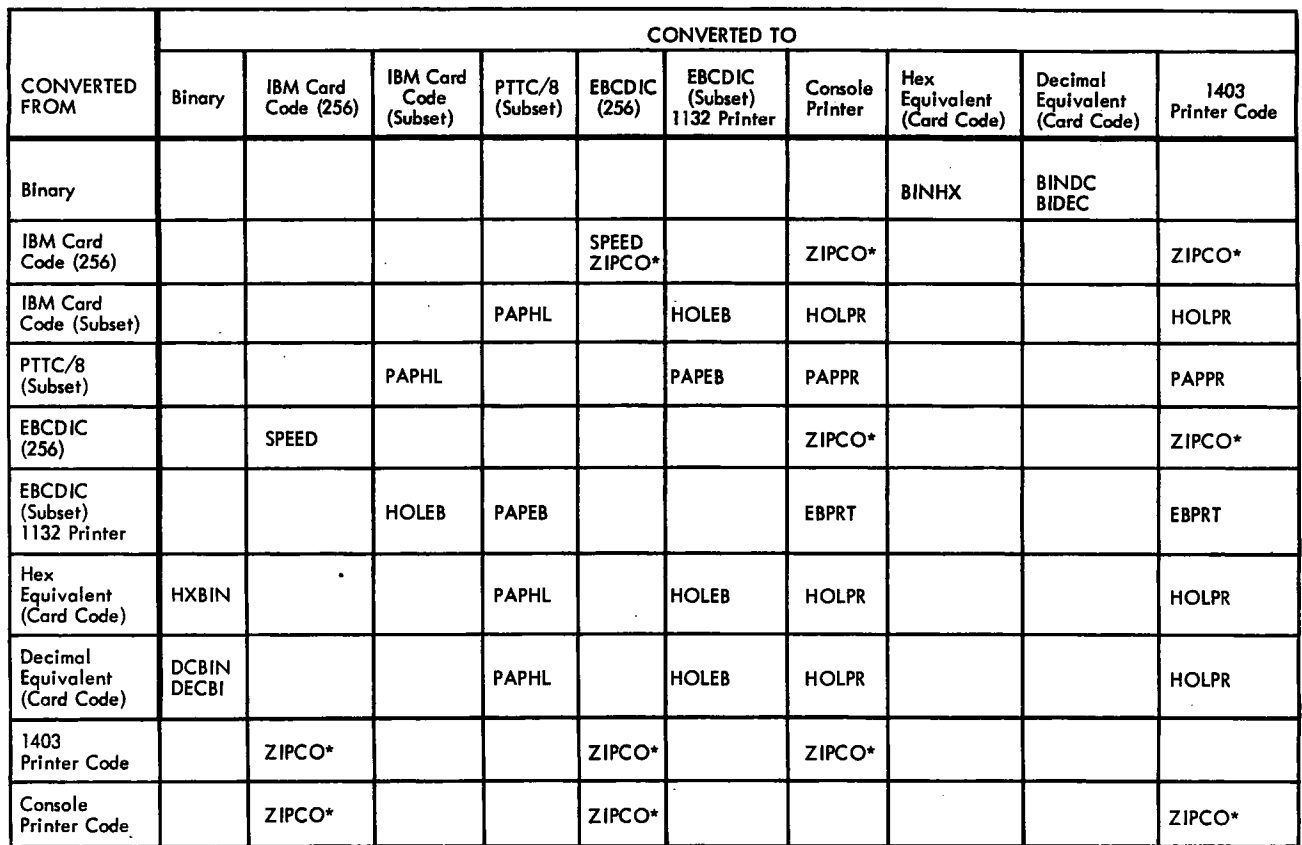

\* In conjunction with appropriate conversion table.

Figure 20. Types of Conversion

- All mention of 1403 Printer Code <u>Note</u> 1. applies to the DM2 system only.
- <u>Note 2.</u> The conversion subroutines and conversion tables for the Communications Adapter are described in the publication IBM 1130 Synchronous Communications <u>Adapter Subroutines.</u> The subroutines are EBC48, HOL48, and HXCV. The adapter subroutine conversion table is STRTB.

#### Error Checking

All code conversion subroutines (except SPEED and ZIPCO) accept only the codes marked with an asterisk in Appendix D. An input character that does not conform to a specified code is an error.

BINHX and BINDC subroutines do not detect errors. HXBIN and DCBIN terminate conversion at the point of error detection; they do not replace the character in error. The contents of the Accumulator are meaningless when conversion is terminated because of an error.

The remainder of the conversion subroutines replace the character in error with a space character, stored in the output area in output code. Conversion is not terminated when an error is detected.

When a conversion subroutine detects an error it turns the Carry indicator off and turns the Overflow indicator on before returning control to the user. Otherwise, the settings of the Carry and Overflow indicators are not changed by the conversion subroutines.

#### **BINDC**

This subroutine converts a 16-bit binary value to its decimal equivalent in five IBM Card Code numeric characters and one sign character. The five characters and the sign are placed in six computer words as illustrated below.

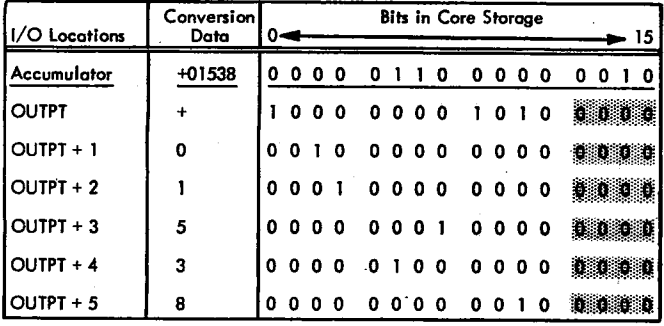

#### **Calling Sequence**

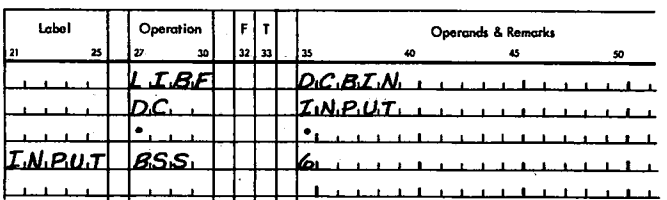

Calling Sequence

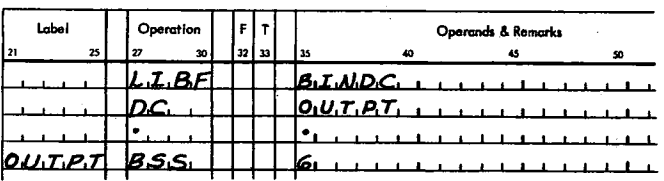

#### Input

Input is a 16-bit binary value in the Accumulator.

#### Output

Output is an IBM Card Code sign character (plus or minus) in location OUTPT, and five IBM Card Code numeric characters in OUTPT+1 through OUTPT+5.

#### Errors Detected

The BINDC subroutine does not detect errors.

#### **DCBIN**

This subroutine converts a decimal value in five IBM Card Code numeric characters and a sign character to a 16-bit binary word.<br>The conversion is the opposite of the BINDC subroutine conversion.

Input is an IBM Card Code sign character in location INPUT and five IBM Card Code decimal characters in INPUT+1 through INPUT+5.

#### Output

Input

Output is a 16-bit binary value displayed in the Accumulator.

#### Errors Detected

Any sign other than an IBM Card Code plus, ampersand, space, or minus, or any decimal digits other than a space or 0 through 9 is an error. Any converted value greater than<br>+32767 or less than -32768 is an error.

#### **BINHX**

This subroutine converts a 16-bit binary word into hexadecimal notation in four IBM Card Code characters as illustrated below.

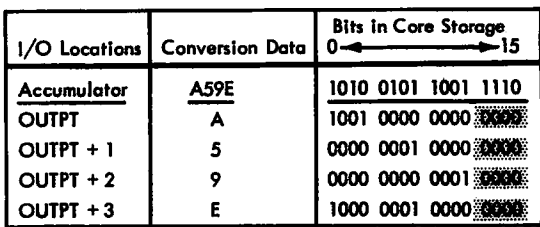

#### **Calling Sequence**

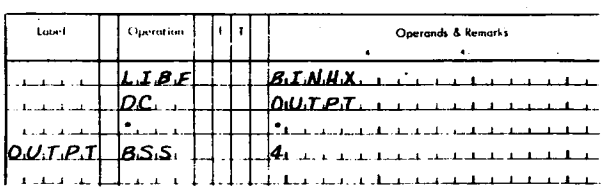

#### Input

Input is a 16-bit binary word in the Accumulator.

#### Output

Output is four IBM Card Code hexadecimal digits in location OUTPT through OUTPT+3.

Errors Detected

The BINHX subroutine does not detect errors.

#### Input

Input is four IBM Card Code hexadecimal digits in INPUT through INPUT+3.

#### Output

Output is a 16-bit binary word in the Accumulator.

#### **Errors Detected**

Any input character other than an IBM Card Code 0 through 9 or A through F is an error.

#### **HOLEB**

This subroutine converts IBM Card Code subset to the EBCDIC subset or converts the EBCDIC subset to IBM Card Code subset. Code conversion is illustrated below.

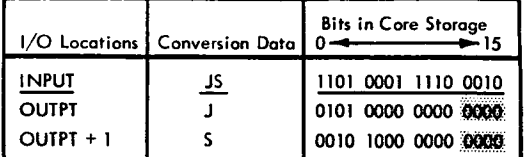

#### **HX BIN**

This subroutine converts four IBM Card Code hexadecimal characters into one 16-bit binary word. The conversion is the opposite of the BINHX subroutine conversion illustrated above.

#### Calling Sequence

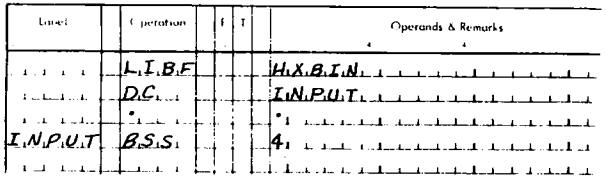

#### Calling\_Sequence

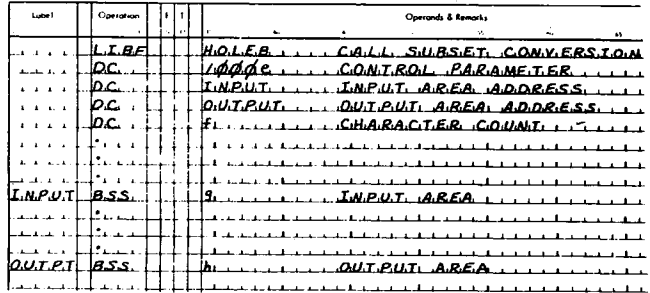

#### where

e indicates the direction of conversion,

f is the number of characters to be converted,

g is the length of the input area.  $\sigma$ must be equal to or greater than f if e is 0. If e is 1, g must be equal to f/2, or  $(f+1)/2$  if f is odd.

h is the length of the output area. If e is 0, h must be equal to or greater than  $f/2$ , or  $(f+1)/2$ , if f is odd. If e is 1, h must be equal to or greater than f.

#### Control Parameter

The control parameter consists of four hexadecimal digits. Digits 1-3 are not used. The fourth digit specifies the direction of conversion:

0 - IBM Card Code to EBCDIC 1 - EBCDIC to IBM Card Code

#### Input

Input is either IBM Card Code or EBCDIC characters, (as specified by the control parameter) starting in location INPUT. EBCDIC characters must be packed two characters per binary word. IBM Card Code characters are stored one character to each binary word.

#### Output

Output is either IBM Card Code or EBCDIC characters starting in location OUTPT. Characters are packed as described above.

If the direction of the conversion is IBM Card Code input to EBCDIC output, the input area can overlap the output area if the address INPUT is equal to or greater than the address OUTPT. If the direction of the conversion is EBCDIC input to IBM Card Code output, the input area can overlap the output area if the address  $INPUT+n/2$  is equal to or greater than the address OUTPT+n, where n is the character count specified. The subroutine starts processing at location INPUT.

#### Character Count

This number specifies the number of characters to be converted; it is not equal to the number of binary words used for the EBCDIC characters because those characters

are packed two per binary word. If an odd count is specified for EBCDIC output, bits 8 through 15 of the last word in the output area are not altered.

#### Errors Detected

Any input character not asterisked in Appendix D is an error.

#### **SPEED**

This subroutine converts IBM Card Code to EBCDIC or EBCDIC to IBM Card Code. SPEED accepts all 256 characters defined in Appendix D.

If the input is IBM Card Code, the conversion time is much faster than that of HOLEB because a different conversion method is used when all 256 EBCDIC characters are accepted. If the SPEED subroutine is called before a card reading operation is completed, the SPEED subroutine synchronizes with a CARD subroutine read operation by checking bit 15 of the word to be processed before converting the word. If bit 15 is a one, the SPEED subroutine waits in a loop until the CARDO or CARD1 subroutine sets the bit to a zero.

Note: SPEED should not be used with READ0 or READ1 since the 2501 subroutines do not prestore 1 bits in each word of the I/O area. Use HOLEB or ZIPCO for 2501 operations.

#### **Calling Sequence**

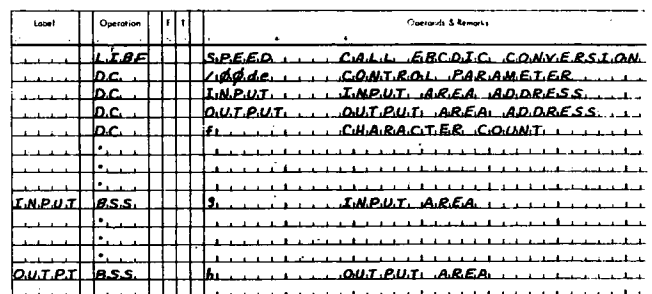

#### where

d indicates whether the EBCDIC characters are packed or unpacked,

e indicates the direction of conversion,

f indicates the character count,<br>**g** is the length of the input area

**f** indicates the character count,<br>**g** is the length of the input area,<br>h is the length of the output area, f indicates the character count,<br>g is the length of the input area,<br>h is the length of the output area,<br>g and h are defined as follows:

g and h are defined *as* follows:

IBM Card Code to packed EBCDIC

cture to the control of the control of the control of the control of the control of the control of the control of the control of the control of the control of the control of the control of the control of the control of the  $q \geq f$  $h \ge f/2$ , or (f+1)/2, if f is odd. a<br>S<br>O h is t<br>
g and<br>
card<br>
g  $\geq$  f<br>
h  $\geq$  f<br>
card<br>
g  $\geq$  f<br>
ked EE<br>
g  $\geq$  f/<br>
h<br>  $\geq$  f<br>  $\geq$  f/<br>  $\geq$  f/<br>  $\geq$  f<br>  $\geq$  f/<br>  $\geq$  f<br>  $\geq$  f/<br>  $\geq$  f<br>  $\geq$  f/<br>  $\geq$  f/<br>  $\geq$  f/<br>  $\geq$  f/<br>  $\geq$  f/<br>  $\geq$  f/<br>  $\$ g and h are defined as follo<br>
IEM Card Code to packed EBCDIC<br>  $g \geq f$ <br>  $h \geq f/2$ , or (f+1)/2, if f is<br>
IBM Card Code to unpacked EBCDI<br>  $g \geq f$ <br>  $h \geq f$ <br>
Packed EBCDIC to IBM Card Code<br>  $g \geq f/2$ , or (f+1)/2, if f is<br>  $h \$ Card Code to packed EBCDIC<br>  $g \ge f$ <br>  $h \ge f/2$ , or (f+1)/2, if f is odd.<br>
Card Code to unpacked EBCDIC<br>  $g \ge f$ <br>  $h \ge f$ <br>
ked EBCDIC to IBM Card Code<br>  $g \ge f/2$ , or (f+1)/2, if f is odd.<br>  $h \ge f$ <br>
acked EBCDIC to IBM Card Code<br>  $\begin{aligned} &\texttt{Card} \\ &\texttt{g} \ \geq \ \texttt{f} \\ &\texttt{h} \ \geq \ \texttt{f} \end{aligned}$ 

IBM Card Code to unpacked EBCDIC

 $g \geq f$ <br> $h \geq f$ 

Unpacked EBCDIC to IBM Card Code

 $q \geq f$  $h \geq f$ 

#### Control Parameter

This parameter consists of four hexadecimal digits. Digits 1 and 2 must be zero. The third digit indicates whether the EBCDIC code is packed or unpacked.

0 - Packed, two EBCDIC characters per binary word

1 - Unpacked, one EBCDIC character per binary word (left-justified)

The fourth digit indicates the direction of conversion:

0 - IBM Card Code to EBCDIC 1 - EBCDIC to IBM Card Code

#### Input

Input is either IBM Card Code or EBCDIC characters (as specified by the control parameter) starting in location INPUT. EBCDIC characters can be packed or unpacked. IBM Card Code characters are stored one character to each binary word.

#### **Output**

**Output** *is* EBCDIC or IBM Card Code **characters starting in location OUTPT.** EBCDIC characters can be packed or unpacked; IBM Card. Code characters are not packed.

The input area should not overlap the output area because of restart problems that can result from card feed errors.

#### Character Count

This parameter specifies the number of EBCDIC or IBM Card Code characters to be converted. If the character count is odd and the output code *is* packed EBCDIC, bits 8 through 15 of the last word are unaltered.

#### Errors Detected

Any input character code not listed in Appendix D is an error. All IBM Card Code punch combinations, except multiple punches in rows 1-7, are legal.

#### PAPEB

This subroutine converts PTTC/8 subset to EBCDIC subset or EBCDIC subset to PTTC/8 subset. PAPEB conversion of FECDIC to PTTC/8 with the initialize case cption selected is illustrated below.

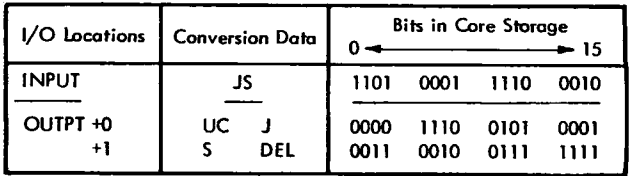

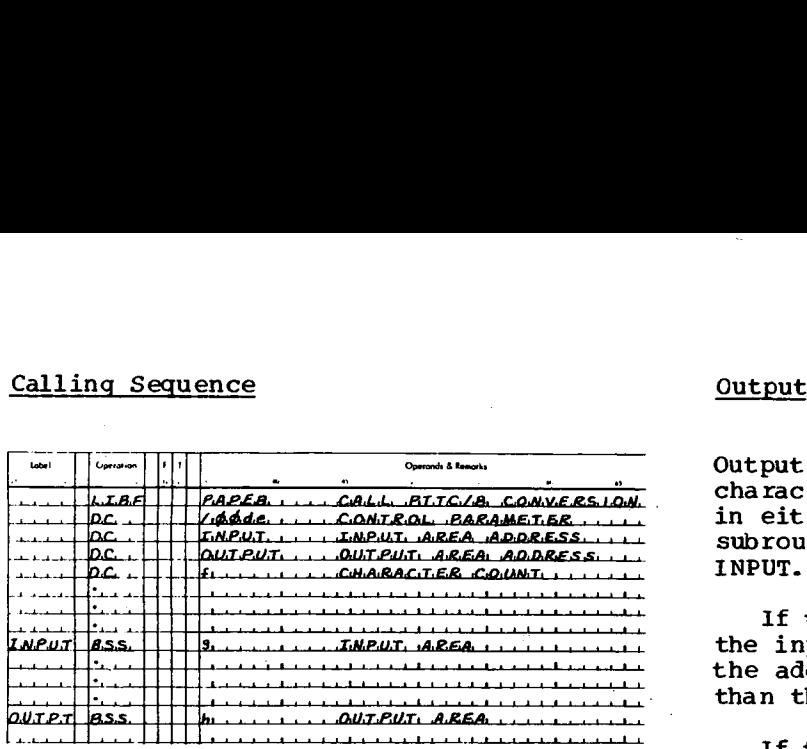

#### where

d is the case initialization digit,

e indicates the direction of conversion,

f indicates the character count,

*g is* the length of the input area. g must be equal to or greater than f/2 or (f+1)/2, if f is odd.

h is the length of the output area. h must be equal to or greater than f/2 or (f+1)/2, if f is odd.

#### Control Parameter

This parameter consists of four hexadecimal digits. Digits 1 and 2 are not used. The third digit indicates whether or not the case is to be initialized before conversion begins:

0 - Initialize case

1 - Do not alter case

The fourth digit indicates the direction of conversion:

0 - PTTC/8 to EBCDIC

1 - EBCDIC to PTTC/8

#### Input

Input (either PTTC/8 or EBCDIC characters, *as* specified by the control parameter) starts in location INPUT. Characters are packed two per 16-bit computer word in both codes.

Output is either EBCDIC or PTTC/8 characters starting in OUTPT. Characters in either code are in packed format. The subroutine starts processing at location INPUT.

If the output is in EBCDIC, overlap of the input and output areas *is* possible if the address INPUT *is* equal to or greater than the address OUTPT.

If the output *is* in PTTC/8, overlap of the input and output areas *is* not recommended because the number of output characters might be greater than the number of input characters.

#### Character Count

This parameter specifies the number of PTIC/8 or EBCDIC characters in the input area. The count must include case-shift characters even though they will not appear in the output. Because the input is packed, the character count will not be equal to the number of binary words in the input area. If an odd number of output characters is produced, bits 8-15 of the last word used in the output area are set to a space character if the output is EBCDIC, or to a delete character if the output *is* PTTC/8.

There is no danger of overflowing the output area if the number of- words in a PTTC/8 output area *is* equal to the number of characters in the input area.

#### Errors Detected

Any input character that is not marked with an asterisk in Appendix D is an error.

#### Subroutine Operation

If the input is in PTTC/8 code, all control characters (except case-shift (LC or UC) characters) are converted to output. Case-shift characters only define the case mode of the graphic characters that follow.

If the initialize option is selected, the case is set to lower. All characters are interpreted *as* lower case characters until an upper case shift (UC) character *is* encountered. If the do-not-alter option *is*

selected, the case remains set according to the last case-shift character encountered in the previous LIBF message.

If the input is in EBCDIC, all data and control characters are converted to output. The user should not specify case shifting in his input message; this is handled automatically by the PAPEB subroutine.

Case-shift characters are inserted in a PTTC/8 output message where needed to define certain graphic characters that have the same binary value and are differentiated only by a case-mode character. For example, the binary value 0101 1011 (5B), is interpreted as a  $$$  in lower case and an ! in upper case (see Appendix D).

If the initialize option is selected, the case-shift character needed to interpret the first graphic character is inserted in the output message and the case mode is initialized for that mode. If the do-not-alter option is selected, the case mode remains set according to the last case-shift character required in the previous LIBF message, i.e., no case shift is forced.

If a case-shift character appears in the input message, it is output but does not affect the case mode. If it is an upper case shift (UC) and the next input character requires an upper case shift, the subroutine still inserts an upper case shift into the message, i.e., two UC characters will appear in the output message.

The conversion is halted when the character count is decremented to zero or when a new-line (NL) control character is read.

#### PAPHL

This subroutine converts PTTC/8 subset to IBM Card Code subset or IBM Card Code subset to PTTC/8 subset. The relationship of the two codes for converting PTTC/8 to IBM Card Code is illustrated below:

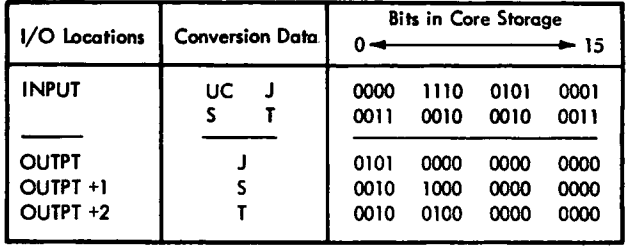

#### Calling sequence

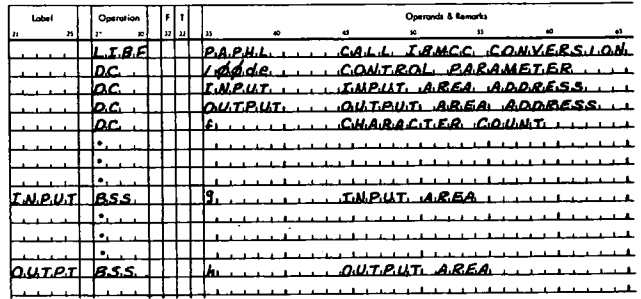

#### where

d is the case initialization digit.

e indicates the direction of conversion,

f indicates the character count,

g is the length of the input area. must be equal to or greater than f if e is 0. If e is 1, g must be equal to f/2, or (f+1)/2 if f is odd.

h is the length of the output area. If e is  $0$ , h must be equal to or greater<br>than  $f/2$ , or  $(f+1)/2$ , if f is odd. If e is 1, h must be equal to or greater than f.

#### Control Parameter

This parameter consists of four hexadecimal digits. Digits 1 and 2 are not used. The third digit indicates whether or not the case is to be initialized before conversion begins:

 $0$  - Initialize case

1 - Do not alter case

The fourth digit indicates the type of conversion:

0 - PTTC/8 to IBM Card Code

1 - IBM Card Code to PTTC/8

#### Input

Input is either PTTC/8 or IBM Card Code characters (as specified by the control parameter) starting in location INPUT. PTTC/8 characters are packed two per binary word; IBM Card Code characters are not packed.

#### **Output**

Output is either IBM Card Code or PTTC/8 code characters starting in location OUTPT. PTTC/8 codes are packed two per binary word; IBM Card Code characters are not packed.

If the conversion is IBM Card Code input to PTTC/8 output, the input area may overlap the output area if the address INPUT is equal to or greater than the address OUTPT. Case-shift characters are inserted in the output message where needed to define certain graphic characters (see "PAPEB").

If the conversion is PTTC/8 input to IBM Card Code output, the input area may overlap the output area if the address INPUT+n/2 is equal to or greater than the address OUTPT+n, where n is the character count. The subroutine starts processing at location INPUT.

#### Character Count

This parameter specifies the number of PTTC/8 or EBCDIC characters in the input area. The count must include case-shift characters, even though they will not<br>appear in the output. Because the input may be packed, the character count may not be equal to the number of binary words in the input area.

There is no danger of overflowing the output area if the number of words in the output area is equal to the number of characters in the input area.

#### **Errors Detected**

Any input character not marked by an asterisk in Appendix D is an error.

#### Subroutine Operation

Case- and shift-character handling is described under "PAPEB".

If an odd number of PTTC/8 output characters is produced, bits 8-15 of the last used word in the output area are set to a delete character.

The conversion is halted when the character count is decremented to zero or when a new-line (NL) control character is read.

#### **PAPPR**

This subroutine converts PTTC/8 subset to either Console Printer or 1403 Printer code. The conversion to 1403 Printer code is illustrated below:

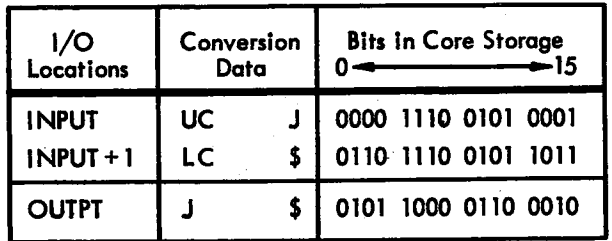

#### Calling Sequence

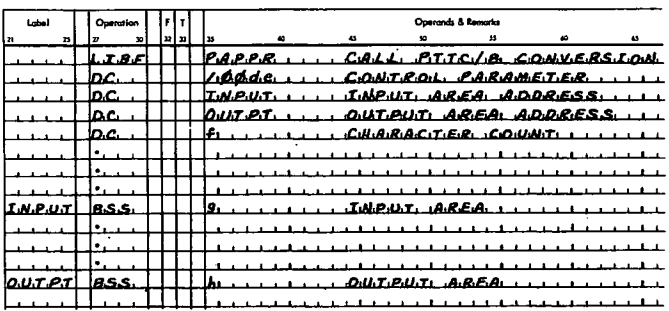

where

Character Count

d is the case **initialization digit,**

**e is** the output printer code digit,

f is the number of characters in the input area to be converted,

g is the length of the input area. must be equal to or greater than f/2 if the character count is even,  $(f+1)$  /2 if the character count is odd.

h is the length of the output area. h must be equal to or greater than f/2, minus the number of paper tape control characters in the input area, plus 1 if the result is odd.

#### Control Parameter

This parameter consists of four hexadecimal<br>digits. Digits 1 and 2 are not used. The digits. Digits 1 and 2 are not used. The assemblance is the character count is odd.<br>
The character count is done.<br>
minus the equal to or graeter than  $f/2$ , minus the number of paper tape control<br>
minus the number of paper this the length of the output area. In the output area are set to a spanned to the output area. In the output area are set to a spanned to the convertion of paper tape control on the input area, plus 1 if character conntis case is to be initialized before conversion begins:

0 - Initialize case 1 - Do not alter case

The fourth digit determines the output printer code.

- 0 Console Printer code
- 1 1403 Printer code

#### Input

Input consists of PTTC/8 characters starting in location INPUT. PTTC/8 characters are packed two per binary word. All control characters except case-shift (LC or UC) characters are converted to output. Case-shift characters are used only to define the case mode of the graphic characters that follow.

#### **Output**

Output consists of either Console Printer or 1403 Printer characters starting in location OUTPT. This code is packed two characters per binary word. If overlap of the input and output areas is desired, the address INPUT must be equal to or greater than the address OUTPT. This is necessary because the subroutine starts processing at location INPUT.

This parameter specifies the number of<br>PTTC/8 characters in the input area. The PTTC/8 characters in the input area. count must include case-shift characters, even though they do not appear in the output. Because the input is packed, the character count is not equal to the number of binary words in the input area.

If an odd number of output characters is produced, bits 8-15 of the last used word in the output area are set to a space character.

The conversion is halted when the character count is decremented to zero or when a new-line (NL) control character is read.

#### Errors Detected

#### HOLPR

This subroutine converts IBM Card Code subset to either Console Printer or 1403 Printer code. The conversion to 1403 Printer code is illustrated below.

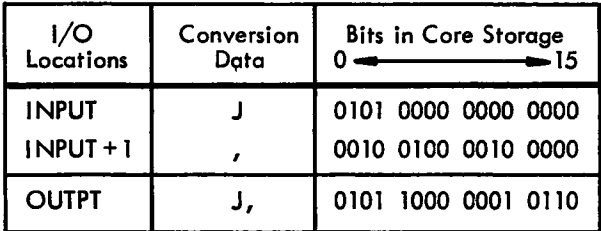

#### Calling Sequence

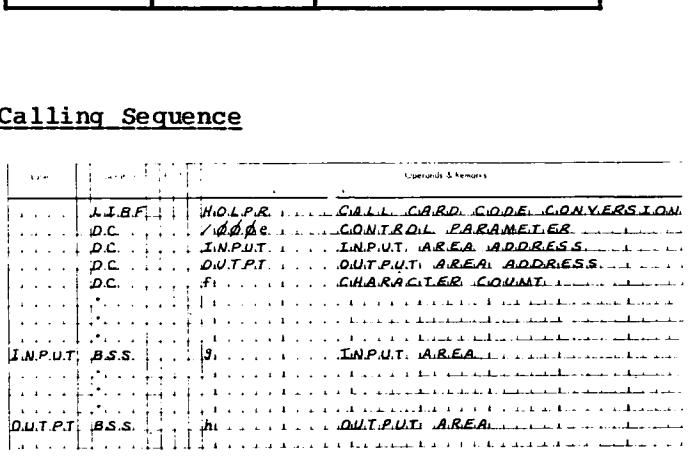

e is the output printer code digit,

f is the number of characters in the input area to be converted,

g is the length of the input area. must be equal to or greater than f.

h is the length of the output area. h must be equal to or greater than f/2.

#### Control Parameter

This parameter consists of four hexadecimal digits. Digits 1-3 are not used. The fourth digit determines the output printer code.

0 - Console Printer code

1 - 1403 Printer code

#### Input

Input consists of IBM Card Code characters, starting in location INPUT. The characters are not packed.

#### **Output**

Output consists of either Console Printer or 1403 Printer characters, starting in location OUTPT. The code is packed two characters per binary word.

The input area may overlap the output area if the **address INPUT is equal** to or greater than the address OUTPT. The subroutine starts processing at location INPUT.

#### Character Count

This number specifies the number of IBM Card Code characters to be converted and is equal to the number of words **in** the input area. If an odd count is specified, bits 8-15 of the last word used in the output area are not altered.

Any input character not marked with an asterisk in Appendix D is an error.

EBPRT

This subroutine converts EBCDIC subset to either Console Printer or 1403 Printer Code. The conversion to 1403 Printer code is shown below.

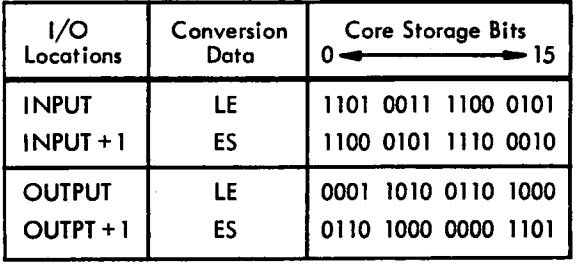

#### Calling Sequence

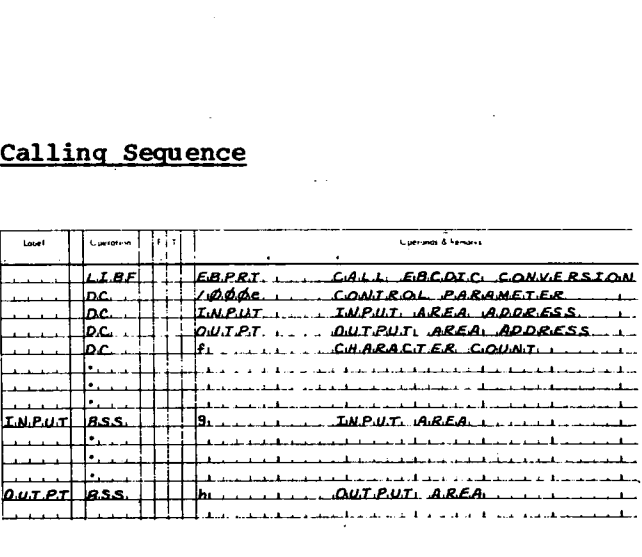

#### where

e is the output printer code digit,

f is the number of characters in the input area to be converted,

g is the length of the input area. g must be equal to or greater than f/2.

h is the length of the output area. h must be equal to or greater than f/2.

#### Control Parameter

This parameter consists of four hexadecimal digits. Digits 1-3 are not used. The fourth digit determines the output printer code.

- 0 Console Printer code
- 1 1403 Printer code

#### Input

Input consists of EBCDIC characters starting in location INPUT. EBCDIC characters are packed two per word.

#### **Output**

Output consists of either Console Printer or 1403 Printer code starting in location OUTPT. The code is packed two characters per binary word.

The address INPUT must be equal to or greater than the address OUTPT if overlap of the input and output areas is desired. The subroutine starts processing at location INPUT.

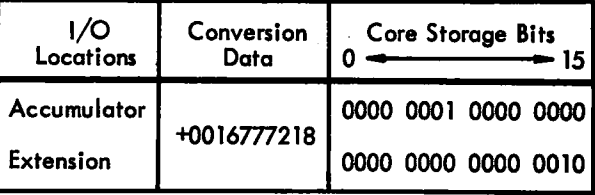

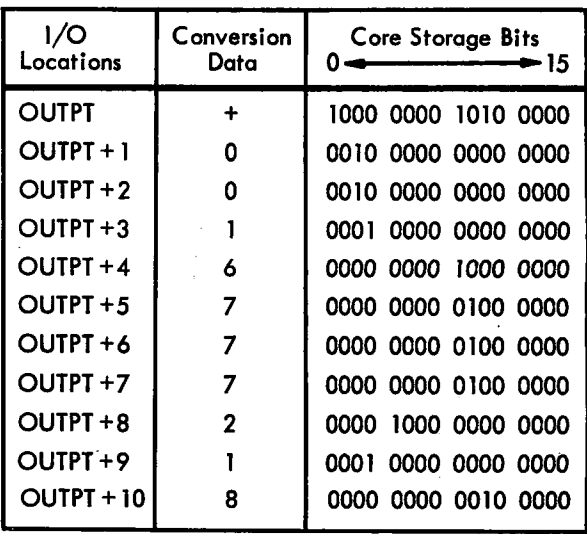

#### Calling Sequence

#### Character Count

•

This parameter specifies the number of EBCDIC characters to be converted. This count is not equal to the number of words in the input area. If an odd count is specified, bits 8-15 of the last word used in the output area are not altered; however, these bits may cause print checks if they comprise an illegal character.

## Errors Detected

Any input character not marked with an asterisk in Appendix D is an error.

#### BIDEC

This subroutine converts a 32 -bit binary value to its decimal equivalent in ten IBM Card Code numeric characters and one sign character. The conversion is illustrated below:

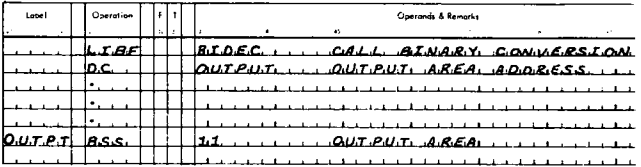

#### Input

Input is a 32-bit binary value in the Accumulator and Extension.

#### Output

Output is an IBM Card Code sign character (+ or -) in location OUTPT, and ten IBM Card Code numeric characters in OUTPT+1 through OUTPT+10.

#### **Errors** Detected

The BIDEC subroutine does not detect errors.

#### **DECBI**

This subroutine converts a decimal value consisting of ten IBM Card Code numeric characters and a sign character to a 32-bit binary word. This subroutine is the opposite of the BIDEC subroutine (see above) except that fewer than ten characters may be specified.

#### Calling Sequence

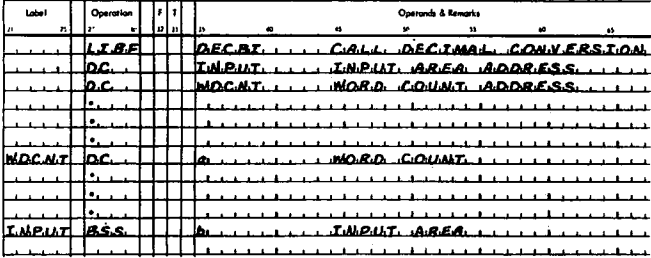

#### **Errors Detected**

Any of the following conditions causes the Overflow indicator to be turned on, the Carry indicator to be turned off, and an immediate exit to be made back to the caller:

- 1. Any sign other than a plus, minus, blank, or ampersand.
- Any character other than a space or 0  $2.$ through 9.
- 3. Any converted value greater than  $+2,147,483,647$  or less than  $-2,147,483,648.$

#### $2IPO$

This subroutine supplements all standard conversions except those involving PTTC/8 code. It offers the user the option of supplying his own conversion tables and codes. ZIPCO uses direct table access and is considerably faster than the other conversion subroutines.

Operands & Remarks

LIBE ZIPCO ... CALL SPECIAL CONVERSION

╫╢╫╫╫╫╫┸┸╄╩╝╌╸╸╌╌╌╌╌╌╌╌╌<br>┦┦┦╫╫╄┸┸╄╘┶┸┸┸┶╌╝╬╝╫┸┸┸┸┸╀┆<u>┙</u>┧┦┺┦┶╘┶┸┦┙┶┶┶┥┸

 $\frac{1}{\sqrt{1+\frac{1}{2}}}\int$ 

#### **Calling Sequence**

#### where

a is the number of characters to be converted not including the sign character.

b is the length of the input area. b must be equal to at least a plus 1.

#### Input

Input is an IBM Card Code sign character in location INPUT, the address (WDCNT) of the number of characters (1 to 10) to be converted, and specified number of<br>characters in IBM Card Code in locations INPUT+1 through INPUT+N (where  $N = 1$ ,  $2, ... 10$ .

#### Output

Output is a 32-bit binary word, containing the converted value, in the Accumulator and Extension.

where

حمياتا

 $ourer$   $\overline{\boldsymbol{\mathsf{gss}}}$ .

b is the input code digit,

c is the packed input digit,

d is the output code digit,

e is the packed output digit,

f is the number of characters to be converted,

g is the length of the input area,

h is the length of the output area, Table<br>j is the name of the conversion table to<br>be used. This CALL is not executed; The the<br>however, it is required following the table<br>character count parameter to cause the one of j is the name of the conversion table to<br>be used. This CALL is not executed; h is the length of the output area,<br>j is the name of the conversion table<br>be used. This CALL is not executed;<br>however, it is required following the<br>character count parameter to cause the<br>parovide the address of that table h is the length of the output area,<br>j is the name of the conversion table<br>be used. This CALL is not executed;<br>however, it is required following the<br>character count parameter to cause the<br>loading of the desired conversion t h is the length of the output area,<br>j is the name of the conversion table t<br>be used. This CALL is not executed;<br>however, it is required following the<br>character count parameter to cause the<br>loading of the desired conversion loading of the desired conversion table, provide the address of that table to ZIPCO, and provide information required<br>by ZIPCO for the return to the calling h is the length of the output area,<br>j is the name of the conversion table t<br>be used. This CALL is not executed;<br>however, it is required following the<br>character count parameter to cause the<br>loading of the desired conversion h is the<br>jis the<br>be used.<br>however,<br>character<br>loading comprovide<br>zIPCO, ar<br>program.<br>trol Paracter

#### Control Parameter

 $\epsilon$ 

This parameter consists of four hexadecimal digits *as* follows:

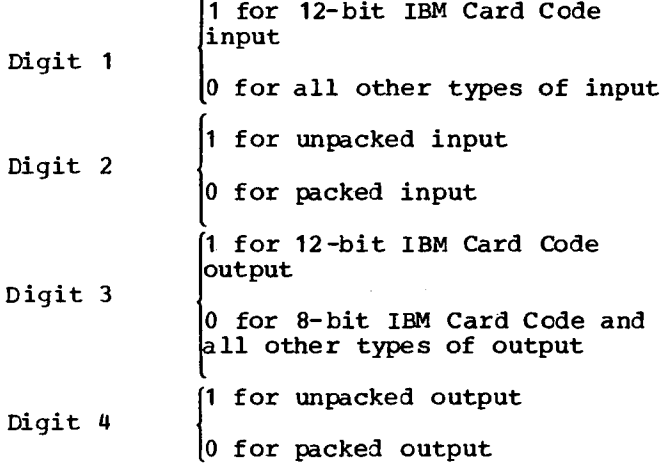

#### Input

Input consists of packed or unpacked characters in the code specified by the conversion table and starting at location INPUT.

#### Output

Output consists of packed or unpacked characters in the code specified by the conversion table and starting at location OUTPT.

#### Character Count

This parameter specifies the number of input characters to be converted. If an odd count *is* specified with packed input, bits 8-15 of the last word used in the output area are not altered.

The type of conversion is determined by the table called with ZIPCO. The user may call one of the IBM-supplied conversion tables<br>or he may supply his own.

The following IBM-supplied System Library tables may be called with ZIPCO.

- EBCCP EBCDIC to Console Printer Code.<br>EBHOL EBCDIC to IBM Card Code.
- EBHOL EBCDIC to IBM Card Code.<br>EBPT3 EBCDIC to 1403 Printer c
- EBPT3 EBCDIC to 1403 Printer code.
- CPEBC Console Printer code to FECDIC.<br>CPHOL Console Printer code to IBM Car
	- Console Printer code to IBM Card Code.
- CPPT3 Console Printer code to 1403 Printer code.
- HLEBC IBM Card Code to EBCDIC.<br>HOLCP IBM Card Code to Console
- IBM Card Code to Console Printer code.
- HLPT3 IBM Card Code to 1403 Printer code.
- PT3EB 1403 Printer code to EBCCIC.<br>PT3CP 1403 Printer code to Console
	- 1403 Printer code to Console Printer Code.
- PTHOL 1403 Printer code to IBM Card Code.

Each conversion table consists of 256 characters-- 128 words with two 8-bit characters per word. The seven low-order bits of the character to be converted (input character) are used *as an* address. The address designates the position **in** the table of the corresponding conversion character. The high-order bit (bit 0) of the input character designates which half of the table word *is* to be used. When bit 0 *is* **1,** the left half of the word is used. When bit 0 is 0, the right half of the word is used. All dummy entries of the IBM-supplied tables contain the code for a blank.

The following is an example of the conversion performed by ZIPCO. The tables show (1) the input EBCDIC values, (2) the table EBPT3 used for the conversion, and (3) the output characters in 1403 Printer code.

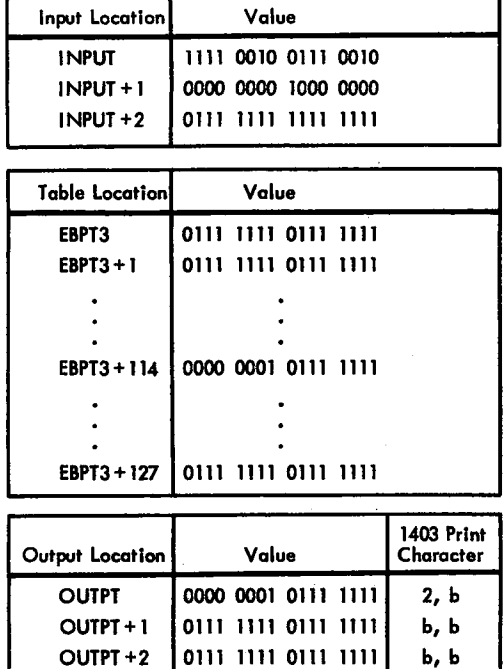

When 12-bit IBM Card Code *is* specified as input (or output), ZIPCO performs a packing (or unpacking) of the character to 8-bits (or 12 bits). The 1-7 row punches When 12-bit IBM Card Code is specified<br>as input (or output), ZIPCO performs a<br>packing (or unpacking) of the character to<br>8-bits (or 12 bits). The 1-7 row punches<br>ERCOIC TO 1403 CONY TABLE FOR ZIPCO<br>ADDR REL OBJECT ST.NO. L

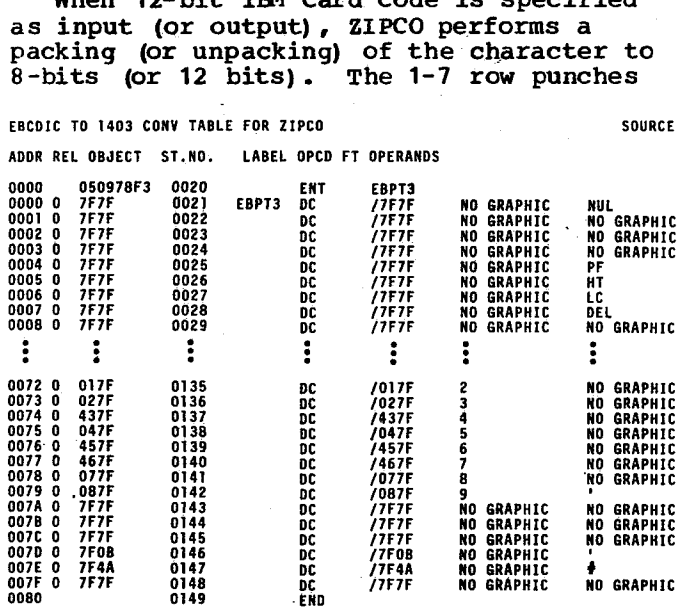

Figure 20.1 System Library EBPT3

on the card are expressed *as a* 3-bit hexadecimal number (there can never be more than one punch between the 1 and 7 row). In this format a 1 punch would be expressed as 001, a 7 punch as 111. The punches in the other card rows: 12, 11, 0, 8, and 9, are transferred directly.

For example, take the IBM Card Code character *<sup>m</sup> +■* which is a 12, 6, 8 punch.

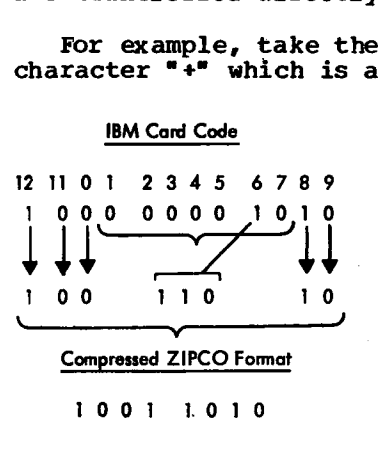

#### Errors Detected

No errors are detected by ZIPCO.

Figure 20.1 is a sample of the System Library table EBPT3 (EBCDIC to 1403 Printer code) which may be called with ZIPCO.

# **Arithmetic and Functional Subroutines**

The IBM 1130 Subroutine System Library includes the arithmetic and functional subroutines that are the most frequently required because of their general applicability. There are 44 subroutines, some of which have several entry points.

Figure 21 lists the arithmetic and functional subroutines that are included in the Subroutine System Library

#### REAL DATA FORMATS

Many of the IBM 1130 arithmetic and functional subroutines offer two ranges of precision: standard and extended. The standard precision provides 23 significant bits, and the extended precision provides up to 31 significant bits. The magnitude of a real number must not be greater than <sup>2</sup> **127** or less than 2- **128** (approximately **1038** and  $10-39$ .

To achieve correct results from a particular subroutine, the input arguments must be in the proper format.

#### Standard-Precision Format

Standard-precision real numbers are stored in core storage as shown below:

•

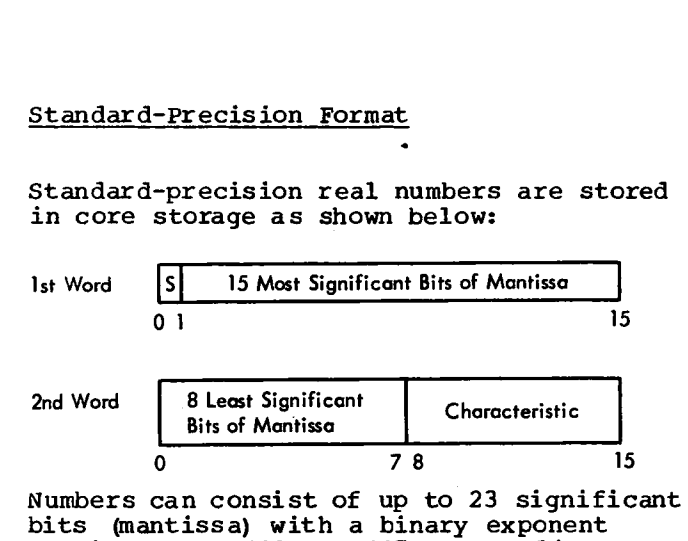

Numbers can consist of up to 23 significant bits (mantissa) with a binary exponent ranging from -128 to +127. Two adjacent storage locations are required for each number. The first (lowest) location must<br>be even-numbered. The sign of the mantis: The sign of the mantissa is in bit zero of the first word. The next 23 bits represent the mantissa (2's complement if the number *is* negative) and the remaining 8 bits represent the characteristic. The mantissa *is* normalized to fractional form, i.e., the implied binary point *is* between bits zero and one.

The characteristic is formed by adding +128 to the exponent. For example, an exponent of -32 is represented by a characteristic of 128-32, or 96. An **exponent of +100** *is* **represented by a characteristic of**  $100 + 128$ , or 228. Since  $128$ <sub>s 0</sub>=/80 the **characteristic of a nonnegative exponent always** has a 1-bit in position 1, while the characteristic of a negative exponent always produces a 0-bit in position 1. A normal zero consists of all zero bits in both the characteristic and the mantissa.

#### Extended-Precision Format

Extended-precision real numbers are stored in three adjacent core locations *as* shown below:

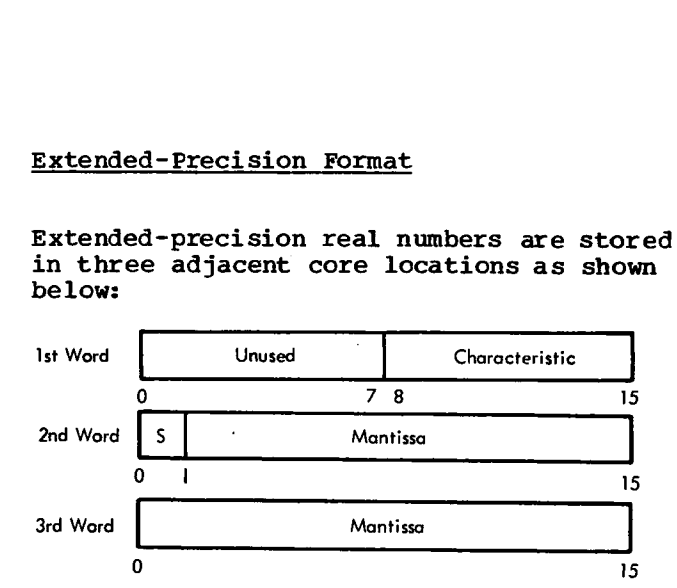

Numbers can consists of up to 31 significant bits with a binary exponent ranging from -128 to +127; however, normalization can, in some cases, cause the loss of 1 bit of significance.

Bits zero through seven of the first word are unused; bits eight through 15 of the first word represent the characteristic of the exponent (formed in the same manner as in the standard range format); bit zero of the second word contains the sign of the mantissa; and the remaining 31 bits represent the mantissa (2's complement if the number is negative).

#### Real Negative Number Representation

Real negative numbers differ from real positive numbers in only one respect; the mantissa is always the 2's complement of the equivalent positive value.

Example:

+.53125 is represented in core as 44000080

-.53125 is represented in core *as* BC000080

+4.0 is represented in core as 40000083

-4.0 is represented in core *as* 00000083

Note that a real negative number *is* never represented by a value of 800000xx, where xx is any characteristic between 00 and FF. The mantissa value of 800000 *is* its own 2's complement and therefore lies outside the definition of a real negative number, i.e., the 2's complement of its absolute value.

#### Fixed-Point Format

Fractional numbers, *as* applied to the fixed-point subroutines, XSQR, XMDS, XMD, and XDD, are defined as binary fractions with implied binary points of zero. That *is,* the binary point is positioned between the sign (bit 0) and the most significant bit  $(b$ it  $1)$ .

The user can consider the binary point to be in any position in his fixed-point numbers. To correctly interpret the results the following rules must be observed:

- 1. Only numbers with binary points in equivalent positions can be correctly added or subtracted.
- 2. The binary point location in the product of two numbers *is* the sum of the binary point locations of the multiplier and the multiplicand.
- 3. The binary point location in the quotient of two numbers is the difference between the binary point locations of the dividend and the divisor.
- 4. The binary point location in a number that is input to the fixed-point square root subroutine (XSQR) must be an even number from 0-14. The binary point location in the output root *is* half the binary point location of the input number.

#### REAL NUMBER PSEUDO ACCUMULATOR

IBM 1130 real number subroutines sometimes require an accumulator that can accommodate numbers in real number format. Since all of the 1130 registers are only 16 bits in length, a pseudo accumulator must be set up to contain two- or three-word real numbers. The pseudo accumulator (designated FAC for floating accumulator) is a three-word register occupying the three highest locations of the Transfer Vector (see IBM 1130/1800 Assembler Language). The user can refer to these words by using Index Register 3 plus a fixed displacement (XR3+125, 126, or 127). The format of the FAC *is* shown below. **IBM 1130 real number subroutines sometimes**<br>require an accumulator that can accommodat numbers in real number format. Since all<br>of the 1130 registers are only 16 bits in<br>length, a pseudo accumulator must be set up<br>to cont

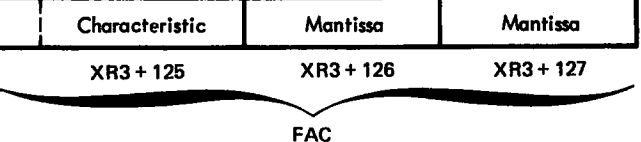

The effective address of the mantissa *is* always even. The eight rightmost bits of the FAC are zero when using standard precision.

Note: Arithmetic and functional subroutines do not save and restore the contents of the 1130 Accumulator or the<br>Extension. The calling program should The calling program should provide for this if the contents are significant. When execution of the user's program begins, all three words of FAC contain zeros. Results of arithmetic and functional subroutines are truncated.

#### CALLING SEQUENCES

The arithmetic and functional subroutines are called via a CALL or LIBF statement (whichever is required) followed, in some cases, by a DC statement containing the actual or symbolic address of an argument. In the descriptions that follow, the notations (ARG) and (FAC) refer to the contents of the operand rather than its address. The name FAC refers to the real number pseudo accumulator. The extended-precision subroutine names are prefixed with the letter E (subroutines that handle both precisions have the same *name* and do not have a prefix).

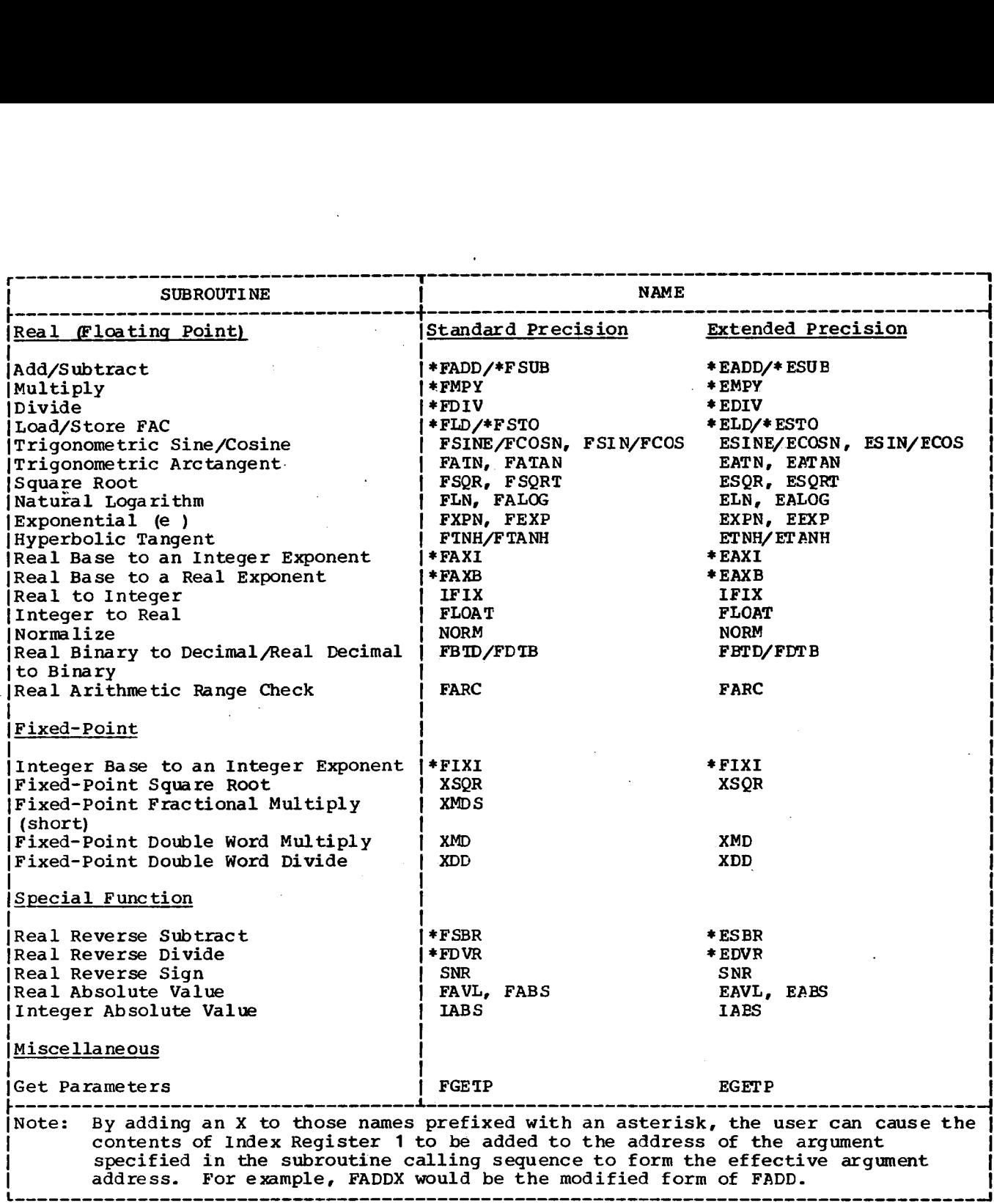

Figure 21. Arithmetic and Functional Subroutines

Note also that some of the functional subroutines can be called via two different calling sequences. One calling sequence assumes the argument is in FAC; the other specifies the location of the argument with a DC statement.

In addition, some subroutines can have indexed linkage to the argument. The calling sequence is the same except for the subroutine name which contains an X suffix. Also, some subroutines perform more than one type of arithmetic or function. For example, FSIN and FCOS are different entry LIBF FSUB, FSUBX, ESUB or ESUBX specifies the location of the argument with<br>a DC statement. UBF FAD<br>DC ARG<br>indexed linkage to the argument. The<br>calling sequence is the same except for the Result (FA<br>subroutine name which contains an X suffix.<br>Also, some

subroutine is listed in Figure 21 with the corresponding entry points.

Real Add

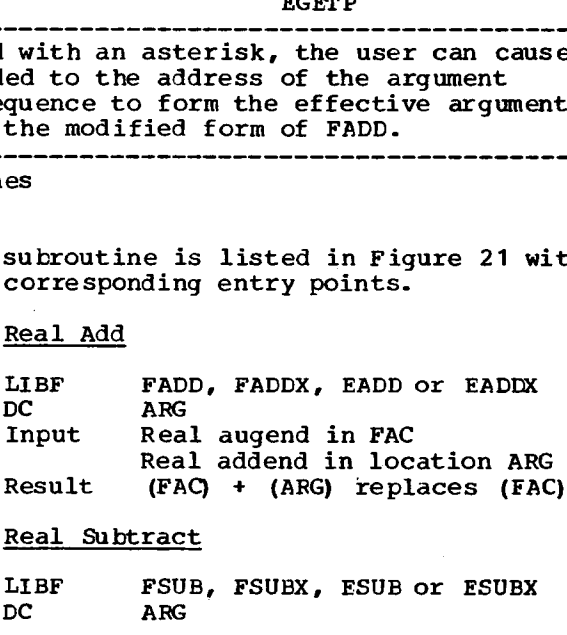

#### Real Subtract

Page of GC26-5929-6 Revised May 21, 1971 By TNL GN33-8112

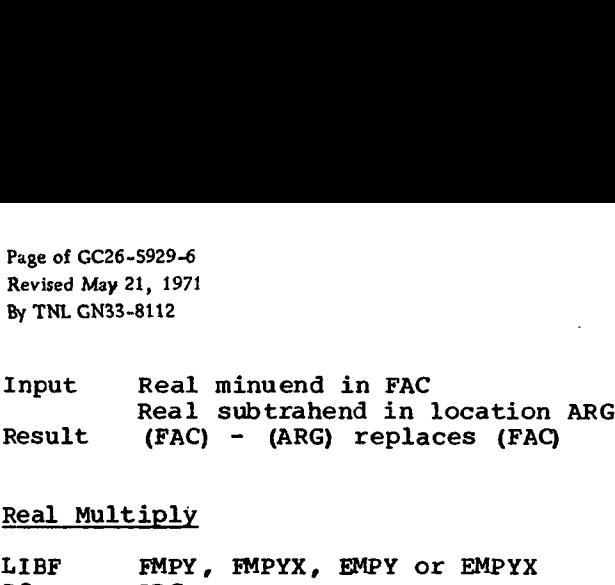

#### Real Multiply

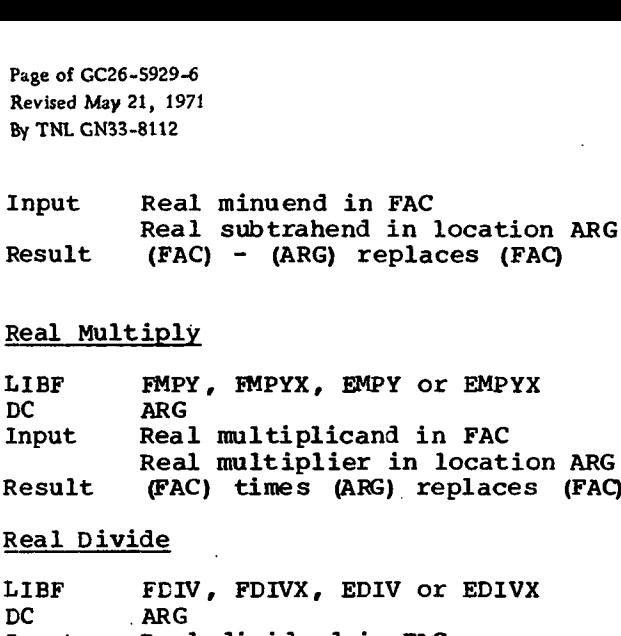

#### Real Divide

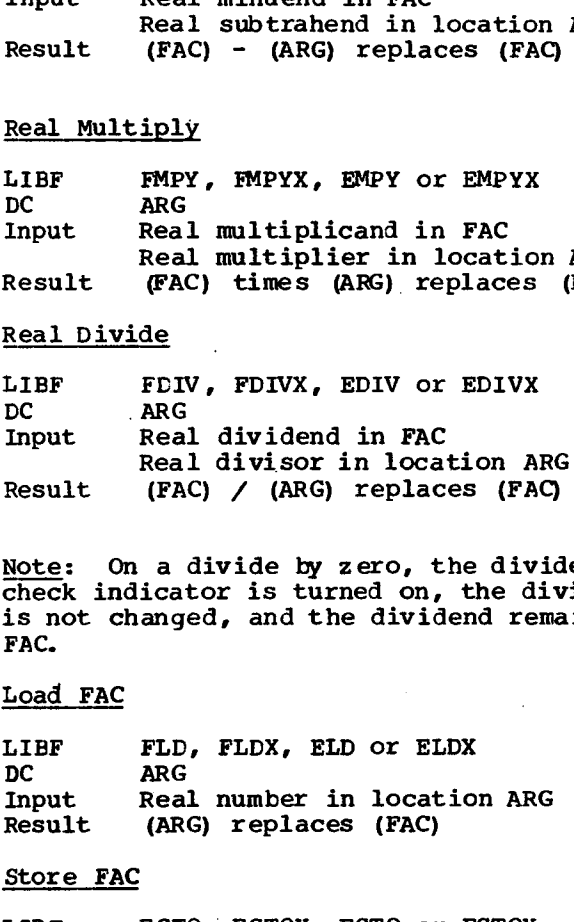

Note: On a divide by zero, the divide check indicator is turned on, the dividend is not changed, and the dividend remains in FAC. Input<br>
Real divisor in location AR<br>
Result (FAC) / (ARG) replaces (FAC<br>
Note: On a divide by zero, the divi<br>
check indicator is turned on, the dividend<br>
real number in dividend rem<br>
FAC.<br>
Load FAC<br>
LIBF FLD, FLDX, ELD or E Result (FAC) / (ARG) replaces<br>
Result (FAC) / (ARG) replaces<br>
Note: On a divide by zero, the<br>
check indicator is turned on,<br>
is not changed, and the dividence<br>
FAC.<br>
Load FAC<br>
LIBF FLD, FLDX, ELD or EI<br>
DC ARG<br>
Store FAC<br> Note: On a divide by zero, the diverticator is turned on, the displaces in the dividend repart.<br>
Load FAC<br>
Load FAC<br>
Load FAC<br>
LIBF FLD, FLDX, ELD or ELDX<br>
DC ARG<br>
Input Real number in location AR<br>
Result (ARG) replaces (F

#### Load FAC

#### Store FAC

Note: Sindica<br>Indicate indicates indicate<br>Indicates of the FLD<br>DC ARG<br>Input Real (AR<br>Store FAC<br>LIBF FST<br>DC ARG<br>Input Real Trigono Example of the state of the state of the state of the state of the state of the state of the state of the state of the state of the state of the state of the state of the state of the state of the state of the state of the FAC.<br>
Load FAC<br>
Load FAC<br>
LIBF FLD, FLDX, ELD or EI<br>
DC ARG<br>
Input Real number in locat<br>
Result (ARG) replaces (FAC)<br>
Store FAC<br>
LIBF FSTO, FSTOX, ESTO or<br>
DC ARG<br>
Input Real number in FAC<br>
Result (FAC) replaces (ARG)<br>
Rea LIBF FLD, FLDX, ELD<br>
DC ARG<br>
Input Real number in<br>
Result (ARG) replaces<br>
Store FAC<br>
LIBF FSTO, FSTOX, E<br>
DC ARG<br>
Input Real number in<br>
Result (FAC) replaces<br>
Real Trigonometric Sine<br>
CALL FSINE or ESINE<br>
Input Real argume Input FILE, Then, EID of EDDA<br>Input Real number in location ARG<br>Result (ARG) replaces (FAC)<br>Store FAC<br>LIBF FSTO, FSTOX, ESTO or ESTOX<br>DC ARG<br>Input Real number in FAC<br>Result (FAC) replaces (ARG)<br>Real Trigonometric Sine<br>CALL

#### Real Trigonometric Sine

Result Sine of (FAC) replaces (FAC)

or

BOOTE FACTOR FSTO, FSTOX,<br>DC ARG<br>Input Real number<br>Result (FAC) replace<br>Real Trigonometric Sincal<br>CALL FSINE or ESI<br>Input Sine of (FAC<br>or<br>CALL FSIN or ESIN<br>DC ARG<br>Input Real argumen<br>location ARG<br>Result Sine of (ARG<br>Result DC ARG<br>
Input Rea<br>
Result (FA<br>
Real Trigono<br>
CALL FSI<br>
Input Rea<br>
Mesult FSI<br>
CC ARG<br>
DC Real Trigono<br>
Real Trigono BC<br>
DC ARG<br>
Input Real number in FAC<br>
Result (FAC) replaces (ARG)<br>
Real Trigonometric Sine<br>
CALL FSINE or ESINE<br>
Input Real argument (in radians) in<br>
Result Sine of (FAC) replaces (FAC)<br>
or<br>
CALL FSIN or ESIN<br>
DC ARG<br>
Inpu location ARG Result Sine of (ARG) replaces (FAC) **CALL<br>CALL Input<br>Resul<br>CALL Input<br>Resul<br>CALL Input<br>Resul** CALL<br>Input<br>Result<br>CALL<br>CALL<br>Result<br>Result<br>Result<br>CALL Result<br>Result<br>Result<br>Result<br>Result<br>CALL<br>CALL<br>CALL

#### Real Trigonometric Cosine

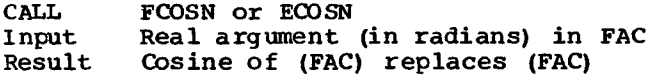

or

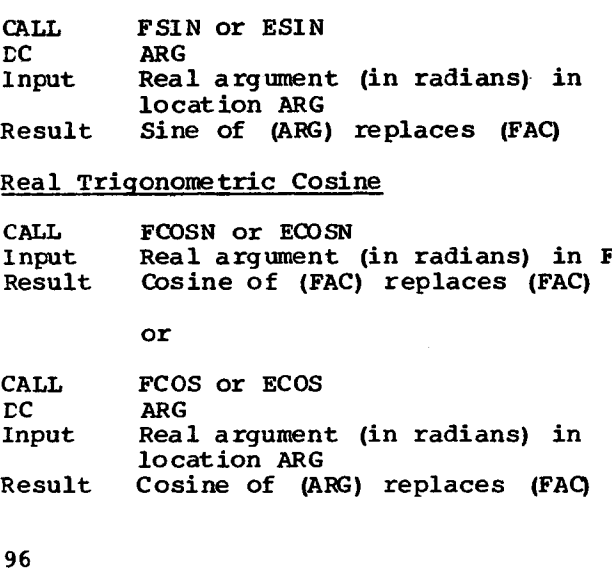

#### Real Trigonometric Arctangent

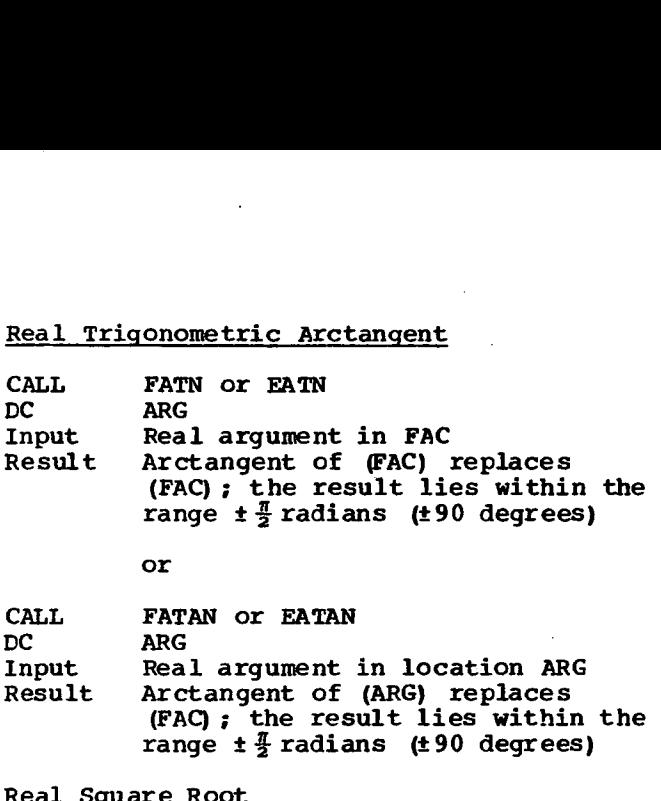

Input Real argument in location ARG Arctangent of (ARG) replaces (FAC); the result lies within the range  $\pm \frac{\pi}{2}$  radians (±90 degrees)

#### Real Square Root

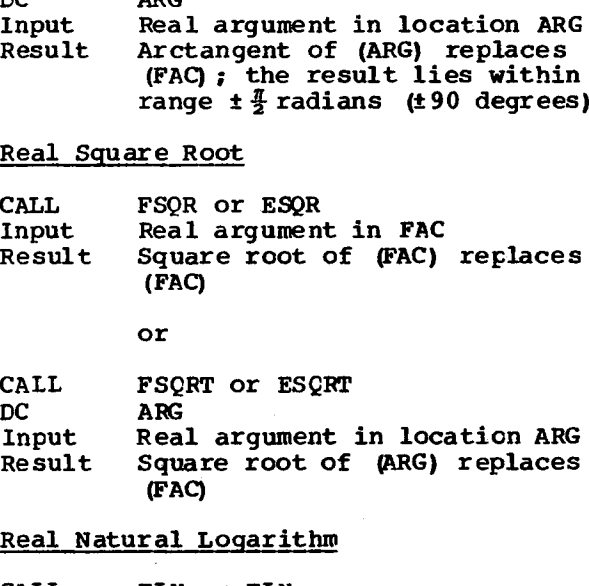

Result Square root of (ARG) replaces **(FAG')**

#### Real Natural Logarithm

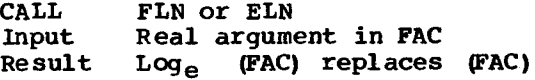

or

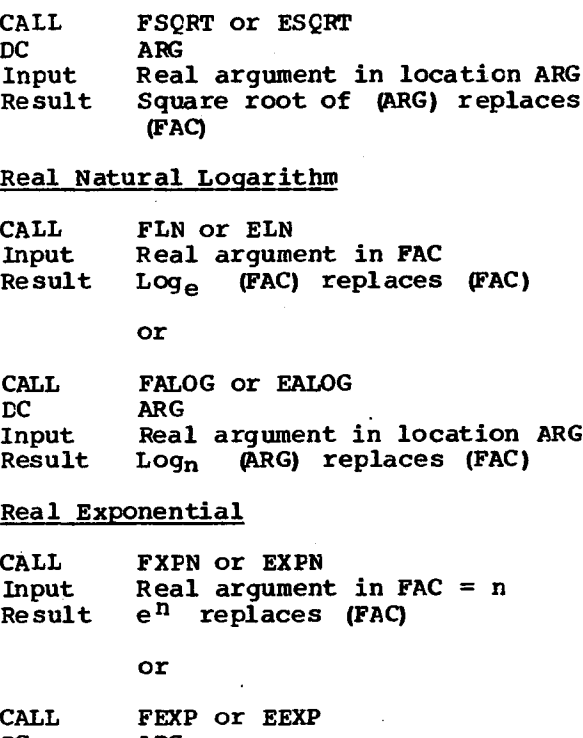

#### Real Exponential

Input Real argument in FAC = n<br>Result  $e^{\text{h}}$  replaces (FAC)

or

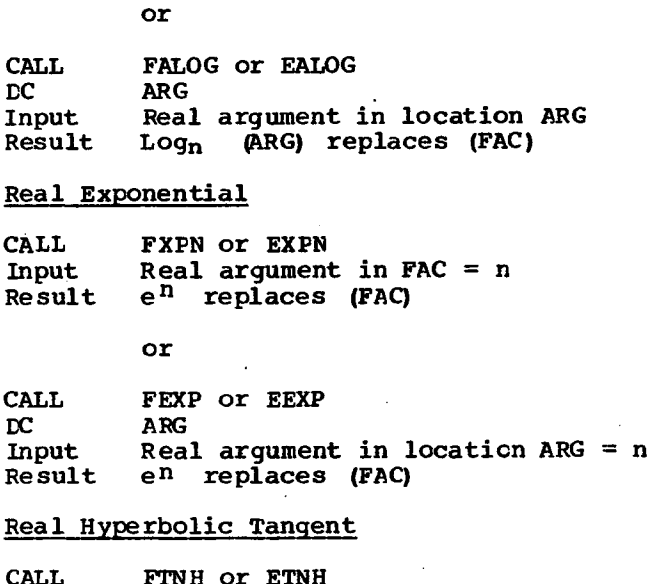

#### Real Hyperbolic Tangent

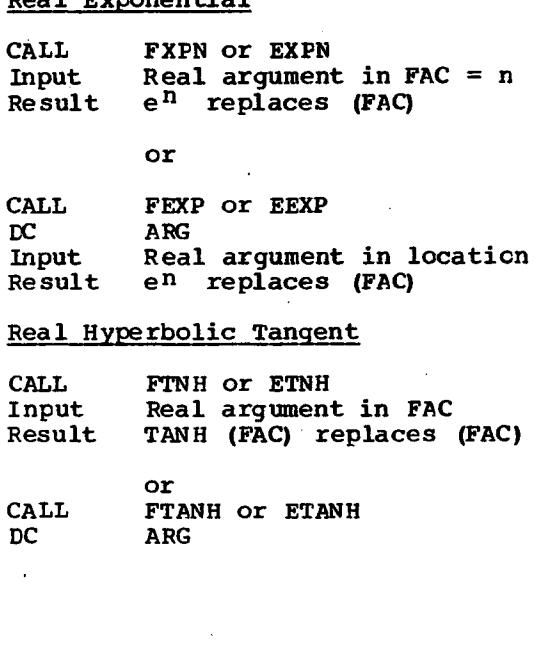

# Input<br>Result TANH (ARG) replaces (FAC)<br>Real Base to an Integer Exponent<br>LIBF FAXI, FAXIX, EAXI, or EAXIX Result TANH (ARG) replaces (FAC)

#### Real Base to an Integer Exponent

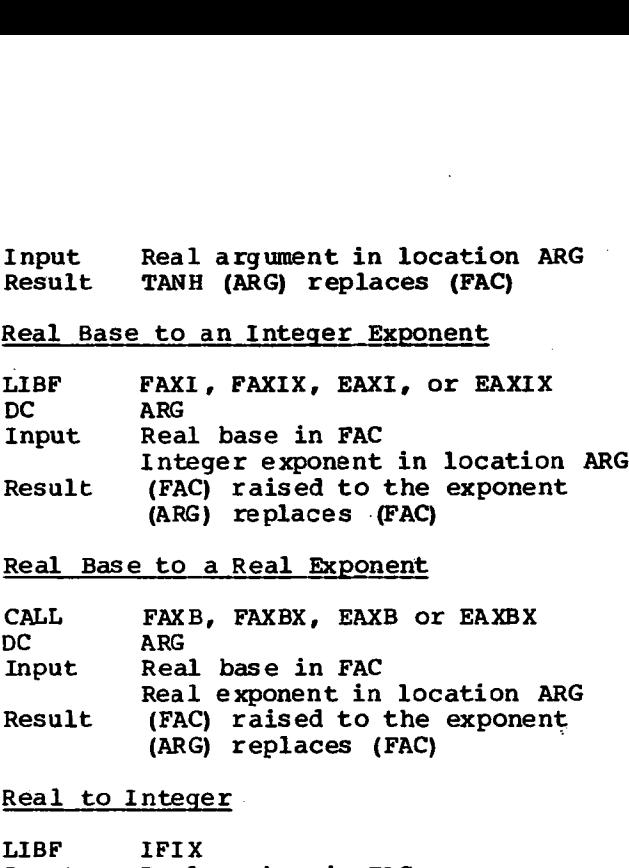

#### Real Base to a Real Exponent

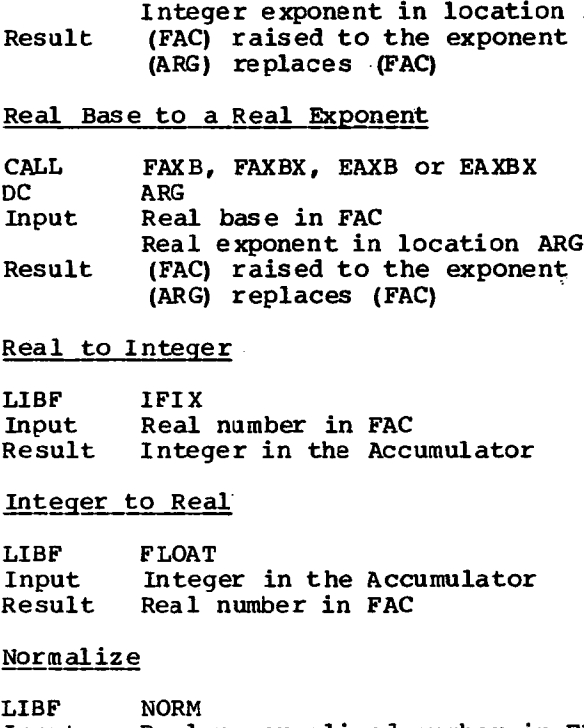

#### Real to Integer

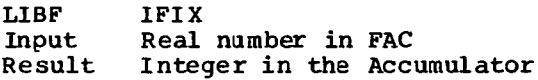

#### Integer to Real

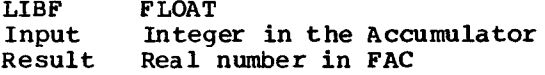

#### **Normalize**

Real to Integ<br>
LIBF IFIX<br>
Input Real<br>
Result Inte<br>
<u>Integer to Re</u><br>
LIBF FLOA<br>
Input Inte<br>
Result Real<br>
Normalize<br>
LIBF NORM<br>
Input Real<br>
The shif<br>
bit The Shif<br>
The Shif LIBF IFIX<br>
Input Real number in FAC<br>
Result Integer in the Accumulator<br>
Integer to Real<br>
LIBF FLOAT<br>
Input Integer in the Accumulator<br>
Result Real number in FAC<br>
Normalize<br>
LIBF NORM<br>
Input Real unnormalized number in FAC<br> Result The mantissa portion of FAC is shifted until the most significant bit resides in bit position 1. The characteristic is changed to reflect the number of bit positions shifted. Resul<br><u>Norma</u><br>LIBF<br>Input<br>Real<br>CALL<br>CALL<br>Input<br>Input<br>Resul nd in the second in the second in the second in the second in the second in the second in the second in the second in the second in the second in the second in the second in the second in the second in the second in the se Normal<br>LIBF<br>Input<br>Result<br>Real B<br>CALL<br>Input<br>Input<br>Result

#### Real Binary to Decimal

**CALL** FBT D LDEC

DC<br>Input Real number in FAC

Result A string of EBCDIC-coded data starting at location LDEC. Each EBCDIC character occupies the rightmost 8 bits of a word. The last character of the string is a blank.

> The output format *is* exactly as follows:

#### sd.ddddddddEsddb

#### where:

s represents a sign (plus or minus) d represents one of the decimal digits 0-9 b represents a blank

#### Real Decimal to **Binary**

- CALL FDTB
- DC LDEC
- Input A string of EBCDIC coded data at location LDEC. Each EBCDIC character occupies the rightmost 8 bits of a word. The leftmost 8 bits must be zeros. The first character of the input must be the sign (plus or minus). Following the sign, one to nine decimal digits (0-9) may be specified. The decimal point may appear before, within, or after the decimal digits. Immediately after the last decimal digit (or decimal point) , the exponent is specified as follows.

#### Esddb

where:

s represents the sign of the exponent (plus or minus) d represents one of the decimal digits (0-9) b represents a blank (the blank is required to indicate the end of the string)

No embedded blanks may appear in the input string as the first blank *is* interpreted *as* the end of the data.

#### Result Real number in FAC

#### Real Arithmetic Range Check

#### LIBF FARC

 $\begin{array}{c} \n\text{1} \quad \text{1} \quad \$ This subroutine checks for real number overflow or underflow, and sets programmed indicators for interrogation by a FORTRAN program.

#### Integer Base to an Integer Exponent

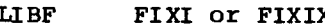

Diank Is Ince<br>
the data.<br>
Result Real number in<br>
Real Arithmetic Range<br>
LIBF FARC<br>
Result This subroutinum<br>
number overfl<br>
sets program.<br>
Interrogation<br>
program.<br>
Integer Base to an Int<br>
LIBF FIXI or FIXIX<br>
DC ARG<br>
Integer Result Rea<br>
Real Arithme<br>
LIBF FAR<br>
Result Thi<br>
num set<br>
int pro<br>
<u>Integer Base</u><br>
LIBF FIX<br>
RESULT Int<br>
Int Int Int<br>
Result (Acexp<br>
(Acexp Real Arithmetic Range Check<br>
LIBF FARC<br>
Result This subroutine checks for real<br>
number overflow or underflow, a<br>
sets programed indicators for<br>
interrogation by a FORTRAN<br>
program.<br>
Integer Base to an Integer Exponent<br>
LIB Integer exponent in location ARG<br>(Accumulator) raised to the Result This subroutine checks for<br>
Result This subroutine checks for<br>
number overflow or underflo<br>
sets programmed indicators<br>
interrogation by a FORTRAN<br>
program.<br>
Integer Base to an Integer Exponent<br>
LIBF FIXI or FIXIX<br> exponent contained in ARG replaces (Accumulator) Integer\_Base<br>
LIBF FIXI<br>
DC ARG<br>
Input Inte<br>
Result (Acc expool)<br>
Result (Acc expool)<br>
(Acc Fixed-Point S<br>
The Fixe (16<br>
Result Squa repl argu program.<br>
Integer\_Base\_to\_an\_Integer\_Exponent<br>
LIBF FIXI or FIXIX<br>
DC ARG<br>
Integer base in the Accumulator<br>
Integer exponent in location AR<br>
Result (Accumulator) raised to the<br>
exponent contained in ARG repla<br>
(Accumulator

#### Fixed-Point Square Root

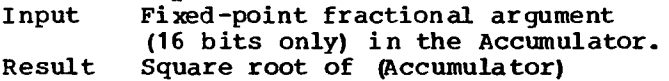

replaces (Accumulator). If the argument *is* negative the absolute value is used and the Overflow indicator is turned ON.

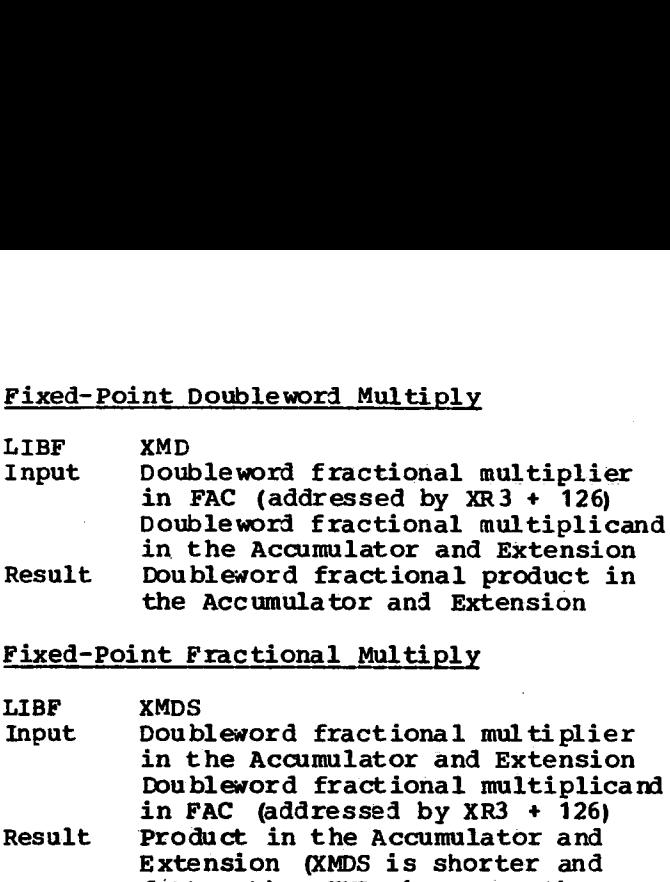

#### Fixed-Point Fractional Multiply

in the Accumulator and Extension Doubleword fractional multiplicand **in FAC** (addressed by XR3 + 126) Fixed-Point<br>
LIBF XMD<br>
Input Dou<br>
in Dou<br>
in Dou<br>
in Pro<br>
Fixed-Point<br>
Fixed-Point<br>
LIBF XDD<br>
Input Dou<br>
FAC Dou<br>
Acc<br>
Result Dou<br>
Result Dou<br>
Result Dou<br>
Result Dou<br>
Result Dou<br>
Result Dou<br>
Result Dou<br>
Result Dou<br>
Result IMPE<br>
INPE XMDS<br>
Input Doubleword fractional multiplier<br>
in the Accumulator and Extension<br>
Doubleword fractional multiplier<br>
in FAC (addressed by XR3 + 126)<br>
Result Product in the Accumulator and<br>
Extension (XMDS is shorte

Result Product in the Accumulator and Extension (XMDS is shorter and faster than XMD; however, the resulting precision is 24 bits) .

#### Fixed-Point Doubleword Divide

- FAC (addressed by  $XR3 + 126$ ) Doubleword fractional divisor in Accumulator and Extension
- Result Doubleword fractional quotient in the Accumulator and Extension. The double dividend in **FAC is** destroyed by the execution of the subroutine.

#### Real Reverse'Subtract

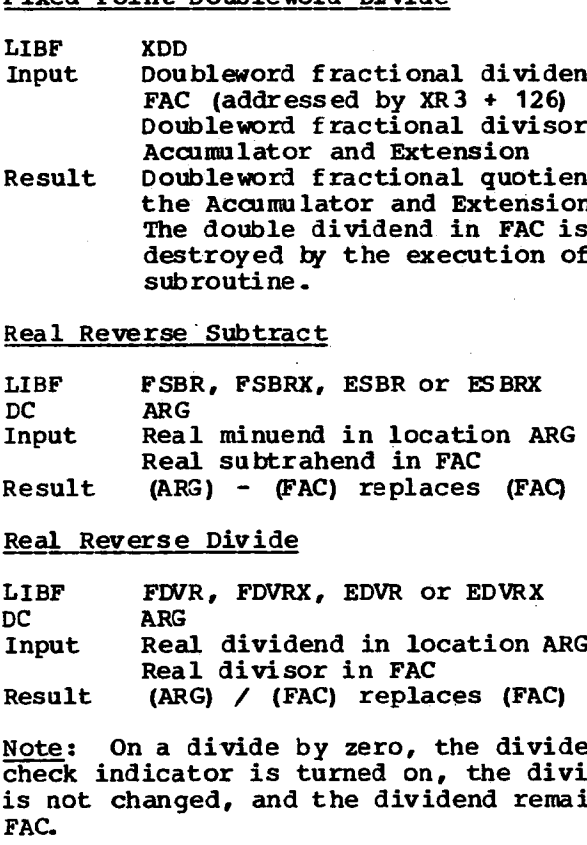

#### Real Reverse Divide

Real divisor in FAC<br>(ARG) / (FAC) replaces (FAC) LIBF FDV<br>
LIBF FDV<br>
DC ARG<br>
Rea Rea<br>
Result (AR<br>
Result (AR<br>
Mote: On a<br>
check indica<br>
is not chang<br>
FAC.<br>
Real Reverse<br>
LIBF SNR<br>
LIBF SNR<br>
Result (F<br>
Real Absolut<br>
Real Absolut<br>
2006 LIBF FDVR, FDVRX, EDVR<br>DC ARG<br>Input Real dividend in 1<br>Result (ARG) / (FAC) repl<br>Note: On a divide by zero,<br>check indicator is turned of<br>is not changed, and the div<br>FAC.<br>Real Reverse Sign<br>LIBF SNR<br>Input Real number in FAC<br>

Note: On a divide by zero, the divide check indicator is turned on, the dividend is not changed, and the dividend remains in FAC. Note: On a divide by<br>Check indicator is tu<br>is not changed, and t<br>FAC.<br>Real Reverse Sign<br>LIBF SNR<br>Input Real number<br>Result - (FAC) repla<br>Real Absolute Value<br>CALL FAVL or EAVL<br>Input Real number<br>Result FAVL or EAVL<br>Input Real Note: On a divide by zero,<br>check indicator is turned of<br>is not changed, and the diverged.<br>FAC.<br>Real Reverse Sign<br>LIBF SNR<br>Input Real number in FAC<br>Result FAVL or EAVL<br>Input Real number in FAC<br>Result Real number in FAC<br>Resu

#### Real Reverse Sign

 $Result$  -(FAC) replaces (FAC)

#### Real Absolute Value

Result Absolute value of (FAC) replaces (FAC)

or<br>
CALL FABS or EABS<br>
DC ARG<br>
Input Real number<br>
Result Absolute val<br>
(FAC) or<br>
CALL FAB<br>
DC ARG<br>
Input Rea<br>
Result Abs<br>
(FA<br>
Integer Abso or<br>
CALL FABS or EABS<br>
DC ARG<br>
Input Real number in location ARG<br>
Result Absolute value of (ARG) rep<br>
(FAC)<br>
Integer Absolute Value Result Absolute value of (ARG) replaces

#### Integer Absolute Value

or

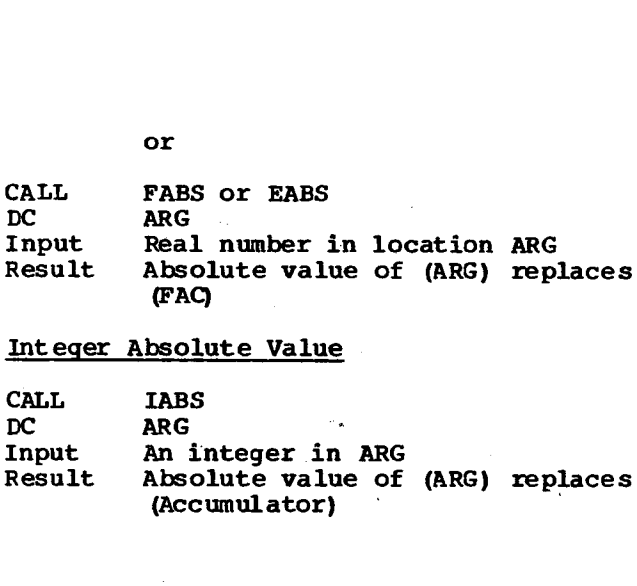

#### Get Parameters (FGETP or EGETP)

Example:

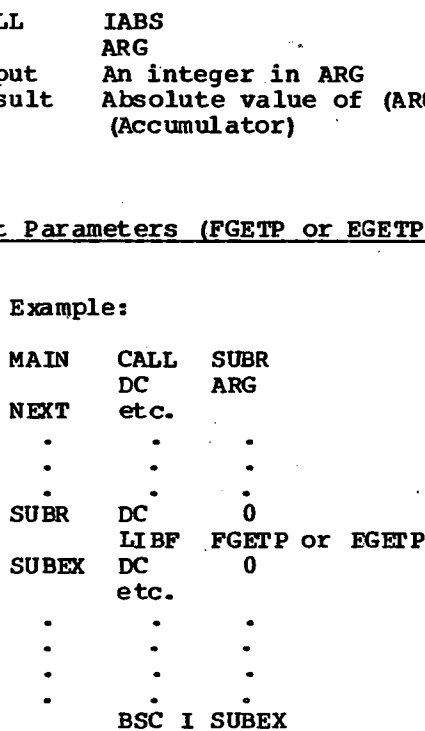

The FGETP subroutine performs two functions for a subroutine accessed by a CALL statement. It loads FAC with the contents of ARG; it sets SUBEX to return to NEXT in the calling program.

#### ARITHMETIC AND FUNCTIONAL SUBROUTINE ERROR INDICATORS

The highest three-word entry in the Transfer Vector is reserved for the real number pseudo accumulator (FAC). The next to highest three-word entry is reserved for the arithmetic and functional subroutine error indicators.

The first word (addressed XR3 + 122) of the second entry is used for real number arithmetic overflow and underflow indicators. The second word (XR3 + 123) is used for a divide check indicator, and the third word (XR3 + 124) is used for functional subroutine indicators. When execution begins, all three words contain zeros.

Word One<br>Each real<br>exponent<br>occurs, w Each real number subroutine checks for exponent underflow and overflow. If either occurs, word one and FAC are set as follows.

- 1. if overflow has occurred (FAC  $=$   $\pm$ maximum), word one is set to 1.
- 2. if underflow has occurred (FAC = zero), word one is set to 3.

#### Word Two

The real number divide subroutines check for division by zero. If this occurs, word two is set to 1. The dividend is not changed and remains in FAC.

#### Word Three

The functional subroutines check for the following error conditions and set word three as described. All error conditions detected by the functional subroutines are indicated in word three.

Real Natural Logarithm. When the argument is zero, FAC is set to the largest negative value and a bit is moved into position 15 of word three with an OR instruction. When the argument is negative, the absolute value of the argument is used and a bit is moved into position 15 of word three with an OR instruction.

Real Trigonometric Sine and Cosine. When the absolute value of the argument is equal to or greater than 2**24 ,** FAC is set to zero

and a bit is moved into position 14 of word three with an OR instruction.

Real Square Root. When the argument is negative, the square root of the argument's absolute value is returned, and a bit is moved into position 13 of word three with an OR instruction.

Real to Integer. When the absolute value of the argument is greater than 2<sup>15-1</sup>, the largest possible signed result is placed in the accumulator and a bit is moved **into** position 12 of word three with an OR instruction.

Integer Base to an Integer Exponent. When the base is zero and the exponent is zero or negative, a zero result is returned and a bit is moved into position 11 of word three with an OR instruction.

Real Base to an Integer Exponent. When the base is zero and the exponent is zero or negative, a zero result is returned and a bit is moved into position 10 of word three with an OR instruction.

Real Base Raised to a Real Exponent. When the base is zero and the exponent is zero or negative, a zero result is returned and a bit is moved into position 9 of word three with an OR instruction. When the base is negative and the exponent is not zero, the absolute value of the base is used and a bit is moved into position 15 of word three with an OR instruction.

End of File (DM2 System Only). When the end-of-file record in the unformatted I/O area is read, a bit is moved into position 2 of word three with an OR instruction.

# **Functional Subroutine Accuracy**

Given:

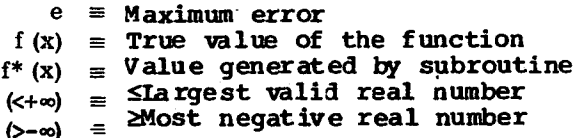

$$
\frac{\text{EAT AN}}{2} = \left| \frac{\text{atn(x)} - \text{atn(x)}}{2} \right|
$$

 $\left| \frac{f(x) - \sin * f(x)}{\sin (x)} \right| < 2.0 \times 10^{-9}$ e

for the range

$$
-3.88336148 \times 10^{37} \leq x \leq 3.88336148 \times 10^{37}
$$

**EEXP** 

## EXTENDED PRECISION SUBROUTINES

The following statements of accuracy apply<br>to extended precision subroutines.

$$
\frac{\text{ESIN}}{e} = \left| \frac{\sin(x) - \sin^{*}(x)}{x} \right| \left| < 3.0 \times 10^{-9} \right|
$$

for the range

$$
-1.0 \times 10^6 \leq x < 0
$$
  

$$
1.0 \times 10^6 \geq x > 0
$$

for  $x = 0 \sin(x) \equiv 0$ 

$$
\frac{\text{ECOS}}{e} = \left| \frac{\cos(x) - \cos^{*}(x)}{|x| + \frac{\pi}{2}} \right| < 3.0 \times 10^{-9}
$$

for the range

$$
-1.0 \times 10^6 \leq x \leq 1.0 \times 10^6
$$

$$
e = \left| \frac{e^{x} - (e^{x})^{*}}{e^{x}} \right| < \begin{cases} 2.0 \times 10^{-9} & |x| \\ \text{or} \\ 2.0 \times 10^{-9} & \end{cases} \text{whichever}
$$

for the range

$$
-\ln(\infty) < x < \ln(\infty)
$$
\ni.e.,  $0 < e^X < \infty$ 

ELN

$$
e \equiv \left| \frac{\ln(x) - \ln^*(x)}{\ln(x)} \right| < 3.0 \times 10^{-9}
$$

for the range

 $0 < x < \infty$
**ETANH** 

$$
e \equiv \left| \tanh(x) - \tanh^{*}(x) \right|
$$
 < 3.0 x 10<sup>-9</sup>

for the range

 $-\infty < x < \infty$ 

**ESQRT** 

 $e \equiv \left| \frac{\sqrt{x} - \sqrt{x}^*}{\sqrt{x}} \right|$  <1.0 x 10<sup>-9</sup>

for the range

 $0 < x < \infty$ 

# STANDARD PRECISION SUBROUTINES

The following statements of accuracy apply to the standard precision subroutines.

**FSIN** 

$$
e = \left| \frac{\sin(x) - \sin^{*}(x)}{x} \right| < 2.5 \times 10^{-7}
$$

for the range

$$
-1.0 \times 10^{6} \leq x < 0
$$
  

$$
1.0 \times 10^{6} \geq x > 0
$$
  
for x = 0 sin (x) = 0

**FCOS** 

$$
e = \left| \frac{\cos(x) - \cos^{*}(x)}{|x| + \frac{\pi}{2}} \right| < 2.5 \times 10^{-7}
$$

for the range

$$
-1.0 \times 10^6 \leq x \leq 1.0 \times 10^6
$$

**FATAN** 

$$
e \equiv \left| \frac{\mathrm{atn}(x) - \mathrm{atn}^*(x)}{\mathrm{atn}(x)} \right| < 5.0 \times 10^{-7}
$$

for the range

$$
-3.883361 \times 10^{37} \leq x \leq 3.883361 \times 10^{37}
$$

**FEXP** 

 $e \equiv \left| \frac{e^{X} - (e^{X})^{*}}{e^{X}} \right| < \begin{cases} 2.5 \times 10^{-7} \\ or \\ 2.5 \times 10^{-7} \end{cases}$  \\times whichever is greater

for the range

$$
-ln (\infty) < x < ln (\infty) i.e., 0 < e^X < \infty
$$

FLN

$$
e \equiv \left| \frac{\ln{(x)} - \ln^{*}(x)}{\ln{(x)}} \right|
$$
 < 4.0 x 10<sup>-7</sup>

for the range

 $0 < x < 1$  $1 < x < \infty$ for  $x = 1$  ln  $(x) \equiv 0$ 

**FTANH** 

$$
e \equiv \left[ \tanh(x) - \tanh^{*}(x) \right] < 2.5 \times 10^{-7}
$$

for the range

 $-\infty < x < +\infty$ 

**FSQRT**

\n
$$
e \equiv \left| \frac{\sqrt{x} - \sqrt{x^*}}{\sqrt{x}} \right| < 2.5 \times 10^{-7}
$$
\n2

\nFor the range

\n
$$
0 < x < \infty
$$
\nwhere

\n
$$
0 < x < \infty
$$
\nwhere

\n
$$
0 < x < \infty
$$

# **Elementary Function Algorithms**  $z = y$  in the range  $0 \le y \le 1/4$

The choice of an approximating algorithm  $z = 1/2$ -y in the range  $1/4 \le y < 3/4$ <br>for a given function depends on such  $z = y-1$  in the range  $3/4 \le y < 1$ for a given function depends on such **considerations** as expected execution time, storage requirements, and accuracy. For a given accuracy, and within reasonable limits, storage requirements vary inversely *as* the execution time. Polynomial approximating is used to evaluate the elementary functions to effect the desired balance between storage requirements and efficiency.

### SINE-COSINE

#### Polynomial Approximation

Given a real number, x, n,and y are defined such that

 $\frac{1}{2\pi}$  = n + y

where n is an integer and  $0 \le y < 1$ . Thus,  $x =$  $2\pi n$  +  $2\pi y$ , and the identities are

 $\sin x = \sin 2\pi y$  and  $\cos x = \cos 2\pi y$ .

**The polynomial** approximation, F(z), for the function (sin 2rz)/z is used where -1/45z51/4. where

The properties of sines and cosines are used to compute these functions as follows:

cos  $2\pi y = F(z)$ 

 $z = 1/4$ -y in the range  $0 \le y \le 1/2$  $z = y-3/4$  in the range  $1/2 \le y < 1$ 

 $\sin 2\pi y = F(z)$ 

where

- in the range  $0 \le 2$ -y in the range  $3/2$ <br>1 in the range  $3/2$ <br>Precision<br> $1^{z+a}2^{z^3+a}3^{z^5+a}4$ <br>6.2831853071<br>41 341702117
- 

# Extended Precision

$$
F(z) = a_1 z + a_2 z^3 + a_3 z^5 + a_4 z^7 + a_5 z^9 + a_6 z^{11}
$$

where

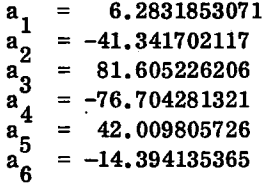

Standard Precision

$$
F(z) = a_1 z + a_2 z^3 + a_3 z^5 + a_4 z^7 + a_5 z^9
$$

$$
a_1 = 6.2831853
$$
  
\n
$$
a_2 = -41.341681
$$
  
\n
$$
a_3 = 81.602481
$$
  
\n
$$
a_4 = -76.581285
$$
  
\n
$$
a_5 = 39.760722
$$

$$
f_{\rm{max}}
$$

$$
f_{\rm{max}}
$$

# **Polynomial Approximation**

**The subroutine for arctangent is built** around a polymonial, **F** (x), that approximates Arctan **(z) in the range -.23SzS.23.** The Arctan **(z)** for **z** outside **this range is found by using the identities** proximates Arct<br>
proximates Arct<br>
23≤z≤.23. The<br>
is range is fou<br>
entities<br>
Arctan(-z) = - Arcta<br>
d<br>
Arctan(z) = a<sub>k</sub> + Arc<br>
ere<br>
a<sub>k</sub> =  $\frac{k \pi}{7}$ , b<sub>k</sub> = tan a<sub>k</sub><br>
d k is determine

 $Arctan(-z) = - Arctan(z)$ 

**and**

$$
Arctan(z) = a_k + Arctan\left[\frac{z - b_k}{z b_k + 1}\right]
$$

where

$$
a_k = \frac{k \pi}{7}, b_k = \tan a_k
$$

and k is determined so that  
\n
$$
\tan \frac{(2k-1)\pi}{14} \le |z| < \tan \frac{(2k+1)\pi}{14} \quad k = 1, 2, 3.
$$
\nUsing definition of the radius of k.

Arct<br>d<br>Arct<br>ere<br> $a_k =$ <br>d<br> $k$ <br>tan<br>Hav<br>proy<br>(z-h  $\begin{array}{c}\n\text{ctan}\left[\frac{2b_k+\kappa}{2b_k+\kappa}\right]\n\\
\text{end so that} \\
\tan\frac{(2k+1)\pi}{14} \\
\text{ned the }\frac{1}{2}\n\\
\text{the }\frac{1}{2}\n\\
\text{puts x i} \n\end{array}$ **Having determined** the value of k appropriate to **z,** the transformation x=(z-bk)/(z14+1) puts **x in the range -tan g/145x<tanr/14. The polynomial F (x) was chosen** to be good over **a** range slightly larger (i.e.,  $.23<$ tan $\pi/14$ ) so that the comparisons to determine the interval in **which z lies need be only standard precision accuracy.**

$$
\text{Arctan} (z) = \frac{a}{-a} k + F (x) z \ge 0
$$
\n
$$
k - F (x) z < 0
$$

#### **Extended Precision**

$$
F(x) = x (1.0 - a1 x2 + a2 x4 - a3 x6 + a4 x8)
$$

**where**

 $\mathbf{a_1} = .33333327142$  $a<sup>1</sup>$  = .19999056792<br> $a<sup>2</sup>$  = 14935177469  $a_3^2$  = .14235177463<br>  $a_3$   $a_3$ a **4**  $= 0.09992331248$ 

F (x) = x(1.0 - a **x <sup>2</sup>**+ a2 x4 - a3 x **6** ) **• 1 ARCTANGENT Standard Precision**

**where**

$$
\begin{array}{rcl}\na_1 & = & .333329573 \\
a_2 & = & .199641035 \\
a_3 & = & .131779888\n\end{array}
$$

# **SQUARE ROOT**

Square Root (x)

Let 
$$
x = 2^{2b}F
$$
 when .  $25 \le F < 1$   
then  $\sqrt{X} = 2^b \sqrt{F}$ 

where  $\sqrt{F} = P_i$ .

i = number of approximation

 $P_1 = AF + B$ as a first approximation followed by 2 Newton iterations

where

$$
A = .875
$$
,  $B = .27863$  when  $.25 \le F < .5$ 

**or**

$$
A = .578125
$$
,  $B = .421875$  when  $.5 \le F < 1$ 

 $P_2 = \frac{\binom{P_1 + P_1}{P_1}}{P_2}$ 2  $P_3 = \frac{P_2 + P_2}{2}$ 

# **Polynomill Anprogimation**

**Given a normalized real number**

$$
\mathbf{x} = 2^{\mathbf{k}} \mathbf{x} \mathbf{f}
$$

where the range of f is. 1/2≤f<1, and j and g are found such that  $x=2^j$ g where  $\sqrt{2}/2$  sg <  $\sqrt{2}$ . This is done by setting  $\frac{1}{2}$ =k-1, g=2f if f $\frac{\sqrt{2}}{2}$  and j=k, g=f otherwise.

## Thus:

 $ln(x) = j$ .  $ln(2) + ln(g)$ .

The approximation for  $\ln(g)$ ,  $\sqrt{2}/25g\sqrt{2}$ , is based on the series

$$
\ln \frac{v+x}{v-x} = 2 \Big[ (x/v) + (x^3/3v^3) + (x^5/5v^5) + \ldots \Big]
$$

**which converges for (-v<x<v). With the transformation**

 $x = v \frac{g-1}{g+1}$ ,  $v = (\sqrt{2} + 1)^2$ 

so that  $-1 \le x < 1$  for  $\sqrt{2}/2 \le g < \sqrt{2}$ . **Substituting**  $x = v \frac{g-1}{g+1}$ ,  $v = (\sqrt{2}$ <br>so that  $-1 \le x < 1$  for  $\sqrt{2}$ <br>substituting<br> $\ln(g) = 2 (z + z^3/3)$ <br>where  $z = x/v = \frac{g-1}{g+1}$ .<br>The approximation us

$$
\ln{(g)} = 2 (z + z^3/3 + z^5/5 + \dots)
$$

*g+1*

The approximation used is  $G(z)$  for  $\ln(q)/z$ in the range  $\sqrt{2}/2$ sg< $\sqrt{2}$ .

Then for both extended and standard precision,

> $z = \frac{g-1}{g+1}$  $\sqrt{2}/2$  = .7071067811865  $\ln (2) = .6931471805599$

# Thus, the required **calculation is**

 $ln(x) = j$ .  $ln(2) + zG(z)$ 

# **Extended Precision**

$$
G(z) = b_0 + b_2 z^2 + b_4 z^4 + b_6 z^6 + b_8 z^8
$$

where

$$
b_0 = 2.0
$$
  
\n
$$
b_2 = .666666564181
$$
  
\n
$$
b_4 = .400018840613
$$
  
\n
$$
b_6 = .28453572660
$$
  
\n
$$
b_8 = .125
$$

Standard Precision

$$
G(z) = b_0 + b_2 z^2 + b_4 z^4 + b_6 z^6
$$

where

$$
b_0 = 2.0
$$
  
\n
$$
b_2 = .66664413786
$$
  
\n
$$
b_4 = .4019234697
$$
  
\n
$$
b_6 = .25
$$

# **EXPONENTIAL**

# **Polynomial laroximation**

To find  $e^X$ , the following identity is used.

To reduce the range, we let

 $x \log_2 e = n + d + z$ 

## where

- n is the integral portion of the real number,
- d is a discrete fraction  $(1/8, 3/8, 5/8,$ or 7/8) of the real number, and
- z is the remainder which is in the range  $-1/8$  $52$  $51/8$ .

 $e^{x} = 2^{n} \times 2^{d} \times 2^{z}$ 

Thus, where  $e^{X} = 2^{n} \times 2^{d} \times 2^{z}$  and it is necessary to only approximate  $2^{z}$  a **where**<br>  $x = 2^{\text{R}} \times 2^{\text{d}} \times 2^{\text{Z}}$ <br> **it is necessary to only approximate 2<sup>z</sup><br>**  $a_0 = 1.0$ **<br>**  $a_1 = .69$ **<br>
<b>it is necessary to only approximate 2<sup>z</sup>**<br>  $a_2 = .240$ <br> **it is necessary to only approximate 2<sup>z</sup>**<br>  $a_2 = .240$ <br> **and it is necessary to only approximate 2z** Thus,<br>  $e^{X} = 2^{n} \times 2^{d} \times 2^{z}$ <br>
and it is necessary to only approximate<br>
for -1/8≤z≤1/8 by using the polynomial<br>
F(z).<br>
<u>Extended Precision</u> Thus,<br>
e<sup>x</sup><br>
and it<br>
for -<br>
F(z).<br>
<u>Extend</u>  $e^{X} = 2^{n} \times 2^{d} \times 2^{z}$ <br>
and it is necessary to only approximate 2<sup>z</sup><br>
f(z).<br>
Extended Precision<br>  $F(z) = a_0 + a_1 z + a_2 z^2 + a_3 z^3 + a_4 z^4 + a_5 z^5$ <br>
Where<br>  $a_0 = 1.0$ <br>  $a_1 = .693147079$ <br>  $x = 240226486$ <br>  $a_2 = .240226486$ <br>  $a_3 =$ a  $x = 2x^2 - 1$ <br>
it is necessary to only approximate  $2^2$ <br>  $-1/8 \le z \le 1/8$  by using the polynomial<br>  $-1/8 \le z \le 1/8$  by using the polynomial<br>  $x = 2x^2 - 1/8 \le z \le 1/8$  by using the polynomial<br>  $x = 2x^2 - 1/8 \le z \le 1/8$  by usin

# **Extended Precision**

$$
F(z) = a_0 + a_1 z + a_2 z^2 + a_3 z^3 + a_4 z^4 + a_5 z^5
$$

it is necessary t  
\n-1/8≤z≤1/8 by usi  
\n  
\n
$$
\frac{1}{2} \text{1} \text{1} \text{2} \text{2} \text{2}
$$
\n  
\n
$$
\text{2} \text{2} \text{2} \text{2}
$$
\n  
\n
$$
\text{2} \text{2} \text{3} \text{4} \text{5}
$$
\n  
\n
$$
\text{2} \text{4} \text{6} \text{5} \text{5} \text{6}
$$
\n  
\n
$$
\text{2} \text{4} \text{6} \text{6}
$$
\n  
\n
$$
\text{2} \text{4} \text{6} \text{6}
$$
\n  
\n
$$
\text{2} \text{4} \text{6} \text{6}
$$
\n  
\n
$$
\text{2} \text{4} \text{6} \text{6}
$$
\n  
\n
$$
\text{2} \text{4} \text{6}
$$
\n  
\n
$$
\text{2} \text{4} \text{6}
$$
\n  
\n
$$
\text{2} \text{4} \text{6}
$$
\n  
\n
$$
\text{2} \text{4} \text{6}
$$
\n  
\n
$$
\text{2} \text{4} \text{6}
$$
\n  
\n
$$
\text{2} \text{4} \text{6}
$$
\n  
\n
$$
\text{2} \text{4} \text{6}
$$
\n  
\n
$$
\text{2} \text{4} \text{6}
$$
\n  
\n
$$
\text{2} \text{4} \text{6}
$$
\n  
\n
$$
\text{2} \text{4} \text{6}
$$
\n  
\n
$$
\text{2} \text{4} \text{6}
$$
\n  
\n
$$
\text{2} \text{4} \text{6}
$$
\n  
\n
$$
\text{4} \text{6}
$$
\n  
\n
$$
\text{4} \text{6}
$$
\n  
\n
$$
\text{4} \text{6}
$$
\n  
\n
$$
\text{4} \text{6}
$$
\n  
\n
$$
\text{4} \text{6}
$$
\n  
\n
$$
\text{4} \text{6}
$$
\n  
\n
$$
\text{4} \text{6}
$$
\n  
\n<math display="block</p>

$$
a_0 = 1.0
$$
  
\n
$$
a_1 = .693147079
$$
  
\n
$$
a_2 = .240226486
$$
  
\n
$$
a_3 = .0555301557
$$
  
\n
$$
a_4 = .00962173985
$$

# **HYPERBOLIC TANGENT**

$$
Tanh (x) = \frac{e^{2x} - 1}{e^{2x} + 1}
$$

**for**

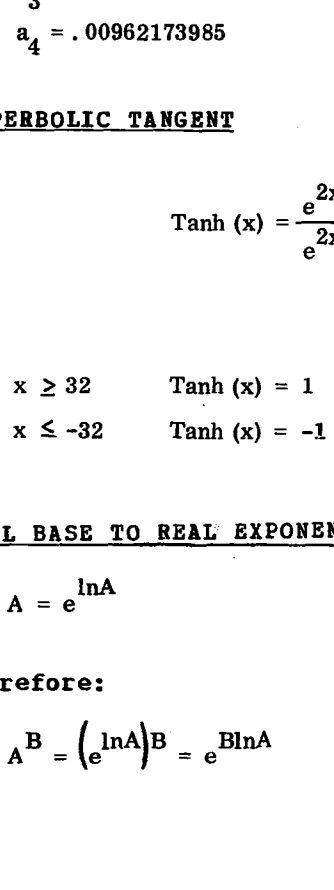

# **REAL BASE TO REAL EXPONENT**

 $A = e^{inA}$ 

# **therefore:**

$$
A^B = \left(\frac{\ln A}{B}\right)^B = e^{B \ln A}
$$

**Standard Precision**

 $F(z) = a_0 + a_1 z + a_2 z^2 + a_3 z^3 + a_4 z^4$ **3**

 $\overline{\phantom{a}}$ 

# **Selective Dump Subroutines**

The IBM 1130 Subroutine Library and the System Library include three dump subroutines: Dump Selected Data on the Console Printer, Dump Selected Data on the 1132 Printer, and Dump Status Area. These subroutines allow the user to dump selected portions of core storage during the execution of a user's program.

# **Dump Selected Data on Console Printer or 1132 Printer**

Two subroutines are available to select an area of core storage and dump it on the Console Printer or the 1132 Printer. Each of these subroutines has two entry points, one for hexadecimal output and one for decimal output. The entry points for the various configurations are shown below:

- DMTX0 Dump on Console Printer in hexadecimal format, using the WRTYO subroutine
- DMTDO Dump on Console Printer in decimal format, using the WRTYO subroutine
- DMPX1 Dump on 1132 Printer in hexadecimal format, using the PRNT1 subroutine
- DMPD1 Dump on 1132 Printer in decimal format, using the PRNT1 subroutine

# Calling Sequence

The calling sequence for any of the above functions is as follows:

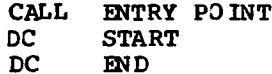

format<br>
format<br>
D1 Dump of<br>
format<br>
ding Seguen<br>
calling se<br>
calling se<br>
calling se<br>
calling se<br>
calling se<br>
CLL ENTRY<br>
DC START<br>
DC START<br>
DC START<br>
RT and END<br>
rage to be D1 Dump<br>1 Dump<br>1 Dump<br>1 Decalling<br>1 Calling<br>2 Calling<br>1 DC<br>1 DC<br>1 STA<br>1 RT and EN<br>1 Cage to b<br>1 ater than START and END represent the starting and ending addresses of the portion of core storage to be dumped. A starting address greater than the ending address results in the error message, ERROR IN ADDRESS, and a return to the calling program.

# Format

Before the actual dump appears on the selected output device, the user is given one line of status information. This line indicates the status of the Overflow and Carry indicators (ON or OFF), the contents of the Accumulator and Extension, and the contents of the three index registers. The index register contents are given in both hexadecimal and decimal form, regardless of which type of output was requested. The format of the status information is shown below: one line of status information. This line<br>indicates the status of the Overflow and<br>Carry indicators (ON or OFF), the content:<br>of the Accumulator and Extension, and the<br>contents of the three index registers. Tindex register Carry indicators (ON or OFF), the conter<br>Carry indicators (ON or OFF), the conter<br>of the Accumulator and Extension, and the<br>contents of the three index registers.<br>index register contents are given in both<br>hexadecimal and d

Overflow Carry Accumulator Extension

HHHH (±DDDDD) HHHH (±DDDDD) HHHH (±DDDDD)

All other data is dumped eight words to a line; the address of the first word in each line is printed to the left of the line. Hexadecimal data is printed four characters per word; decimal data is printed five digits per word, preceded by a plus or minus sign.

Page numbers are not printed for either subroutine. However, the 1132 Printer subroutine does provide for automatic page overflow upon the sensing of a channel 12 punch in the carriage tape.

# **Dump Status Area**

This subroutine provides a relatively easy and efficient means of dumping the first 80 words of core storage. These words contain status information relating to index registers, interrupt addresses, etc., which may be required frequently during the testing of a program. It may also be desirable to dump these words before loading because pressing PROGRAM LOAD destroys the data in the first 80 words of core storage.

The Dump Status Area subroutine is called via the following statement:

CALL DMP80

The Console Printer prints the first 80 words of core storage in hexadecimal form; the printing format provides spacing between words. After typing the last word, the subroutine returns control to the calling program.

# **Special Monitor Subroutines**

The DM2 System Library contains a group of subroutines that perform various system utility functions. These subroutines, with the exception of SYSUP which can be called by the user, are intended for system use only. Under normal circumstances, they should not be deleted from the System Library.

The subroutines in the group are:

FLIPR - LOCAL/SOCAL overlay subroutine<br>RDREC - Read \*ID record RDREC - Read \*ID record<br>CALPR - Call system prim CALPR - Call system print<br>FSLEN - Fetch phase IDs FSLEN - Fetch phase IDs<br>FSYSU - Fetch system sub Fetch system subroutine (FSYSU is an alternate entry point to FSLEN) SYSUP - DOOM update

# FLIPR (LOCAL/SOCAL OVERLAY)

The System Library contains a flipper subroutine (FLIPR) which *is* used to call LOCAL (load on call) and SOCAL (system load on call) subroutines into core storage. FLIPR is used with DISKZ, DISK1, or DISKN.

FLIPR passes the total word count to DISKZ, DISK1, or DISKN to fetch the LOCAL. When a LOCAL subroutine is called, control is passed to the flipper, which reads the LOCAL into core storage if it *is* not already in core and transfers control to it. All LOCALs in a given core load are executed from the same core storage locations; each LOCAL overlays the previous one. FLIPR fetches SOCALs in the same manner *as* LOCALs.

RDREC (READ \*ID RECORD)

This subroutine is called by Disk Maintenance Programs to read the \*ID (disk label) record. This subroutine *is* intended for system use only.

CALPR (CALL SYSTEM PRINT)

This subroutine calls FSLEN to bring the system print subroutine into core storage for the purpose of printing one or more lines on the principal printer. This subroutine is intended for system use only.

## FSLEN (FETCH PHASE IDS AND FETCH SYSTEM SUBROUTINE<sub>1</sub>

This subroutine has two entry points. They are FSLEN and FSYSU.

FSLEN (Fetch Phase IDs from SLET)

This entry point obtains the requested phase ID headers from SLET.

• FSYSU (Fetch System Subroutine)

Fetches the requested system subroutine into core storage.

This subroutine *is* intended for system use only.

### SYSUP (DCOM UPDATE)

Whenever a core load requires changing disk cartridges during the job, SYSUP must be called to update DCOM on the master cartridge (logical drive 0) with the IDs and DCOM information from all satellite cartridges mounted on the system. The cartridges are specified in the list or array in the SYSUP calling sequence. The list or array must be exactly five words long or be ended by a zero (not both). .<br>.<br>.<br>.<br>. *radio* (logical drive 0) with the IDs<br>
DM information from all satellite<br>
dges mounted on the system. The<br>
dges are specified in the list or<br>
in the SYSUP calling sequence. The<br>
r array must be exactly five words<br>
r be en

The Assembler language calling sequence for SYSUP *is:*

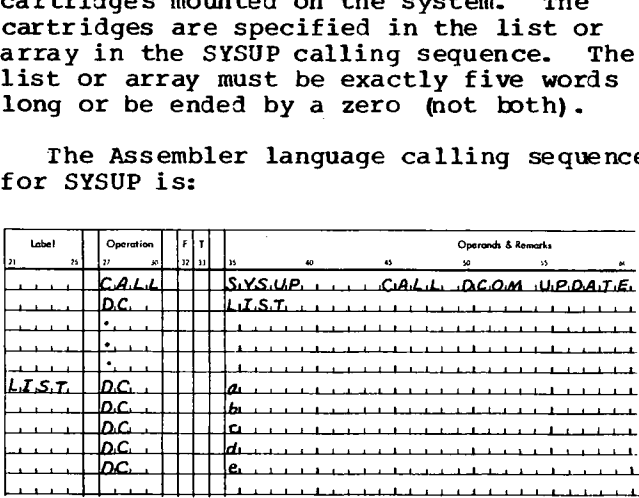

#### where

LIST is the address of the table of requested cartridge IDs,

a is the ID of the master cartridge on Thus K (5) is the extended the master cartridge.<br>
the master cartridge.<br>
b is the ID of the first satellite SYSUP messages are publication IBM 1130<br>
c is the ID of the second satellit

b is the ID of the first satellite cartridge on the system,

c is the ID of the second satellite cartridge on the system,

d is the ID of the third satellite cartridge on the system,

e is the ID of the fourth satellite cartridge on the system.

If a is 0, the master cartridge remains unchanged.

The FORTRAN calling sequence for SYSUP is:

**1 I 3 4 0 llllllll TR 13 14 13 14 17 II 10 20 II 44 u 34 4:7212, 30 31 31 33 1 1 I I I C134414 ISIYSIUIP1(139 . 1 1 1 1 I 1 I I 1 1 1 1 I I I**  

where

a is the name of the last item in an array containing the IDs of the satellite cartridges on the system. The last entry in the array may be 0, in which case the master cartridge remains unchanged.

For example:

CALL SYSUP (K (5))

The array is stored in reverse order.

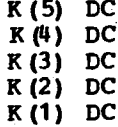

a is the ID of the master cartridge on the Master cartridge.<br>
the master cartridge.<br>
b is the ID of the first satellite<br>
cartridge on the system, SYSUP messages are listed in the<br>
publication <u>TBM 1130 Disk Monitor System</u> SYSUP messages are listed in the publication **IBM** 1130 Disk Monitor System, 'Version 2, Programmer's and Operator's Guide. SYSUP execution is terminated if an error printout occurs.

The IBM 1130 DM2 System Library mainline programs provide the user with the ability to perform disk maintenance and paper tape utility functions by requesting execution of the appropriate program directly through the job stream.

The calling sequences for the System Library mainline programs are listed below. The operating procedures and error messages are contained in the IBM **1130 Disk Monitor** System, Version 2, Programmer's and Operator's Guide.

# **Disk Maintenance Programs**

The disk maintenance programs are mainline programs and subroutines that are a part of the System Library and that initialize and modify disk cartridge IDs, addresses, and tables required by the DM2 system. Normally, they should never be deleted from the System Library.

The disk maintenance programs are:

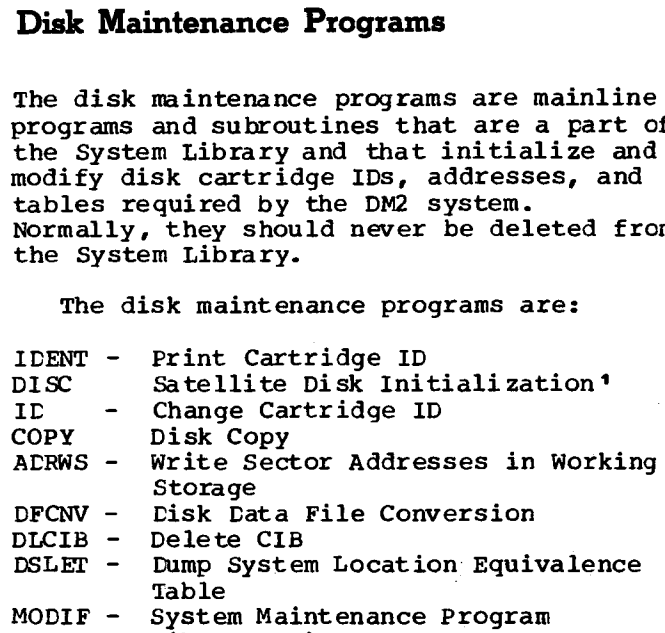

MODSF - Library Maintenance Program

'All new cartridges are initialized using the standalone program DCIP (see IBM 1130 Disk Monitor System, Version 2, Programmer's and Operator's Guide).

## IDENT (Print Cartridge ID)

I

This program prints the ID and physical drive number of each cartridge mounted on the system.

IDENT prints all cartridge IDs regardless of validity (JOB card processing **only recognizes valid IDs).**

The calling sequence for IDENT is:

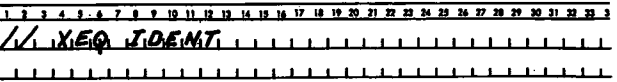

# **DISC (Satellite Disk Initialization)**

**This program reinitializes up to four satellite cartridges --** all but the master cartridge. It writes the sector addresses, defective cylinder addresses, a cartridge ID, a LET, a DOOM, and a **CIB on each cartridge being reinitialized.**

**DISC overrides all cartridge Its specified** on the JOB card except the master cartridge ID. ID, a LET, a DCOM, and a CIB on each<br>
artridge being reinitialized.<br>
DISC overrides all cartridge IEs<br>
pecified on the JOB card except the master<br>
artridge ID.<br>
The calling sequence for DISC is:<br> **The calling sequence for** 

The calling sequence for **DISC is:**

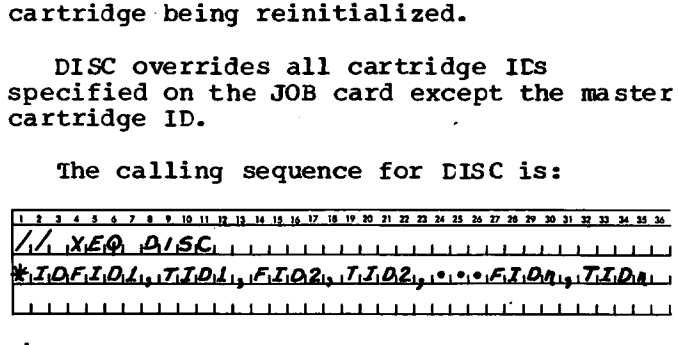

where

FID1 through FIDn are the IDs currently on the satellite cartridges tc be reinitialized (identified by IDENT or a JOB record),

TID1 through TIDn are the IDs to be written on the satellite cartridges by this program. A valid cartridge ID is a number between /0001 and /7FFF.

### ID (Change Cartridge ID)

This program changes the ID on up to four satellite cartridges.

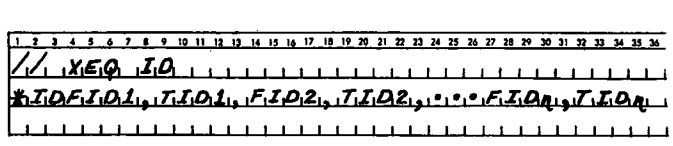

where<br>
FID1 through FIDn are the IDs currently<br>
on the satellite cartridges being<br>
changed (these IDs must be in the same<br>
logical order as the entries on the JOB FID1 through FIDn are the IDs currently on the satellite cartridges being changed (these IDs must be in the same logical order as the entries on the JOB card),

TID1 through TIDn are the new IDs to be written on the selected satellite cartridges.

## COPY (Disk Copy)

This program copies the contents (except the defective cylinder table and the cartridge ID) of one cartridge onto another. The copy ID (word 5 of sector 0) is incremented by one prior to being written on the new cartridge.

The calling sequence for COPY is:

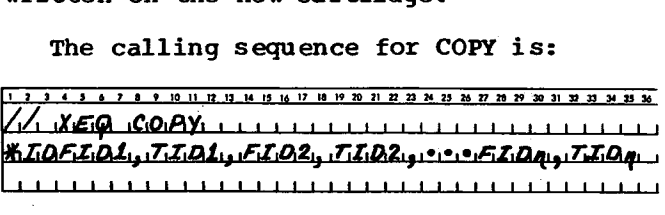

where

FID1 through FIDn are the IDs of the cartridges to be copied.

TID1 through TIDn are the IDs of the cartridge onto which the copies are to be made.

If multiple copies are to be made from a single master, FID1 through FIDn will all contain the same ID.

ADRWS (Write Sector Addresses in Working Storage)

This program, linked to from DUP on detection of the DUP control record DWADR, writes sector addresses on all sectors of Working Storage on the disk cartridge specified by the DWADR control record (see DUP in the IBM 1130 Disk Monitor System, Version 2, Programmer's and Operator's Guide).

DFCNV (Disk Data File Conversion)

This program converts 1130 FORTRAN or Commercial Subroutine Package disk data files to disk files acceptable to 1130 RPG. The calling sequence for DFCNV is:

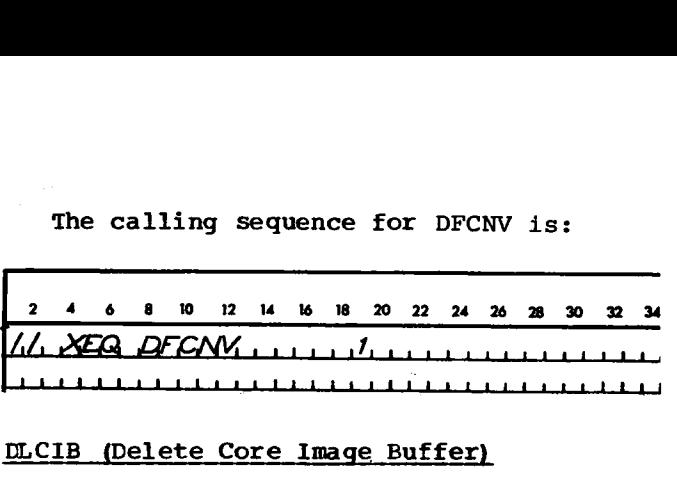

DLCIB (Delete Core Image Buffer)

This program deletes the CIB from a nonsystem cartridge. If a user area is defined, the user area is moved two<br>cylinders closer to cylinder 0. The new cylinders closer to cylinder 0. addresses of disk areas moved as the result Of the deletion of the CIE are reflected in DCOM on the master cartridge, on the **11 U 1114171• NA 11aa 113 A <sup>p</sup> t. 193433 1113:** nonsystem cartridge from which the CIB is deleted, and in COMMA. m ssetm a intilled and the antithe use<br>closer<br>of dis<br>letion<br>he mast<br>cartri<br>and in<br>lling s<br>winner<br>kic*le*,

The calling sequence for **ULCIE is**

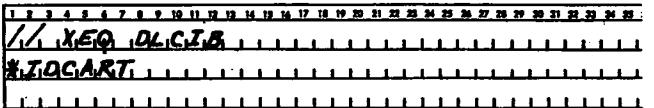

where

CART is the ID of the non-system cartridge from which the CIB is to be deleted.

# DSLET (Dump System Location Equivalence Table)

This program dumps the contents of SLET on the principal printer. Each entry printed consists of a symbolic name, a phase  $ID_{\ell}$  a core address, a word count, and a disk sector address. A SLET dump is listed in the publication IBM 1130 Disk Monitor Operator's Guide. System, Version 2, Programmer's and

The **calling sequence for ISLET is:**

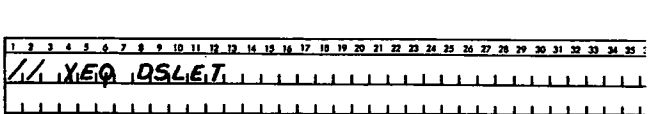

#### **MODIF (System Maintenance Program)**

**Included in the DM2 System Library is a** system maintenance program, MODIF, that provides the user with the ability to update the Monitor system on the master cartridge. This program makes changes to the version and modification level word in

DCOM, the Supervisor, DUP, FORTRAN Compiler, Assembler, and/or System Library. A card deck or paper tape containing<br>corrections to update the Monitor system to the latest version and modification level<br>is supplied by IBM. Every modification<br>must be run to update the version and<br>modification level, even if the affected<br>program has been deleted from the system.

The calling sequence for MODIF is:

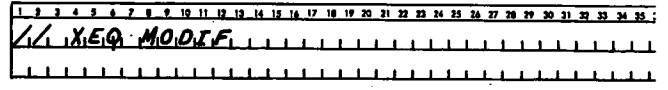

# $\mathbb{E}_{\mathcal{M}}\left(\mathbb{E}_{\mathcal{M}}\left(\mathcal{M}\right),\mathcal{M}\right)=\mathbb{E}_{\mathcal{M}}\left(\mathbb{E}_{\mathcal{M}}\left(\mathcal{M}\right),\mathcal{M}\right)=\mathbb{E}_{\mathcal{M}}\left(\mathbb{E}_{\mathcal{M}}\left(\mathcal{M}\right),\mathcal{M}\right)=\mathbb{E}_{\mathcal{M}}\left(\mathbb{E}_{\mathcal{M}}\left(\mathcal{M}\right),\mathcal{M}\right)=\mathbb{E}_{\mathcal{M}}\left(\mathbb{E}_{\mathcal{M}}\left(\mathcal{M}\right),\mathcal{M}\right)=$

أستحاث سيستستخ والمتحاول والمتعاشقية لأورقني المتساوحات المتحاسبان

 $\sim 10$ 

 $\label{eq:2.1} \begin{array}{ll} \mathcal{L}_{\mathcal{M}}(\mathcal{M}_{\mathcal{M}}) = \mathcal{L}_{\mathcal{M}}(\mathcal{M}_{\mathcal{M}}) = \mathcal{L}_{\mathcal{M}}(\mathcal{M}_{\mathcal{M}}) = \mathcal{L}_{\mathcal{M}}(\mathcal{M}_{\mathcal{M}}) = \mathcal{L}_{\mathcal{M}}(\mathcal{M}_{\mathcal{M}}) = \mathcal{L}_{\mathcal{M}}(\mathcal{M}_{\mathcal{M}}) = \mathcal{L}_{\mathcal{M}}(\mathcal{M}_{\mathcal{M}}) = \mathcal{L}_{\mathcal{M}}(\mathcal{M}_{\mathcal{$ 

(2) The Great Court sales of the Bill and the second state of

## MOD SF (Library Maintenance Program)

The purpose of MODSF is to update a library program written in the disk system format (DSF) and located in the User Area of disk storage. (To modify or replace a system program, see "MODIF (System Maintenance Program) " described earlier in this section.)

A program is updated by either replacing existing code, inserting additional code at the end of the program, or both. Existing<br>coding is replaced as the program resides in the User Area. Several programs may be updated in a MODSF run, but only the last program in a MODSF run may have code added to it. When additional code is inserted, MODSF moves the program to Working Storage<br>and inserts it there and ends its run by invoking DUP. To move the updated program back to the Users Areas, the user must provide the necessary \*DELETE and \*STORE records.

To update a program with MODSF, the user must prepare a patch control record, one or more patch data records, and a patch terminator record.

### The calling sequence for MODSF is:

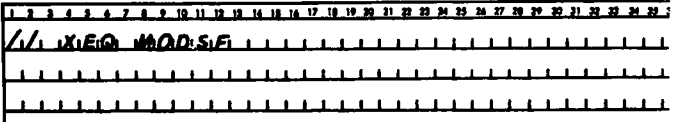

# PAPER TAPE UTILITY (PTUTL)

This program accepts input from the keyboard or the 1134 paper tape reader and provides output on the console printer and/or the 1055 paper tape punch.

PTUTL allows changes and/or additions to FORTRAN and Assembler language source records as well as monitor control records.

The calling sequence for PTUTL is:

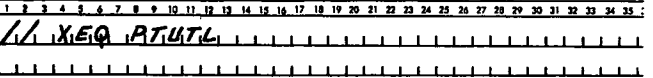

The section on Writing ISSs and ILSs for the DM2 system will be found in the IBM 1130 Disk Monitor System, Version 2, Programmer's and Operator's Guide.

# **Interrupt Service Subroutines**

I

The following rules must be adhered to when writing an ISS:

- 1. Precede the ISS statement with an LIBR statement if the subroutine is to be called by a LIBF rather than a CALL.
- 2. Precede the subroutine with an EPR (extended) or an SPR (standard) statement if precision specification is necessary.
- 3. Precede the subroutine with one ISS statement defining the entry point (one only), the ISS number, and the ILS subroutines required. The device interrupt level assignments and the ISS numbers used in the IBM-provided ISS and ILS subroutines are shown in Figure 22.
- 4. The entry points of an ISS are defined by the related ILS. This must be taken into consideration when a user-written ISS is used with an IBM-supplied ILS. The ILS executes a BSI to the ISS at the ISS entry point plus n (see Figure 22). The ISS must return to the ILS via a BSC instruction (not a BOSC). ISS numbers used in the IBM-provided<br>
ISS and ILS subroutines are shown in<br>
Figure 22.<br>
4. The entry points of an ISS are defined<br>
by the related ILS. This must be<br>
taken into consideration when a<br>
user-written ISS is used
- 5. When assembling the ISS on the monitor system an \*LEVEL n control card must be included for each interrupt level associated with the device.

# **Interrupt Level Subroutines**

An ILS is included in a program only if requested by a loaded **ISS. The following** are rules for writing an ILS:

- 1. Precede the subroutine with an ILS statement.
- Precede all instructions by an ISS Branch Table and include one word per ILSW bit used. If the ILSW **will** not be scanned, (i.e., a single ISS **subroutine to handle all interrupts on** the level), then a one-word table is sufficient. The minimum **table size is** one word. Table words must be nonzero.

ILSW Bit 15 word ILSW Bit 14 word ISS Branch Table ILSW Bit 0 word

The ISS Branch Table identifies both the ISS subroutine and the point within the ISS which should be entered for each bit used in the ILSW. The actual linkage is generated by the Relocating Loader or Core Image Converter. Basic to this generation is the ISS number implied by bits 8-15 of the branch table word and specified in the ISS statement. This number identifies a core location in which the loader or converter has stored the address of the called entry point in the ISS. This entry point address is incremented by the value in bits 0-7 of the branch table word, producing the branch linkage. The loader or converter replaces the ISS branch —71" 1 of the branch table word<br>in the ISS statement. T<br>identifies a core locati<br>the loader or converter<br>address of the called en<br>the ISS. This entry poil<br>of the branch table word<br>the branch table word<br>the branch table word<br>the b

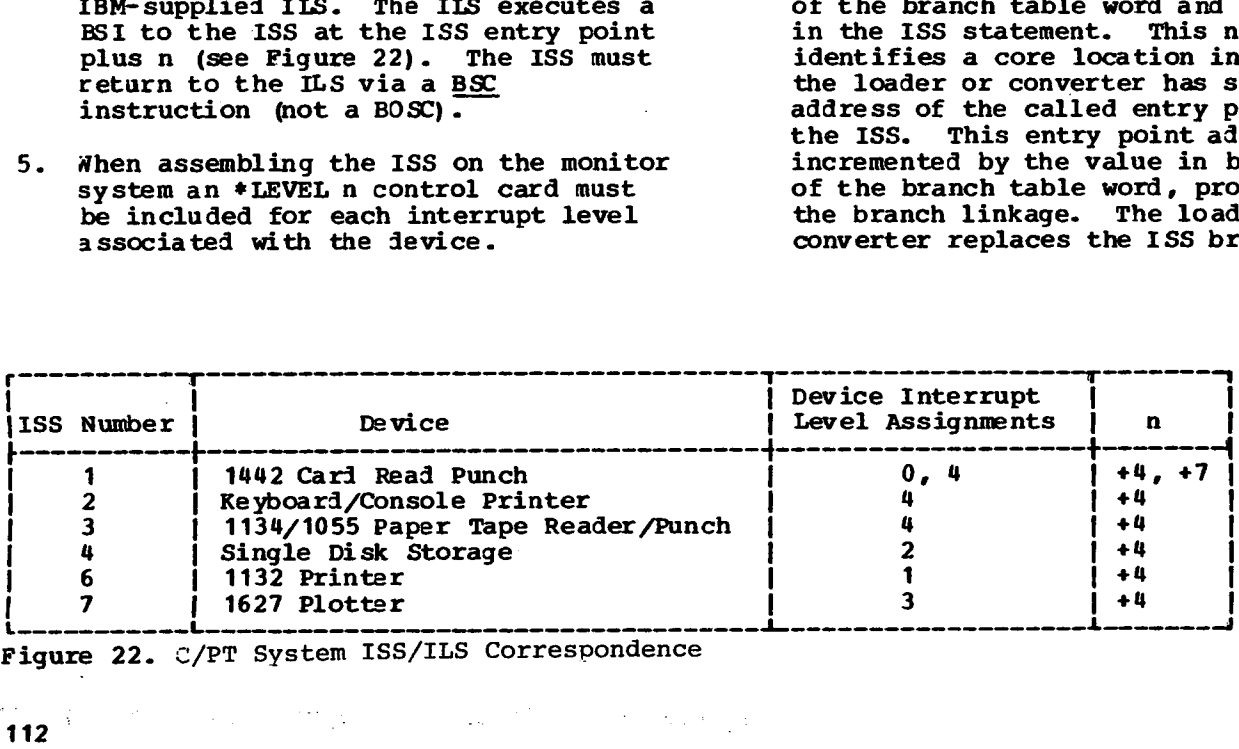

Figure 22. C/PT System ISS/ILS Correspondence

table word with the generated branch linkage.

During execution, the ISS Branch Table<br>contains core addresses. It may be table word with the generated branch<br>linkage.<br>During execution, the ISS Branch Table<br>contains core addresses. It may be<br>used with an indirect BSI instruction<br>to reach the ISS corresponding to that<br>ILSW bit position. The IL used with an indirect BSI instruction to reach the ISS corresponding to that ILSW bit position. The ILSW bit that is ON can be determined by the execution of a SLCA instruction. At the completion of this instruction, the index register specified contains a relative value equivalent to the bit<br>position in the ISS branch table. An table word with the generated branch<br>linkage.<br>During execution, the ISS Branch Table<br>contains core addresses. It may be<br>used with an indirect BSI instruction<br>to reach the ISS corresponding to that<br>ILSW bit position. The IL indirect, indexed BSI may then be used to reach the appropriate ILS.

Each word in the ISS branch table has the following format:

> Bits 0-7: Increment added to the entry point named in the ISS statement to obtain the interrupt entry point in the ISS for this ILSW bit. (In IBM-written ISS subroutines, this increment is +4 for the primary interrupt level and +7 for the secondary interrupt level.)

> Bits 8-15: ISS number +51 for the ISS subroutine for this ILSW bit. This

address should match word 13 of the compressed ISS header card.

- The ILS entry point must immediately follow the ISS branch address table and must be a zero. The first zero word in the program is the end of the branch table and is also the entry point of the ILS. (The table must contain at least one entry.) The interrupt results in a BSI to the ILS entry point.
- To clear the level, a user-written ILS, used with an IPM-supplied ISS, should exit via the return linkage with a BOSC instruction.

ILSs supplied by IBM in the Card/Paper Tape System, except ILS01, pass word 2 of the Sense Device IOCC to all ISSs. The ISSs in the Card/Paper Tape System require that this word be passed in the Accumulator. Observe this convention when writing ILSs, and when writing ISSs to be used with IBM-supplied ILSs.

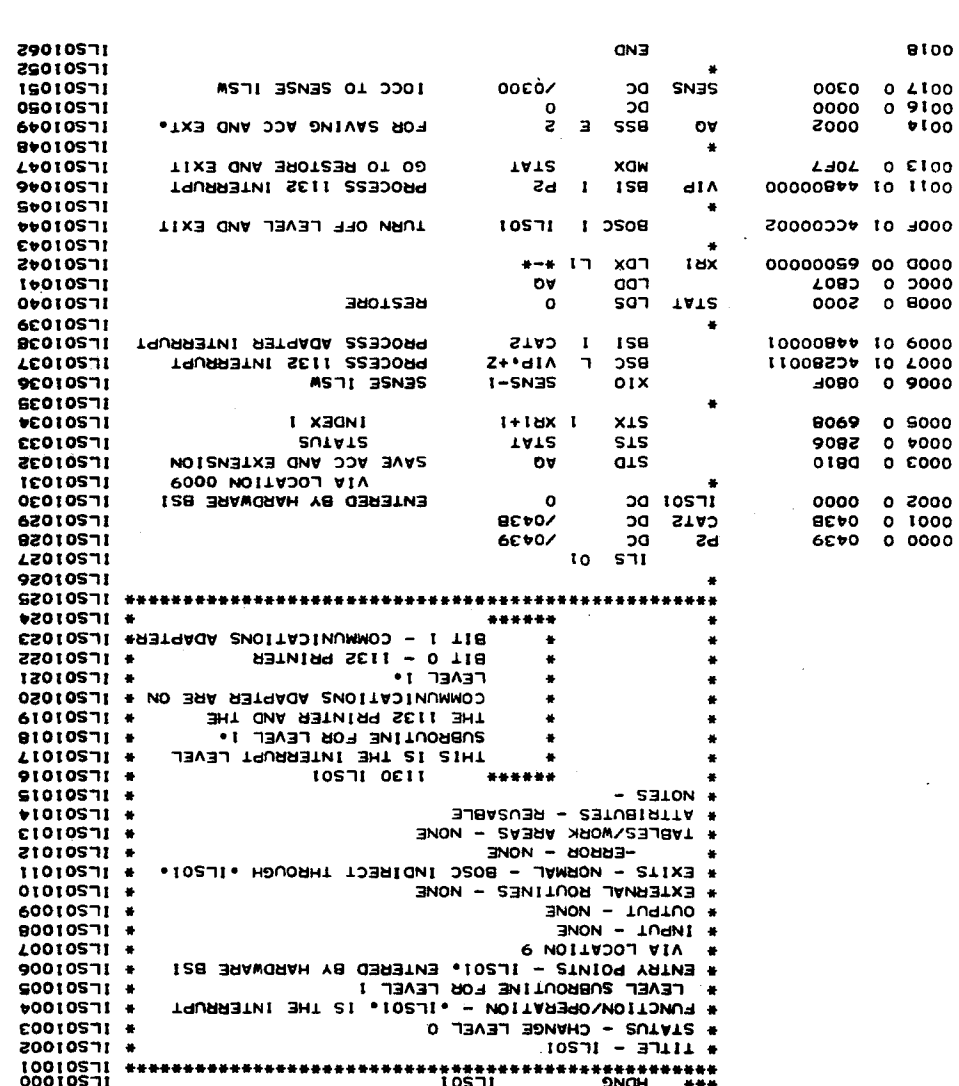

 $\begin{array}{c} 1 \\ 1 \\ 2 \end{array}$ 

# Sample ISS (C/PT)

 $\sim 10$ 

 $\sim$ 

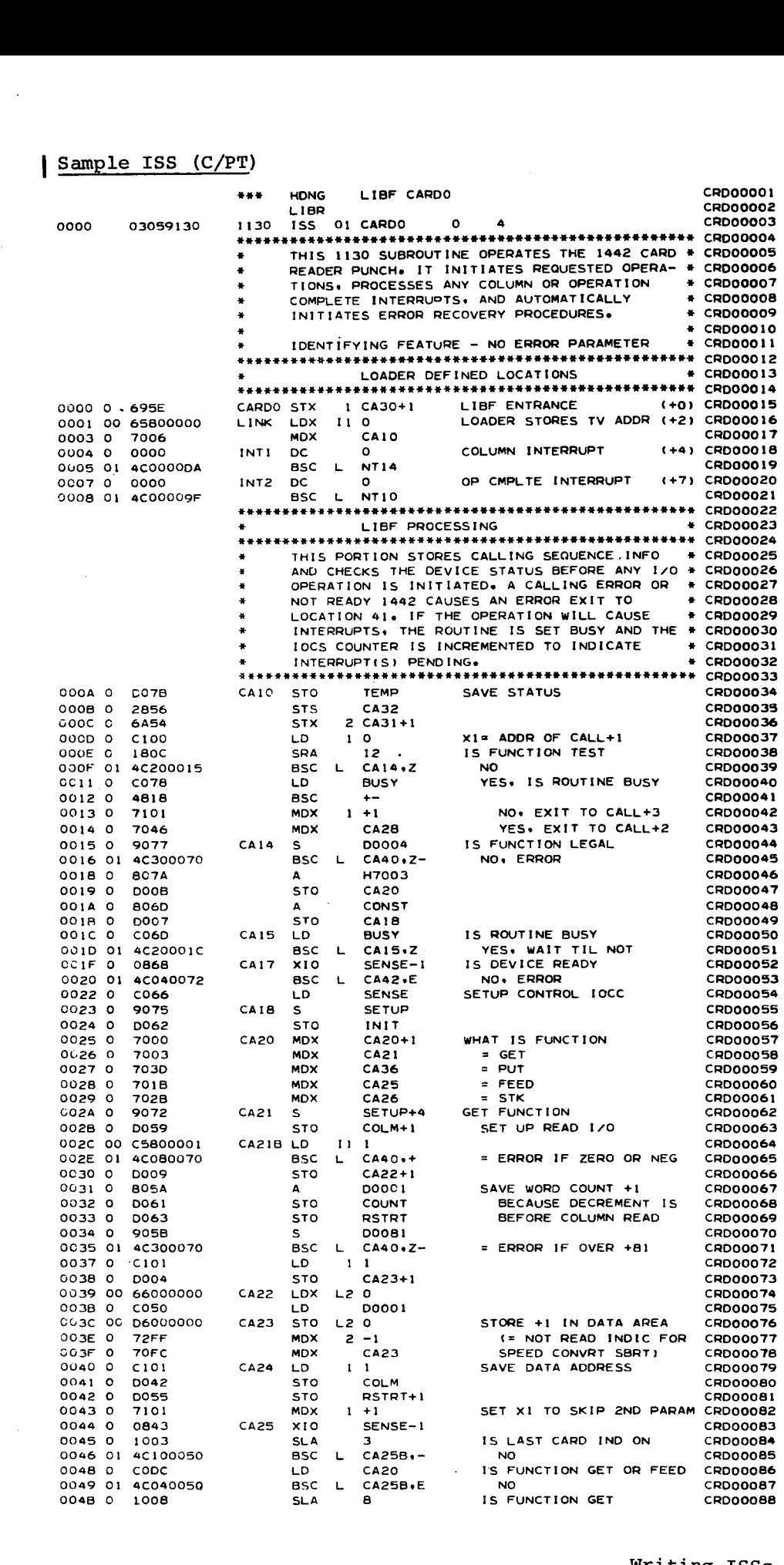

Writing ISSs and ILSs (C/PT System) 115

 $\sim$ 

 $\overline{\phantom{a}}$ 

 $\sim$ 

.

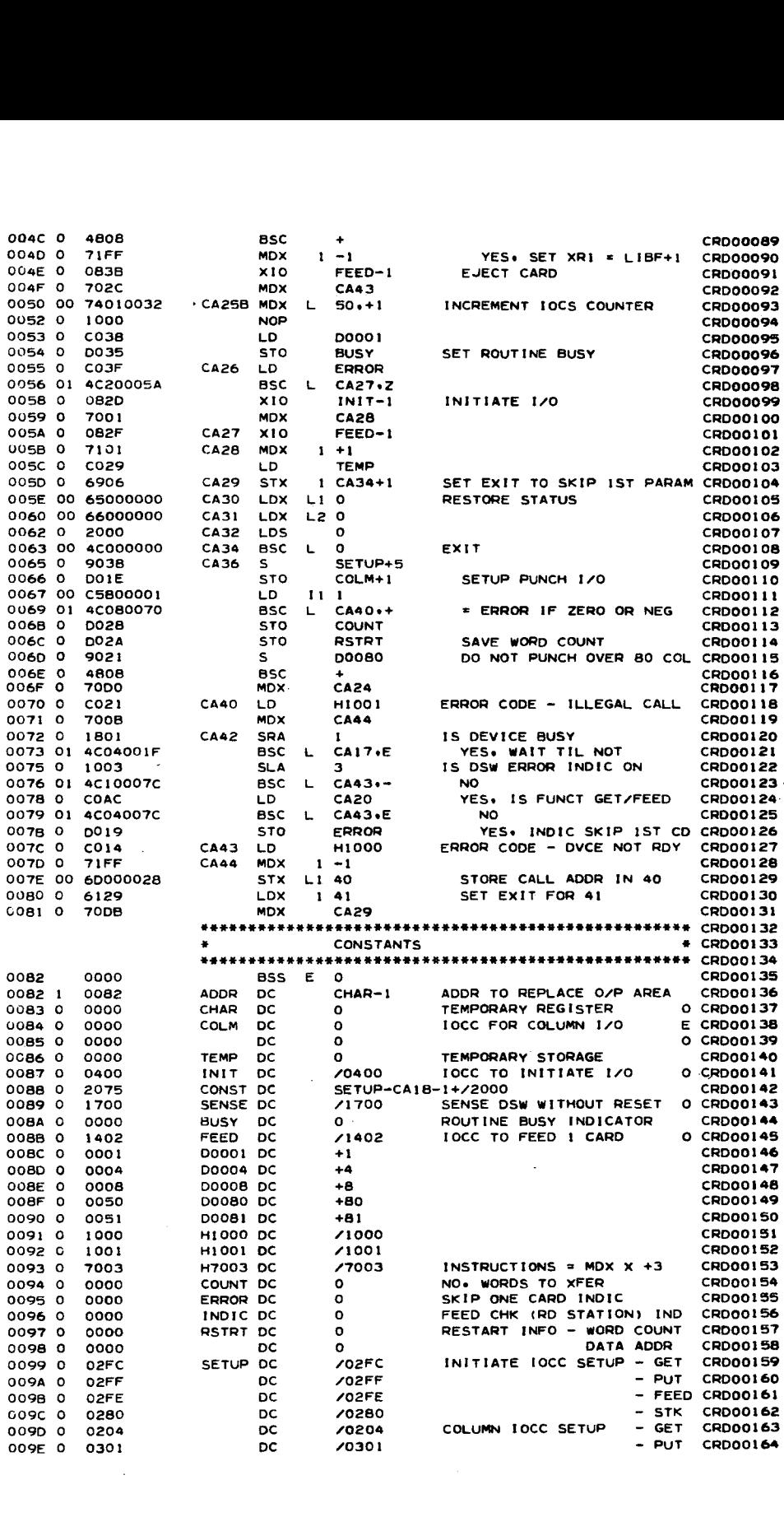

116

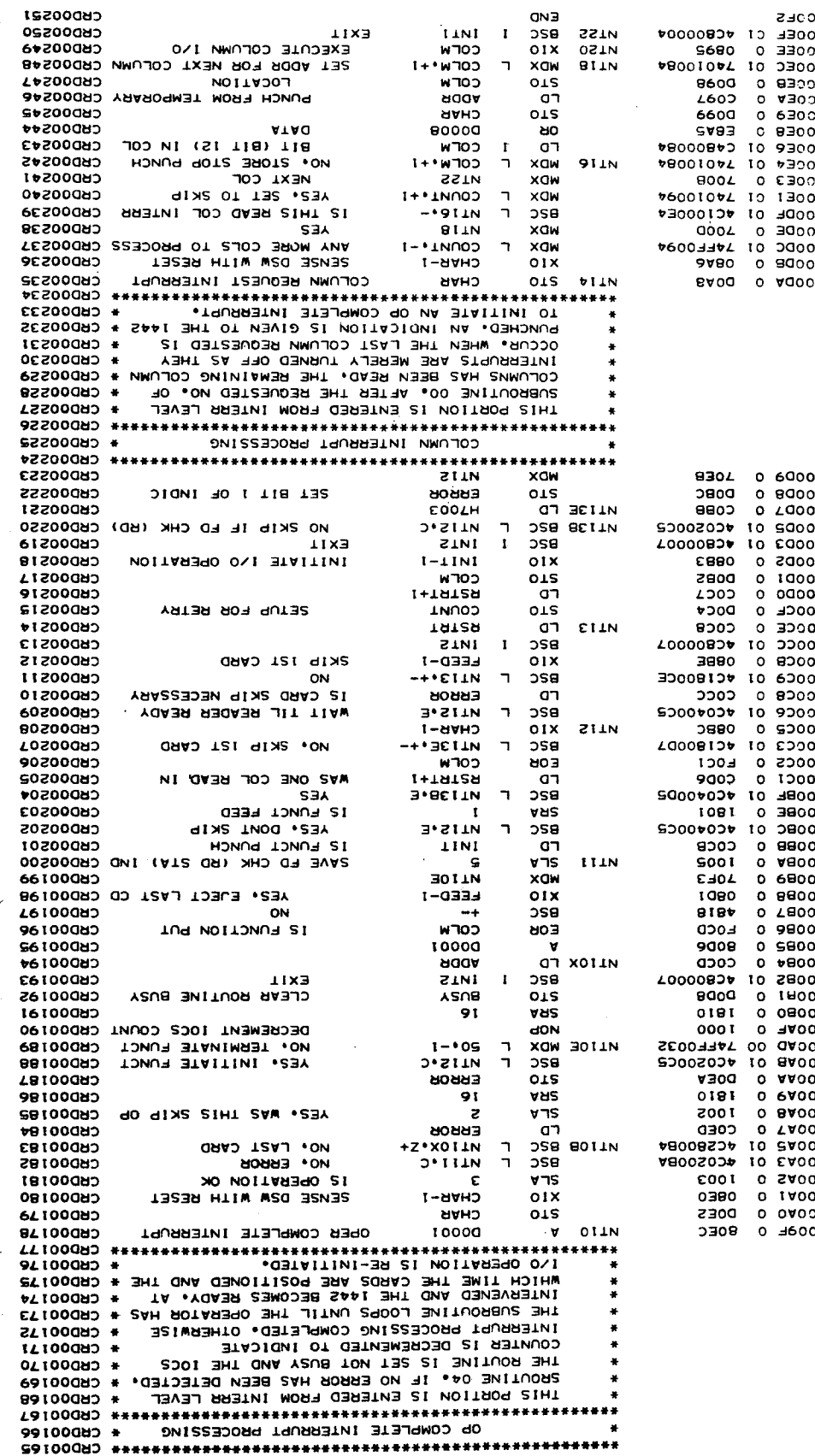

# **Appendix A. Listing of Subroutines**

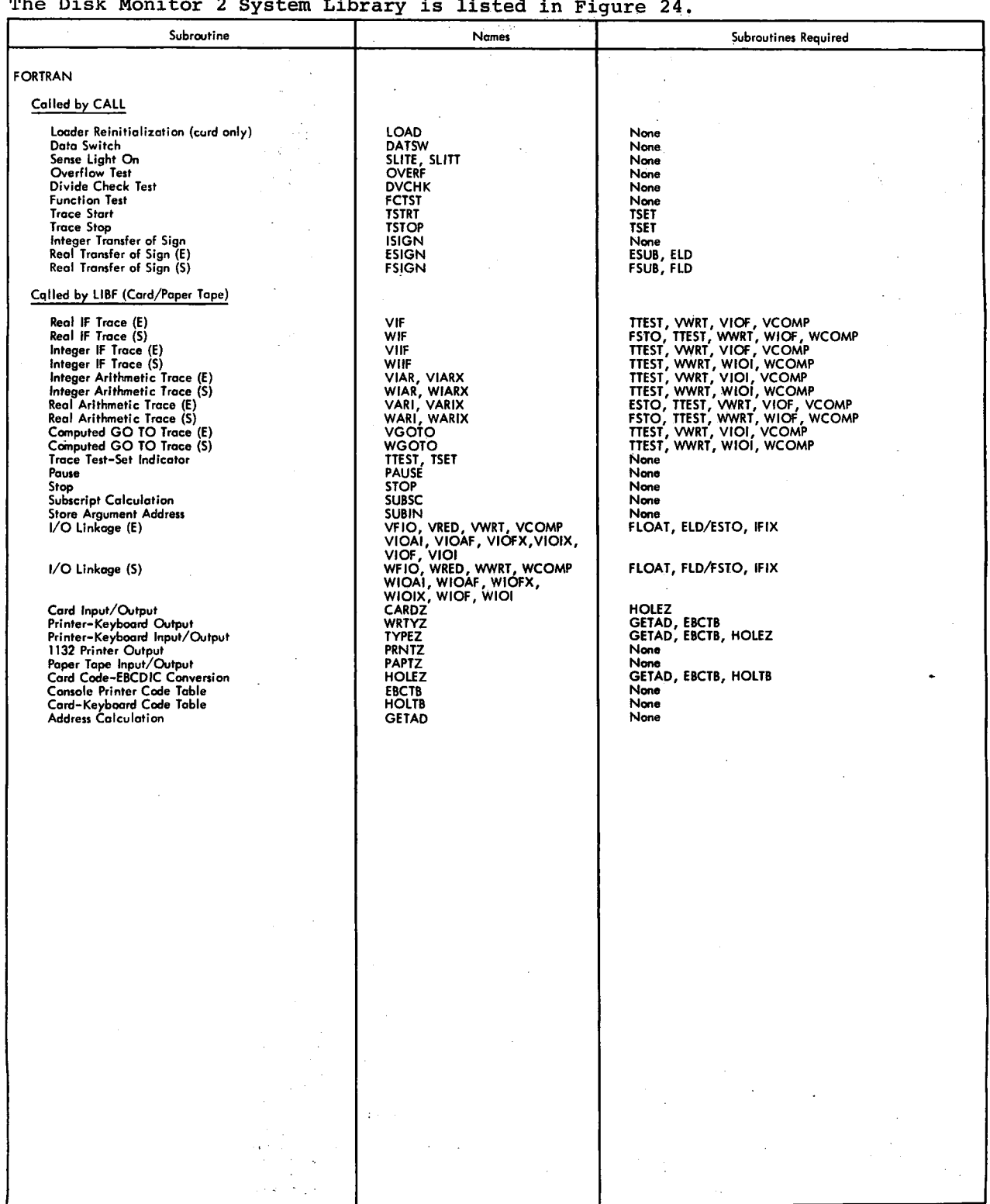

Figure 23 is a listing of the Card/Paper Tape System Subroutine Library. The Disk Monitor 2 System Library is listed in Figure 24.

Figure 23. C/PT System Subroutine Library (Part 1 of 3)

**I**

社会社 2010年における (2010年) 2010年には

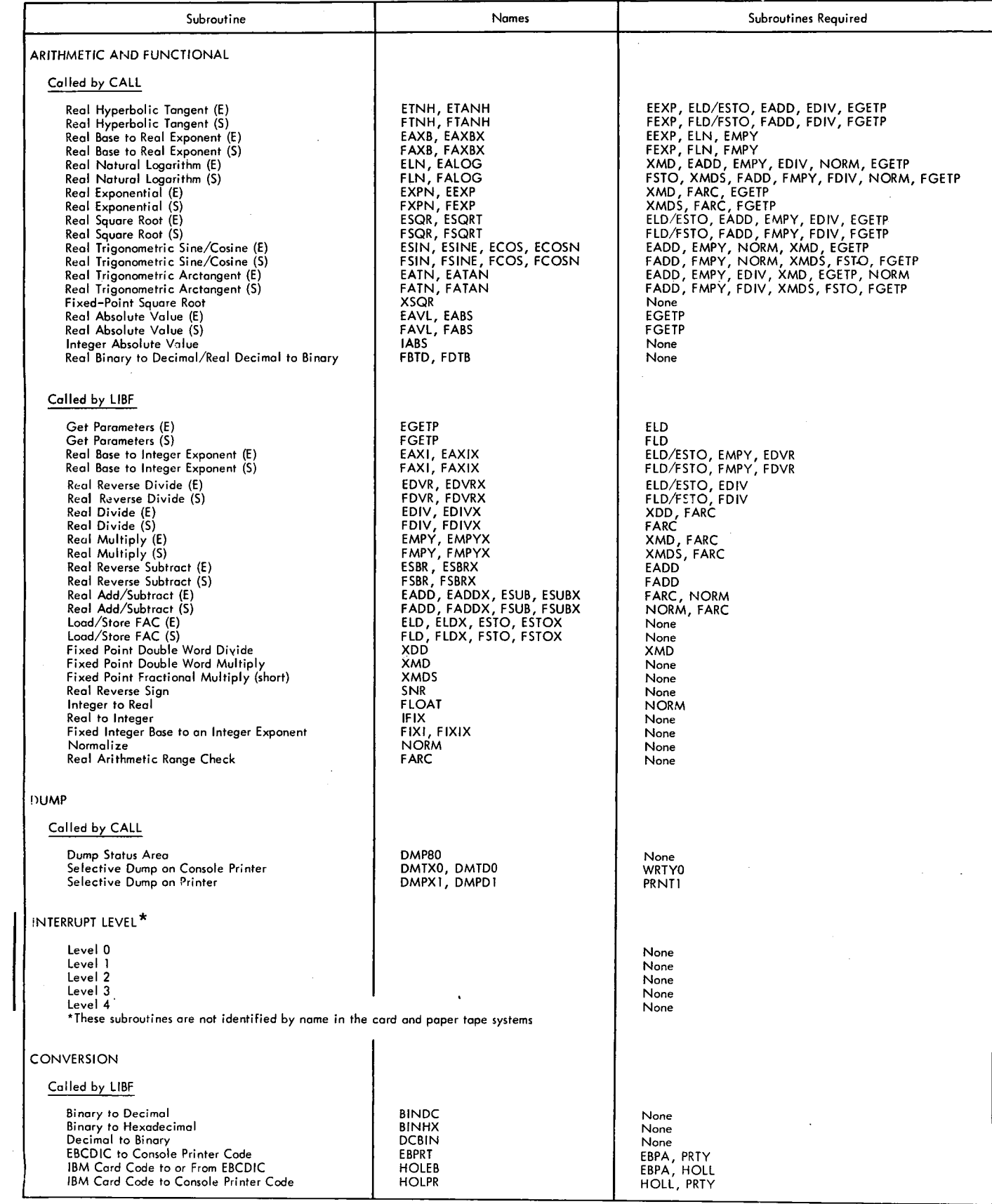

Figure 23. C/PT System Subroutine Library (Part 2 of 3)

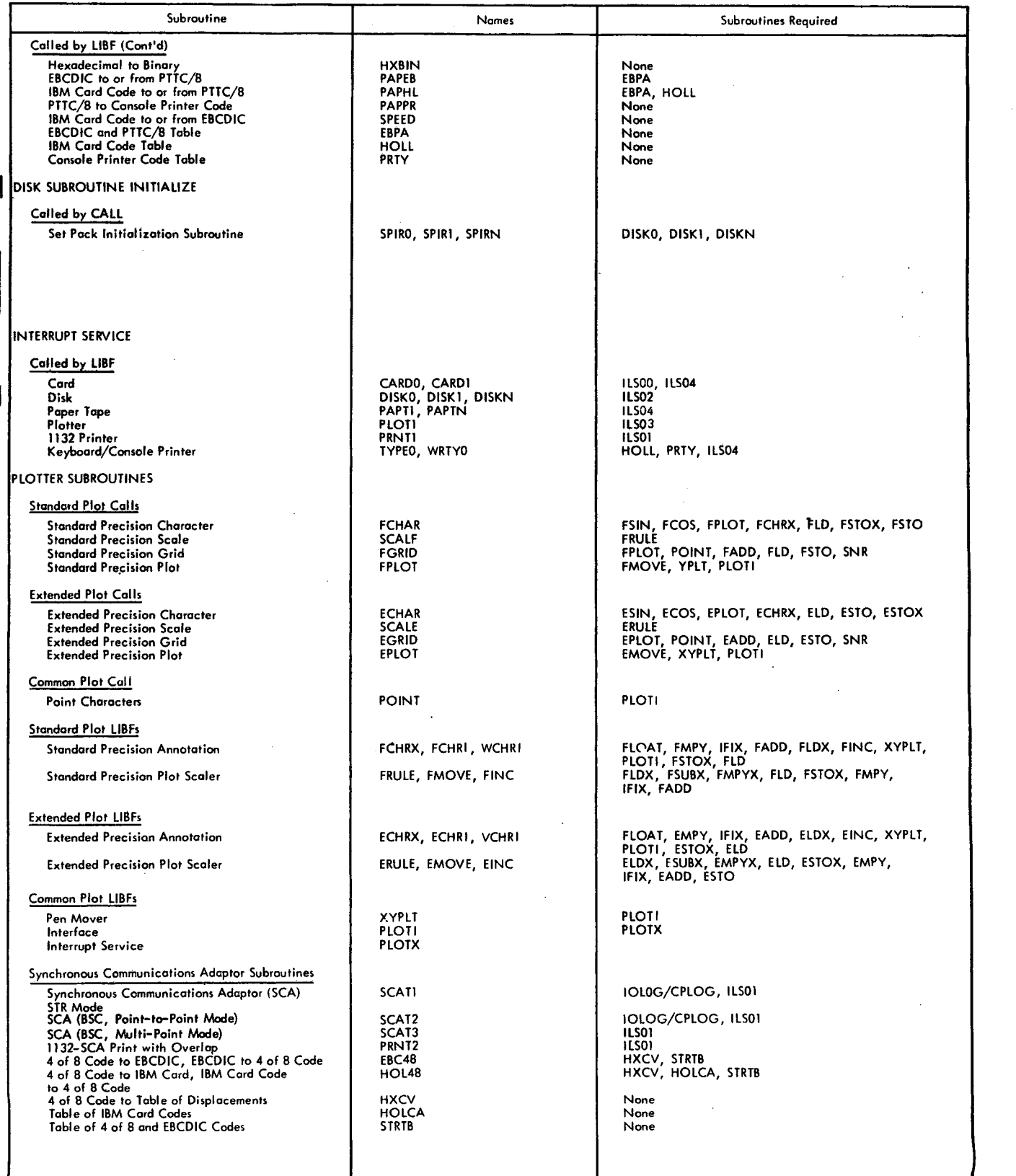

I

 $\sim$ 

Figure 23. C/PT System Subroutine Library (Part 3 of 3)

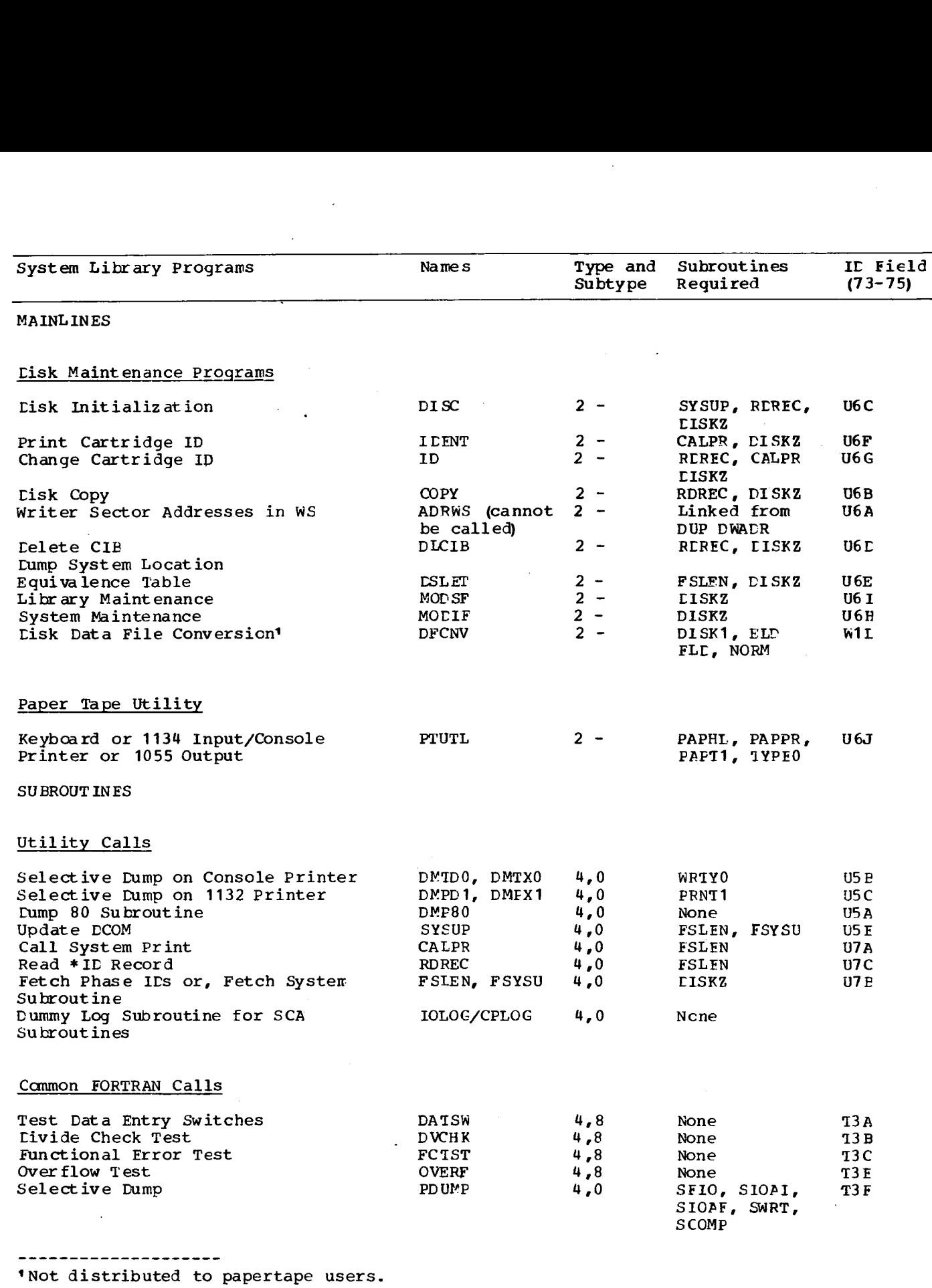

**Figure 24. 1130 Disk Monitor Version** 2 System Library (Part 1 of 9)

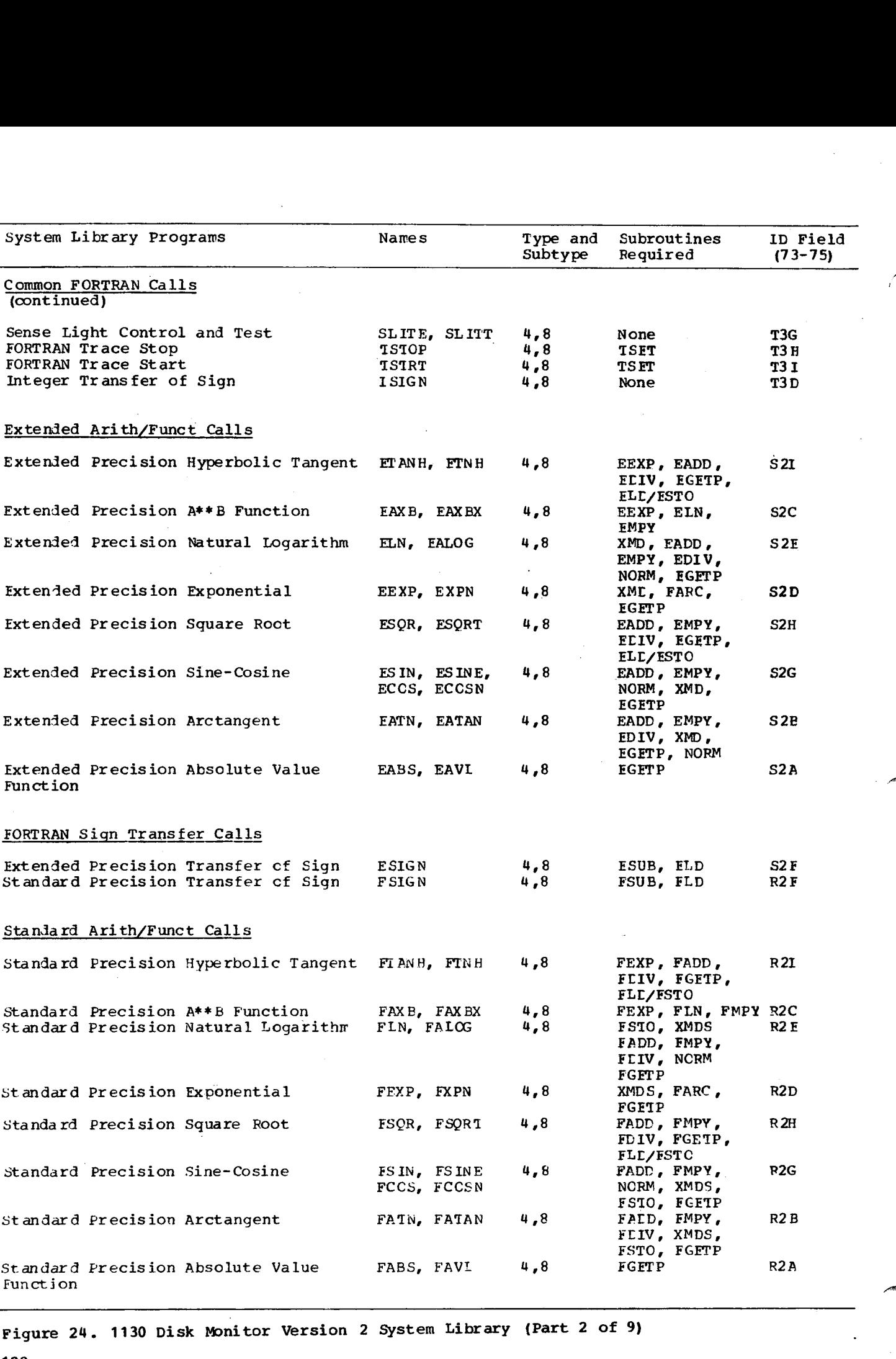

**Figure 24. 1130 Disk Monitor Version** 2 System Library (Part 2 of 9)

122

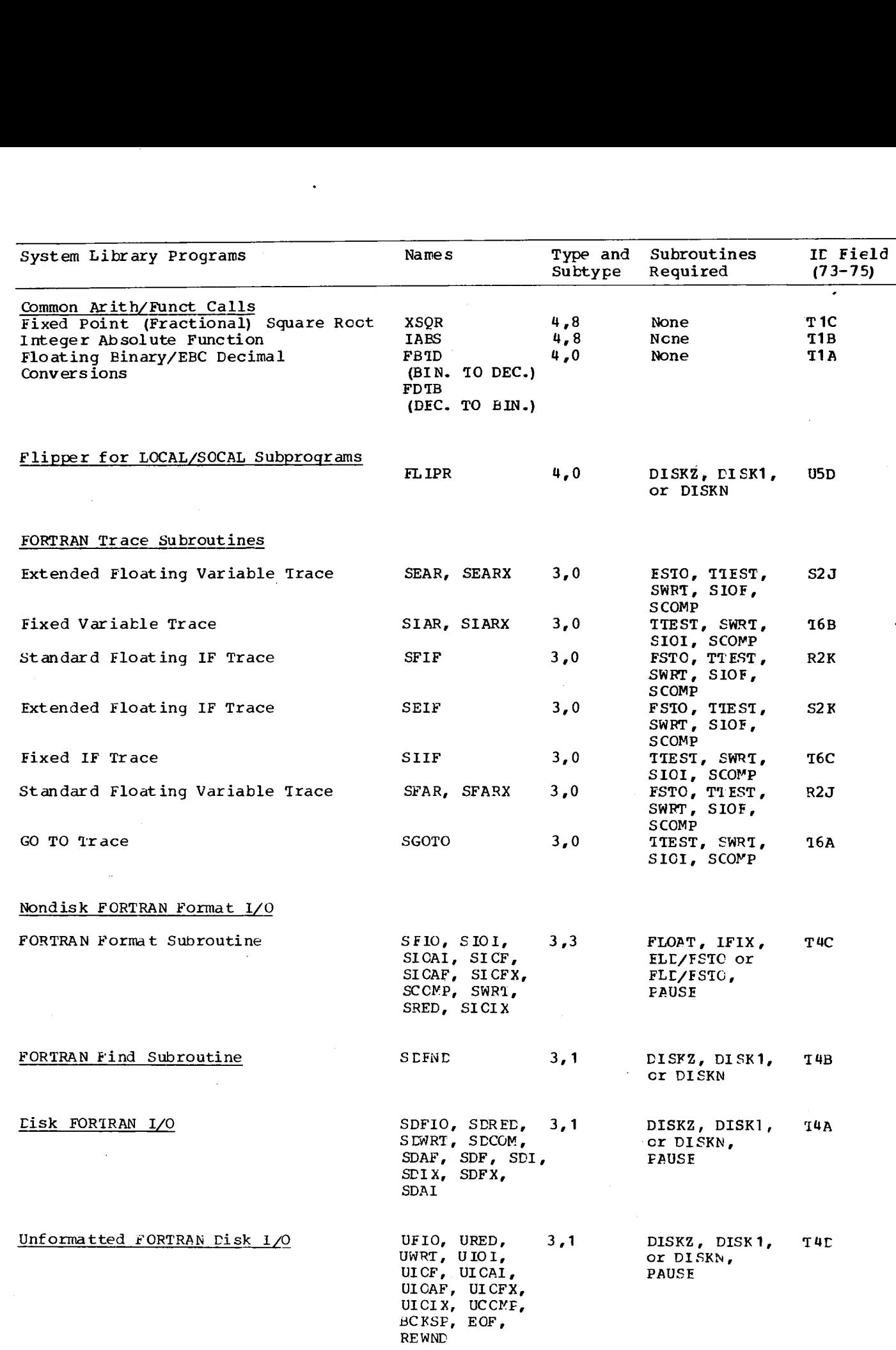

Figure 24. 1130 Disk Monitor Version 2 System Library (Part 3 of 9)

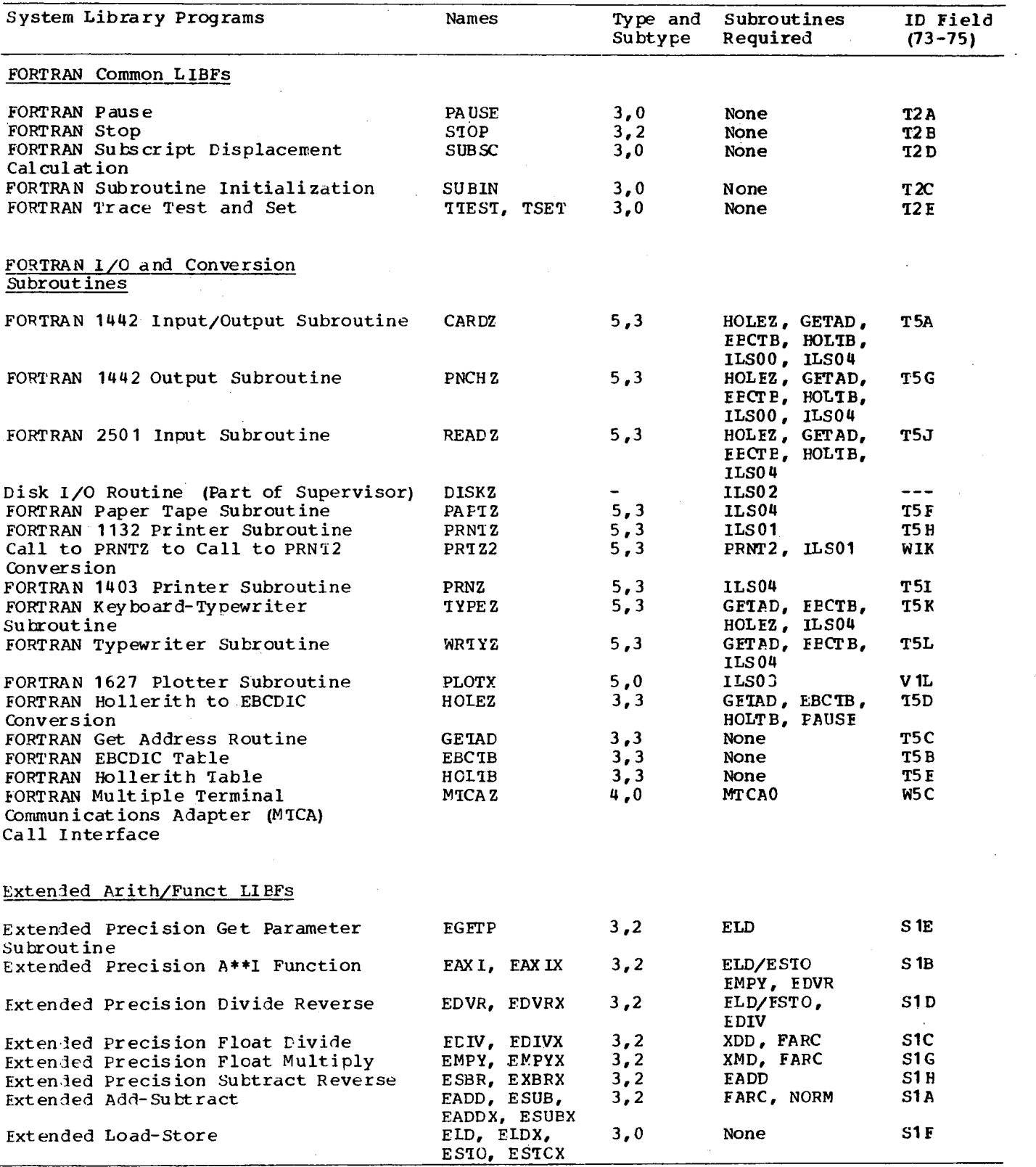

Figure 24. 1130 Disk Monitor Version **2** System Library (Part 4 of 9)

 $\overline{\phantom{a}}$ 

 $\lambda$ 

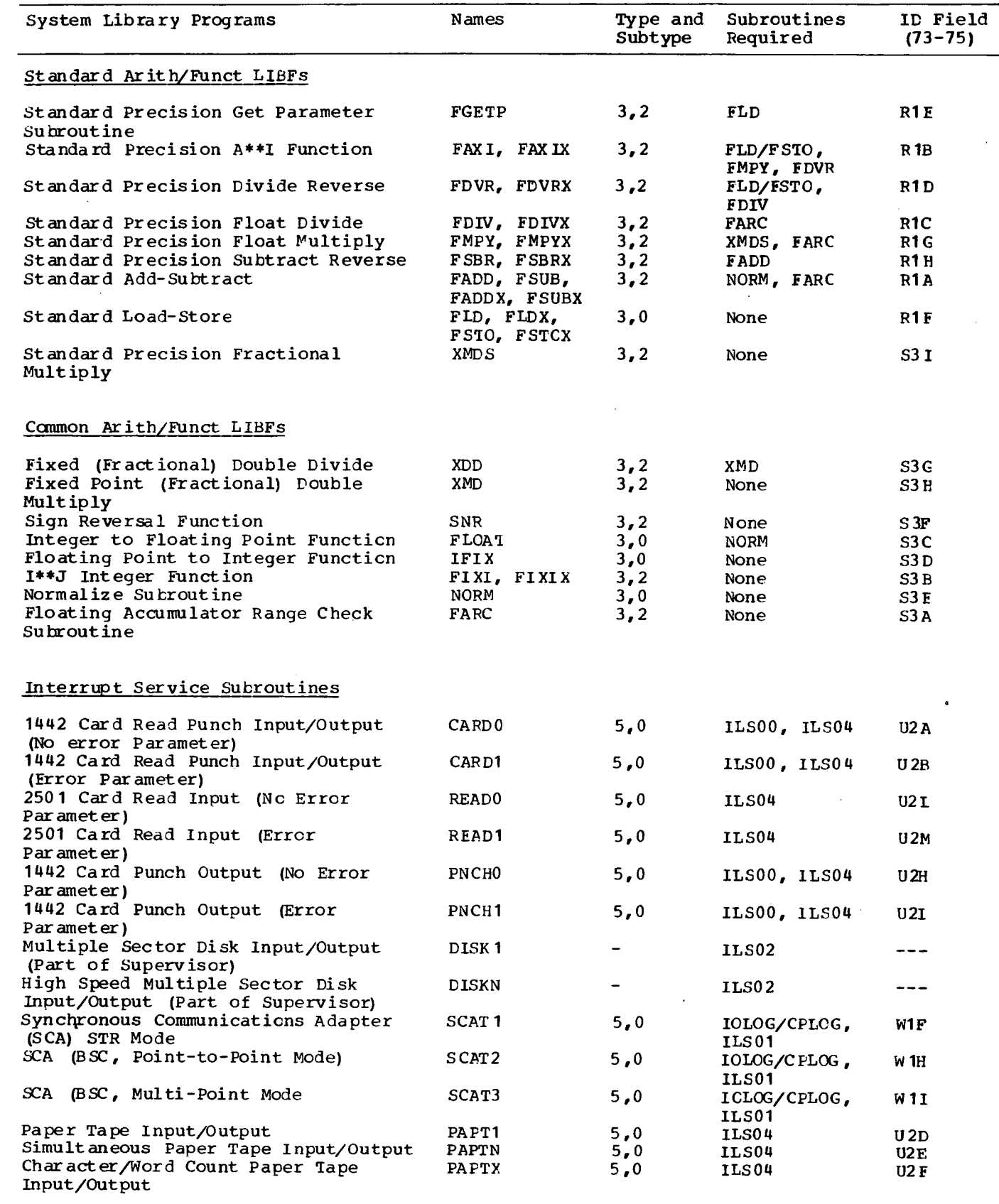

Figure 24. 1130 Disk Monitor Version 2 System Library (Part 5 of 9)

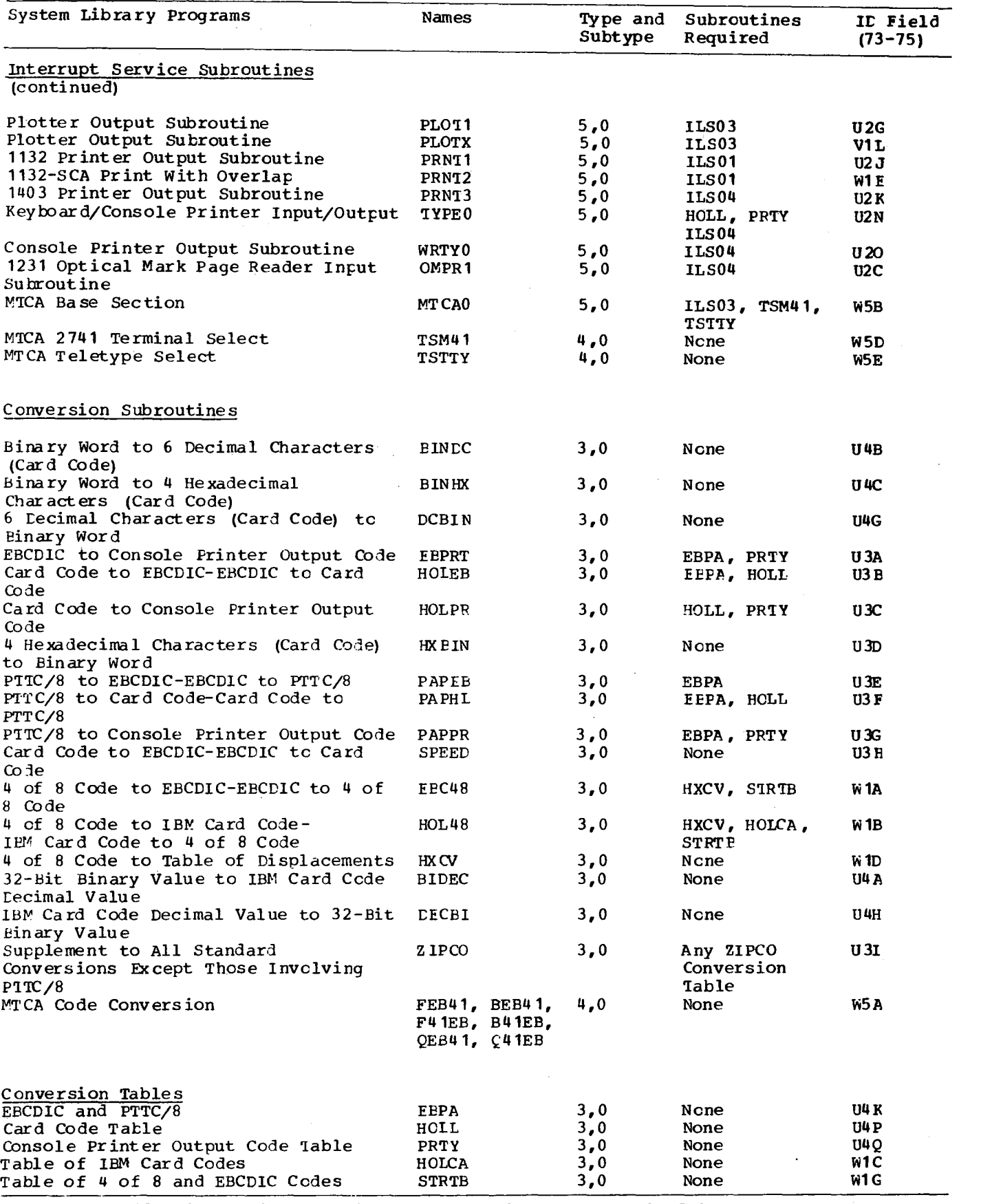

Figure 24. 1130 Disk Monitor Version 2 System **Library (Part 6 of 9)**

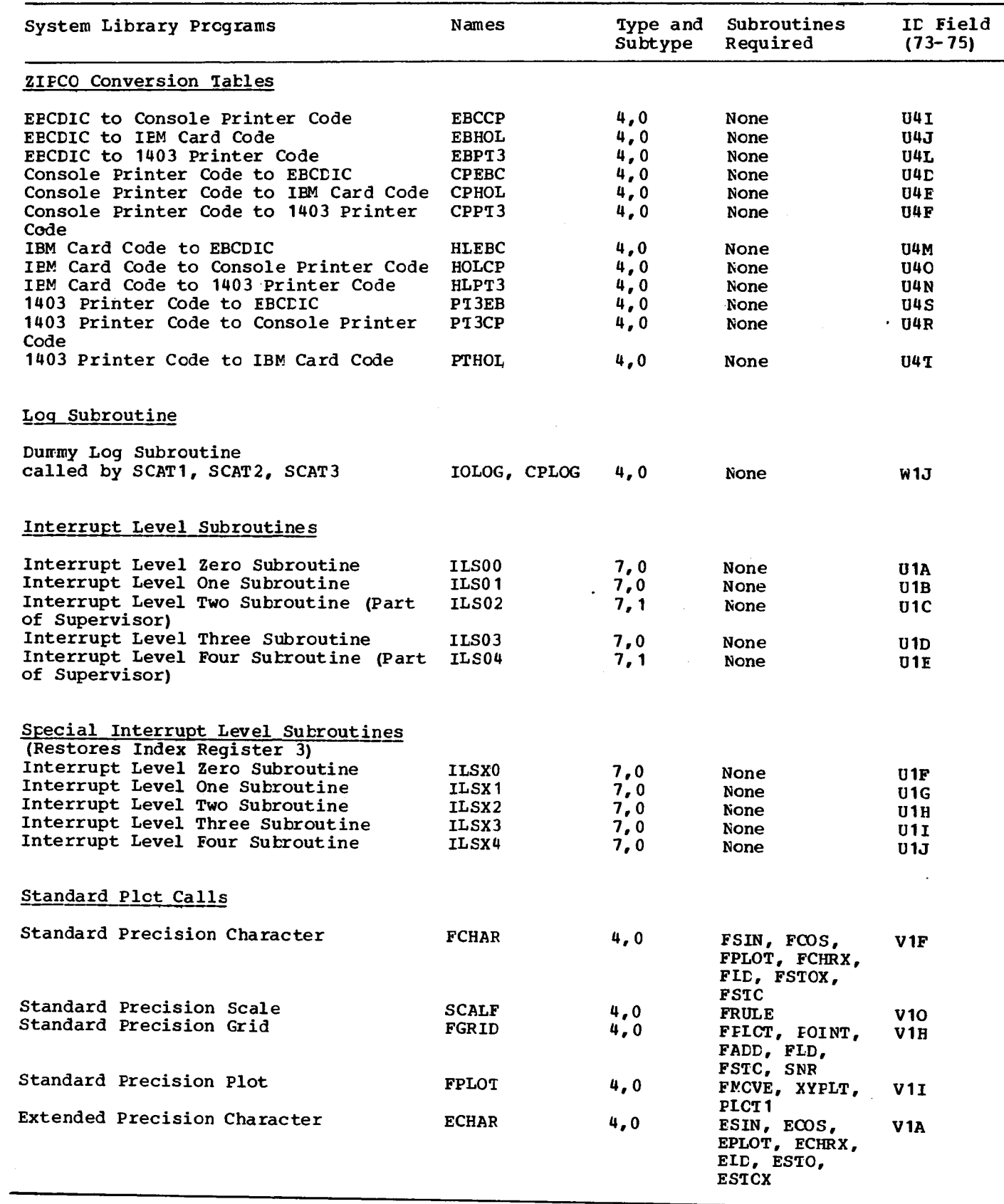

 $\mathcal{L}$ 

Figure 24. 1130 Disk Monitor Version 2 System Library (Part 7 of 9)

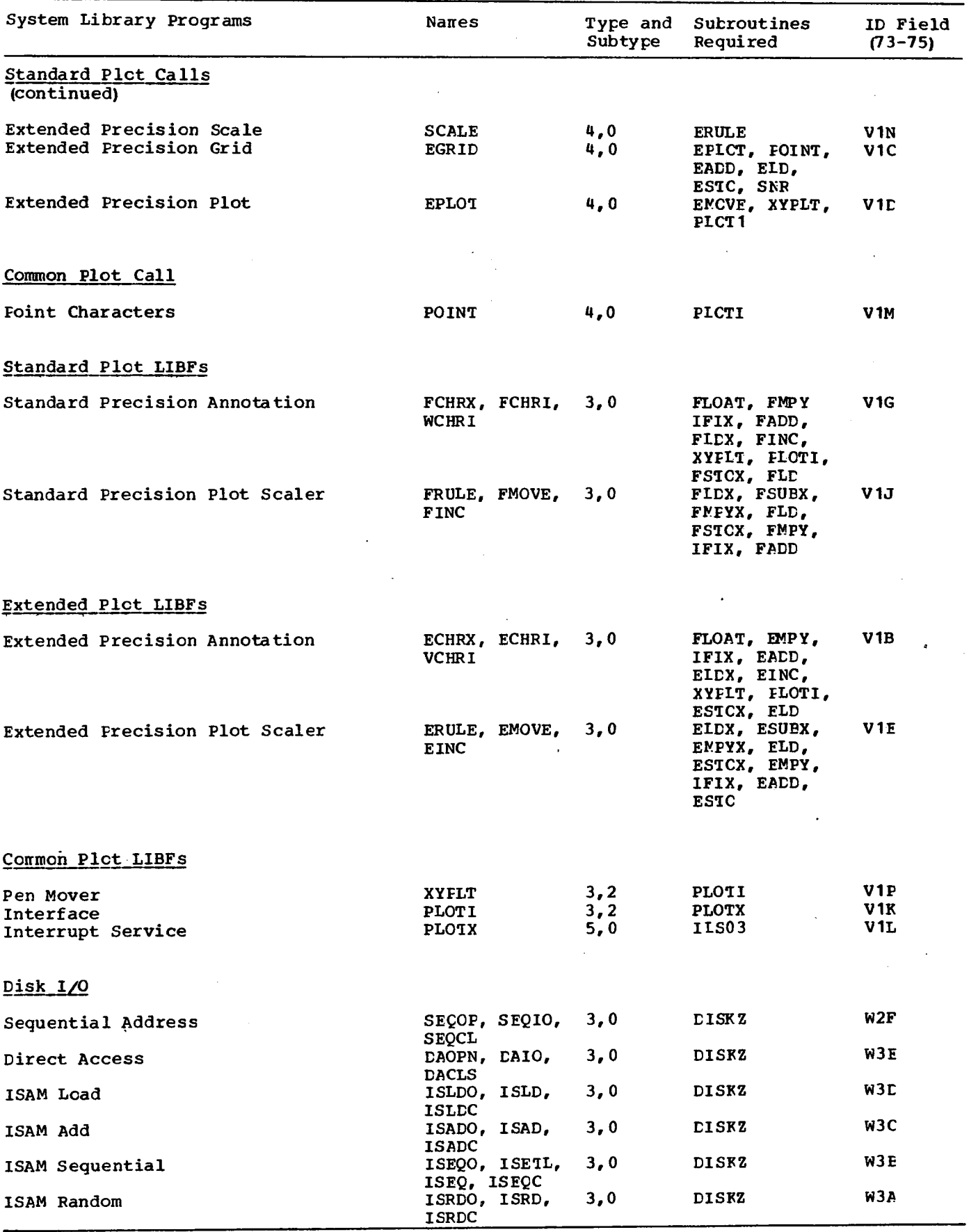

Figure 24. 1130 Disk Monitor Version 2 System Library (Part 8 of 9)

 $\ddot{\phantom{a}}$ 

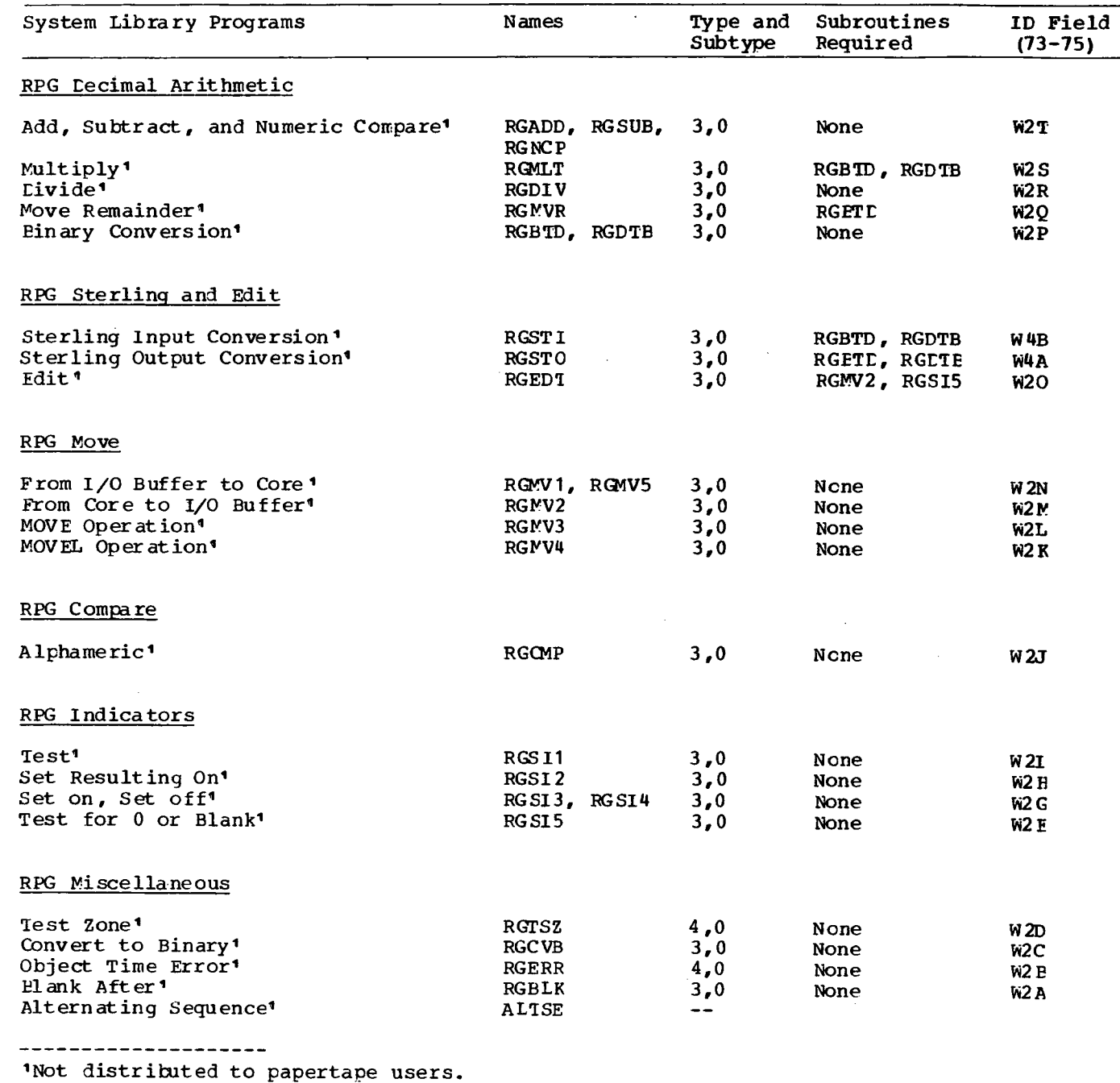

Figure 24. 1130 Disk Monitor Version 2 System Library (Part 9 of 9)

 $\mathcal{L}$ 

 $\sim$ 

# **Appendix B. Errors Detected by the ISS Subroutines**

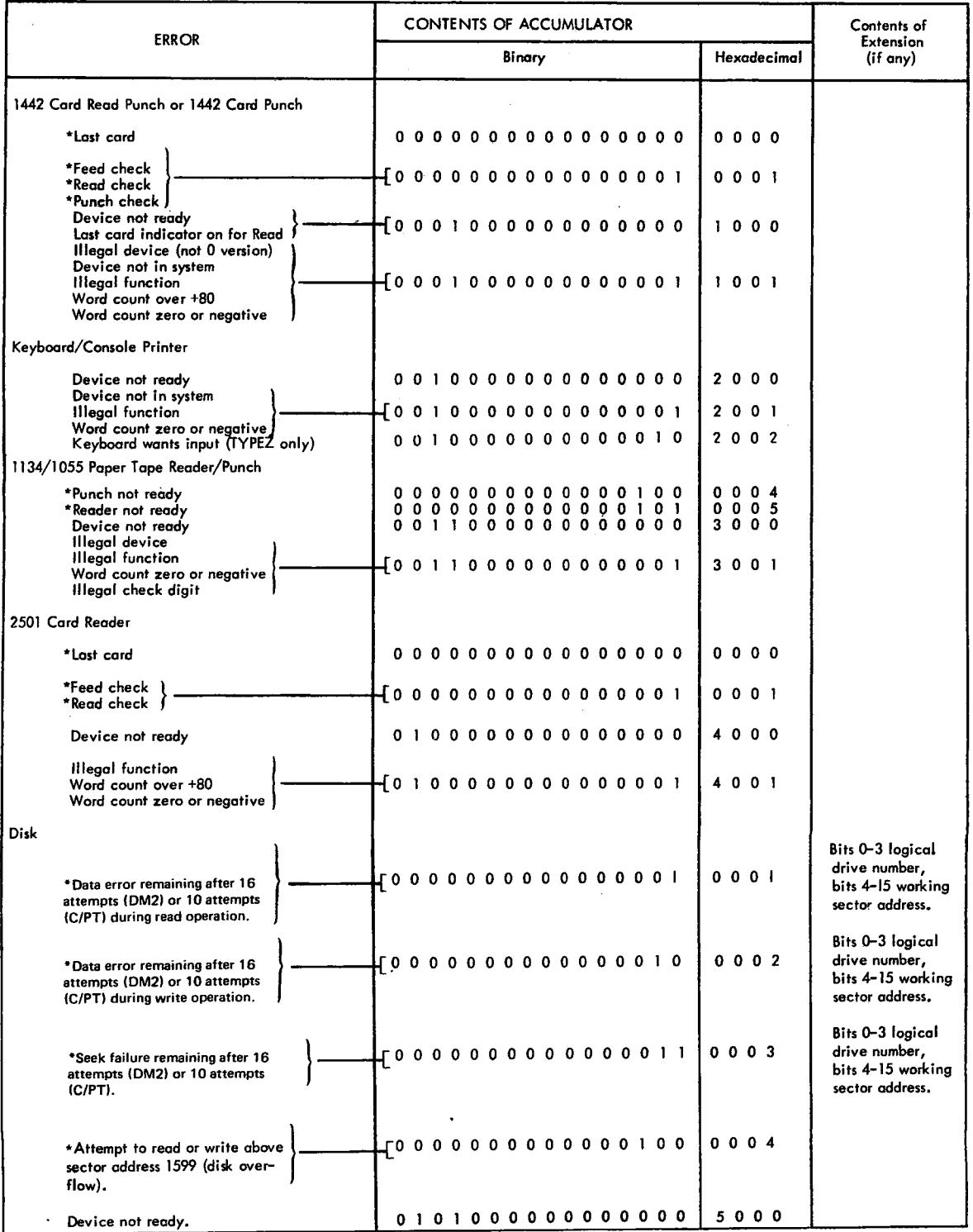

 $\mathbb{R}^3$ 

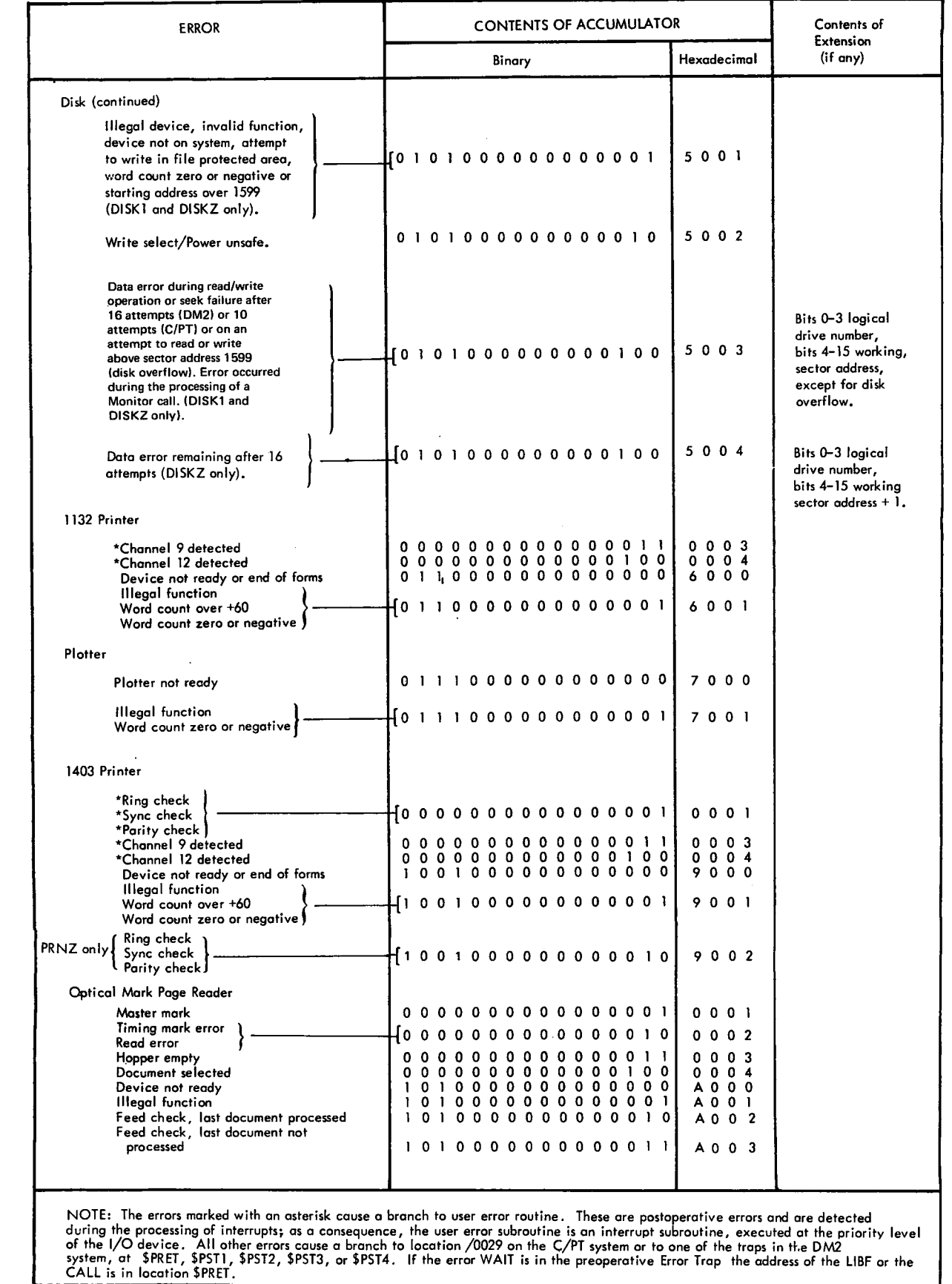

# **Appendix C. Subroutine Action on Return from a User's Error Subroutine**

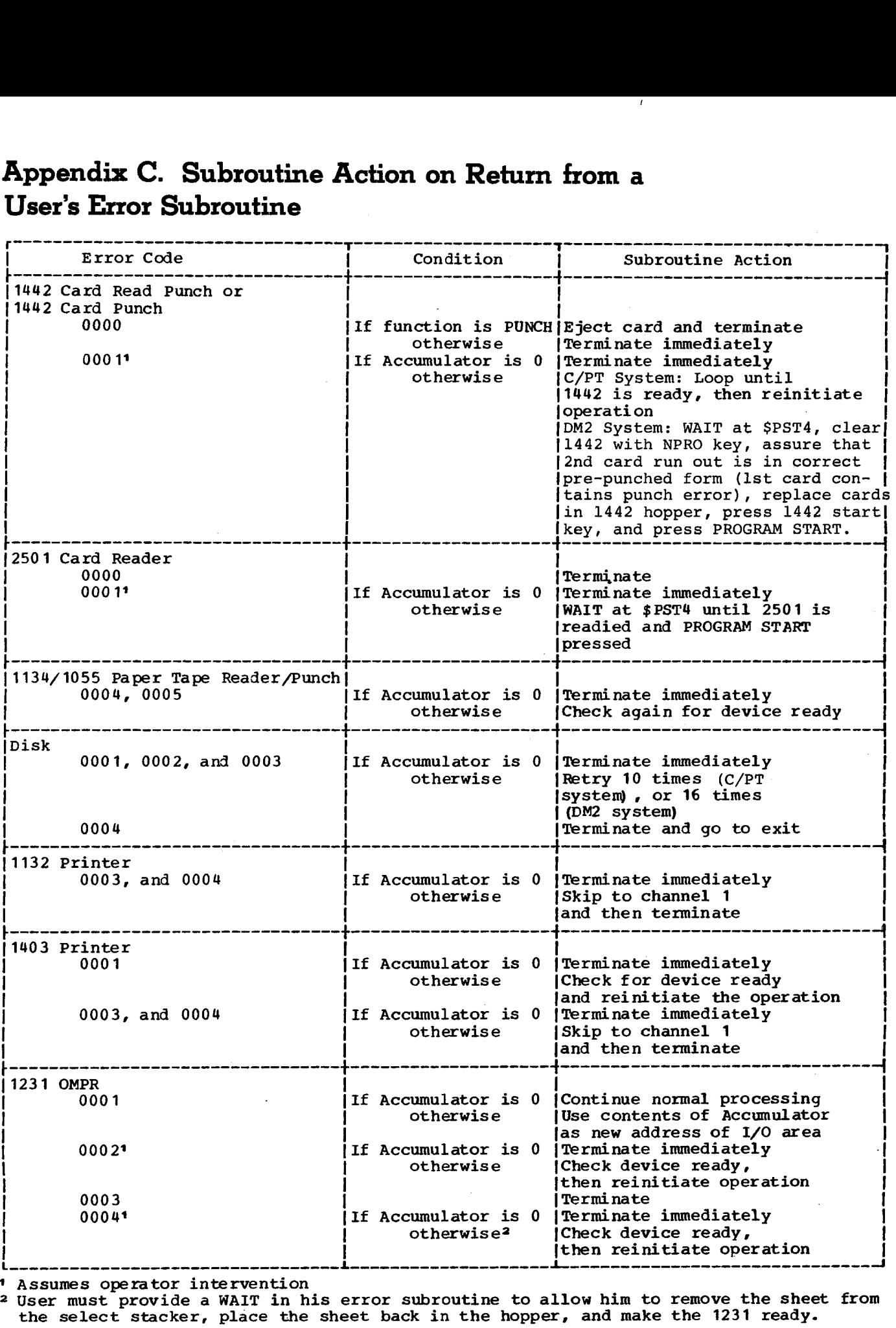

 $\overline{1}$ 

Assumes operator intervention

User must provide a WAIT in his error subroutine to allow him to remove the sheet from the select stacker, place the sheet back in the hopper, and make the 1231 ready.

# **Appendix D. Character Code Chart**

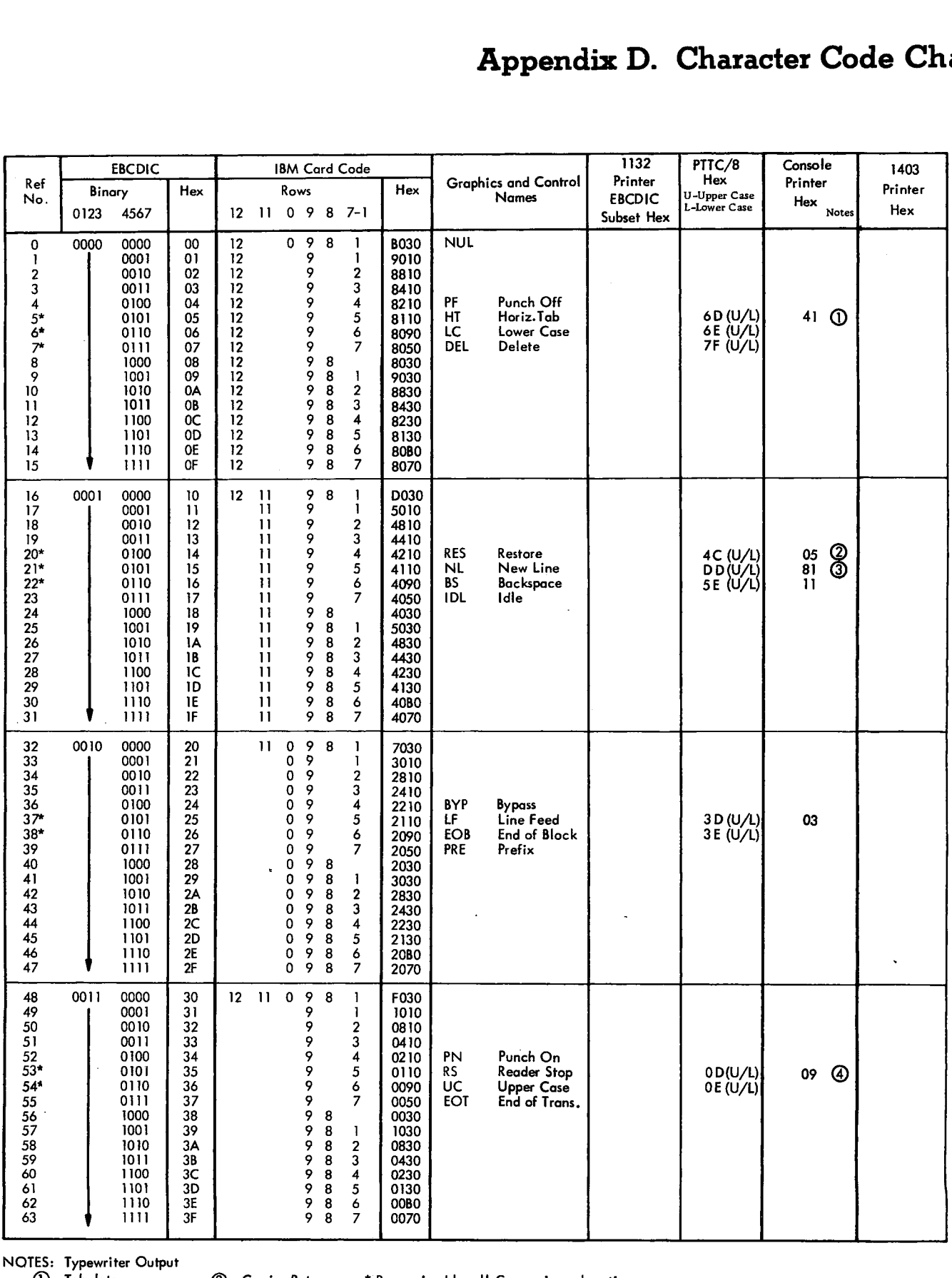

NOTES: Typewriter Output

1 Tabulate<br>2 Shift to black

① Tabulate ③ Carrier Return<br>② Shift to black ④ Shift to red

\* Recognized by all Conversion subroutines

Codes that are not asterisked are recognized only by the SPEED subroutine

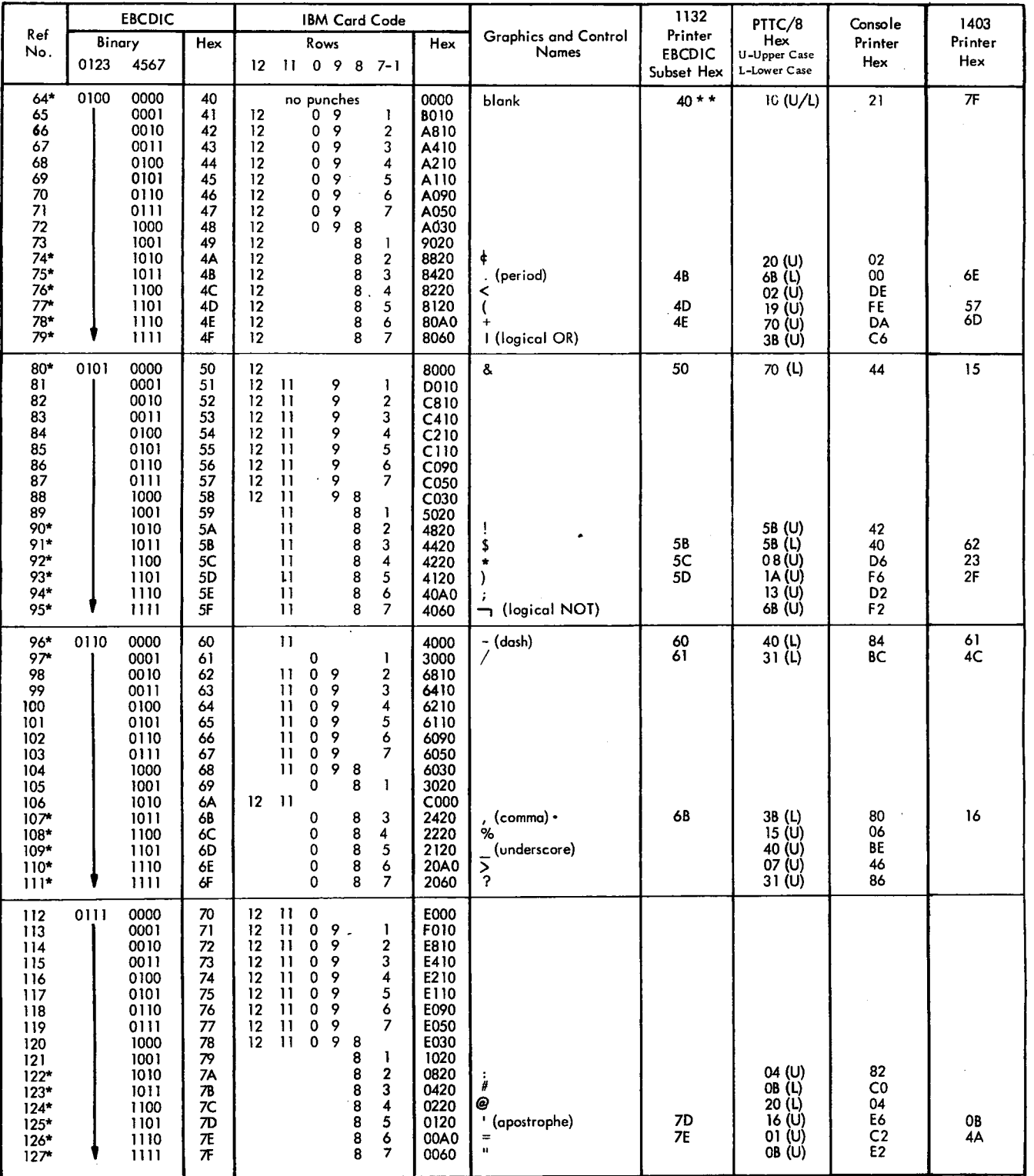

\*\* Any code other than those defined for the 1132 will be interpreted by the PRNT1 subroutine as a blank.
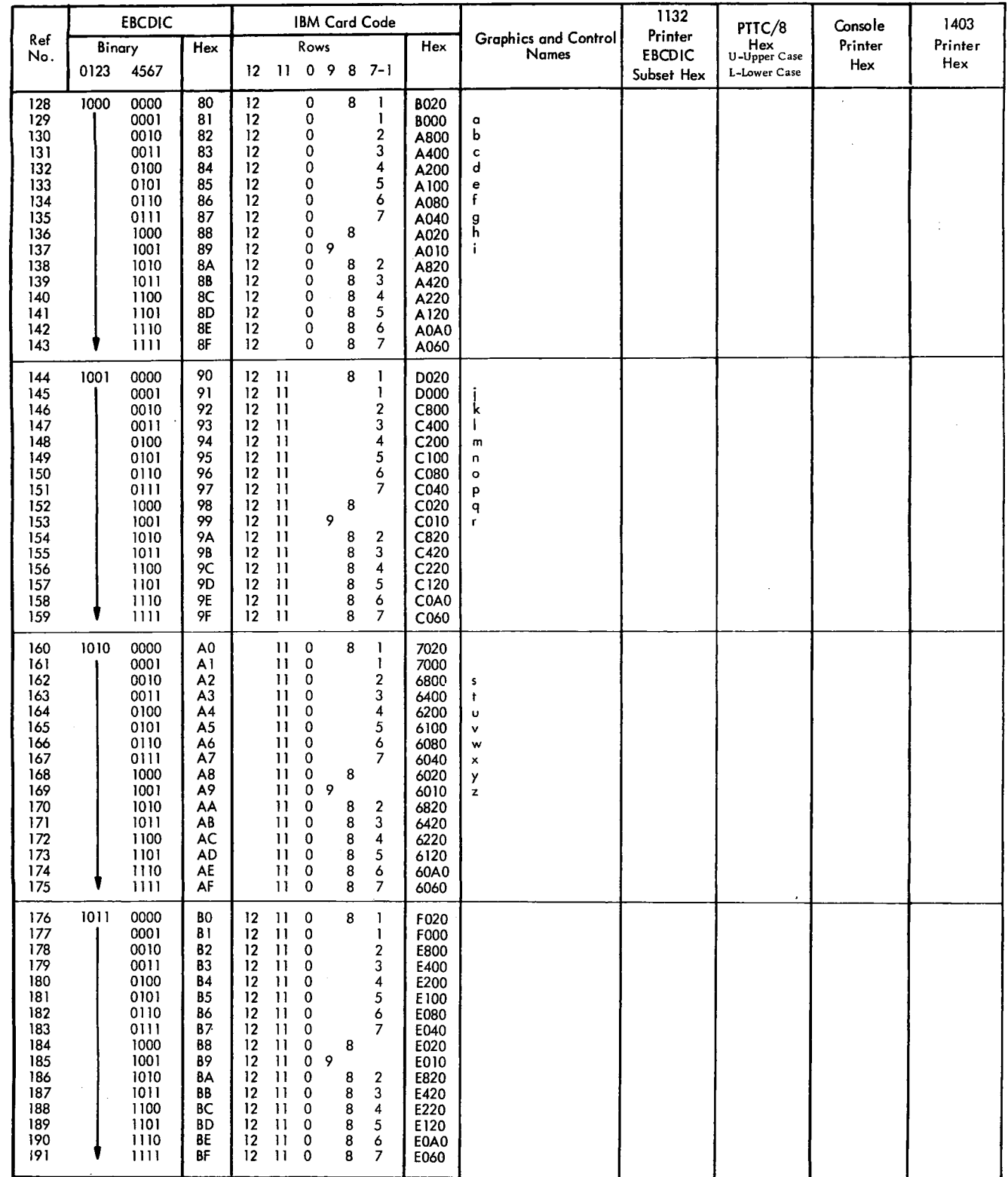

 $\bar{z}$ 

 $\mathcal{A}$ 

 $\mathcal{A}$ 

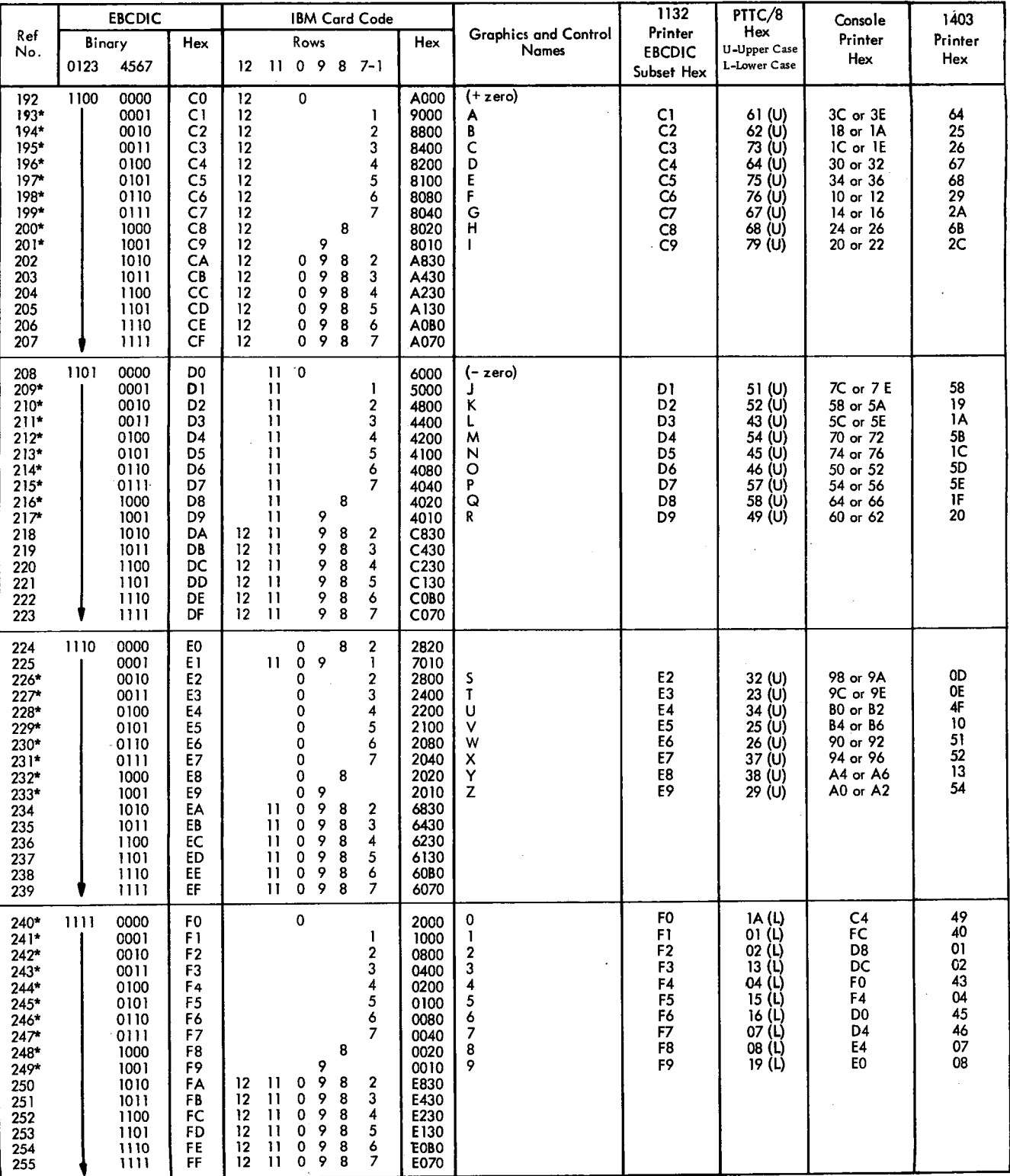

# **Appendix E. Core Requirements of Subroutines**

Communications Adapter subroutine core requirements are listed in the publication IBM 1130 Synchronous Communications Adapter Subroutines, GC26-3706. MTCA subroutine core requirements are listed in the publication IBM 1130 Computing System, Multiple Terminal Communications Adapter (MTCA), Input/Output Control System (IOCS) Subroutines, GC34-0015. Plotter Subroutines.

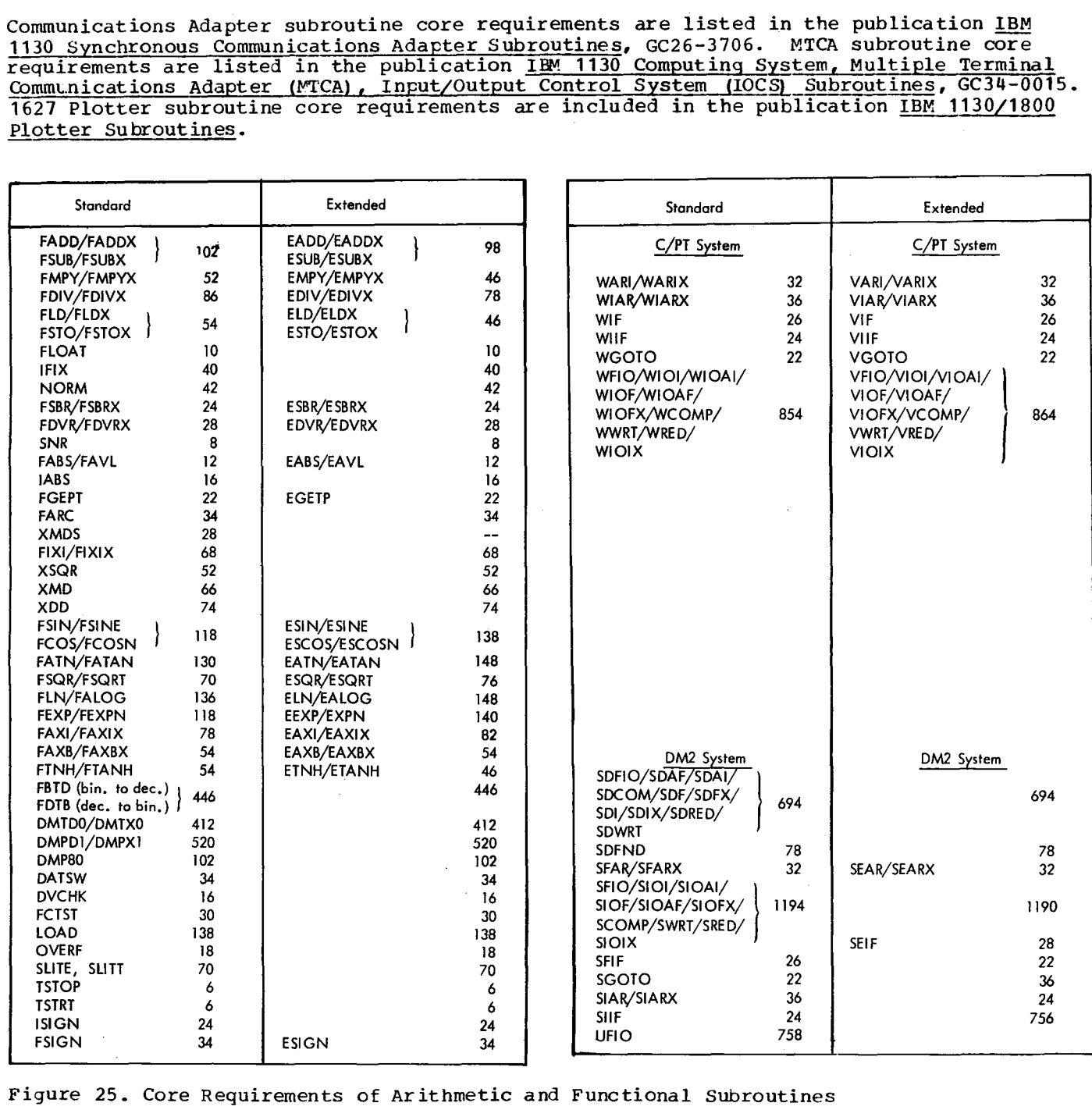

Figure 25. Core Requirements of Arithmetic and Functional Subroutines

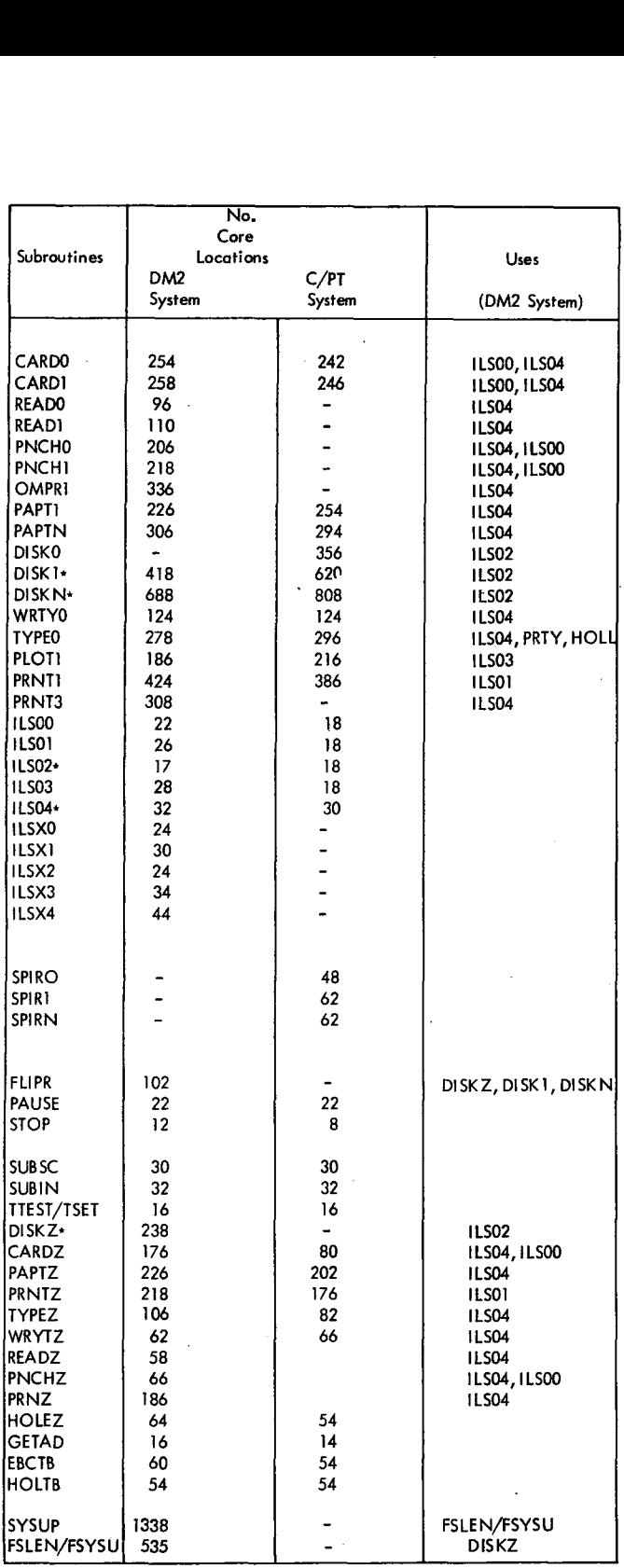

\* Part of Resident Monitor

Figure 26. Core Requirements of Miscellaneous and ISS Subroutines

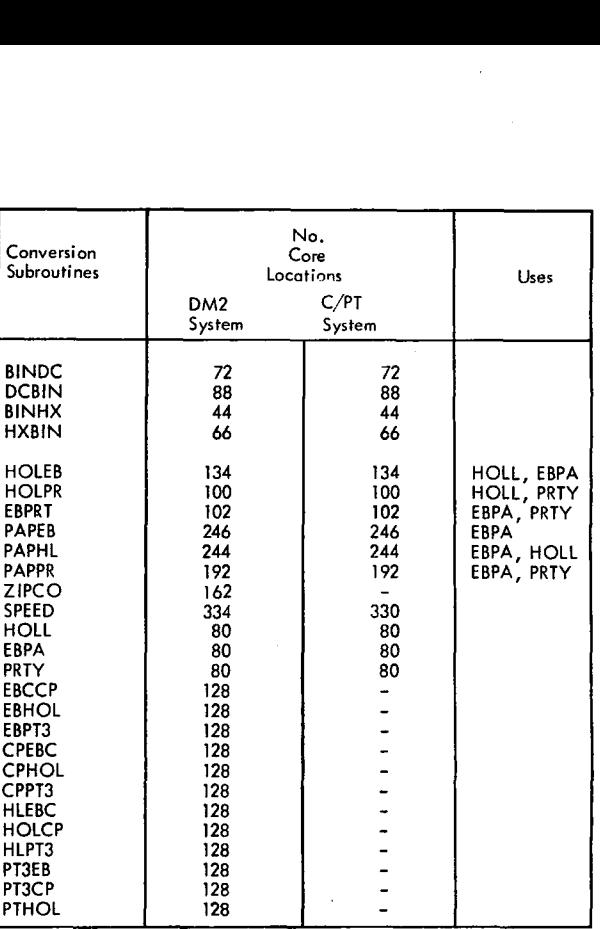

# Figure 27. Core Requirements of Conversion Subroutines

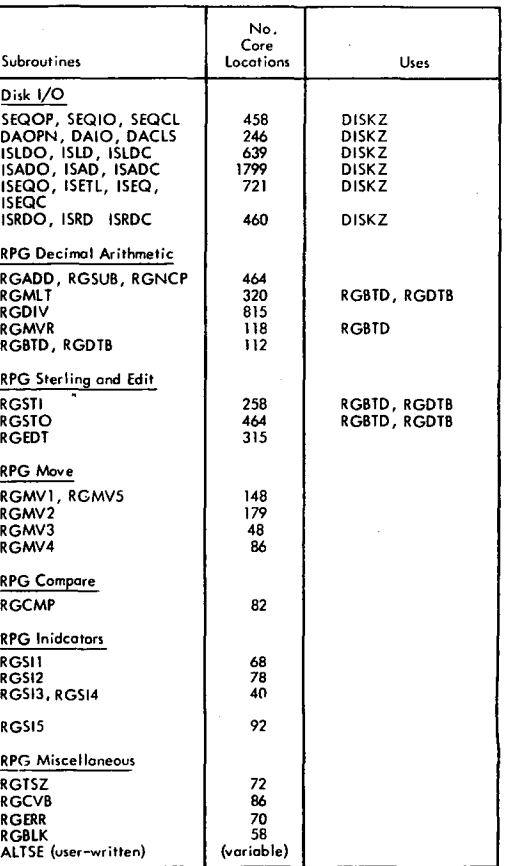

Figure 28. Core Requirements of RPG Subroutines (CM2 only)

Execution times for the Synchronous Communications Adapter subroutines are listed in the adapter subroutine manual.

CONVERSION SUBROUTINES (see Figure 29).

# Basic Definitions

- 1. All times are based on  $3.6-\mu$ sec instruction cycle.
- 2. The table ordering for codes is as follows (except SPEED)

Standard set: blank, +, &, -, 0-9, A-Z, other special

Extended set: standard, non-FORTRAN special, control

- 3. Maximum number of characters checked varies with the set.
- Standard set Except SPEED: 49<br>SPEED only: 16 table ordering f<br>
lows (except SPEE<br>
mdard set: blank<br>
, other special<br>
ended set: stand<br>
cial, control<br>
imum number of ch<br>
ies with the set.<br>
mdard set<br>
Except SPEED: 49<br>
SPEED only: 16<br>
ended set<br>
Except SPEED: 74<br>
SPEED %, other special<br>ended set: stand<br>cial, control<br>imum number of ch.<br>ies with the set.<br>ndard set<br>Except SPEED: 49<br>SPEED only: 16<br>ended set<br>Except SPEED: 74<br>SPEED only: 45<br>version times giv:<br>t time: Found as<br>set

Extended set Except SPEED: 74

4. Conversion times given are

Best time: Found as first character in set

Worst time, standard set: Found as last character in set

Worst time, extended set: Not found in set

5. Time per character is best time, plus table look-up time multiplied by the number of characters to be skipped.,

Example: If best =  $211$ , look-up =  $45.5$  and character is fourth in table (-) Then, character time =  $347.5$  = 211 + 3 (45.5)

1130 ISS TIMES (see Figures 30 and 31)

### Basic Definitions

1. Only CPU time used by ISS (including transfer vector BSC L) and ILS (including forced BSI I) is given.

All the remaining time, minus cycle steals, is available to the user.

2. ILS time is included in ISS interrupt processing calculations

# C/PT System

ILSOO - CARDO (col), CARD1 (col)

- ILSO1 PRNT1
- ILSO2 DISKO, DISK1, DISKN

ILSO3 - PLOT 1

ILSO4 - CARDO (op complt), CARD1 (op complt) WRTYO, TYPEO, PAPT1, PAPTN

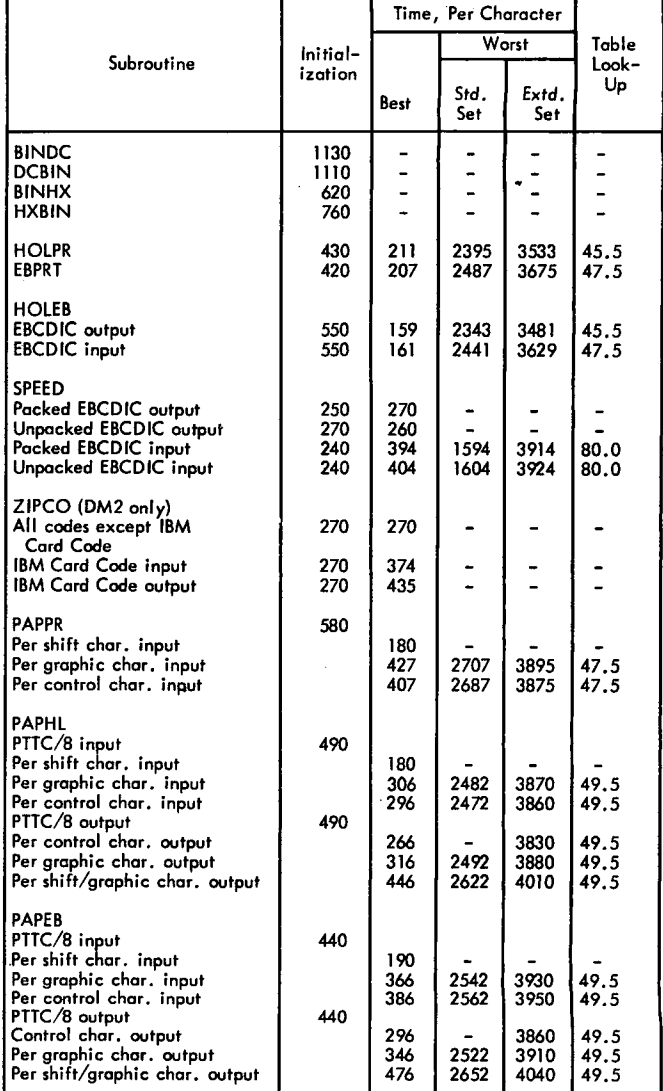

#### Figure 29. Execution Times of 'Conversion Subroutines

### DM2 System

ILSOO - CARDO (col), CARD1 (col) PNCHO (col), PNCH1 (col) ILSO1 - PRNT1 ILSO2 - DISK 1, DISKN ILSO3 - **PLOT1, PLOTX** ILSO4 - CARDO (op complt), CARD1 (op complt), PNCHO (op complt), PNCH1 (op complt), READO, READ1, WRTY04

### TYPEO, PAPT1, PAPTN, PAPTX, PRNT3, DMPR 1

Note: In the DM2 system, the Z subroutines are considered to be ISSs and therefore use the appropriate ILSs, e.g., PRNTZ uses ILS01. Ł.

### 3. All times are based on a  $3.6$ - $\mu$ sec instruction cycle.

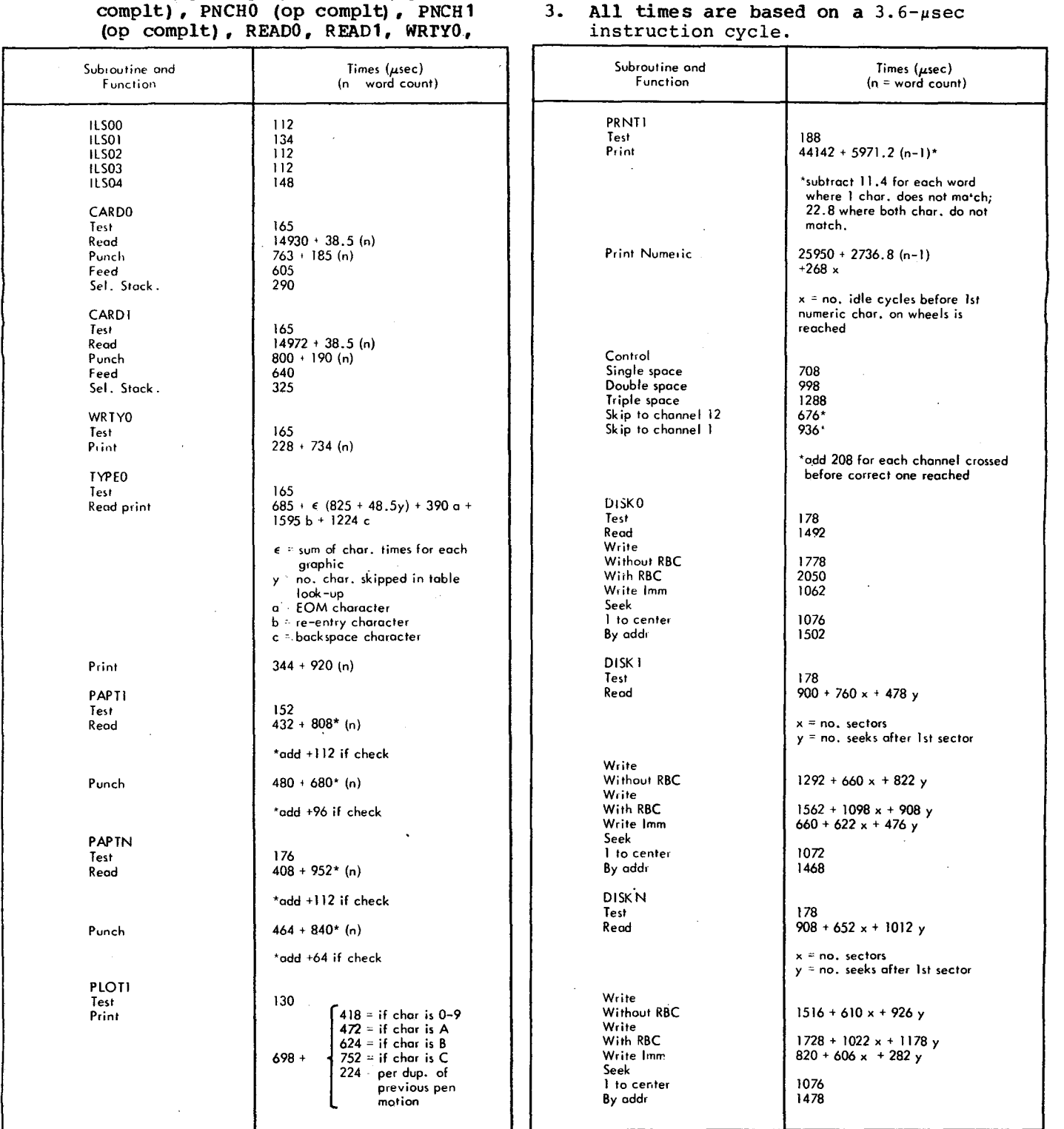

Figure 30. Execution Times of 1130 ISS (C/PT System)

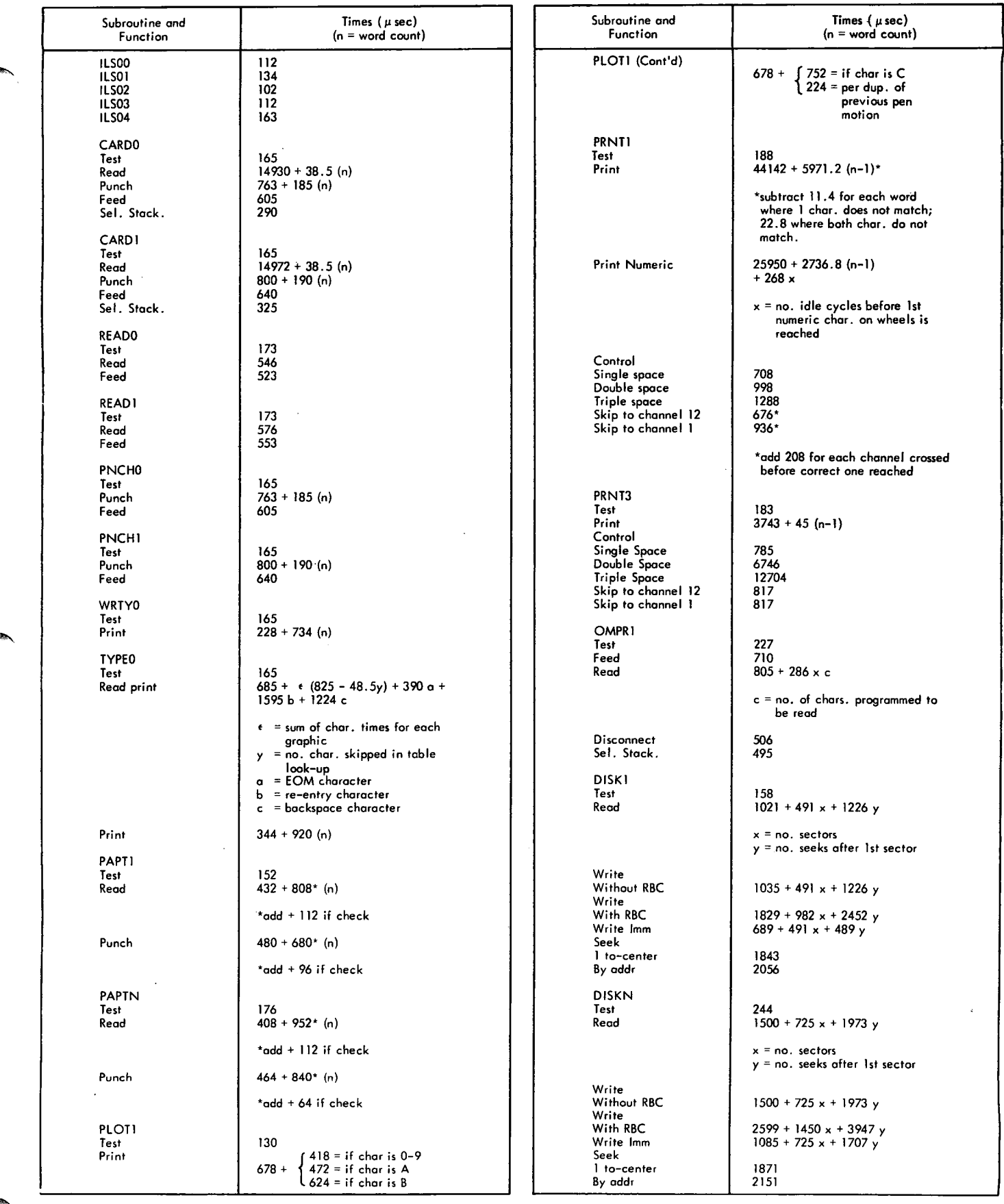

Figure 31. Execution Times of 1130 ISS (DM2 System)

 $\overline{\phantom{a}}$ 

# ARITHMETIC AND FUNCTION SUBROUTINES

The execution times of the arithmetic and function subroutines are shown in Figure 32. All times are based on a  $3.6$ - $\mu$ sec instruction cycle; the times containing a decimal point are milliseconds, all other are microseconds.

SPIR (C/PT SYSTEM)

The SPIRx subroutines take 220  $\mu$ secs (3.6-psec instruction cycle) plus the DISKx time to read sector 0000.

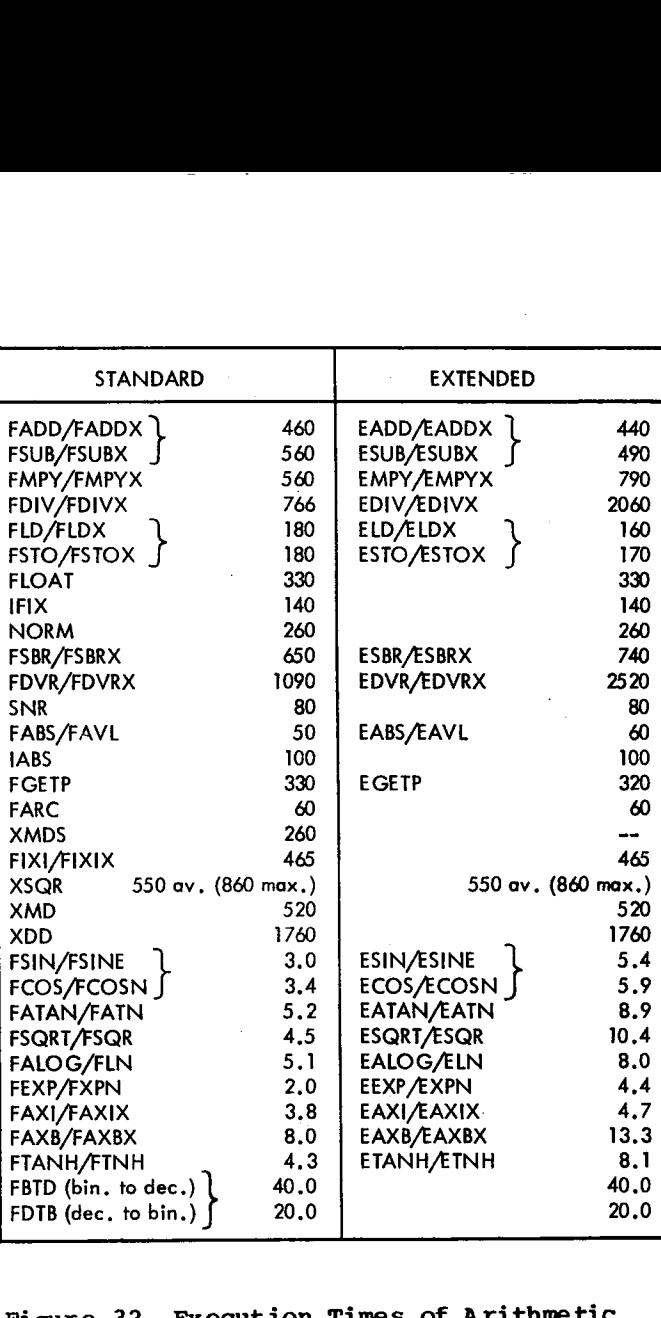

# **Figure 32. Execution Times of Arithmetic and Function Subroutines**

# **Re-enterable Code**

Re-enterable code is defined as code that can be executed *by* more than one program at a time and that does not modify itself. Such code makes it possible for the programmer. to write subroutines that can be called from more than one level of program operation; that is, from the mainline level (no interrupt) and an interrupt priority level or from two different interrupt priority levels. Two problem areas in writing re-enterable code are (1) obtaining temporary storage, and (2) modifying storage locations and/or instructions.

It is necessary, in this discussion of re-enterable code, to point out the following facts about the 1130 and its method of operation:

- Instructions have direct and indirect addressing. The operand of an instruction can address a location that contains either the value or the address of the location that contains the value to be addressed, multiplied, etc..
- Index registers occupy storage locations that can be addressed.
- Register housekeeping is performed for interrupts. IBM Disk Monitor interrupt-programming saves and restores the index registers, accumulator, and accumulator extension.
- Interrupts on same or lower level of priority are inhibited. Once the CPU has executed the hardware-forced branch for a level of interrupt priority, no hardware-forced branch for that level, or a lower, level can occur until the programmer exits from the level.
- Storage can be modified by a single instruction (MDX instruction) that cannot be interrupted.
- The subroutine call instruction (BSI instruction) *is* not re-enterable. The call instruction stores the return link (address of next instruction following the call) in a storage location. This return-link storage location cannot ne varied by the subroutine. Therefore, a second call to the same subroutine stores the return link for the second call in the same location where the return link for the first call *was*

stored. (The subroutine-call instruction is also the instruction executed for the hardware-forced branch that initiates processing for a level of interrupt priority.)

- Index istructions cannot be indexed. The index instructions (load index, store index, modify index) cannot specify an index register to address the storage location from which the register is to be loaded or modified, or into which the register is to be stored.
- There are no register-to-register instructions. The index registers and accumulator must be loaded from, stored into, or modified from core storage.
- There is no indirect addressing for load-index and modify-index instructions. These two instructions have only immediate operands, and directly-addressed operands.
- There is no instruction to inhibit interrupts. There *is* no mask instruction to selectively or completely inhibit levels of interrupt, and no instruction to force an interrupt level on.

The definition of re-enterable code given earlier can ne extended to include code that modifies itself as long as the modification does not affect the output of the code. Such an extension permits the code to be executed by more than one program at a time. Using this extended definition of re-enterable code, the remainder of this discussion illustrates how re-enterable code can be written for the 1130.

The Disk Monitor, the Card/Paper Tape System, and their subroutines are not re-enterable. This does not prevent the user from writing his own re-enterable subroutines as long as these subroutines do not call, either directly or indirectly (for example, LINK), any risk Monitor or Card/Paper Tape subroutines.

For discussion purposes, there are two areas in writing re-enterable code: (1) getting to (calling) the code, and (2) writing the code. Assuming the existing assemblers and compilers, re-enterable code can only be written in assembler language. However, re-enteraole subroutines may be

called by either assembler or FORTRAN language programs as described below.

CALLING A RE-ENTERABLE SUBROUTINE

The subroutine calls (LIBF and CALL) cause the following BSI instructions to be generated:

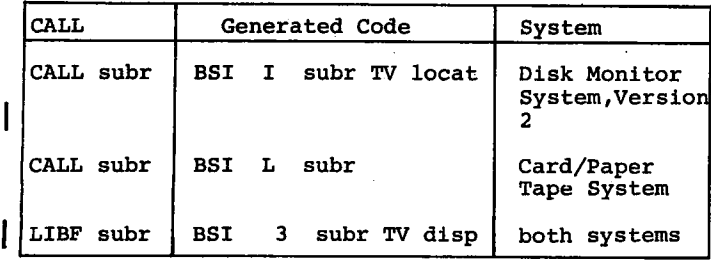

For a re-enterable call, the subroutine call instruction should be preceded by another instruction which places the return link in a location saved and stored by interrupt programming, such as in an index register, the accumulator, or the accumulator extension. Through conventions agreed upon between the calling program and subroutine, the re-enterable subroutine called expects the return link to be in a pre-defined register and ignores the return link stored by the subroutine-call (branch) instruction. The added instruction in the calling sequence can be a load-index or load-accumulator instruction, or even a load-double (accumulator and accumulator extension) instruction. This combination (load instruction + subroutine call) gives the programmer a re-enterable call that can be used in 1130 programming.

The re-enterable call (two instructions) can be generated for the assembler user by (a) writing and then using a macro, or (b) *by* actually coding the two instructions. For example, if index register 2 *is* selected for the return link, the following code could be used: richer en la France de la France de la France de la France de la France de la France de la France de la France

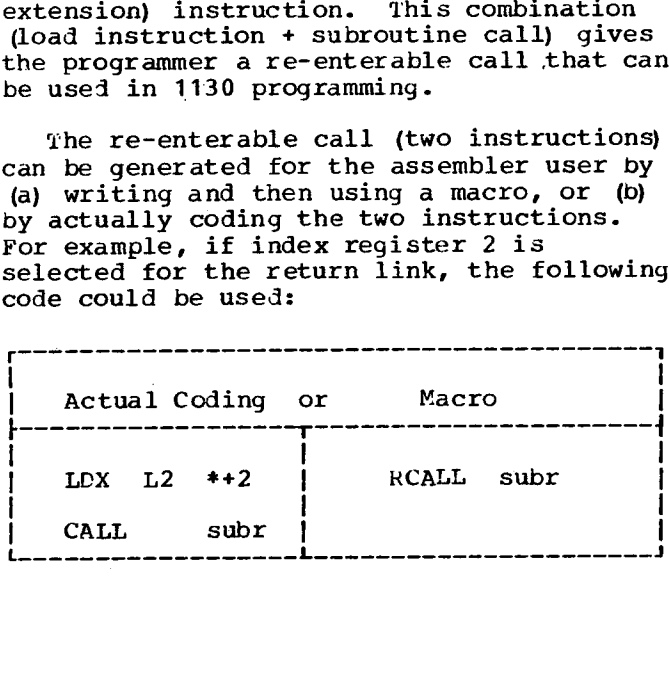

code:

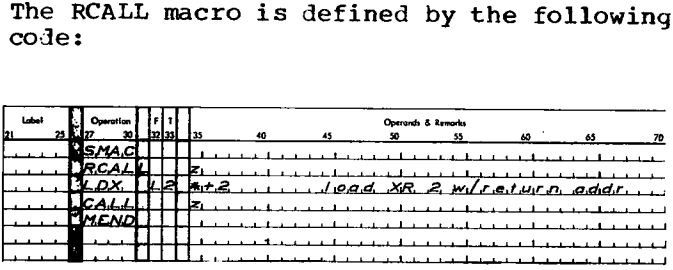

The FORTRAN user must write a special subroutine in assembler language and then call that subroutine in FORTRAN. That subroutine is not re-enterable. Consequently, there must be a separate special subroutine for each level (mainline or interrupt) from which FORTRAN calls may<br>be executed. To call re-enterable To call re-enterable subroutine A with parameters X and Y, the FORTRAN user would name subroutine A in an EXTERNAL statement and then call special subroutine B with parameters A, X, and Y, in that order. Subroutine B would load the pre-defined register with the address of the location immediately following the A parameter and, using the A parameter, would call subroutine A. If subroutine **A** is called as follows:

CALL A (X, Y)

then this call can be replaced by the following code to obtain a re-enterable call:

EXTERNAL A

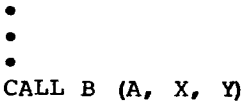

If index register 2 is selected for the return link, special subroutine B is

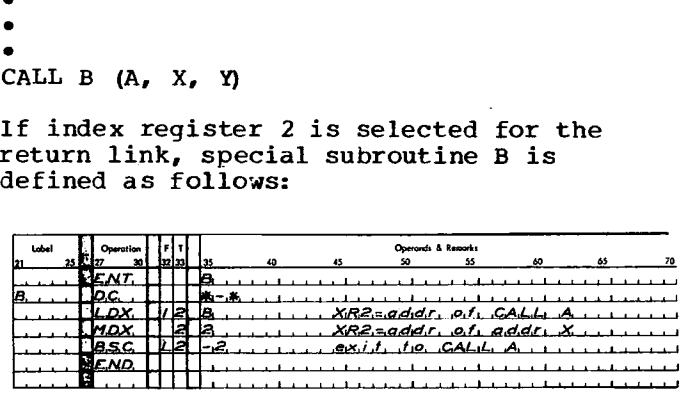

The re-enterable calling sequence allows the return address stored by the call (BSI) to be modified by the interrupt without affecting subroutine operation since a re-enterable subroutine ignores the effective address (EA) location and uses the contents of XR2 *as* the return address.

#### OBTAINING TEMPORARY STORAGE

The temporary storage locations that are easy to use are the areas saved and restored by interrupt programming: index registers, accumulator, and accumulator extension. There are times when these are not adequate:

- . When there are not enough registers
- . When registers must be loaded with or modified by calculated values (variable rather than constant value)
- . When registers must be loaded from, stored into, or modified by locations addressed via index registers

Work areas in storage may be assigned to each subroutine or program (common to many subroutines) to provide temporary storage for each level of operation. Such areas may be used for storage of intermediate results, parameters, data, calculated addresses, etc.. These areas may be accessed via index registers or address constants.

Current 1130 interrupt programming does not provide for level or program work Such areas can be provided for each areas. level by modifying the interrupt programming, by requiring locations in COMMON, or by other changes. However, it<br>might be easier for the user to establish work areas within each re-enterable subroutine as it is written, rather than to modify already-written programs and systems.

A number (X) of subroutine work areas of length (N+1) can be defined: where X is the number of work area words needed for subroutine execution, and N is the number of interrupt levels. The subroutine increments the address of each area by 1 for each entry and decrements the addresses by 1 for each exit. Any instruction can then directly or indirectly reference the area.

Access via index register. If index register 2 is used to locate a 4-word area to be used for up to three concurrent entries, then word 1 might be used for the address of a parameter and word 2 for an intermediate value, as shown in the following code:

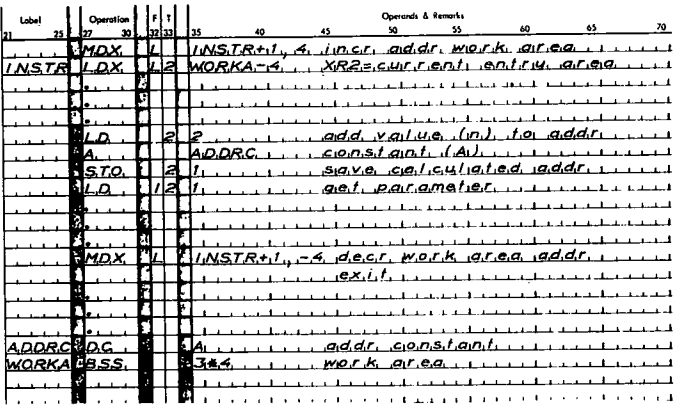

Access via Address Constants. Assume two words needed for each of three concurrent entries. Note that an address constant is required for each word. Index register 2 is used here to access call parameters rather than work area words.

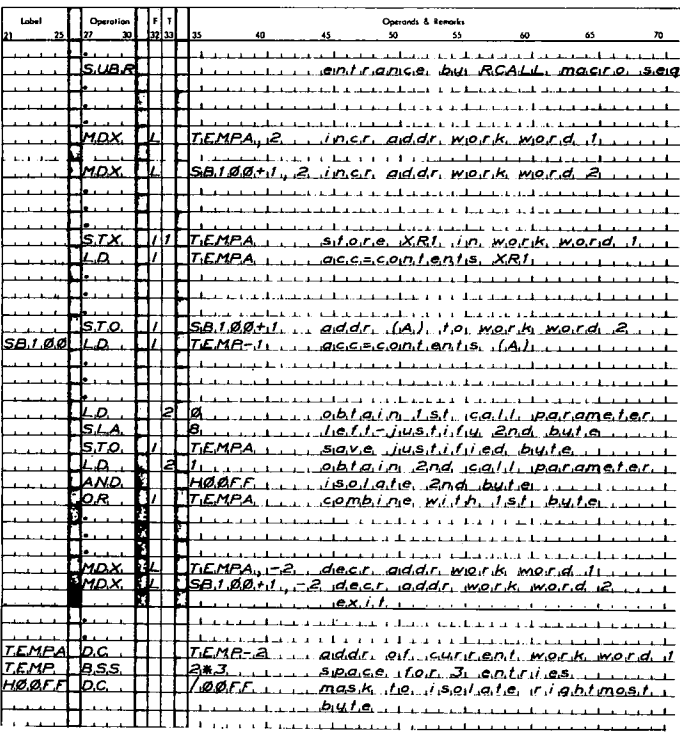

Note: Interrupts (and the subsequent call from interrupt processing) can occur after any instruction; therefore, each direct reference to the work area should address a different area. Otherwise, at any time, a sequence that should address a particular word in the work area can end up referencing different words in the work area and overlaying the contents of words used for a previous, and yet unfinished

call. The following example avoids this problem:

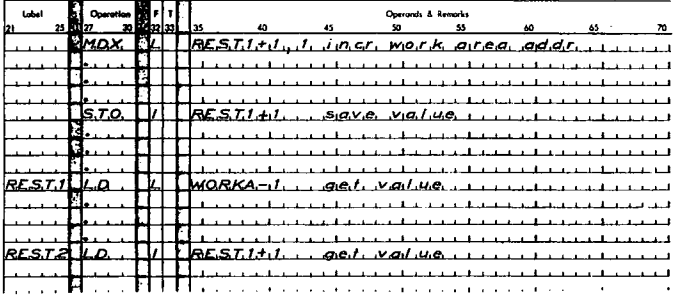

### MODIFYING STORAGE OR INSTRUCTIONS

Storage and/or instructions can be modified in a re-enterable subroutine if the sequence shown in Figure 32.1 is used.

- 1. Save the location or instruction to be modified in temporary storage (work<br>area, index register, accumulator, or accumulator extension)
- $2.$ Modify the location or instruction
- Execute, using the modified location or  $3<sub>z</sub>$ instruction
- 4. Restore the location or instruction from temporary storage

An example best illustrates the techniques of temporary storage and storage/instruction modification. The

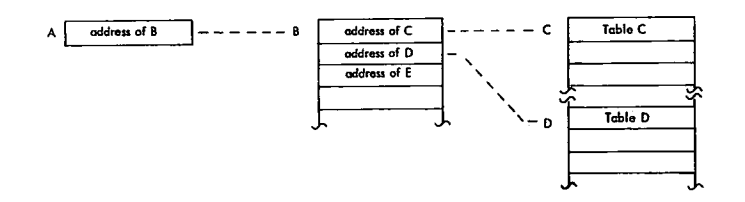

Figure 32.1 Modifying Storage or Instructions

coding examples below illustrate four ways of loading index register 1 with the<br>address of table D, assuming the following address chain and that only location A is directly accessible.

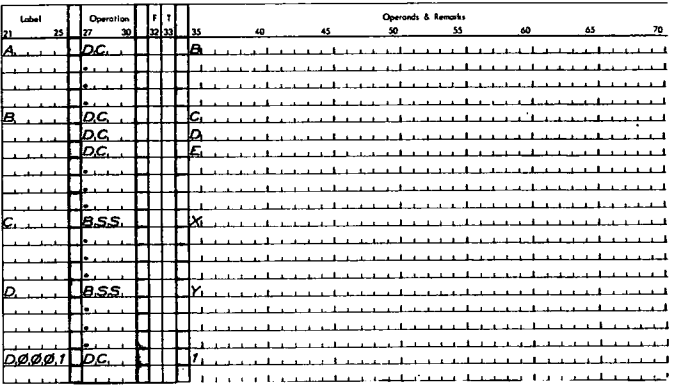

The load-index instruction has one less level of indirect addressing than the load-accumulator instruction. Using the symbol A as an operand, an indirect load-accumulator instruction can obtain the address of C, while an indirect load-index instruction can only obtain the address of B. The coding examples illustrated below show that using work area words is the most expensive method, both in number of instructions required, and in the time it takes to execute those instructions. The technique selected depends on the temporary storage available at the time (accumulator extension, or second index register, or neither).

# Example 1. Using work area words:

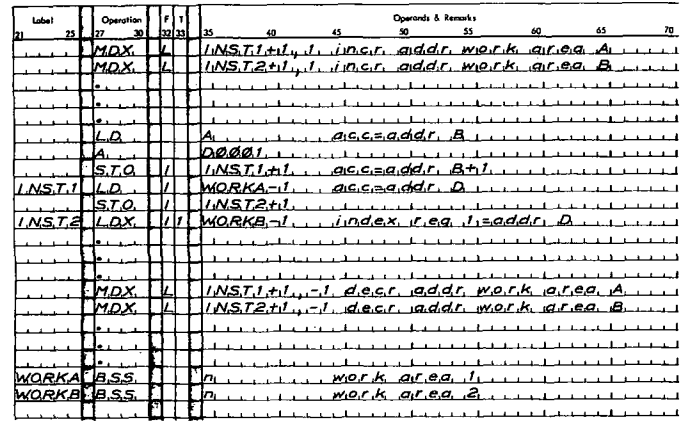

# Example 3. Using a second index register:

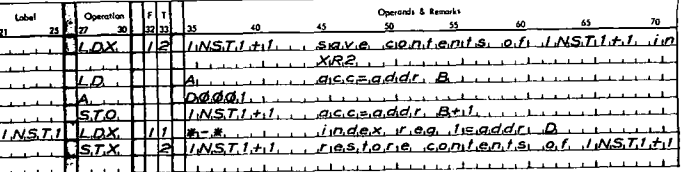

Example 4. Taking advantage of the fact<br>that  $1130$  index register occupy storage locations that can be addressed:

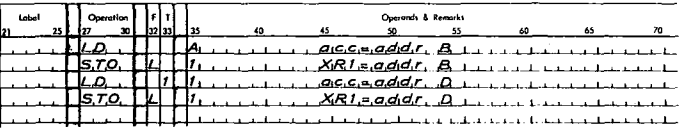

# 1800 COMPATIBILITY

Each MDX instruction used to increment or decrement addresses must be immediately followed by a NOP instruction because of the skip that occurs if the addresses cross the 32K boundary (positive value less than<br>32K, negative value equal to or greater than 32K. The example 4 technique of modifying storage and/or instructions cannot be written since the 1800 index registers do not occupy addressable storage locations.

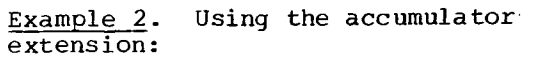

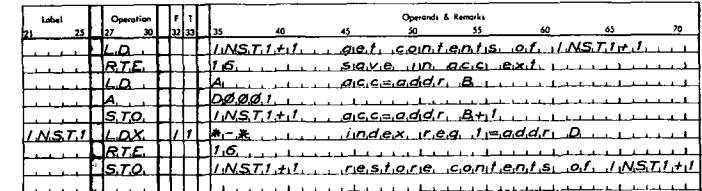

# **Index**

Where more than one page reference is given, the major reference is first. ADRWS (write sector address in working storage: monitor system) 110 Arctangent 103 Arithmetic and functional subroutine error indicators 98 Arithmetic and functional subroutines 93 Arithmetic subroutine core requirements 137 Arithmetic subroutine execution times 142 Assignment of core storage locations (card/paper tape system) 16 Assignment of core storage locations (monitor system) 17 Backspace 39 Basic ISS calling sequence 14 BIDEC subroutine (monitor system) 89 BINDC subroutine 79 BINHX subroutine 80 BSC/printer overlap 35 Call processing (ISS) 9 Calling a re-enterable subroutine 144 Calling sequences (arithmetic and functional subroutines) 94 CALPR (call system print; monitor system) 107 CARDZ subroutine 71,74 CARDO subroutine 19 CARD1 subroutine 19 Card subroutines 12,14,15,19,20,70 71,73,74 Carriage control operations 34-38 Character code chart 133 Character interrupts 10 Check legality of calling sequence (ISS) 10 Console printer code 77,133 Console printer/keyboard subroutines 38,70,71,73,74 Contents of an ISAM file 53 Control parameter (ISS) (also see individual subroutines) 15 Conversion subroutine core requirements 138 Conversion subroutine error checking 79 Conversion subroutine execution times 139 Conversion subroutines 78 COPY (disk copy: monitor system) 109 Core requirements of subroutines 137 CPEBC (ZIPCO table) 91

CPP13 (ZIPCO table) 91 Creating and using ISAM files 57 Data channel 8 Data code conversion subroutines 76 Data transfer, methods of 8 Data transmission subroutines 7 DCBIN subroutine 80 DECBI subroutine (monitor system) 90 Defective cylinder handling 25 Defective sector handling (disk subroutines) 30 Descriptions of data codes 76 Description of interrupt service subroutines 19 Descriptions of I/O subroutines used by FORTRAN 70,73 Determine status of previous operation 10 Determining ISAM file size 57 Device identification (ISS) 16 Device processing 8 Direct program control 8 DISC (disc initialization satellite cartridge; monitor system) 109 DFCNV (disk data file conversion) 109,110.1 Disk file information (DFI) table-direct access 51 Disk file information (DFI) table-ISAM add 61 Disk file information (DFI) table-ISAM load 58 Disk file information (DFI) table-ISAM sequential 63 Disk file information (DFI) table-ISAM random 66 Disk file information (DFI) table-sequential access 51 Disk file management subroutines (DM2) 49 Disk initialization (card/paper tape system) 28 Disk initialization (monitor system) 32 Disk maintenance programs (monitor system) 109 Disk I/O subroutines 49 DISKN subroutine card/paper tape system 24 monitor system 28 Disk pack initialization routine (card/paper tape system) 28.1 Disk subroutines (card/paper tape system) 24 Disk subroutines (monitor system) 28 DISKZ subroutine (monitor system) 28.1,32

CPHOL (ZIPCO table) 91

DISKO subroutine (card/paper tape system) 24 DISK1 subroutine card/paper tape system 24 monitor system 28.1 DLCIB (delete core image buffer: monitor system) 110 DPIR (card/paper tape system) 28 DSLET (dump system location equivalence table: monitor system) 110 DSPYN Subroutine 48 Dump on console printer 106 Dump on 1132 printer 106 Dump status area 106 EABS , real absolute value (extended) 98 EADD (X) , real add (extended) 95 EALOG, real natural logarithm (extended) 96,99 EATAN, real trignometric arctangent (extended) 96,100 EATN, real trignometric arctangent (extended) 96 EAVL, real absolute value (extended) 98 EAXB (X), real base to a real exponent (extended) 97,99 EAXI (X) , real base to an integer exponent 97,99 EBCCP (ZIPCO table) 91 EBCDIC 78,133 EBHOL (ZIPCO table) 91 EBPA (conversion table) 78 EBPRT subroutine 88 EBPT3 (ZIPCO table) 91 ECOS , real trignometric cosine (extended) 96,99,100 ECOSN, real trignometric cosine (extended) 96,99 EDIV (X) , real divide (extended) 96 EDVR (X) , real reverse divide (extended) 98 EEXP, real exponential (extended) 96,100 Effective address calculation (disk subroutines) 28,32 EGETP, get parameters (extended) 98 ELD (X) , load FAC (extended) 96 Elementary function algorithms 102 ELN, real natural logarithm (extended) 96,99,100  $EMPY(X)$ , real multiply (extended) 96 End of file (monitor system) 99 End of message 40 Erase field 40 Error detection and recovery procedures 10 Error parameter-important locations 27 Error parameter (ISS) (see also individual subroutines) 16 Error detected by ISS subroutines 130

ESBR (X) , real reverse subtract (extended) 98 ESIN, real trignometric sine (extended) 96,99,100 ESINE, real trignometric sine (extended) 96,99 ESQRT, real square root (extended) 93,96,101 ESTO (X) , store FAC (extended) 96 ESUB (X) , real subtract (extended) 95 ETANH, real hyperbolic tangent (extended) 96,101 ETNH, real hyperbolic tangent (extended) 96 Execution times of 1130 ISS (DM2 system) 141 Execution times of arithmetic and function subroutines 142 EXPN, real exponential (extended) 96 Exponential 104 Extended Binary Coded Decimal Interchange Code (EBCDIC) 78,133 Extended precision format 93 Extended precision subroutines 100 FABS, real absolute value (standard) 98 FADD (X) , real add (standard) 95 FALOG, real natural logarithm (standard) 96,99 FARC, real arithmetic range check 97 FATAN, real trignometric arctangent (standard) 96,101 FATN, real trignometric arctangent (standard) 96 FAVL, real absolute value (standard) 98 FAXB (X) , real base to a real exponent (standard) 97,99 FAXI (X), real base to an integer exponent (standard) 97,99 FBTD, real binary to decimal 97 FCOS, real trignometric cosine (standard) 96,99,101 FCOSN, real trignometric cosine (standard) 96,99 FDIV (X) , real divide (standard) 96 FDT.b, real decimal to binary 97 FDVR(X), real reverse divide (standard) 98 FEXP, real exponential (standard) 96,101 FGETP, get parameters (standard) 98 File organization 49 File processing 49 File protection (disk subroutines) 25,29 Fixed-point format 94 FIXI <mark>(X), integer base to an</mark> integer exponent 97,99 FLD (X), load FAC (standard) 96 FLI PR (LOCAL/SOCAL overlay: monitor system) 107 FLN, real natural logarithm (standard) 96,99,100

FLOAT, integer to real 97  $FMPY$  (X), real multiply (standard) 96 FORTRAN, subroutines used by 70,73 FSBR (X) , real reverse subtract (standard) 98 FSIN, real trignometric sine (standard) 96,99,101 FSINE, real trignometric sine (standard) 96,99 FSLEN (fetch phase IDs from SLET: monitor system) 107 FSQR, real square root (standard) 96,99 FSQRT, real square root (standard) 96,99,102 FSTO (X) , store FAC (standard) 96 FSUB (X) , real subtract (standard) 95 FSYSU (fetch system subroutine: monitor system) 107 FTANH, real hyperbolic tangent  $(statard) 96,101$ FTNH, real hyperbolic tangent (standard) 96 Functional subroutine accuracy 100 Functional subroutine core requirements 137 Functional subroutine execution times 142 Functional subroutines 93 FXPN, real exponential (standard) 96

General error-handling procedures 12 General specifications (FORTRAN subroutines) 70,73 Graphic subroutine package 7,48

Hexadecimal notation 76 HLPT3 (ZIPCO table) 91 HLEBC (ZIPCO table) 91 HOLCP (ZIPCO table) 91 HOLEB subroutine 81 HOLL (conversion table) 78 HOLPR subroutine 87 HXBIN subroutine 81 Hyperbolic tangent 105

LABS, integer absolute value 98 IBM card code 77,133 ID (charge cartridge ID: monitor system) 109 IDENT (print cartridge ID: monitor system) 109 IFIX, real to integer 97,99 ILS description 9 ILS, writing 112 Implications of the user's error routine 13 Indexed-sequential (ISAM) file organization 46 Indexed-sequential organized (ISAM) disk routines 50

Initiate I/O operation 10 **INT REQ 38** Interrupt branch addresses 16,17 Interrupt level subroutines 9,17,18,112 Interrupt processing 8 Interrupt Request Branch Address 18 Interrupt response processing 10 Interrupt service subroutines 8 Interrupt trap 17<br>I/O area parameter (ISS) Initiate I/O operation 10<br>
INT REQ 38<br>
Interrupt branch addresses 16,<br>
Interrupt level subroutines 9<br>
Interrupt processing 8<br>
Interrupt response processing<br>
Interrupt service subroutines<br>
Interrupt trap 17<br>
I/O area parame also individual subroutines) 16 Initiate I/O operation 10<br>
INT REQ 38<br>
Interrupt branch addresses 16<br>
Interrupt level subroutines<br>
Interrupt recessing 8<br>
Interrupt response processing<br>
Interrupt response processing<br>
Interrupt trap 17<br>
I/O area parameter individual subroutines) 16 ISAL add routine 60 ISAM add routine, operation of 61 ISAM contents of 53 ISAM determining file size of 57 ISAM disk file information (ET') table 49,58,61,63 ISAM file index 55 ISAM file label 55 ISAM load routine 57 ISAM load routine, operation of 58 ISAM random 66 ISAM random routine, operation of 66 ISAM sequential 61 ISS branch table 112 ISS characteristics 8 ISS counter 17,18 ISS execution times (card/paper tape system) 140 ISS execution times (monitor system) 141 ISS exit 17 ISS/ILS correspondence (card/paper tape system) 112 ISS operation 9 ISS subdivision 9 ISS subroutine core requirements 137 ISS subroutine errors 130 ISS, writing 112

Keyboard/console printer subroutines 38,70,71,73 Keyboard functions 39 Keyboard input (Z routines) 71

LDEC 97 Level processing 8

Machine configuration 3 Methods of data transfer 8 Miscellaneous subroutine core requirements 138 Modifying instructions 144.2 Modifying storage 144.2 MOD1F (system maintenance program: monitor system) 110 MODSF (library maintenance program: monitor system) 112 Monitor entry point (disk subroutines) 32 Monitor system library listing 118 Name parameter (ISS) 14 (see

also individual subroutines) NAMEO, NAME1, NAMEN, NAMEZ (ISS) 14,15

Natural logarithm 104 No error parameter 12 NORM, normalize 97 Obtaining temporary storage 144.1 OMPR1 subroutine (monitor system) 46 Operation complete interrupts 10 Operation of the ISAM add routine 61 Operation of the ISAM direct access routine 53 Operation of the ISAM load routine 58<br>Operation of the ISAM random routine 66 Operation of the ISAM random routine Operation of the ISAM sequential routine 65 Operation of the ISAM sequential access routine 51 Operator request function  $(INT REQ)$  38 Optical mark page reader subroutine 43 Overlapping BSC and printer operations 35 PAPEB subroutine 83 Paper tape subroutine 40,42,71,74 PAPHL subroutine 85 PAPPR subroutine 86 PAPTN subroutine card/paper tape system 40 monitor system 42 PAPTX subroutine (monitor system) 42 PAPTZ subroutine 71,74 PAPT1 subroutine card/paper tape system 40 monitor system 42 Perforated tape and transmission code 77,133 PLOTX subroutine 45 PLOT4 subroutine 44 Plotter control 43 Plotter subroutines 44,45 PNCHZ subroutine (monitor system) PNCHO subroutine (monitor system) 22 PNCH1 subroutine (monitor system) 22 Polynomial approximation 102,103,104,105 Postoperative error detection 12 Postoperative error traps 18 Preoperative error detection 12 Preoperative error trap 17,18 Printer/BSC overlap 35 Printer subroutines 33-40 PRNTZ subroutine 70,74 PRNT1 subroutine 33 PRNT2 subroutine 35 PRNT3 subroutine 36 PRNZ subroutine (monitor system) 75 Programming techniques - error subroutine exits 13 Protection of input data (card subroutines) 20 PRTY (conversion table) 78 PTHOL (ZIPCO table) 91

PTTC/8 code 77,133 PTUTL (paper tape utility program: monitor system) 111 PT3EB (ZIPCO table) 91 PT3CP (ZIPCO table) 91 Random processing of indexed sequential files 50 Random processing of sequential files 50 RDREC (read \*ID record; (monitor system) 107 Read-print (TYPEO) 38 READZ subroutine (monitor system) 75 READO subroutine (monitor system) 21 READ1 subroutine (monitor system) 22 Real base to real exponent (elementary function algorithm) 102 Real data formats 93 Real negative number representation 93 Real number pseudo accumulator 94 Recoverable device 10 Recurrent subroutine entries 9 Re-enterable code 143 Restrictions on use of PRNT1, PRNT2 35 RPG compare 69 RPG core requirements 138 RPG decimal arithmetic 66 RPG indicators 69 RPG miscellaneous 69 RPG move 68 RPG object-time subroutines 66 RPG sterling and edit 68 Sample ILS(card/paper tape system) 114 Sample ISS(card/paper tape system) 115 Satellite graphic job processor 7 Save calling sequence (ISS) 10 Sector numbering (disk subroutines) 24,29 Selective dump subroutines 106 Sequential access routines 50 Sequential file organization 49 Sequential processing (indexed sequential files) 50 Sequential processing (sequential files) 50 Sequentially organized disk routines 50 Set pack initialization routine (card/paper tape system) 28 Sine cosine 102 SNR, real reverse sign 98 Special monitor subroutines 107 SPEED subroutine 82 SPIR (card/paper tape system) 28 SPIR execution time (card/paper tape system) 142 Square root 103 Stacker select 20,47 Standard precision format 93 Standard precision subroutines 101

Subroutine action after return from a user's error subroutine 130 Subroutine library listing (card/paper tape system) 118 Subroutines used by FORTRAN 41,70,73 System library listing (monitor system) 118 System library mainline programs 109 SYSUP (DCOM update: monitor system) 107 TYPEZ subroutine 70,73 TYPEO subroutine 38

Types of conversion (chart) 78 User's error routine implications 13<br>User's ISS subroutine error exits 32

Writing ILS (card/paper tape

User's ISS subroutine error exits

system) 112

Writing ISS (card/paper tape system) 112 WRTYZ subroutine 71,74 WRTYO subroutine 38

XDD, fixed-point doubleword divide 98 XMD, fixed-point doubleword multiply 98 XMDS, fixed-point fractional multiply (short) 98 XSQR, fixed-point square root 97

ZIPCO conversion tables 91 ZIPCO subroutine (monitor system) 90

1403 printer code 78,133 2250 Display unit, Model 4,48 2311 Version of DISKN 28.1

 $\sim 10^{-1}$  $\mathcal{L}^{\text{in}}_{\text{c}}$  ,  $\mathcal{L}_{\text{Q}}$  ,  $\mathcal{L}_{\text{Q}}$  ,  $\mathcal{L}_{\text{Q}}$  ,  $\mathcal{L}_{\text{Q}}$ 

 $\hat{\gamma}$ 

 $\begin{split} \mathcal{L}(\mathbf{x},\mathbf{y})&=\mathcal{L}(\mathbf{x},\mathbf{y})\mathcal{L}(\mathbf{x},\mathbf{y})\mathcal{L}(\mathbf{x},\mathbf{y})\\ &\qquad \qquad \mathcal{L}(\mathbf{x},\mathbf{y})\mathcal{L}(\mathbf{x},\mathbf{y})\\ &\qquad \qquad \mathcal{L}(\mathbf{x},\mathbf{y})\mathcal{L}(\mathbf{x},\mathbf{y})\mathcal{L}(\mathbf{x},\mathbf{y})\\ &\qquad \qquad \mathcal{L}(\mathbf{x},\mathbf{y})\mathcal{L}(\mathbf{x},\mathbf{y})\mathcal$  $\sim$  4.4  $\mu$ 

١é

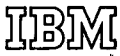

**International Business Machines Corporation Data Processing Division 1133 Westchester Avenue, White Plains, New York 10604 [U.S.A. only]**

**IBM World Trade Corporation 821 United Nations Plaza, New York, New York 10017 [International)**

IBM 1130 Subroutine Library

GC26-5929-8

Cut or Fold Along Line

**READER'S COMMENT FORM**

*Your views about this publication may help improve its usefulness; this form will be sent to the author's department for appropriate action.* Using this form to request system assistance or additional publications will delay response, however. *For more direct handling of such requests, please contact your IBM representative or the IBM Branch Office serving your locality.*

Possible topics for comment are:

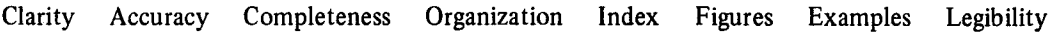

What is your occupation?

Number of latest Technical Newsletter (if any) concerning this publication:

Please indicate your name and address in the space below if you wish a reply.

Thank you for your cooperation. No postage stamp necessary if mailed in the U.S.A. (Elsewhere, an **IBM** office or representative will be happy to forward your comments.)

# Your **comments, please ...**

This manual is part of a library that serves as a reference source for systems analysts, programmers, and operators of IBM systems. Your comments on the other side of this **SC26-5929-8**<br>**Your comments, please...**<br>This manual is part of a library that serves as a reference source for systems analysts,<br>programmers, and operators of IBM systems. Your comments on the other side of this<br>form will GC26-5929-8<br>
Your comments, please . . .<br>
This manual is part of a library that serves as a reference source for systems analysts,<br>
programmers, and operators of IBM systems. Your comments on the other side of this<br>
form

**Fold**<br>— Fold **Fold** Business Reply Mai<br>
Ilo postage stamp nectors<br>
IBM Corporation<br>
Systems Publication<br>
P.O. Box 1328 First Class Permit 40 Armonk New York IBM 1130 Subroutine Library (1130-30) **Business Reply** Mail No postage stamp necessary if mailed in the U.S.A.  $\mathbf{I}$ J.  $\mathbf{I}$ a' **Fold IN111•111111MII** Systems Publications, Dept 27T P.O. Box 1328 Boca Raton, Florida 33432 I י<br>| <u>ז</u> **Fold C** IOBIM **International Business Machines Corporation Data Processing Division 1133 Westchester Avenue, White Plains, New York 10604 [U.S.A. only]**

م<br>2

ng<br>Dani

**IBM World Trade Corporation 821 United Nations Plaza, New York, New York 10017 [International]**

IBM 1130 Subroutine Library

GC26-5929-8

 $\mathbf{I}$ 

Cut of Fold Along

T ine

**READER'S COMMENT FORM** 

*Your views about this publication may help improve its usefulness; this form* will be sent to the author's department for appropriate action. Using this form to request system assistance or additional publications will delay response, however. *For more direct handling of such requests, please contact your IBM representative or the IBM Branch Office serving your locality.* 

Possible topics for comment are:

Clarity Accuracy Completeness Organization Index Figures Examples Legibility

What is your occupation?

Number of latest Technical Newsletter (if any) concerning this publication:

Please indicate your name and address in the space below if you wish a reply.

Thank you for your cooperation. No postage stamp necessary if mailed in the U.S.A. (Elsewhere, an IBM office or representative will be happy to forward your comments.)

### GC26-5929-8

# Your comments, please . . .

This manual is part of a library that serves as a reference source for systems analysts, programmers, and operators of IBM systems. Your comments on the other side of this form will be carefully reviewed by the persons responsible for writing and publishing this material. All comments and suggestions become the property of IBM.

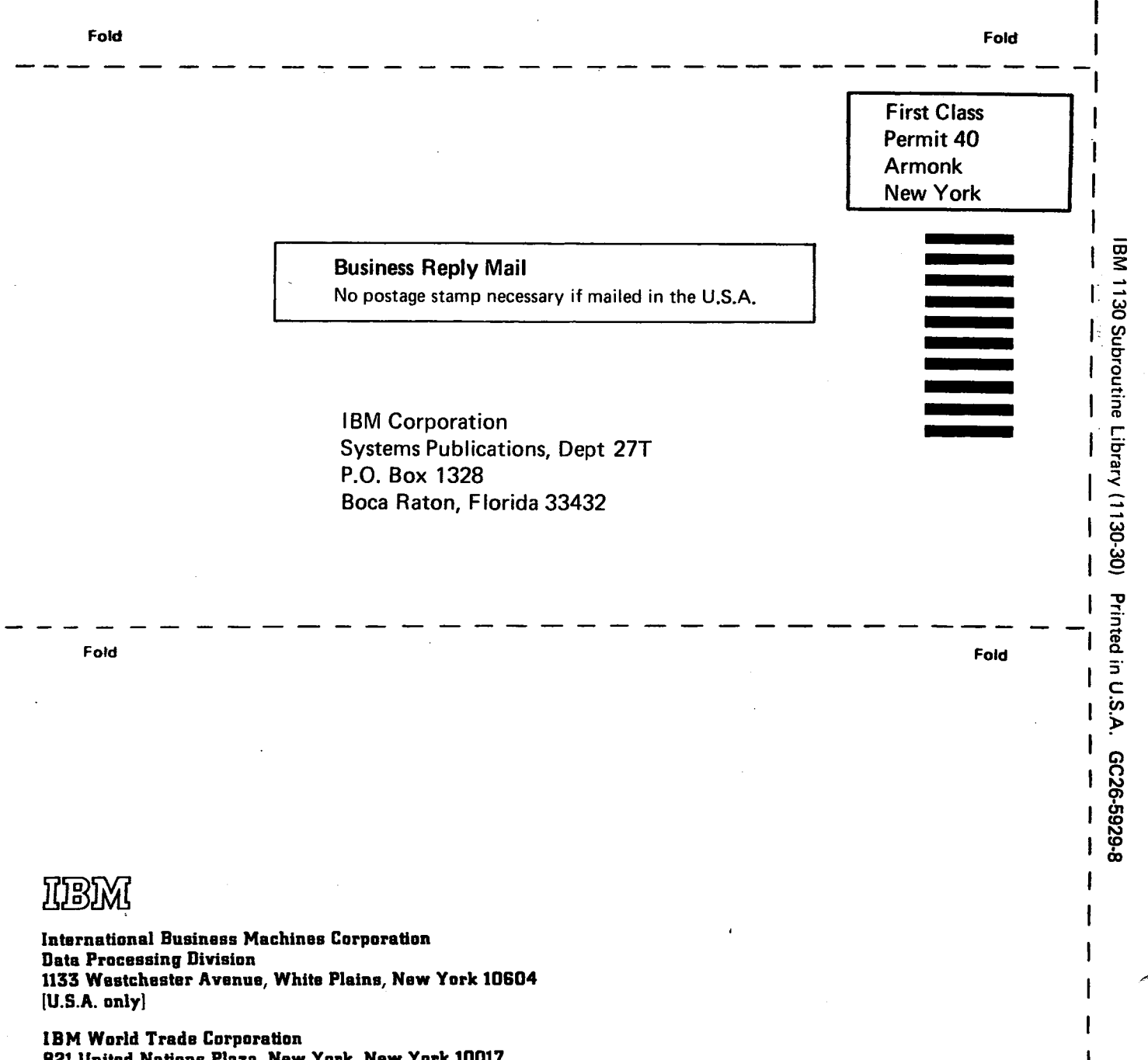

Cut Along Line

821 United Nations Plaza, New York, New York 10017 [International]